## **POLITECNICO DI MILANO**

## **Scuola di Ingegneria Civile, Ambientale e Territoriale**

## **Corso di Laurea Magistrale in Ingegneria Civile**

**Infrastrutture di trasporto**

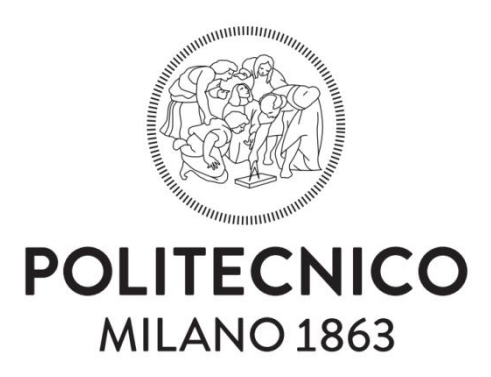

## **DIMENSIONAMENTO DI RIVESTIMENTI IN ANELLI DI CONCI PREFABBRICATI PER GALLERIE MECCANIZZATE:**

## **IL TUNNEL DI BASE DEL BRENNERO**

**Relatore: Prof. Laura Scesi**

**Correlatore: Ing. Matteo Moja**

 **Elaborato di laurea di:**

 **Andrea Malerba** 

 **Matricola: 858296**

**Anno accademico 2016/2017**

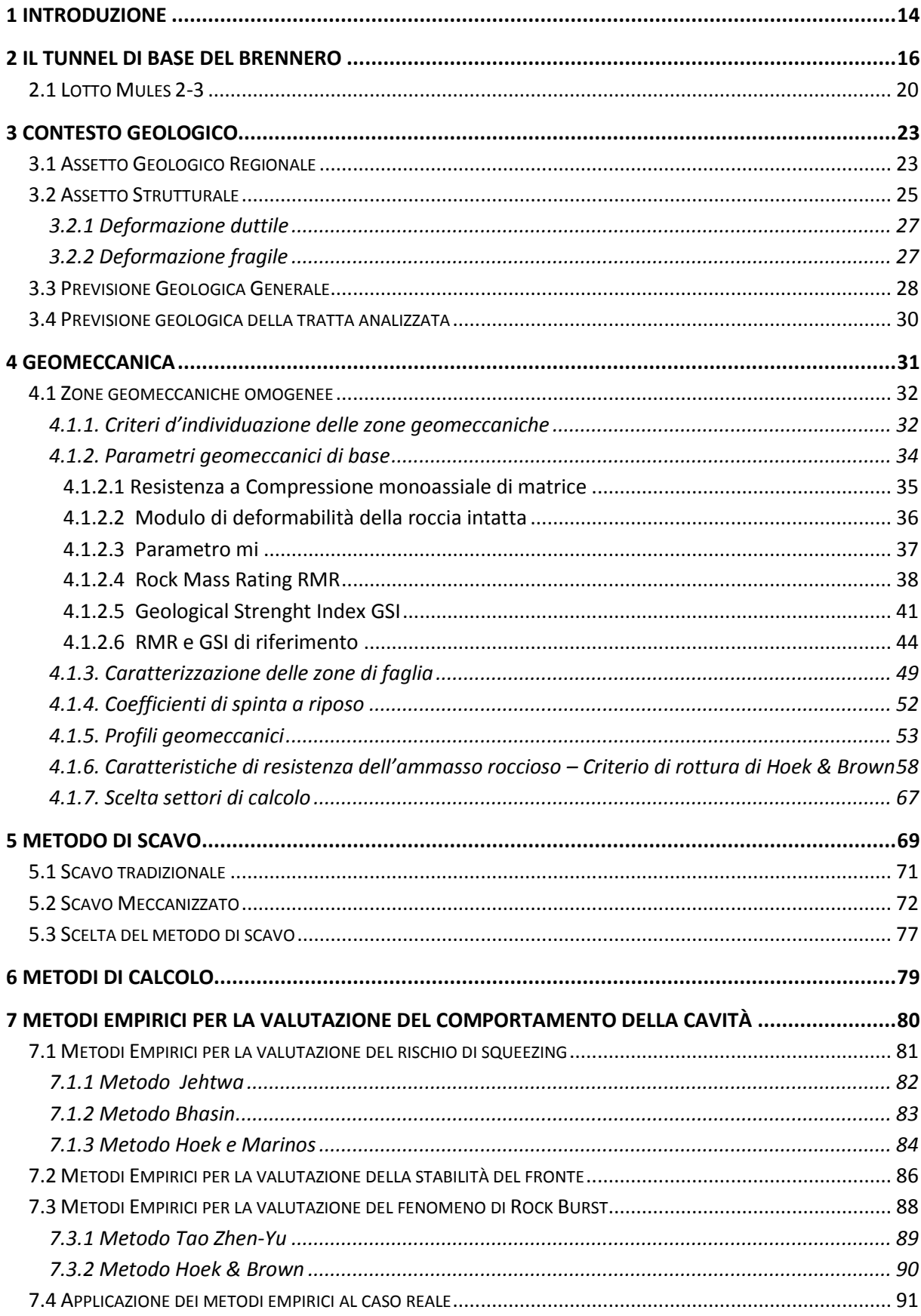

## Sommario

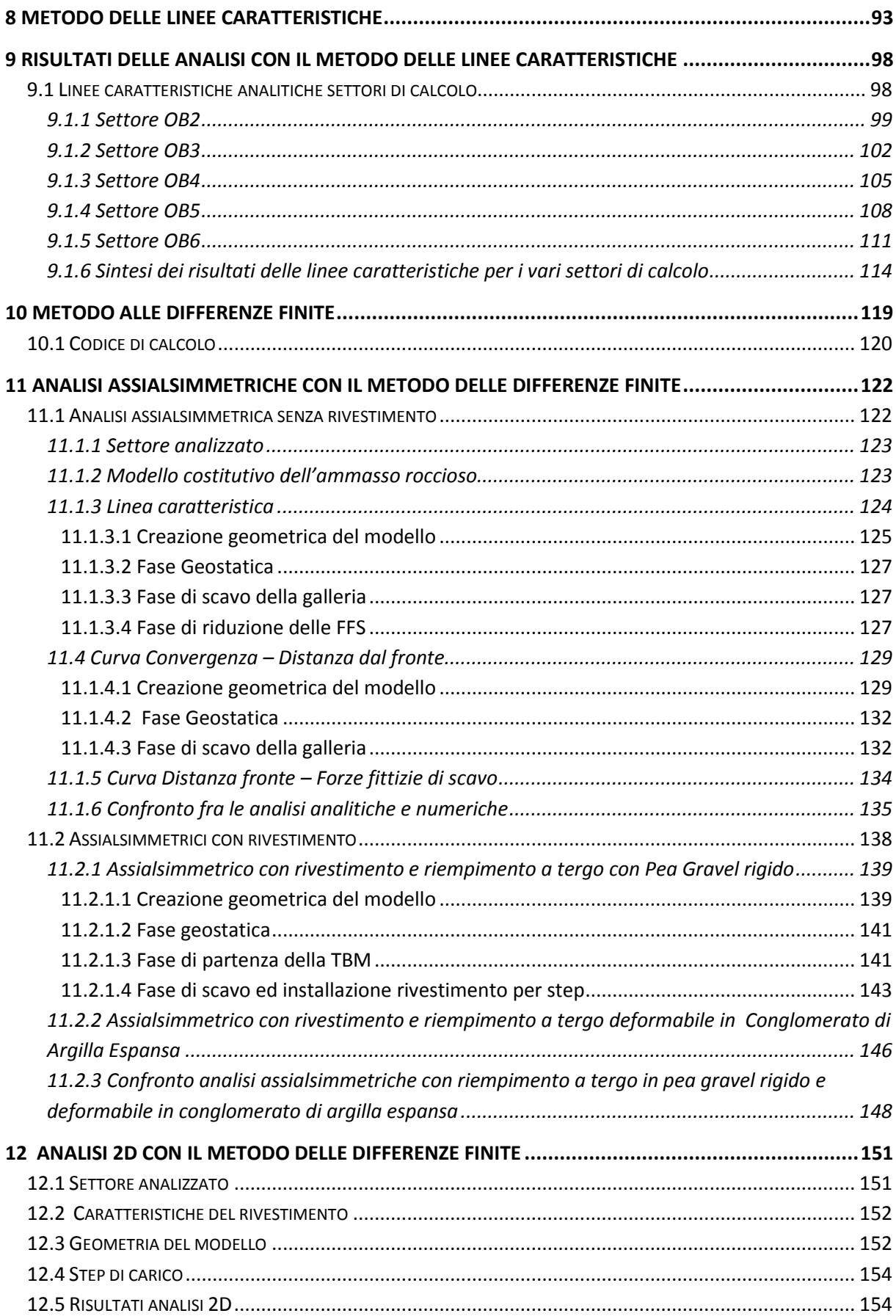

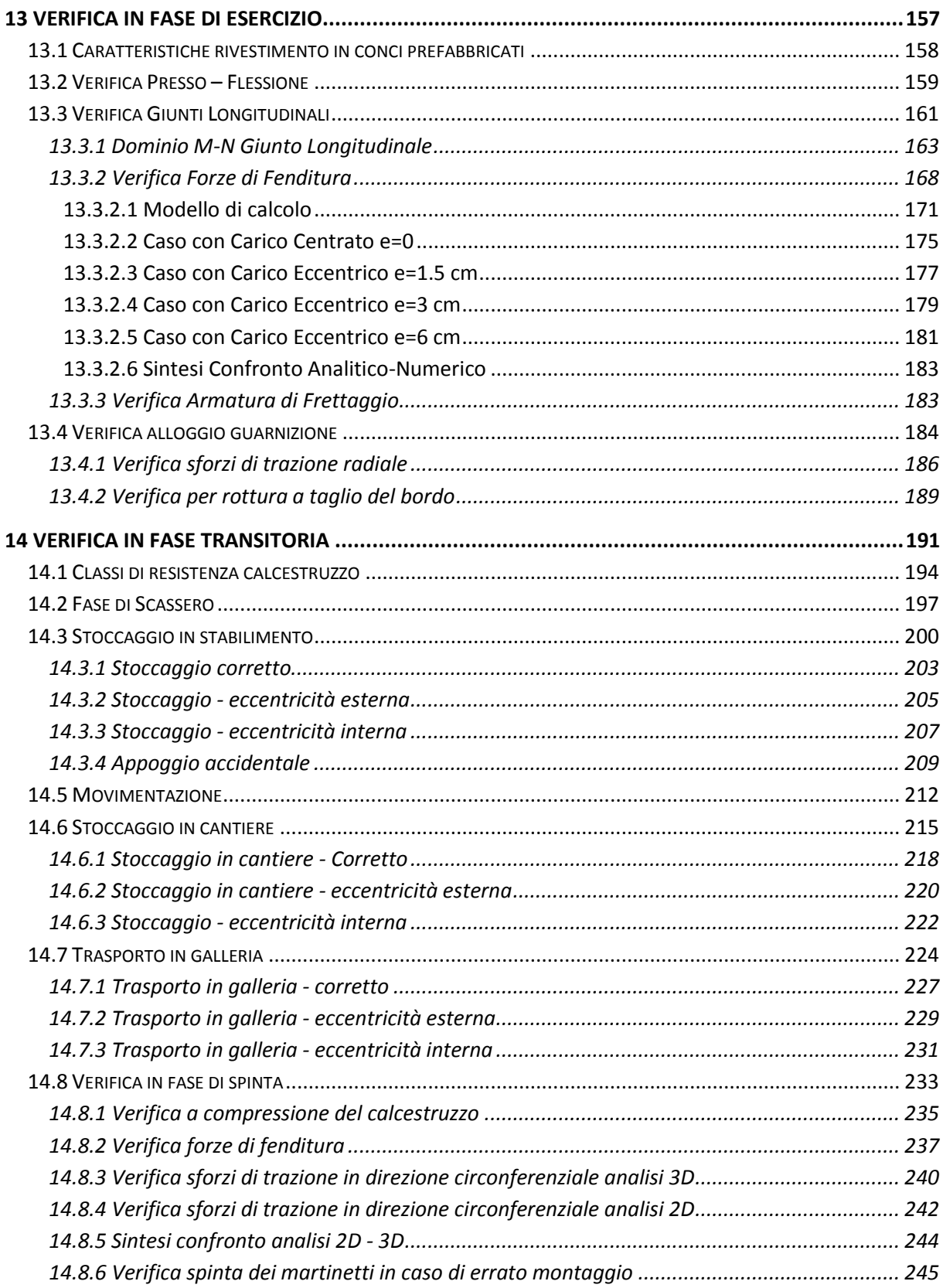

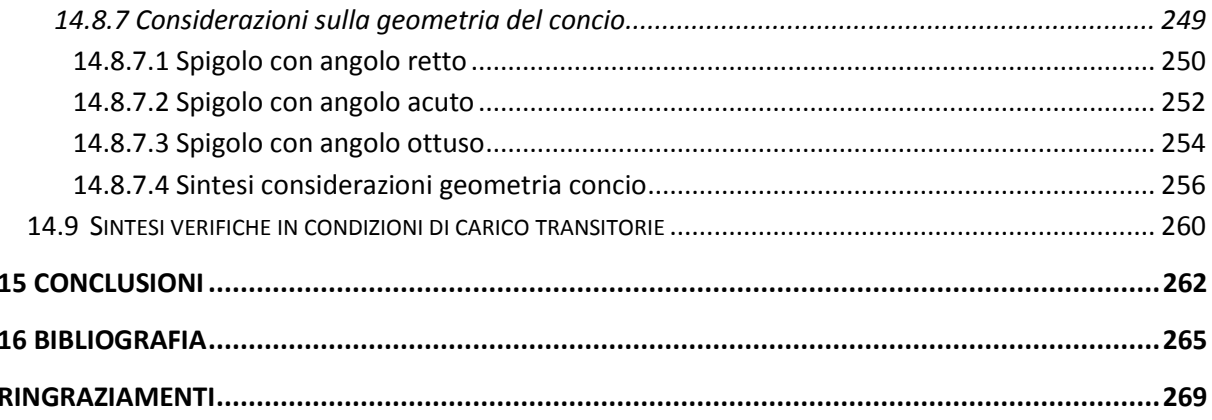

## Indice Figure

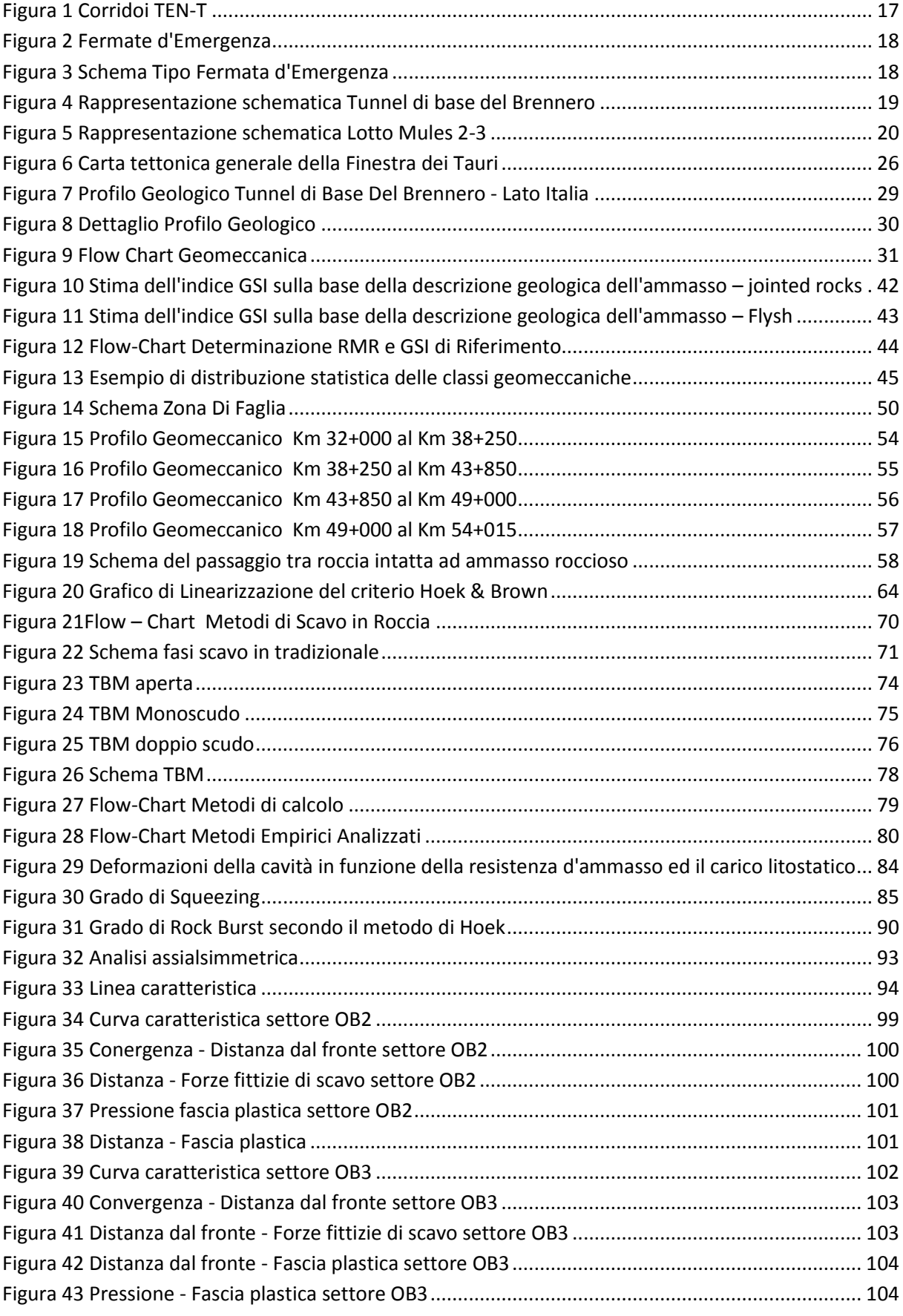

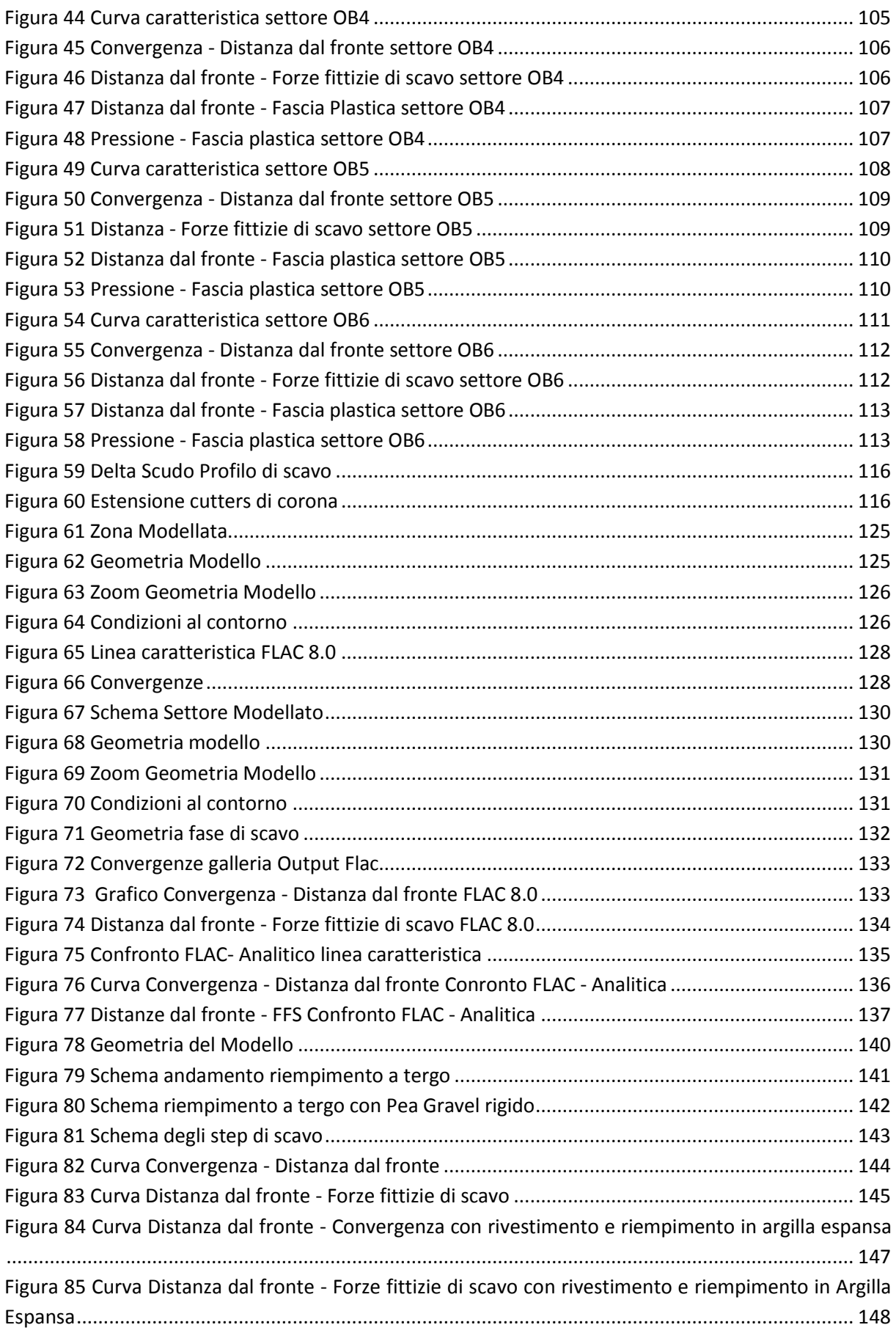

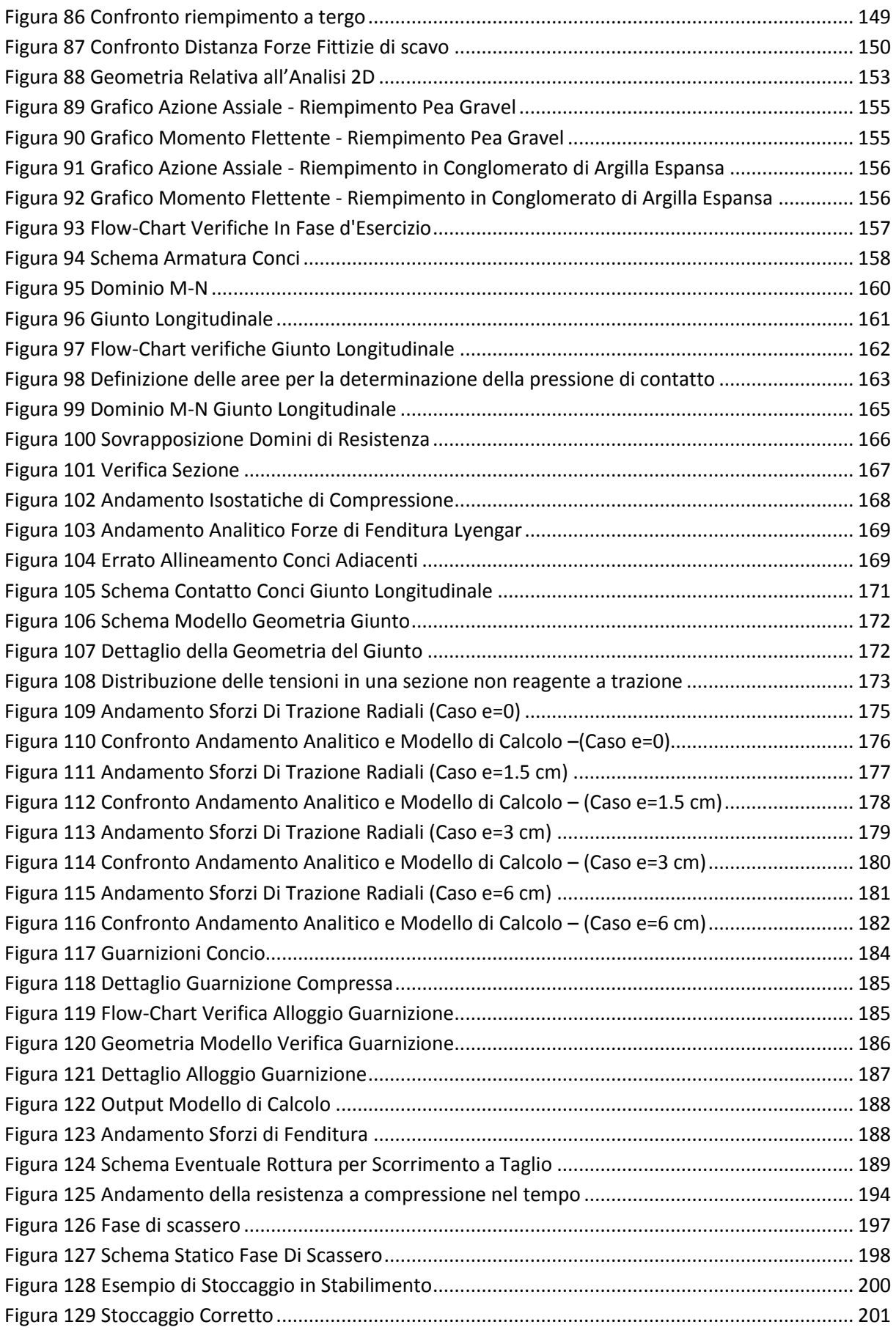

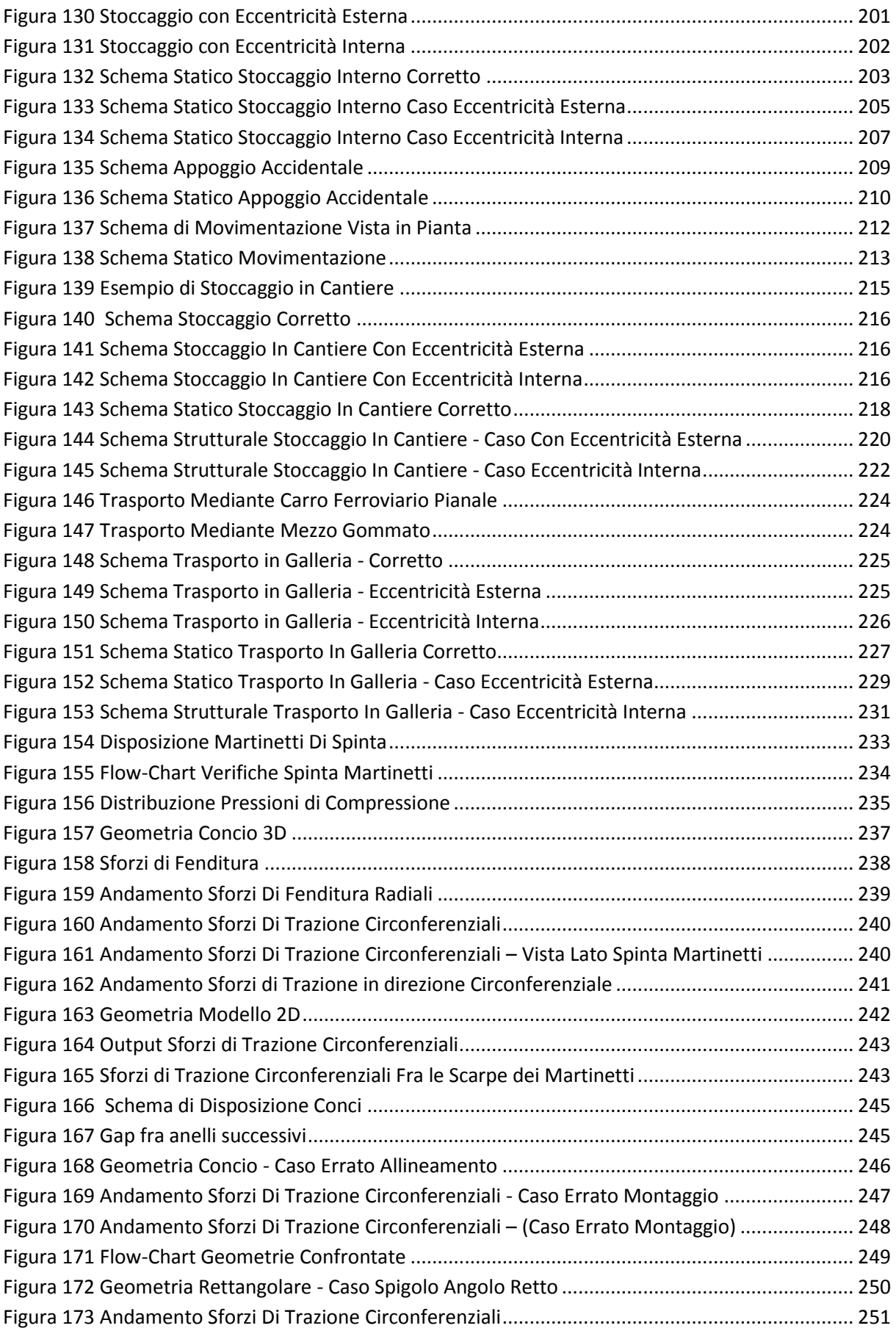

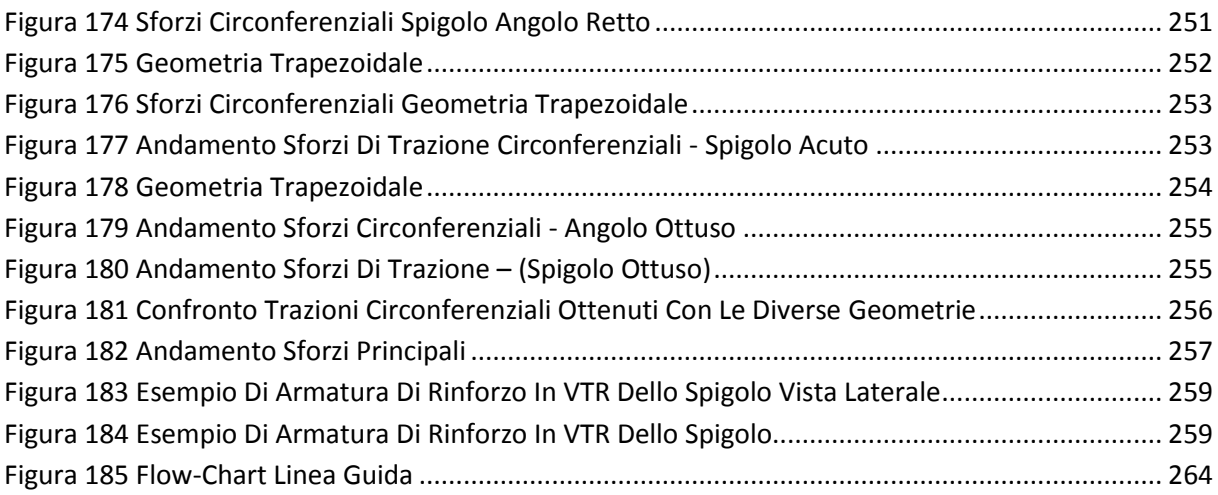

## Indice Tabelle

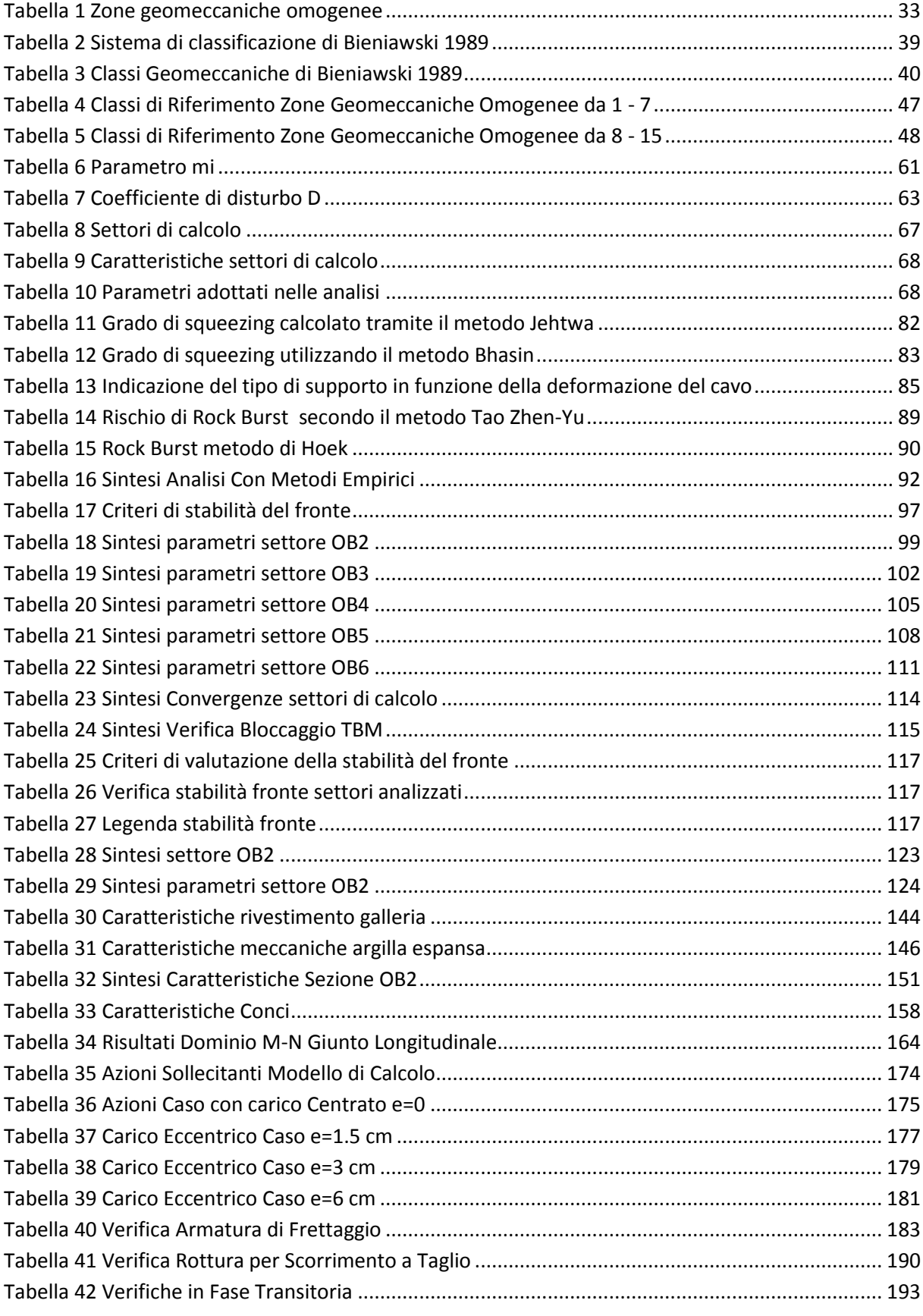

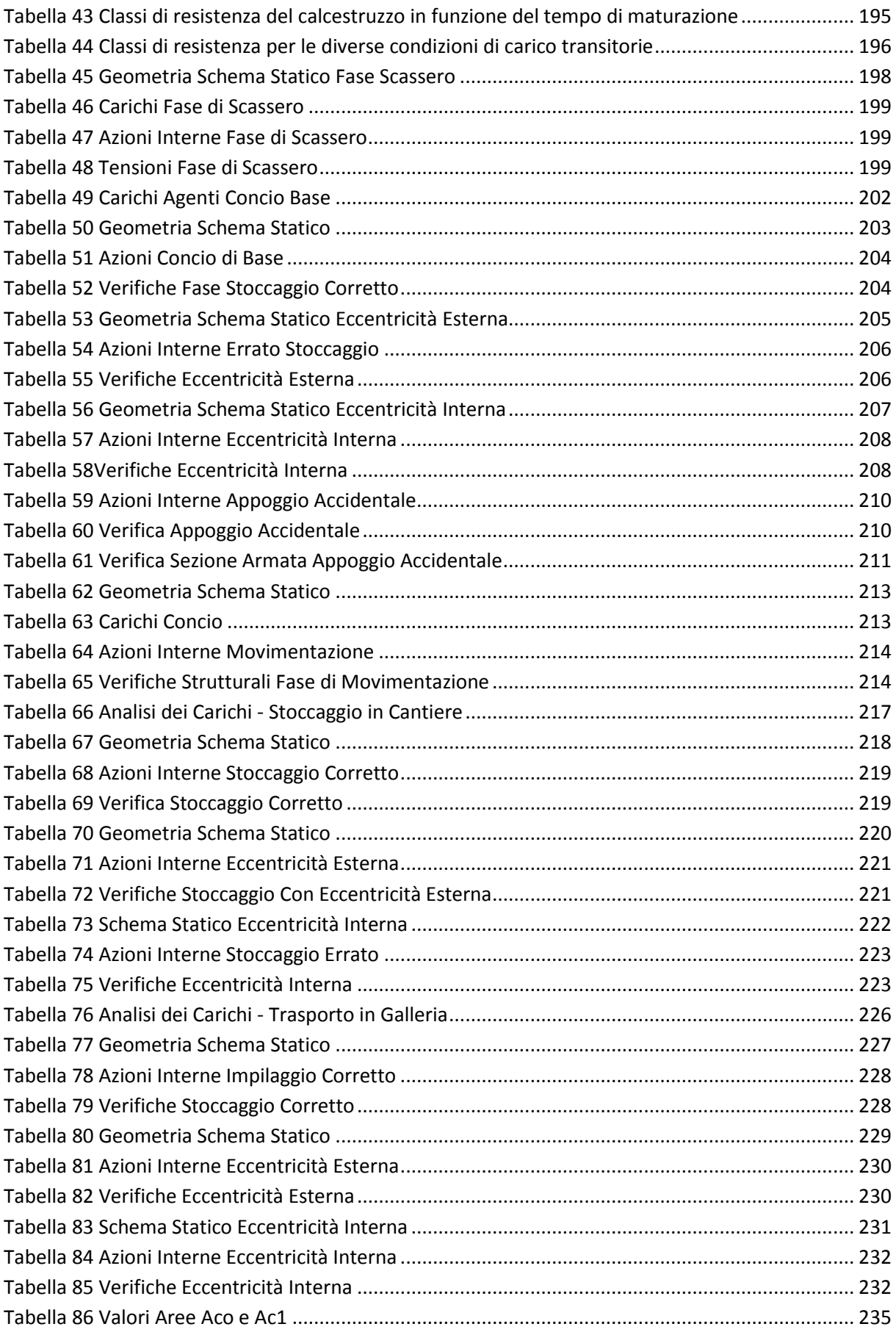

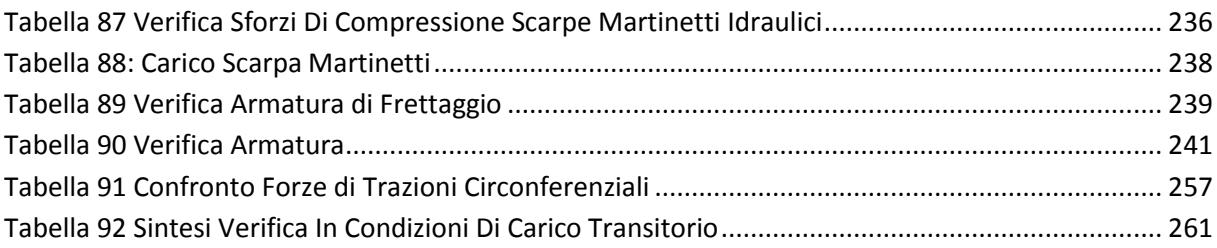

# 1 Introduzione

La realizzazione di un'opera in sotterraneo è un processo che si articola seguendo una serie di passaggi connessi tra loro coinvolgendo diverse figure tecniche in ogni fase del processo dal progetto, all'esecuzione, alla direzione lavori.

Un ruolo cardine per una corretta progettazione ed esecuzione dell'opera è rivestito dalle indagini geologiche e geotecniche, che costituiscono l'indispensabile premessa per le successive fasi progettuali. Esse consentono di acquisire le corrette informazioni per rappresentare la realtà permettendo al progettista di poter scegliere in modo razionale la miglior soluzione ingegneristica per la realizzazione dell'opera.

La scelta di realizzare lo scavo della galleria mediante un'idonea Tunnel Boring Machine può rappresentare una soluzione progettuale vincente in quanto permette di raggiungere elevate produttività giornaliere d'avanzamento ed un elevato standard qualitativo dell'opera ma allo stesso tempo introduce una serie di risvolti progettuali derivanti da necessità tecnologiche che dipendono dalle modalità operative della macchina.

Alcune tra le maggiori differenze progettuali nascono nella fase di dimensionamento del rivestimento definitivo che se viene realizzato tramite conci prefabbricati e installato durante l'avanzamento della macchina implica ulteriori verifiche strutturali oltre alle classiche verifiche in fase d'esercizio.

Il concio costituente il rivestimento definitivo prima di essere posizionato nella sua configurazione finale ed assolvere le funzioni per il quale è stato progettato, subisce una serie di passaggi intermedi che necessitano di un apposito protocollo di verifica in modo da evitare che l'elemento arrivi già danneggiato al momento dell'installazione a scapito dello standard qualitativo dell'opera.

Nasce quindi l'esigenza di redigere una linea guida comune che possa assistere i progettisti durante le verifiche delle fasi di carico transitorio che vanno dalla produzione, al trasporto e all'installazione del rivestimento definitivo in conci prefabbricati.

La presente tesi ripercorrerà tutte le fasi progettuali di una galleria realizzata con scavo meccanizzato e rivestimento in conci prefabbricati, analizzando il caso di studio della "Galleria di Base del Brennero" che, date le sue caratteristiche risulta particolarmente rappresentativo per poter redigere una flow chart che sia in grado di definire gli step di verifica di un rivestimento definitivo realizzato in conci prefabbricati con un focus di dettaglio in merito alle verifiche necessarie nelle fasi di carico transitorie.

# 2 Il Tunnel di Base del Brennero

Nel presente capitolo vengono descritte le opere riguardanti la realizzazione della Galleria di Base del Brennero e nel dettaglio quelle afferenti al lotto di costruzione lato Italia denominato Lotto Mules 2 – 3.

La Galleria di Base del Brennero BBT-SE prevede la costruzione di una galleria ferroviaria che collegherà Innsbruck e Fortezza con una lunghezza di 56 Km, in prossimità di Innsbruck la linea ferroviaria verrà collegata in sotterraneo con l'esistente Circonvallazione di Innsbruck, raggiungendo complessivamente una lunghezza di 64 Km.

La Galleria rappresenta il cuore del corridoio europeo TEN SCAN-MED (Scandinavia - Mediterraneo) da Helsinki a Valletta, il quale è di fondamentale importanza perché collegherà i maggiori centri urbani in Germania, Austria ed Italia permettendo inoltre il collegamento tra importanti porti europei come mostrato dalla [Figura 1](#page-16-0).

La funzione principale della galleria è quella di permettere il transito di merci favorendo così lo spostamento del traffico pesante dalla ferrovia alla strada, promuovendo l'intermodalità strada-ferrovia riducendo l'impatto ambientale a favore di una mobilità sostenibile.

La nuova linea permetterà di utilizzare a pieno regime il terminal intermodale di Verona "Quadrante Europa" che riveste un ruolo cardine nel trasporto intermodale per quanto riguarda l'asse Monaco di Baviera – Verona.

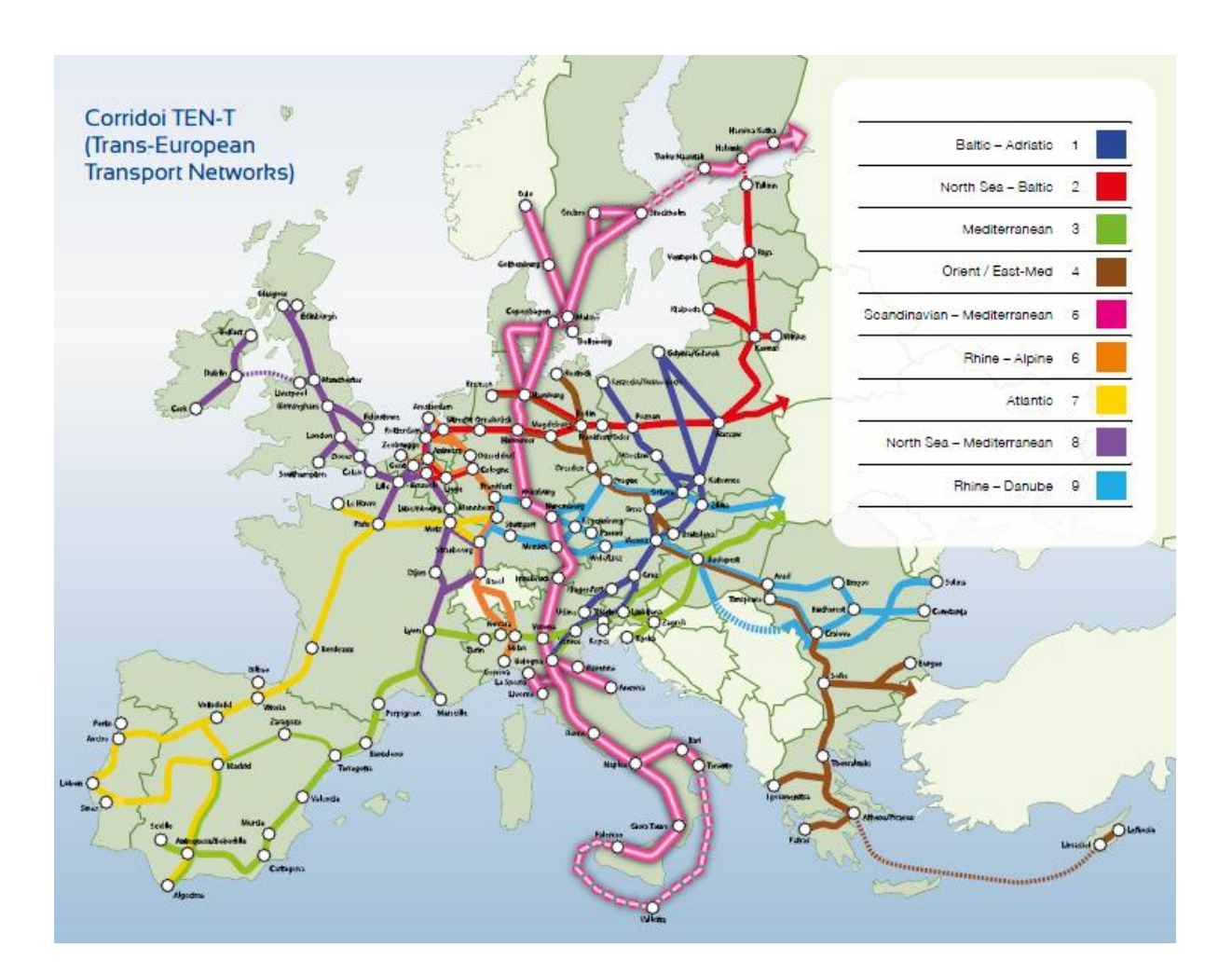

**Figura 1 Corridoi TEN-T**

<span id="page-16-0"></span>La Galleria di Base del Brennero prevede un sistema di due gallerie a singolo binario che corrono parallele con un interasse costante di 70 metri come mostrato in [Figura 4](#page-18-0).

Tra le due gallerie ad una distanza di 333 metri verranno realizzati dei cunicoli trasversali di collegamento.

Dato il notevole sviluppo chilometrico, al fine di garantire la sicurezza dei treni che transiteranno nella galleria, verranno realizzate tre fermate d'emergenza mostrate in [Figura](#page-17-0)  [2](#page-17-0), dove i treni in caso di necessità potranno fermarsi permettendo ai viaggiatori di evacuare in sicurezza.

Le tre fermate d'emergenza previste riportate in sono:

- Innsbruck
- St Jodock
- **Trens**

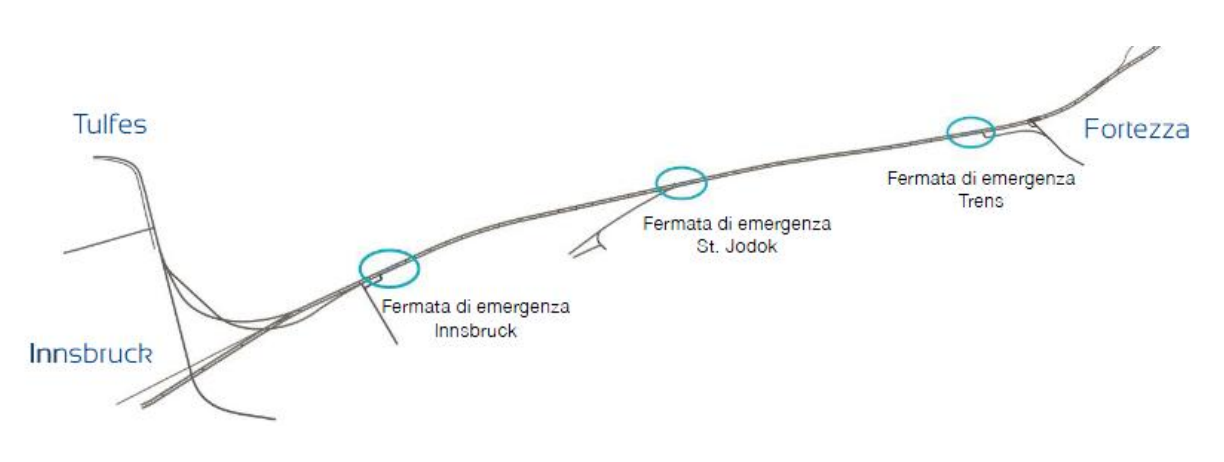

#### **Figura 2 Fermate d'Emergenza**

<span id="page-17-0"></span>Ogni fermata d'emergenza è lunga 470 metri ed è collegata tramite vie di fuga poste ad interasse di 90 metri con le due gallerie di linea; l'afflusso di aria fresca è garantito da una serie di cunicoli trasversali posti anch'essi ad interasse di 90 metri ma sfalsati di 45 metri rispetto ai cunicoli di fuga come mostrato in [Figura 3](#page-17-1).

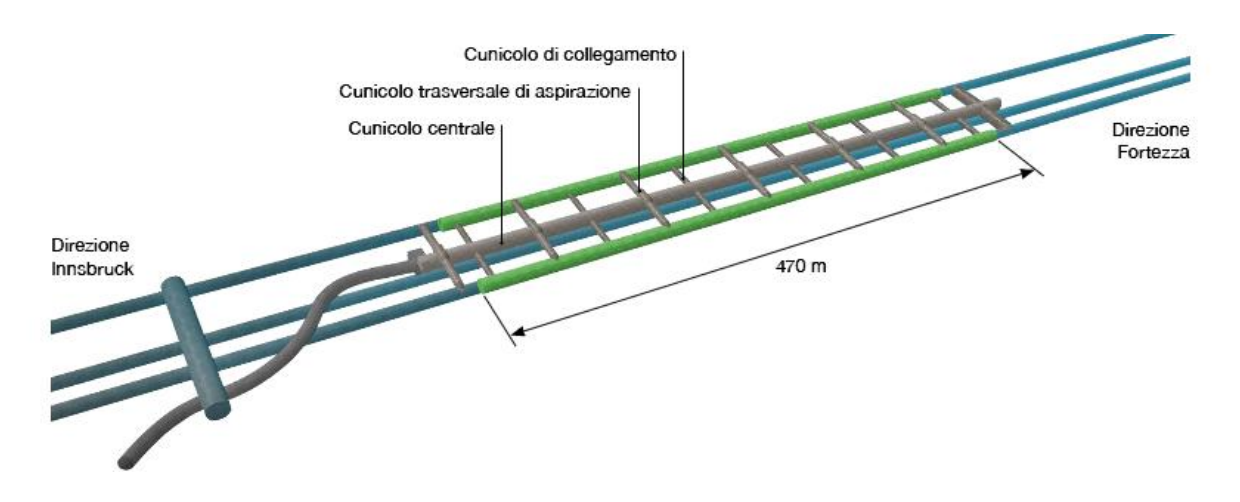

#### <span id="page-17-1"></span>**Figura 3 Schema Tipo Fermata d'Emergenza**

Integra il sistema un cunicolo "pilota" collocato ad una quota di 11-12 metri inferiore rispetto alla quota delle due gallerie di linea per non interferire con i cunicoli trasversali di collegamento.

Dal punto di vista planimetrico il cunicolo esplorativo si trova per la maggior parte del suo sviluppo in posizione intermedia alle due canne, in corrispondenza della chilometrica 51 si allontana dalla posizione centrale per raggiungere l'imbocco sud del cunicolo ad Aica.

Il cunicolo "pilota" svolge fondamentali funzioni sia in fase di costruzione che in esercizio:

- Prospezione geologica
- **Drenaggio**
- Trasporto materiale di scavo e logistica
- Accesso indipendente alla galleria per manutenzione

Una delle funzioni più importanti del cunicolo esplorativo è rappresentata dall'analisi della geologia e dei dati geomeccanici che vanno a completare le analisi preliminari effettuate, permettendo di ridurre al minimo le incertezze geologiche.

In [Figura 4](#page-18-0) viene riportata una rappresentazione schematica del tracciato della Galleria di Base del Brennero.

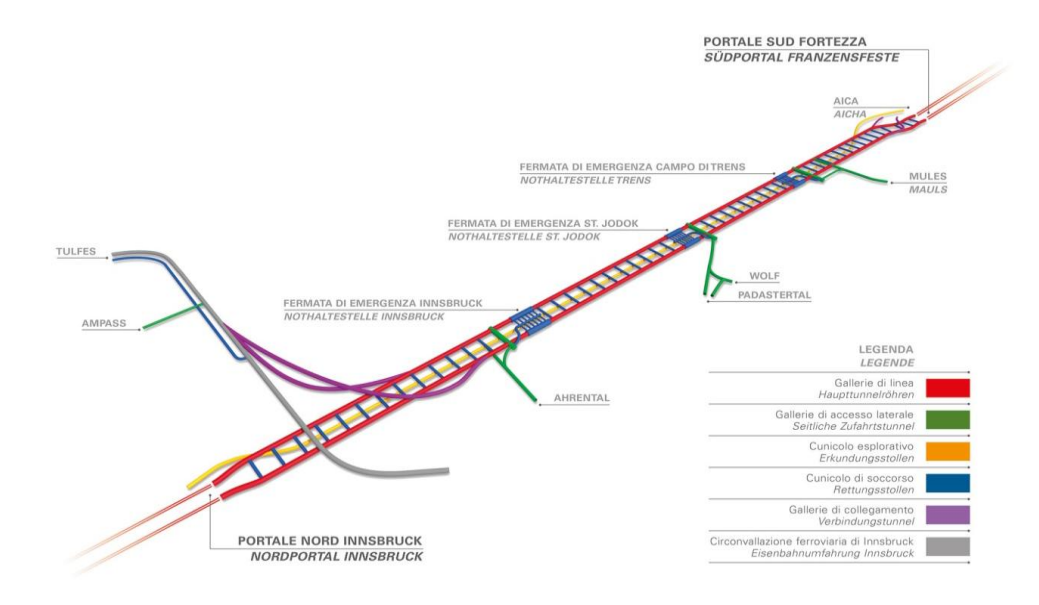

<span id="page-18-0"></span>**Figura 4 Rappresentazione schematica Tunnel di base del Brennero**

### **2.1 Lotto Mules 2-3**

Il lotto Mules 2-3 rappresenta il lotto più grande fra le opere lato Italia della Galleria di Base del Brennero, in [Figura 5](#page-19-0) viene evidenziata in giallo l'area in oggetto.

I lavori prevedono la realizzazione di circa 40,3 chilometri di gallerie di linea, 14,7 chilometri di cunicolo esplorativo, la Fermata d'Emergenza di Trens con la relativa galleria d'accesso ed i cunicoli trasversali posti ogni 333 metri.

Gli scavi verranno realizzati dalla finestra di accesso di Mules sia verso Nord direzione Brennero (Confine di Stato) sia verso Sud per raggiungere il confine con il lotto adiacente denominato Sottoattraversamento dell'Isarco.

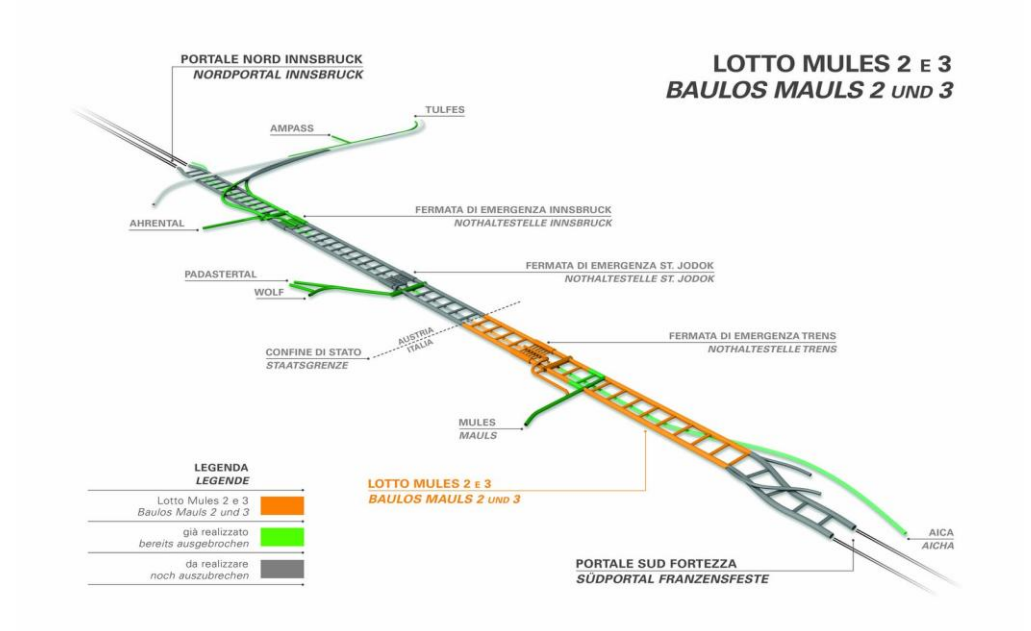

**Figura 5 Rappresentazione schematica Lotto Mules 2-3**

<span id="page-19-0"></span>Durante la costruzione si prevede di scavare circa 6 milioni di metri cubi, dei quali un terzo verrà riutilizzato per la produzione del calcestruzzo necessario per la realizzazione dei rivestimenti delle gallerie.

L'avanzamento in direzione Brennero prevede un primo tratto in tradizionale per completare il superamento del Lineamento Periadriatico, successivamente si proseguirà verso Nord mediante avanzamento meccanizzato; in direzione Sud si procederà anche qui con la tecnica di scavo meccanizzato.

L'elenco completo delle opere previste nel progetto del lotto Mules 2-3 è qui descritto, facendo una distinzione tra le opere situate a Nord e a Sud rispetto all'innesto fra le gallerie di linea e la Finestra di Mules.

#### **Opere a Nord dell'innesto tra la galleria principale e la Finestra d'accesso di Mules:**

- Galleria di Linea Est (binario dispari) "fine lotto Mules 1 Confine di Stato" scavo e realizzazione rivestimento definitivo
- Galleria di Linea Est (binario dispari) rivestimento definitivo della tratta di galleria di linea già realizzata nel lotto Mules 1 e sistemazione definitiva cameroni di montaggio TBM posti in corrispondenza dell'innesto con la finestra di Mules
- Galleria di Linea Ovest (binario pari) "fine lotto Mules 1 Confine di Stato" scavo e realizzazione rivestimento definitivo
- Galleria di Linea Ovest (binario pari) rivestimento definitivo della tratta di galleria di linea già realizzata nel lotto Mules 1 e sistemazione definitiva cameroni di montaggio TBM posti in corrispondenza dell'innesto con la finestra di Mules
- Finestra di Mules: rivestimento definitivo della galleria d'accesso e di tutte le opere afferenti già realizzate.
- Fermata d'Emergenza di Trens: scavo e realizzazione rivestimento definitivo del sistema di gallerie, caverne e cunicoli.
- Galleria d'accesso alla fermata d'Emergenza di Trens: scavo e rivestimento definitivo della galleria compresa tra la fermata d'emergenza e la Finestra di Mules.
- Nuovo Nodo Logistico: scavo del nodo logistico ubicato lateralmente rispetto al tracciato della galleria d'accesso comprendente di un camerone logistico, tre gallerie di collegamento con la Galleria d'Accesso, un collegamento tra la galleria principale e la galleria d'accesso e di un pozzo di collegamento con il cunicolo esplorativo.
- Cunicolo Esplorativo: "fine lotto Mules 1 Confine di stato" scavo e realizzazione del rivestimento definitivo.
- Realizzazioni dotazioni impiantistiche a servizio del cunicolo esplorativo costituite dall'impianto di illuminazione, rete di distribuzione media tensione, rete idrica antincendio, rete GSM e impianti di drenaggio selettivo delle acque.
- Realizzazione rivestimento definitivo della tratta di cunicolo esplorativo esistente già scavato e sistemazione definitiva della gallerie di collegamento tra canna Ovest e il cunicolo.

#### **Opere a Sud dell'innesto tra la galleria principale e la Finestra d'accesso di Mules:**

- Galleria di Linea Est (Binario dispari) "camerone di montaggio TBM Sottoattraversamento Isarco" scavo e realizzazione rivestimento definitivo.
- Galleria di Linea Ovest (Binario pari) "camerone di montaggio TBM Sottoattraversamento Isarco" scavo e realizzazione rivestimento definitivo.

# 3 Contesto Geologico

Nel seguente capitolo viene descritto il contesto geologico della zona di progetto partendo dall'assetto geologico regionale fino al dettaglio della tratta analizzata dalla presente tesi.

### **3.1 Assetto Geologico Regionale**

La Galleria di Base del Brennero si sviluppa nella parte centrale delle Alpi Orientali ed attraversa l'arco alpino da Innsbruck fino a Fortezza ad est del passo del Brennero.

Dal punto di vista geologico vengono attraversate le maggiori unità tettoniche che compongono la catena alpina.

Queste unità rappresentano i resti della zona di collisione tra la placca europea e quella adriatica formando nella zona di progetto una cupola al cui centro affiorano le unità Pennidiche e Subpennidiche della Finestra dei Tauri.

I settori più profondi della finestra dei Tauri sono rappresentati dai nuclei di Gneiss centrale; verso Sud la zona di faglia costituente il Lineamento Periadriatico, separa il Sudalpino dall'Austroalpino.

Le faglie, come il Lineamento Periadriatico al contatto Alpi Meridionali - Alpi Settentrionali, la faglia diretta del Brennero e la faglia dell'Inntal che caratterizzano il progetto, svolsero un ruolo fondamentale durante l'innalzamento del basamentio e la creazione della Finestra dei Tauri.

Alcune parti di faglia potrebbero essere ancora attive ma in maniera trascurabile ai fini del progetto.

A causa del processo di subduzione e della successiva fase di collisione, gli ammassi rocciosi dell'area analizzata sono caratterizzati da evidenze di metamorfismo alpino a cui si associa una deformazione duttile.

Questo non si rileva negli ammassi rocciosi a sud del Lineamento Periadriatico i quali non sono stati coinvolti nel processo di subduzione ma mostrano unicamente una deformazione alpina di tipo fragile.

Nella tratta a sud del confine di Stato la zona di faglia più estesa è rappresentata dal Lineamento Periadriatico, a cui si associano la Faglia della Val Pusteria e la zona complessa della faglia di Mules.

### **3.2 Assetto Strutturale**

Il tratto di galleria in territorio italiano, attraversa da Sud a Nord le unità tettoniche del Sudalpino, dell'Australpino, il Pennidico e il Subpennidico della Finestra dei Tauri e i contatti tra le Unità sono di natura tettonica; come mostrato in [Figura 6](#page-25-0).

La maggior parte delle faglie presenti nell'area studio derivano dall'evoluzione tettonica terziaria. In tale periodo si è formata, a seguito del movimento postcollisionale verso Nord delle unità Subalpine la Finestra dei Tauri.

Il processo di formazione della Finestra dei Tauri è associato a movimenti normali lungo la Faglia del Brennero e a movimenti trascorrenti lungo la Faglia della Val Pusteria e la Faglia dell'Inntal .

Questi movimenti hanno permesso la traslazione verso est e l'innalzamento delle unità pennidiche che si rinvengono nella Finestra dei Tauri.

Il confine tra il dominio Pennidico ed il dominio Austroalpino rappresentato dalla Faglia del Brennero, non viene attraversato direttamente dal tracciato della galleria ma verrà attraversata per lunghe distanze la sua zona d'influenza.

La zona d'influenza è caratterizzata da strutture duttili e fragili con orientazione Nord-Sud ed immersione verso Ovest con un basso e medio angolo.

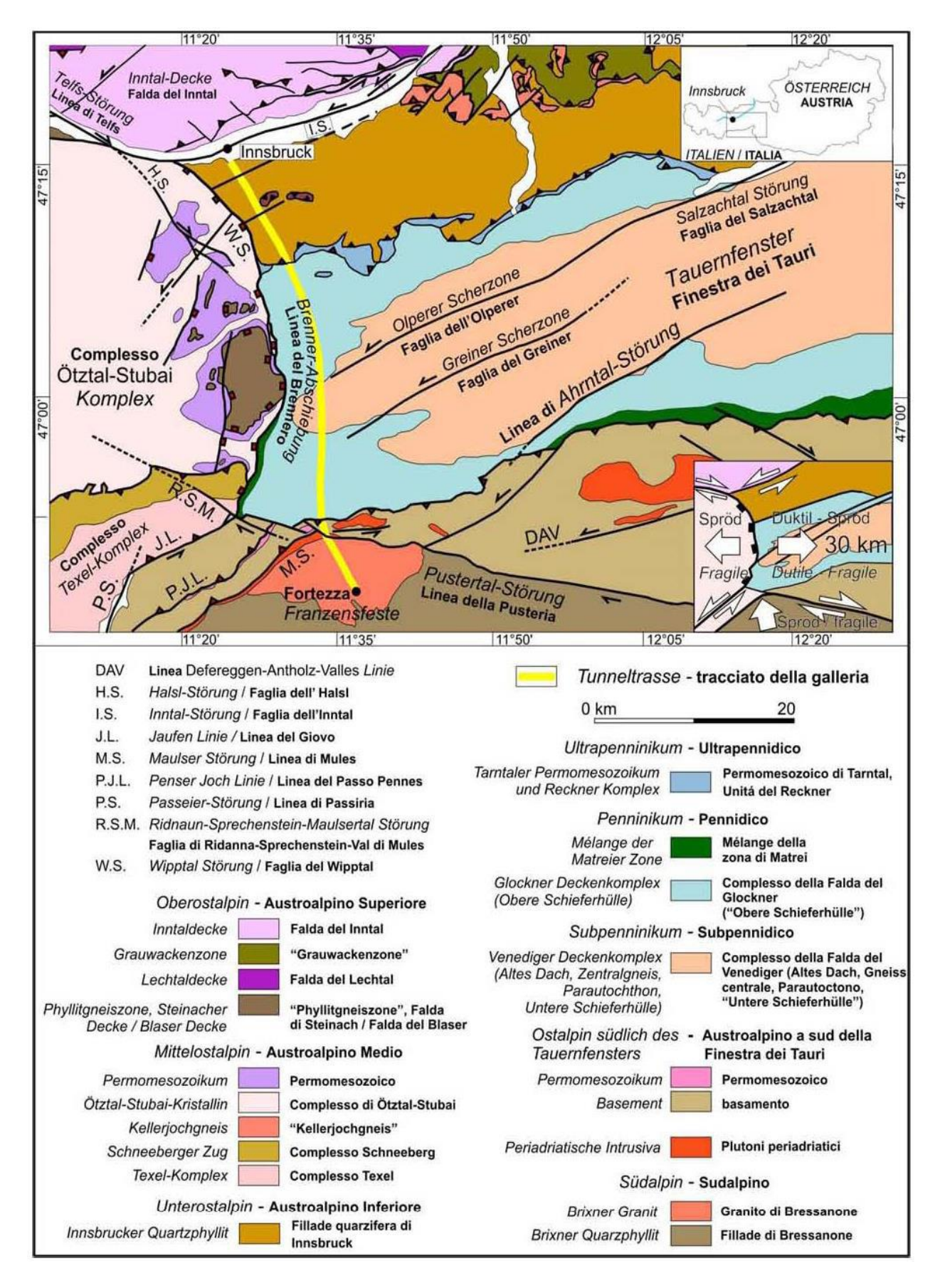

<span id="page-25-0"></span>**Figura 6 Carta tettonica generale della Finestra dei Tauri**

### **3.2.1 Deformazione duttile**

Le unità tettoniche presenti lungo il tracciato di progetto sono caratterizzate da stili deformativi differenti derivanti dalla diversa evoluzione geodinamica-tettonica subita.

Le unità Pennidiche mostrano un metamorfismo ed una deformazione di tipo alpino.

Le rocce del Pennidico e del Subpennidico hanno subito più fasi deformative duttili durante l'orogenesi alpina.

L'Austroalpino localizzato a sud della Finestra dei Tauri è caratterizzato da un basamento metamorfico con una copertura di sedimenti permotriassici.

Il basamento presenta in parte una struttura prealpina ed è stato sovraimpresso assieme alla sua copertura da un metamorfismo di basso grado ed è fortemente deformato in alcune parti.

#### **3.2.2 Deformazione fragile**

Lungo la tratta in oggetto si rinvengono numerosi sistemi di faglia regionali e importanti master joints, quali:

- Faglia del Wipptal
- Faglia della Val di Vizze
- Faglia di Avenes
- Faglia di Tulves
- Faglia del limite meridionale dei Tauri
- Faglia della Val di Mules
- Faglia della Val Pusteria
- Faglie sub-verticali con direzione N-S nel Granito di Bressanone
- Master Joints sub-verticali con direzione da E-W a ENE-WSW nel Granito di Bressanone
- Master Joints sub-verticali con direzione da E-W a ENE-WSW nel Granito di Bressanone

#### **3.3 Previsione Geologica Generale**

Il seguente paragrafo riporta la previsione relativa all'assetto geologico per tratte omogenee lungo l'asse della galleria per il Lotto Mules 2-3.

Di seguito viene indicata la geologia e la corrispondente chilometrica con andamento crescente da Nord a Sud:

- Km 32+100÷35+900: Ortogneiss appartenente all'Unità Zentralgneiss (Gneiss Centrale) che rappresentano il nucleo della Finestra dei Tauri, e subordinatamente, rocce del basamento granitico.
- Km 35+900÷37+200: successione metasedimentaria ( scisti calcarei, quarziti e marmi) appartenenti all'Unità Inner Schieferhülle tali rocce si presentano sovente ripiegate.
- Km37+200÷40+500: Calcescisti della Falda di Vizze costituite da scisti silicoclasticicalcarei e grafitici e da marmi impuri con intercalazioni di rocce verdi spesso scistose
- Km 40+500÷42+900: Antiforme dello Zillertal, costituita da rocce della formazione di Aigerbach appartenenti all'Unità "Peripheral Schieferhülle (Calcescisti cloritici, Quarziti micacee, Filliadi quarzifere/micascisti nonché rocce ricche di Anidrite).
- Km 42+900÷45+00: Calcescisti con locali intercalazioni di rocce esotiche quali (Dolomie, Gessi, Anidriti)
- Km 45+00÷47+400: Cristallino austro-alpino e zona di Faglia Castel Pietra-Mules (Anfiboliti, Paragneiss, Micascisti, intercalazioni locali di Ortogneiss, Marmi impuri e verso Sud rocce di faglia della zona di faglia di Catel Pietra-Mules)
- Km 47+400÷48+200: lamella tonalitica di Mules e zona di faglia Castel Pietra (tonalite di Mules e filloniti in posizione stratigrafica incerta, zona di faglia di Castel Pietra-Mules a Nord e zona di faglia della Val Pusteria a Sud, costituenti il complesso del lineamento Periadriatico.
- Km 48+200÷54+300: Granito di Bressanone (Graniti e Granodioriti con filoni aplitici e pegmatitici, localmente disaggregati ed alterati.

La [Figura 7](#page-28-0) mostra il profilo geologico della Galleria di Base del Brennero lato Italia.

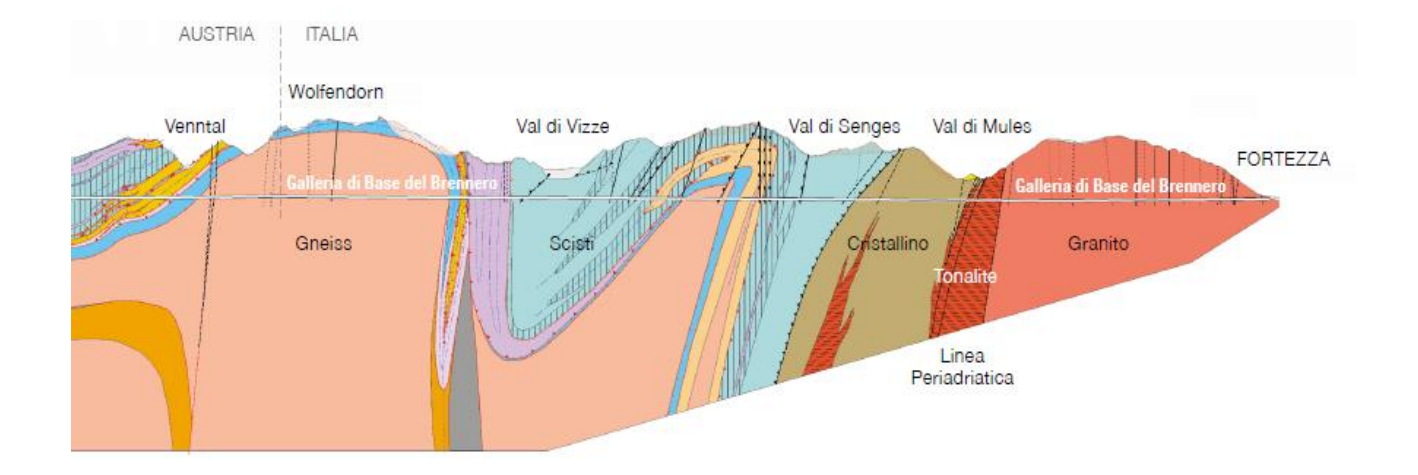

<span id="page-28-0"></span>**Figura 7 Profilo Geologico Tunnel di Base Del Brennero - Lato Italia**

### **3.4 Previsione geologica della tratta analizzata**

Il seguente paragrafo riporta la previsione geologica della tratta realizzata con TBM scudata tra le progressive Km 32+090 e 44+192, il quale sarà oggetto di ulteriori approfondimenti progettuali analizzati nei capitoli successivi.

La tratta in oggetto si sviluppa attraverso differenti caratteristiche geologiche e geomeccaniche che possono essere riassunte nei seguenti settori elencati da Nord a Sud:

- Ortogneiss appartenente all'Unità Zentralgneiss (Gneiss Centrale)
- Metasedimenti (scisti calcarei, quarziti e marmi) appartenenti all'Unità Inner Schieferhülle
- Calcescisti della Falda di Vizze
- Antiforme dello Zillertal
- Calcescisti con locali intercala ioni di Dolomie, Gessi e Anidriti
- Cristallino Austroalpino e zone di faglia Castel Pietra Mules

Le coperture della tratta variano da un minimo di 600 metri a 1600 metri.

In [Figura 8](#page-29-0) è mostrato il profilo geologico lato Italia, il rettangolo rosso evidenzia la geologia interessata dal Lotto Mules 2-3.

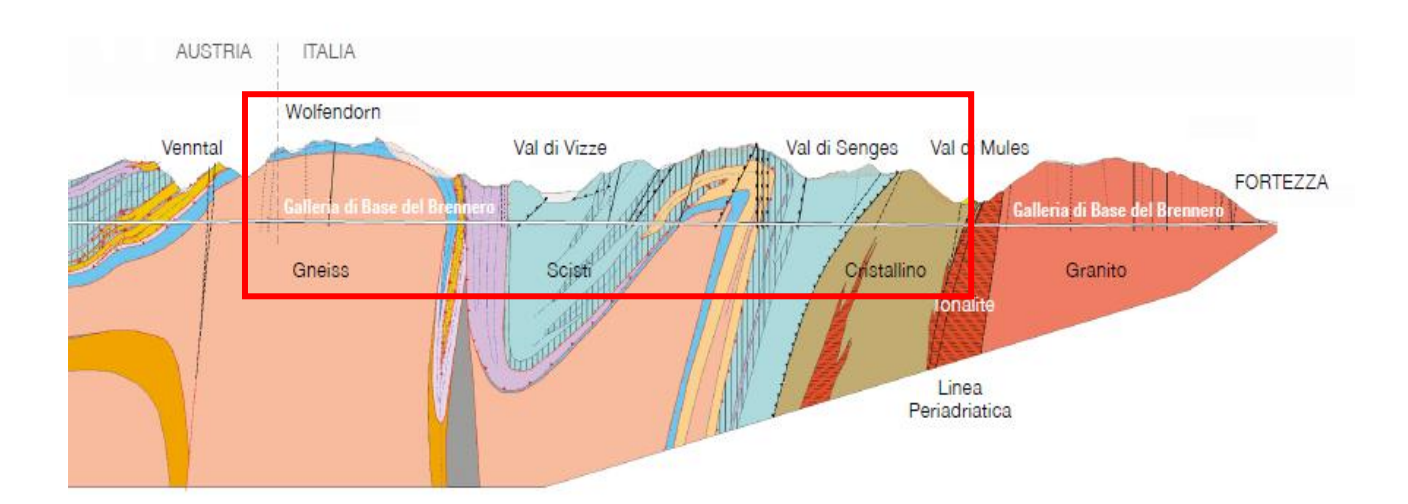

<span id="page-29-0"></span>**Figura 8 Dettaglio Profilo Geologico**

# 4 Geomeccanica

Il presente capitolo definisce i parametri geomeccanici di base delle diverse tratte omogenee in cui è stata suddivisa l'opera in studio; descrivendo le procedure operative con cui si sono calcolati i parametri di resistenza e deformabilità dell'ammasso, dati che permetteranno di scegliere la sezione di calcolo più gravosa e che verrà utilizzata nei capitoli successivi per il dimensionamento del rivestimento della galleria.

La Flow-Chart di [Figura 9](#page-30-0) rappresenta uno schema delle procedure adottate.

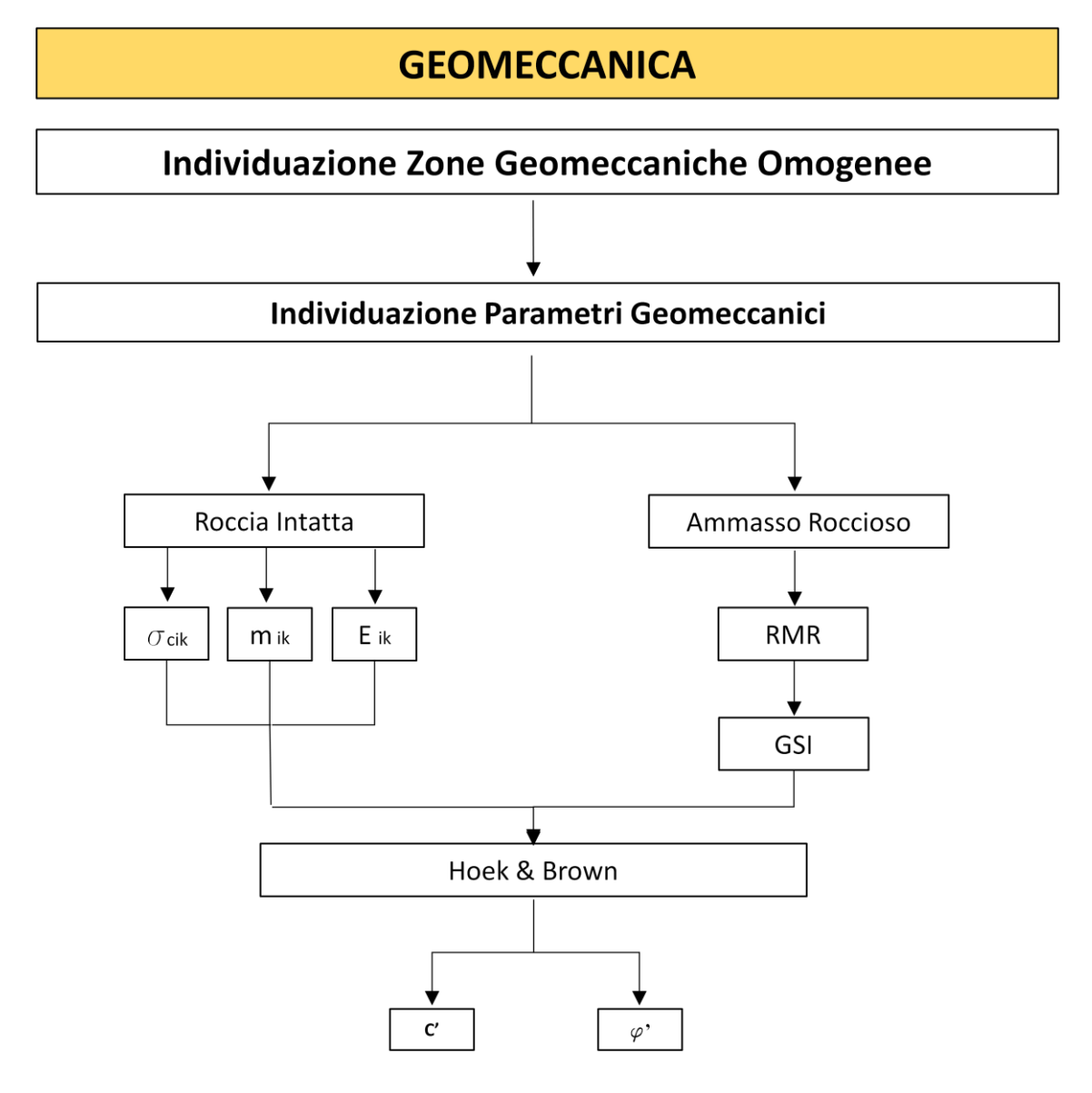

<span id="page-30-0"></span>**Figura 9 Flow Chart Geomeccanica** 

#### **4.1 Zone geomeccaniche omogenee**

L'individuazione delle zone geomeccaniche omogenee lungo lo sviluppo dell'asse dell'opera in oggetto è basato sull'analisi degli studi dei rilievi geologici e geomeccanici generali e di dettaglio ottenuti dalle indagini geognostiche realizzate nell'area.

L'individuazione di queste zone permette di ottenere una suddivisione dell'area di progetto che consenta di associare una classe geomeccanica ad ogni zona, per poi determinare la corretta sezione di scavo e le idonee opere di sostegno della cavità.

### **4.1.1. Criteri d'individuazione delle zone geomeccaniche**

L'individuazione delle zone geomeccaniche è stata effettuata attraverso la classificazione per unità stratigrafiche, suddivise in diversi tipi di ammasso roccioso in funzione della litologia prevalente nel caso siano presenti più litotipi all'interno della medesima unità stratigrafica.

In funzione di quanto detto sopra le zone geomeccaniche sono definite secondo i seguenti tre elementi:

- Unità Tettonica sulla base dei dati geologici
- Unità Litologica in funzione della litologia dominante
- Numero progressivo della zona

Ad ogni zona geomeccanica viene associato uno sviluppo, una copertura massima, una minima e la percentuale sulla lunghezza totale per ogni litologia presente in ogni zona come mostrato in [Tabella 1.](#page-32-0)

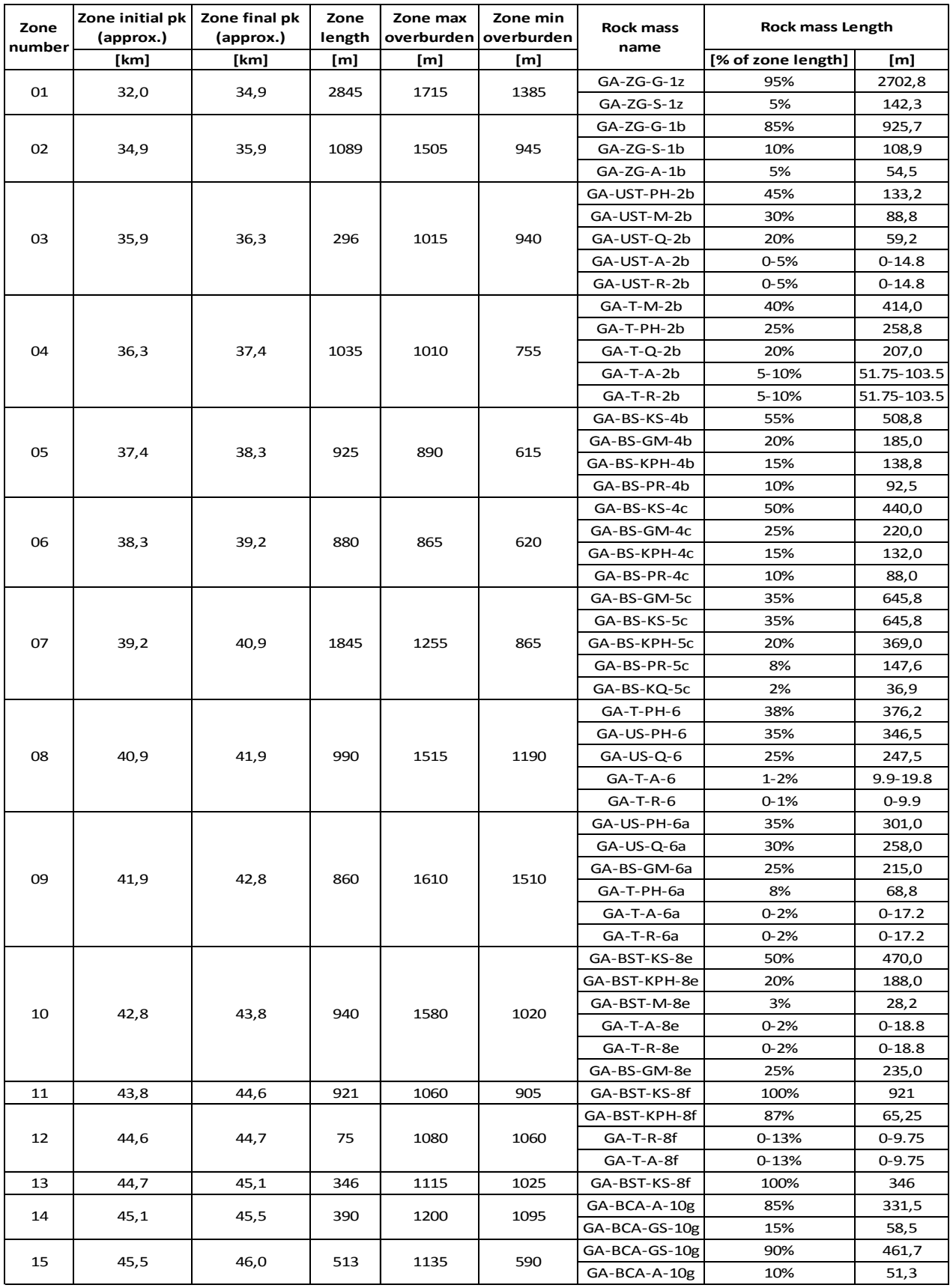

<span id="page-32-0"></span>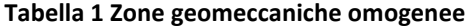

#### **4.1.2. Parametri geomeccanici di base**

Lungo la tratta analizzata per ciascuna zona geomeccanica omogenea si sono definiti i seguenti parametri geomeccanici di base sia per la roccia intatta che per l'ammasso roccioso.

I parametri geomeccanici definiti sono i segenti:

#### **Parametri geomeccanici della roccia intatta:**

- Peso di volume  $\gamma_i$
- Resistenza a compressione monoassiale di matrice  $\sigma_i$
- Parametro dell'inviluppo di rottura  $m_i$ [18]
- Modulo di deformazione della roccia intatta  $E_i$

#### **Parametri ammasso roccioso:**

- Rock Mass Rating RMR'89 [Bieniawski 1989]
- Geological Strenght Index GSI [18]

Nei paragrafi successivi vengono descritte le modalità con cui si sono ottenuti i parametri sopra elencati in merito alla loro trattazione statistica, approfondendo soprattutto gli aspetti della classificazione RMR'89, del GSI e delle loro correlazioni; in particolare per la determinazione dei parametri caratteristici in accordo con quanto riportato sia nella normativa italiana che nell'Eurocodice 7, vengono adottati valori prossimi a quelli medi quando nello stato limite considerato è coinvolto un elevato volume di terreno, con possibile compensazione delle eterogeneità o quando la struttura a contatto con il terreno è dotata di sufficiente rigidezza per trasferire le azioni dalle zone meno resistenti a quelle più resistenti.

#### **4.1.2.1 Resistenza a Compressione monoassiale di matrice**

In ogni zona geomeccanica omogenea in cui è suddivisa l'intera opera si sono eseguite una serie di indagini in sito e di laboratorio, dai risultati delle indagini si è valutata la variabilità statistica della resistenza a compressione monoassiale della roccia intatta in termini di valore medio e deviazione standard; vengono quindi adottati come parametri caratteristici la stima conservativa del valor medio calcolato con la seguente relazione:

 $\sigma_{ci\;k} = \sigma_{ci\;m}\cdot\left(1-V_{\sigma_{ci}}/2\right)$ 

Dove:

- s**ci k** Valore caratteristico della resistenza a compressione monoassiale
- $\sigma_{\text{cim}}$  Valore medio della resistenza a compressione monoassiale
- $V_{\text{0.000}}$  Coefficiente di variazione espresso come rapporto fra la deviazione standard e la media del campione analizzato

Il valori di resistenza a compressione della roccia intatta si riferisce a prove di compressione monoassiale e a prove di carico puntiforme con direzione del carico applicato perpendicolarmente alle superfici di scistosità, per poter escludere valori anomali derivanti dalle rotture preferenziali lungo le superfici preesistenti ritenuti non rappresentative della reale resistenza a compressione della matrice rocciosa; l'eventuali superfici di discontinuità verranno introdotte successivamente nella valutazione della resistenza dell'ammasso roccioso.

#### **4.1.2.2 Modulo di deformabilità della roccia intatta**

In ogni zona geomeccanica omogenea in cui è suddivisa l'intera opera si sono eseguite una serie di indagini in sito e di laboratorio, dai risultati delle indagini si è valutata la variabilità statistica del modulo di deformabilità della roccia intatta in termini di valore medio e deviazione standard; vengono quindi adottati come parametri caratteristici la stima conservativa del valor medio calcolato con la seguente relazione:

$$
E_{i,k} = E_{i,m} \cdot \left(1 - V_{E_i}/2\right)
$$

Dove:

- **E<sup>i</sup> <sup>k</sup>** Valore caratteristico del modulo di deformabilità della roccia intatta
- **E<sup>i</sup> <sup>m</sup>** Valore medio del modulo di deformabilità della roccia intatta
- **VEi** Coefficiente di variazione espresso come rapporto fra la deviazione standard e la media del campione analizzato
#### **4.1.2.3 Parametro m<sup>i</sup>**

Il parametro  $m_i$  è connesso ai caratteri petrografici e tessiturali della matrice rocciosa; anche per il seguente parametro si sono eseguite una serie di indagini in sito e di laboratorio, dai risultati delle indagini si è valutata la variabilità statistica di m<sub>i</sub> della roccia intatta in termini di valore medio e deviazione standard; vengono quindi adottati come parametri caratteristici la stima conservativa del valor medio calcolato con la seguente relazione:

 $m_{i,k} = m_{i,m} \cdot (1 - V_{m_i}/2)$ 

Dove:

- **m<sup>i</sup> <sup>k</sup>** Valore caratteristico di m<sup>i</sup>
- **mi m** Valore medio di m<sup>i</sup>
- **Vmi** Coefficiente di variazione espresso come rapporto fra la deviazione standard e la media del campione analizzato

## **4.1.2.4 Rock Mass Rating RMR**

Il sistema di classificazione dell'ammasso roccioso proposto da Bieniawski 1989 si basa nell'assegnare un punteggio variabile da 0 a 100 alla qualità dell'ammasso in funzione dei seguenti sei parametri:

- Resistenza a compressione monoassiale della roccia intatta  $R_1$
- Recupero percentuale modificato RQD (Rock Quality Designaton)  $R_2$
- Spaziatura delle discontinuità  $R_3$
- Condizione delle discontinuità R<sup>4</sup>
- $-$  Condizioni idrauliche R<sub>5</sub>
- Orientazione della discontinuità in relazione alla direzione di scavo  $R_6$

La determinazione dei sei parametri viene eseguita valutando le caratteristiche dell'ammasso mediante rilievi geomeccanici, prove di laboratorio e prove in sito; operativamente si procede per ogni parametro nel modo seguente:

- Resistenza a compressione monoassiale: ottenuta mediante prove di compressione sulla roccia intatta oppure mediante il Point Load Test o tramite lo Schmidt Hammer Test.
- RQD valutato analizzando visivamente le carote estratte dal sondaggio
- Spaziatura delle discontinuità valutato direttamente in sito
- Condizione delle discontinuità ottenuta valutando:persistenza, apertura, scabrezza (ottenuta tramite il Pettine di Barton), caratteristiche del materiale di riempimento e alterazione della discontinuità.

- Condizione idrauliche dei giunti: espressa valutando il rapporto fra la pressione dell'acqua nei giunti e le sollecitazioni geostatiche in sito, oppure mediante l'analisi delle condizioni generali.

Ad ogni parametro  $(R_1,R_2,R_3,R_4,R_5)$  è associato un indice numerico che risulta tanto più elevato quanto migliore è la qualità dell'ammasso roccioso come mostrato in [Tabella 2](#page-38-0) [Sistema di classificazione](#page-38-0) di Bieniawski 1989.

| Parametri                        |                                                                                                    | Intervalli di valori                                                                                     |                                                                                                    |                                                                                                    |                                                                                                    |                                                                                                    |                |          |
|----------------------------------|----------------------------------------------------------------------------------------------------|----------------------------------------------------------------------------------------------------|----------------------------------------------------------------------------------------------------|----------------------------------------------------------------------------------------------------|----------------------------------------------------------------------------------------------------|----------------------------------------------------------------------------------------------------|----------------|----------|
| Resistenza<br>roccia<br>sana     | Resistenza al «Point<br>Load test» (MPa)                                                                    | >10                                                                                                    | $4 \div 10$                                                                                                    | $2 \div 4$                                                                                                    | Per questi bassi valori è<br>preferibile la prova di<br>$1 \div 2$<br>compressione monoassiale                                             |                                                                                                    |                |          |
|                                  | Resistenza a<br>compressione<br>monoassiale (MPa)                                                           | > 250                                                                                                    | $100 \div 250$                                                                                                    | $50 \div 100$                                                                                                   | $25 \div 50$                                                                                                    | $5 \div 25$                                                                                                    | 1 ÷ 5          | $<$ 1    |
| Coefficienti numerici            |                                                                                                    | 15                                                                                                    | 12                                                                                                    | 7                                                                                                    | 4                                                                                                    | $\overline{2}$                                                                                                    | 1              | $\Omega$ |
| Rock Quality Designation RQD (%) |                                                                                                    | 90 ÷ 100                                                                                                 | 75 ÷ 90                                                                                                    | $50 \div 75$                                                                                                    | 25 ÷ 50                                                                                                    | < 25                                                                                                    |                |          |
| Coefficienti numerici            |                                                                                                    | 20                                                                                                    | 17                                                                                                    | 13                                                                                                    | 8                                                                                                    | 3                                                                                                    |                |          |
|                                  | Spaziatura delle discontinuità                                                                              | > 2 m                                                                                                    |                                                                                                    | $0.6 \div 2$ m $ 200 \div 600$ mm $ 60 \div 200$ mm                                                             |                                                                                                    | $< 60$ mm                                                                                                    |                |          |
| Coefficienti numerici            |                                                                                                    | 20                                                                                                    | 15                                                                                                    | 10                                                                                                    | 8                                                                                                    | 5                                                                                                    |                |          |
|                                  | Condizione dei giunti                                                                                       | Superfici<br>molto<br>rugose.<br>Discontinuita<br>chiuse e non<br>persistenti.<br>Pareti non<br>alterate | Superfici<br>debolmente<br>rugose.<br>Apertura<br>delle<br>discontinuita<br>$< 1$ mm.<br>Pareti<br>leggermente alterate<br>alterate | Superfici<br>debolmente<br>rugose.<br>Apertura delle<br>ldiscontinuita.<br>$< 1$ mm.<br>Pareti<br>completamente | Superfici lisce<br>o riempimenti<br>argillosi di<br>potenza $< 5$<br>mm o<br>discontinuità<br>collegate e<br>con apertura<br>$di$ 1 - 5 mm | Riempimenti di argilla molle<br>di potenza > 5 mm o<br>discontinuità collegate e con<br>apertura $> 5$ mm,<br>persistenti |                |          |
| Coefficienti numerici            |                                                                                                    | 30                                                                                                    | 25                                                                                                    | 20                                                                                                    | 10                                                                                                    | $\Omega$                                                                                                    |                |          |
| Presenza<br>di acqua             | Venute d'acqua in 10 m<br>di galleria (I/min)                                                               | Nulla                                                                                                    | < 10                                                                                                    | $10 \div 25$                                                                                                    | $25 \div 125$                                                                                                    | >125                                                                                                    |                |          |
|                                  | Rapporto tra la<br>pressione dell'acqua<br>nelle discontinuità e la<br>massima sollecitazione<br>principale | $\circ$                                                                                                  | < 0.1                                                                                                    | $0,1 \div 0,2$                                                                                                  | $0.2 \div 0.5$                                                                                                    | > 0.5                                                                                                    |                |          |
|                                  | Condizioni generali della<br>roccia                                                                         | Perfettamente<br>asciutta                                                                                | Umida                                                                                                    | Bagnata                                                                                                    | <b>Stillicidi</b>                                                                                                    |                                                                                                    | Venute d'acqua |          |
| Coefficienti numerici            |                                                                                                    | 15                                                                                                    | 10                                                                                                    | $\overline{I}$                                                                                                  | 4                                                                                                    | $\Omega$                                                                                                    |                |          |

**Tabella 2 Sistema di classificazione di Bieniawski 1989**

<span id="page-38-0"></span>La somma dei primi cinque parametri fornisce il valore di RMR di base che verrà poi modificato in funzione del valore dell'ultimo parametro (R6) che tiene in considerazione l'orientazione delle discontinuità rispetto all'asse della galleria.

Il valore finale ottenuto dalla somma dei sei parametri fornisce l'RMR globale dell'ammasso che permette di associare l'ammasso roccioso ad una delle cinque classi geomeccaniche come mostrato in [Tabella 3](#page-39-0) dove la Classe I rappresenta la qualità Ottima fino a decrescere alla Classe V che rappresenta un ammasso con caratteristiche molto scadenti.

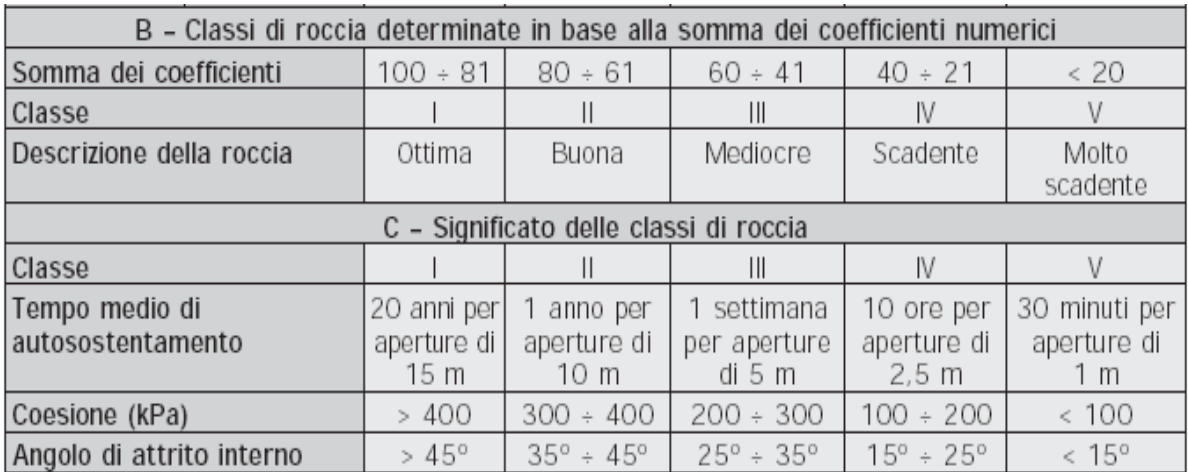

<span id="page-39-0"></span>**Tabella 3 Classi Geomeccaniche di Bieniawski 1989**

## **4.1.2.5 Geological Strenght Index GSI**

Il sistema di classificazione Geological Strength Index GSI, proposto da Hoek (1994) che si può estendere anche alle formazioni rocciose a struttura complessa, prevede di assegnare tramite la tabella riportata in [Figura 10](#page-41-0) e [Figura](#page-42-0) 11, una categoria di appartenenza dell'ammasso roccioso in funzione di una descrizione qualitativa di quest'ultimo.

La stima diretta del GSI si esegue analizzando i rilievi al fronte individuando le famiglie di discontinuità presenti, che rientrano nella categoria "*struttura*" (a blocchi, con molti blocchi, a blocchi/disturbata, disintegrata) e le condizioni delle loro superfici di contatto che rientrano nella categoria condizioni superficiali (molto buone, buone, discrete, scadenti, molto scadenti).

Unendo i due dati sopracitati mediante la tabella proposta da Hoek si ottiene un valore di GSI dell'ammasso roccioso in oggetto.

I valori di GSI variano da 5 a 100, dove i valori più bassi rappresentano gli ammassi di qualità più scadente; in letteratura esistono correlazioni fra RMR e GSI applicabili per valori di GSI maggiori di 25.

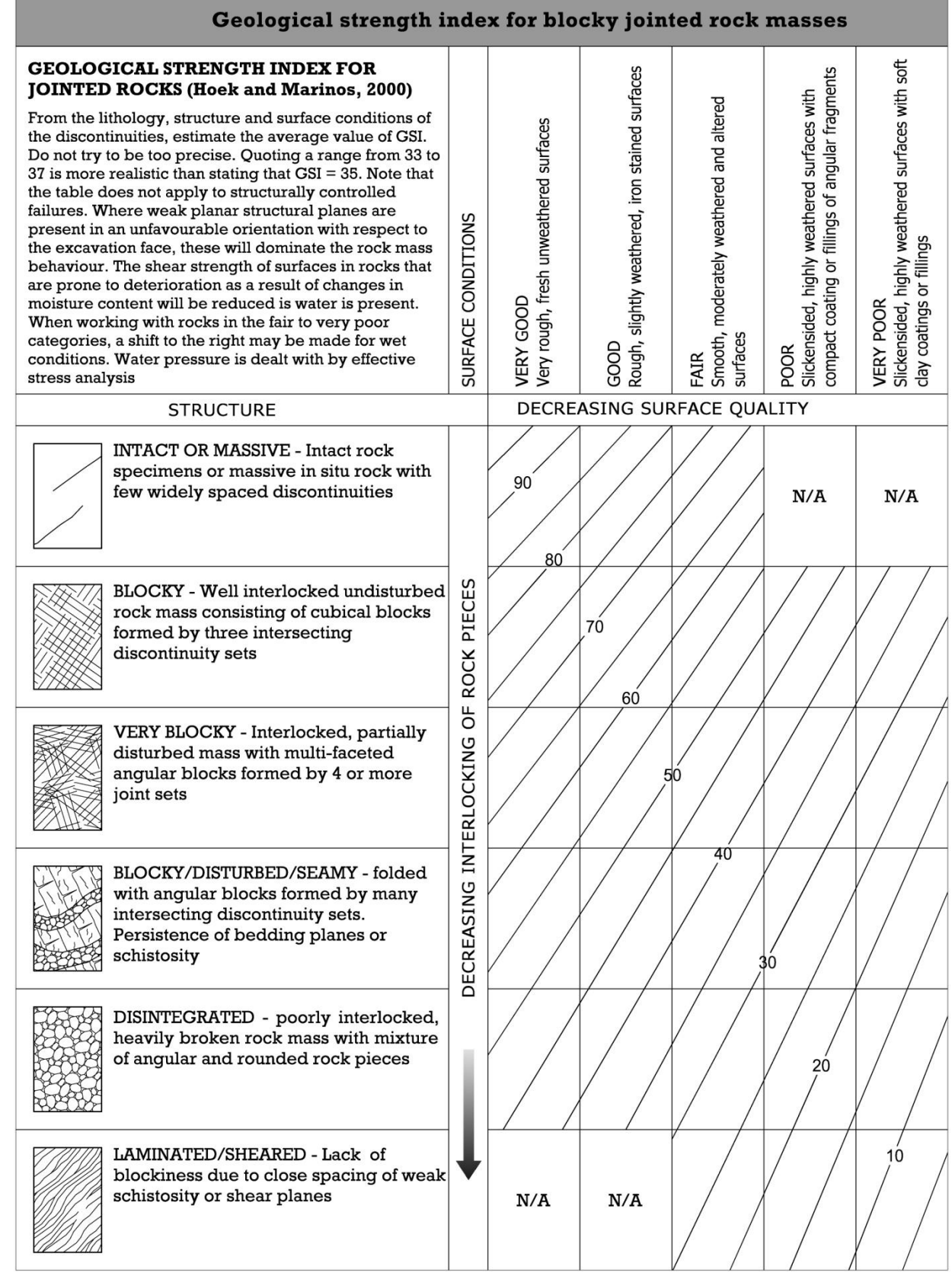

## <span id="page-41-0"></span>**Figura 10 Stima dell'indice GSI sulla base della descrizione geologica dell'ammasso – jointed rocks**

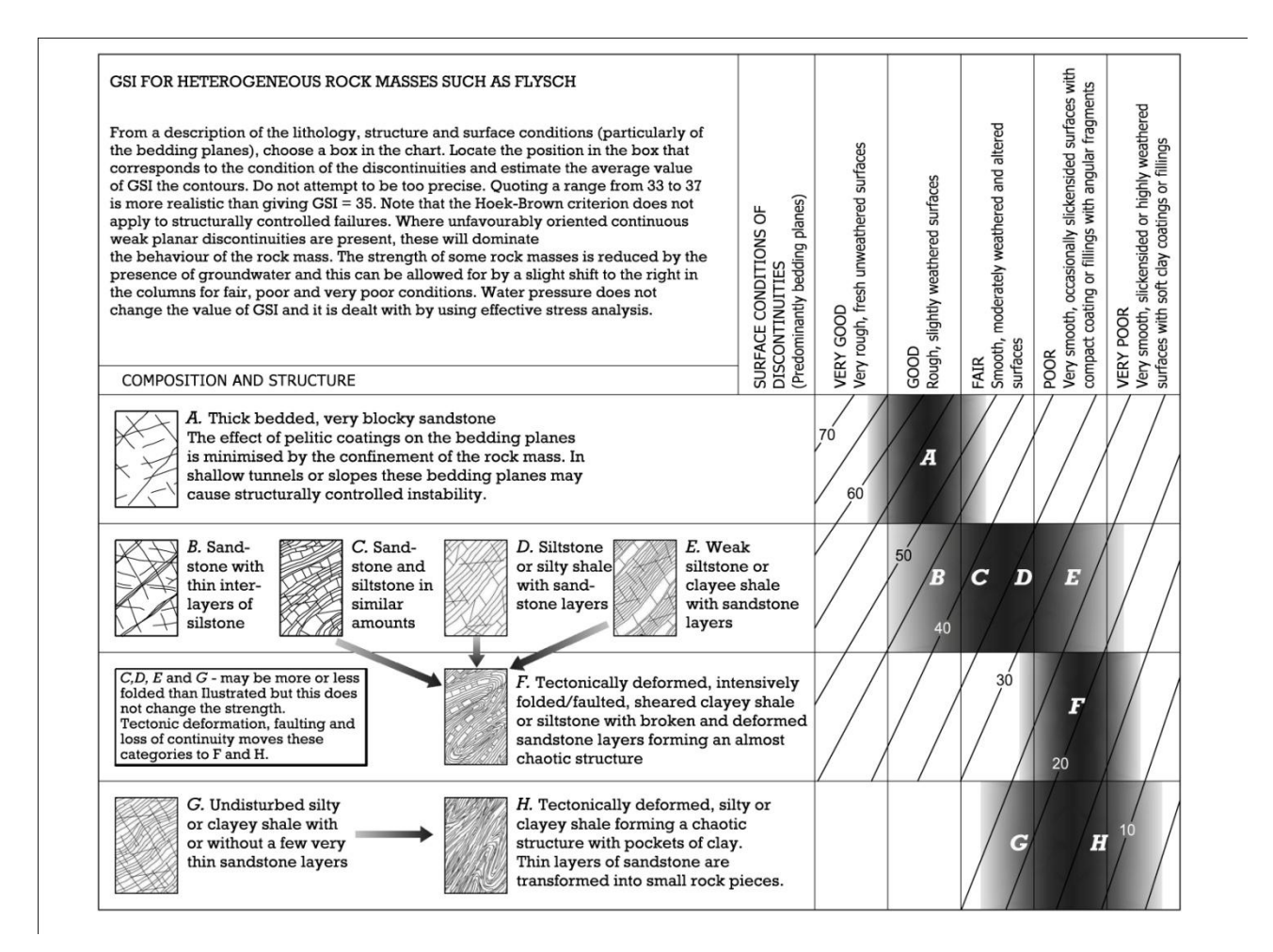

<span id="page-42-0"></span>**Figura 11 Stima dell'indice GSI sulla base della descrizione geologica dell'ammasso – Flysh**

## **4.1.2.6 RMR e GSI di riferimento**

Vista la notevole estensione delle zone geomeccaniche omogenee presenti nell'opera in oggetto, per poter dimensionare ed assegnare le corrette Sezioni di Scavo si è reso necessario analizzare la variabilità statistica dei valori di RMR, forniti dalla precedente fase d'indagine, espressa in termini di valor medio e deviazione standard.

La procedura adottata per la determinazione dell'RMR e il GSI di riferimento è schematizzata in [Figura 12](#page-43-0).

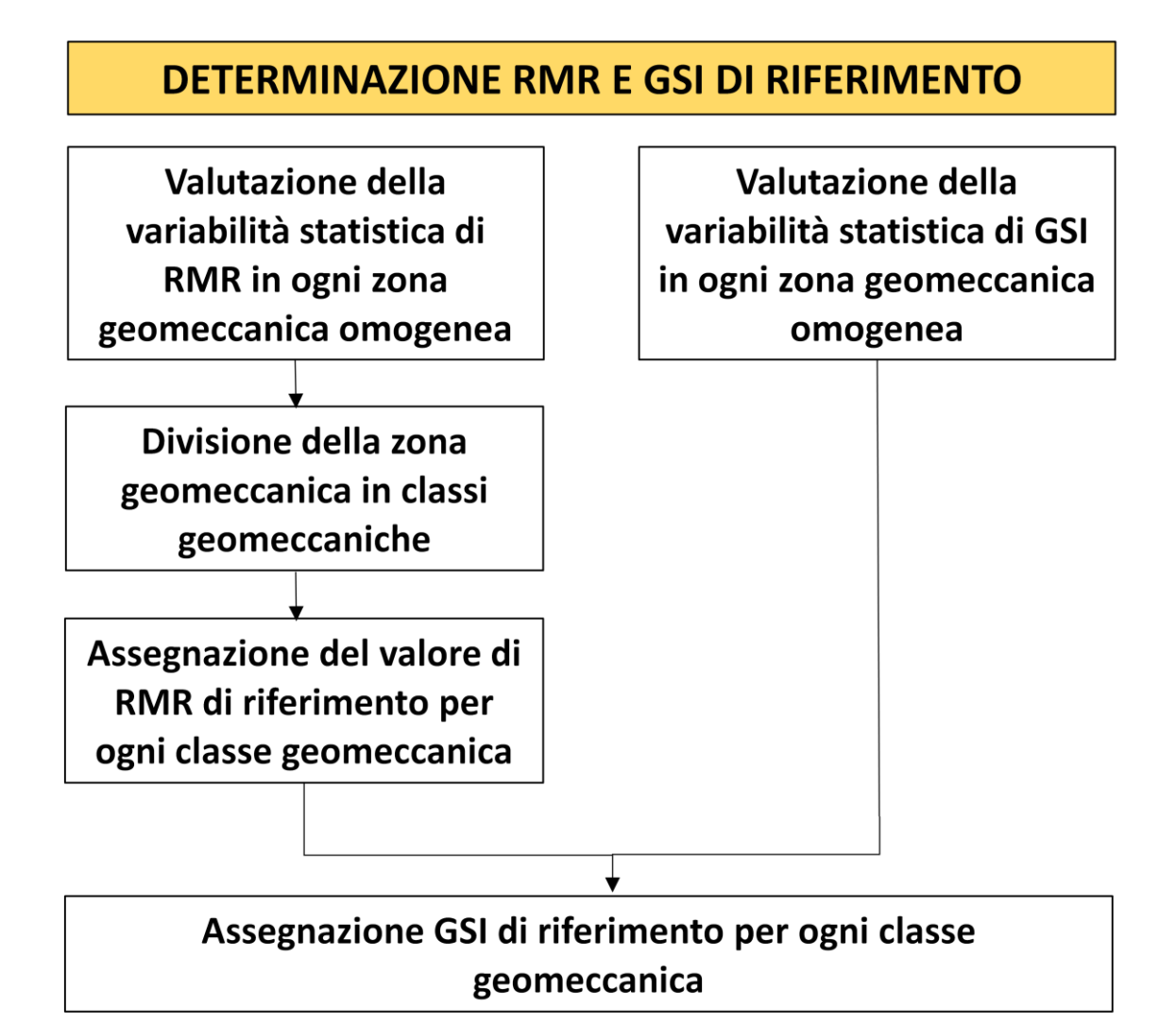

<span id="page-43-0"></span>**Figura 12 Flow-Chart Determinazione RMR e GSI di Riferimento**

L'approccio statistico permette di identificare le zone più critiche fornendo inoltre una distribuzione delle classi geomeccaniche.

L'alternativa all'approccio statistico è rappresentata dall'adozione di una qualità minima per ogni ammasso o addirittura di ogni zona, che per il progetto in analisi sono molto estese, il che sarebbe risultato sicuramente cautelativo ma avrebbe portato a un sovradimensionamento delle tratte così stimate.

La distribuzione delle diverse classi all'interno di una tratta omogenea è quindi stimata valutando la variabilità statistica dell'RMR, assegnando ad ogni classe una probabilità pari all'area sottesa dalla curva della funzione di probabilità nella tratta corrispondente; trascurando le classi che hanno una probabilità inferiore al 5% come mostrato in [Figura 13](#page-44-0).

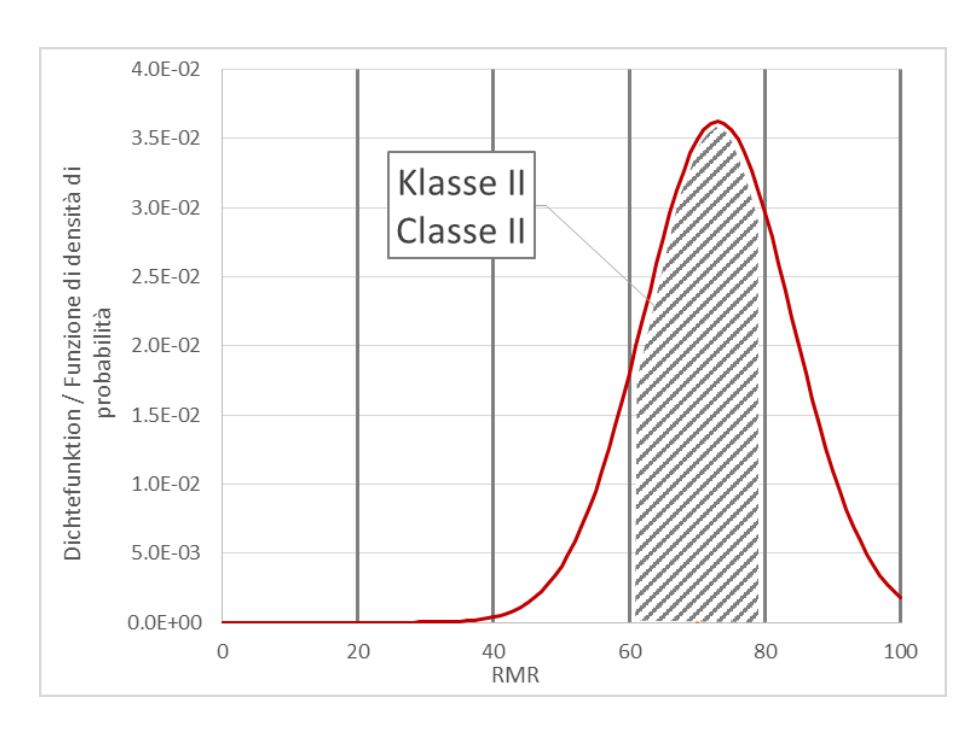

**Figura 13 Esempio di distribuzione statistica delle classi geomeccaniche**

<span id="page-44-0"></span>Successivamente all'identificazione delle classi geomeccaniche all'interno di ogni tratta si è scelto di assegnare come valore di RMR di riferimento, usato poi per il dimensionamento delle sezioni di scavo, il valore minimo corrispondente ad ogni classe geomeccanica.

La correlazione fra GSI e RMR proposta da Hoek & Brown, correla le due classificazioni tenendo in considerazione il valore di R5 e di R6 fornendo la seguente espressione:

#### GSI=RMR-(R5+R6)+10

Dato che appare ragionevole ipotizzare che all'interno di ogni tratta omogenea i valori di R5 e R6 rimangano costanti, i valori di GSI di riferimento per ogni classe si sono desunti a partire dalla differenza dei valori medi dei due parametri come espresso dalla seguente relazione:

> $GSI_{\text{rif}} = RMR_{\text{rif}} + \delta$  $\delta$ =GSIm-RMR<sub>med</sub>

Dove:

- GSI<sub>rif</sub> è il GSI di riferimento
- RMR<sub>rif</sub> è l'RMR di riferimento
- $GSI<sub>m</sub>$  è il GSI medio della tratta
- RMR<sub>med</sub> è l'RMR medio della tratta

In [Tabella 4](#page-46-0) ed in [Tabella 5](#page-47-0) vengono riportate le classi di riferimento per ogni zona geomeccanica omogenea.

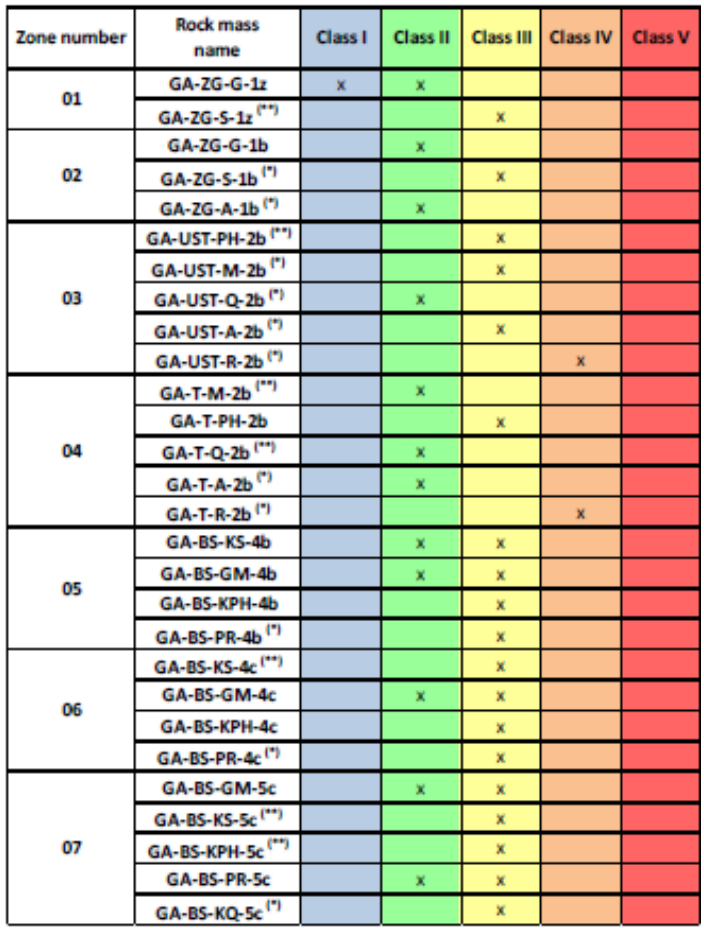

<span id="page-46-0"></span>**Tabella 4 Classi di Riferimento Zone Geomeccaniche Omogenee da 1 - 7**

| <b>Rock mass</b><br>Zone number<br>name |                               | Class <sub>I</sub> | <b>Class II</b> | <b>Class III</b> | <b>Class IV</b> | <b>Class V</b> |
|-----------------------------------------|-------------------------------|--------------------|-----------------|------------------|-----------------|----------------|
|                                         | GA-T-PH-6 <sup>(**)</sup>     |                    |                 | $\mathbf{x}$     |                 |                |
|                                         | GA-US-PH-6 <sup>(**)</sup>    |                    |                 | x                |                 |                |
| O8                                      | GA-US-Q-6                     |                    | x               | x                |                 |                |
|                                         | $GA-T-A-6$ <sup>(*)</sup>     |                    |                 | x                |                 |                |
|                                         | GA-T-R-6 <sup>(*)</sup>       |                    |                 |                  | $\mathbf x$     |                |
|                                         | GA-US-PH-6a <sup>(**)</sup>   |                    |                 | x                |                 |                |
|                                         | GA-US-Q-6a                    |                    | ×               | x                |                 |                |
| 09                                      | GA-BS-GM-6a                   |                    | x               | x                |                 |                |
|                                         | GA-T-PH-6a <sup>(*)</sup>     |                    |                 | x                |                 |                |
|                                         | GA-T-A-6a <sup>(*)</sup>      |                    |                 | x                |                 |                |
|                                         | GA-T-R-6a <sup>(*)</sup>      |                    |                 |                  | x               |                |
|                                         | GA-BST-KS-8e <sup>(**)</sup>  |                    |                 | x                |                 |                |
|                                         | GA-BST-KPH-8e                 |                    |                 | x                | ×               |                |
| 10                                      | GA-BST-M-8e <sup>(*)</sup>    |                    |                 | x                |                 |                |
|                                         | GA-T-A-8e <sup>(*)</sup>      |                    |                 | x                |                 |                |
|                                         | GA-T-R-8e <sup>(*)</sup>      |                    |                 |                  | ×               |                |
|                                         | GA-BS-GM-8e                   |                    | x.              | x                |                 |                |
| 11                                      | GA-BST-KS-8f <sup>(**)</sup>  |                    |                 | x                |                 |                |
|                                         | GA-BST-KPH-8f <sup>(*)</sup>  |                    |                 | x                |                 |                |
| 12                                      | GA-T-R-8f <sup>(*)</sup>      |                    |                 |                  | ×               |                |
|                                         | GA-T-A-8f <sup>(*)</sup>      |                    |                 | ×                |                 |                |
| 13                                      | GA-BST-KS-8f <sup>(**)</sup>  |                    |                 | x                |                 |                |
| 14                                      | <b>GA-BCA-A-10g</b>           |                    | x               |                  |                 |                |
|                                         | GA-BCA-GS-10g <sup>(*)</sup>  |                    |                 | x                |                 |                |
| 15                                      | GA-BCA-GS-10g <sup>(**)</sup> |                    |                 | x                |                 |                |
|                                         | GA-BCA-A-10g                  |                    | x.              |                  |                 |                |
|                                         | $L$ (CE) $[m]$                | 405                | 5504            | 8535             | 202             | $\bf{0}$       |
|                                         | L (CE) [%]                    | 3%                 | 38%             | 58%              | 1%              | 0%             |

<span id="page-47-0"></span>**Tabella 5 Classi di Riferimento Zone Geomeccaniche Omogenee da 8 - 15**

## **4.1.3. Caratterizzazione delle zone di faglia**

Le zone di faglia incontrate lungo lo sviluppo del tracciato sono state analizzate e classificate secondo il seguente schema:

- Numero progressivo della faglia
- Denominazione della faglia
- Giacitura del piano di faglia e relativo grado di incertezza
- Spessore reale e spessore apparente in asse opera
- Comportamento dell'ammasso nella zona in faglia
- Rapporto espresso in termini percentuali fra l'ampiezza della zona centrale denominata Core Zone e quella della zona perimetrale fratturata denominata Damage Zone

La zona denominata Core Zone rappresenta la zona maggiormente danneggiata costituita da rocce di faglia mentre la Damage Zone costituisce la cosiddetta zona di danneggiamento la quale è composta dalla porzione di ammasso roccioso limitrofa alla faglia principale caratterizzato da un'intensa fratturazione; le zone sono riportate nello schema di [Figura 14](#page-49-0).

Nella Core Zone si prevede la possibilità di avere i seguenti tipi di roccia:

- Fault Gouge: roccia frantumata di natura coesiva a grana fine, la coesione è dovuta all'aderenza intergranulare del materiale fine.
- Cachirite: roccia frantumata di natura granulare composta da sabbie e ghiaie priva di coesione.
- Cataclasite: roccia di faglia consolidata per cementazione.

Nella Damage Zone si prevede la possibilità di avere i seguenti tipi di roccia:

- Zona ad elevata fratturazione: ammasso roccioso con frequenza elevata di discontinuità, caratterizzato da detensionamento parallelo alla scistosità.
- Zona con aumento della frequenza delle discontinuità: ammasso con elevata frequenza di discontinuità e presenza di specchi di faglia.

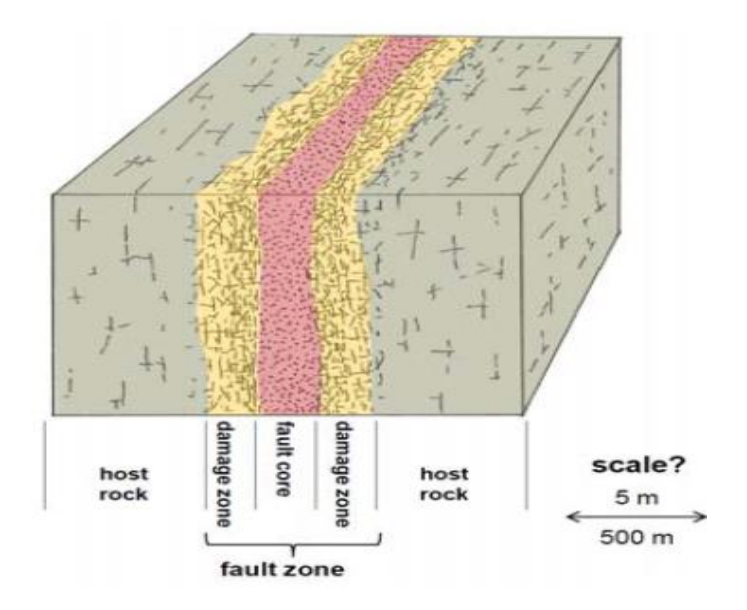

**Figura 14 Schema Zona Di Faglia**

<span id="page-49-0"></span>La caratterizzazione geomeccanica delle zone di faglia riporta un set di parametri rappresentativi della resistenza dell'ammasso, quindi sia per le Core Zone che per le Damage Zone si sono indicati i seguenti parametri:

- Coesione
- Angolo di resistenza al taglio
- Modulo di deformabilità
- Dilatanza

Dal momento che le zone di faglia hanno già subito importanti deformazioni in passato si può assumere parametri residui coincidenti con quelli di picco.

La procedura utilizzata per ottenere il set di parametri rappresentativi di ogni faglia è la seguente:

- Identificazione della litologia e scelta dei parametri caratteristici di input
- Scelta dei parametri da associare alla faglia in generale si è deciso di adottare i seguenti valori:
	- GSI=30 per la Damage Zone
	- GSI=20 per la Core Zone
- Nel caso in cui l'ammasso in analisi abbia dei valori di GSI prossimi a quelli sopra indicati vengono utilizzati i valori dell'ammasso stesso.
- Vengono calcolati i parametri caratteristici d'ammasso mediante il criterio di rottura di Hoek e Brown.

# **4.1.4. Coefficienti di spinta a riposo**

Il coefficiente di spinta a riposo  $K_0$  valutato in direzione perpendicolare all'asse delle gallerie e ricavato dall'interpretazione degli ellissoidi di sforzo dedotti dalle prove di fratturazione idraulica è risultato pari a:

#### **Tratta Mules-Brennero**

- Km 42.80-47.00 K<sub>0</sub>=0.8-1.2
- Km 41.00-42.80 K<sub>0</sub>=0.7-0.9
- Km 39.00-41.00 K<sub>0</sub>=0.8-1.3
- Km 37.30-39.00 K<sub>0</sub>=0.8-1.1
- Km 36.30-37.30 K<sub>0</sub>=0.8-1.3
- Km 32.00-36.30 K<sub>0</sub>=0.50-0.80

# **4.1.5. Profili geomeccanici**

Di seguito vengono riportati i profili geomeccanici i quali riportano:

- Chilometrica e geometria di progetto
- Caratteristiche delle zone di faglia
- Geologia
- Copertura massima e minima
- Parametri della roccia intatta
- Parametri dell'ammasso roccioso

Nelle Pagine successive vengono riportati i quattro profili geomeccanici divisi nelle seguenti chilometriche:

- Km 32+000 al Km 38+250 [Figura 15](#page-53-0)
- Km 38+250 al Km 43+850 [Figura 16](#page-54-0)
- Km 43+850 al Km 49+000 [Figura 17](#page-55-0)
- Km 49+000 al Km 54+015 [Figura 18](#page-56-0)

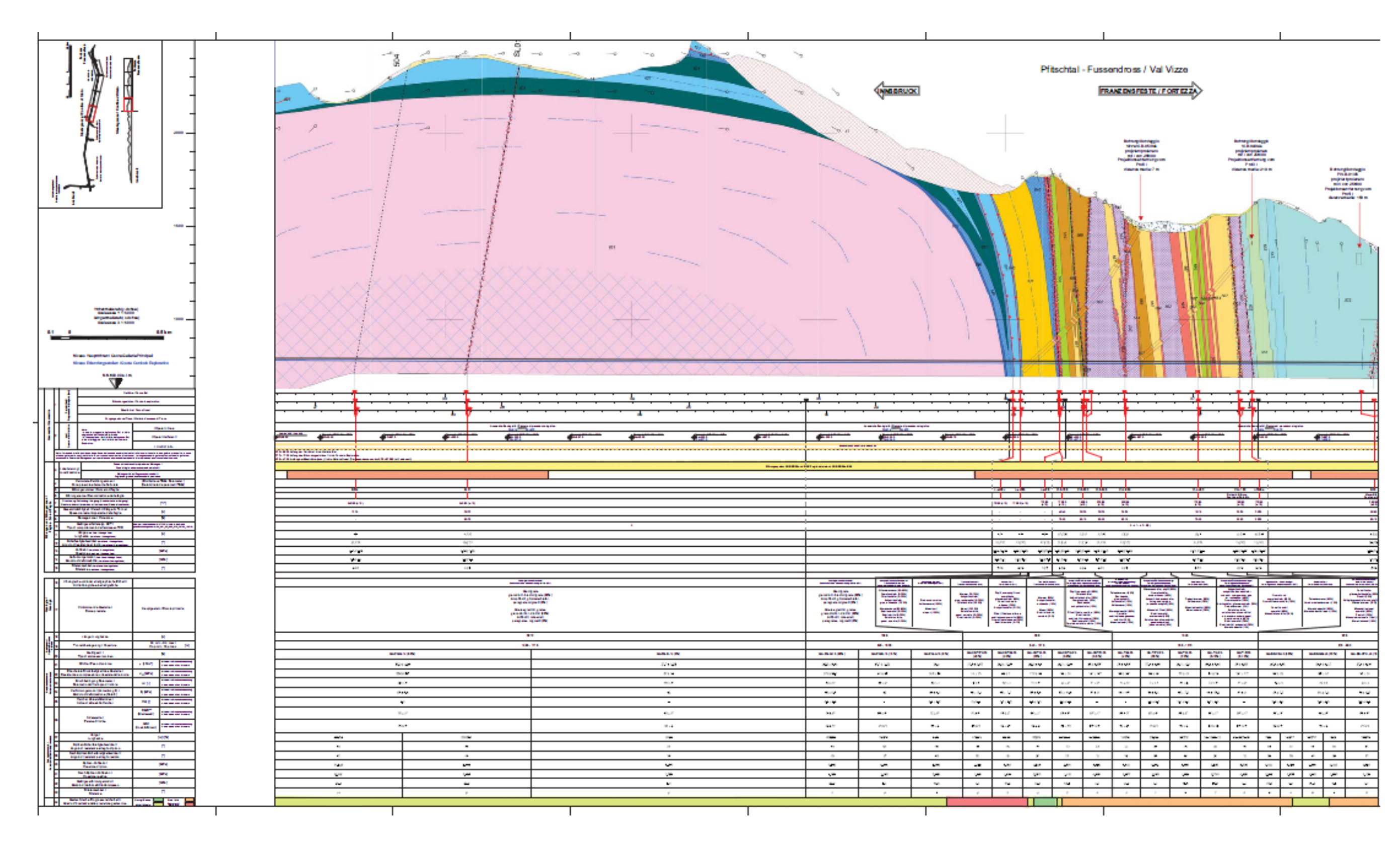

<span id="page-53-0"></span>**Figura 15 Profilo Geomeccanico Km 32+000 al Km 38+250**

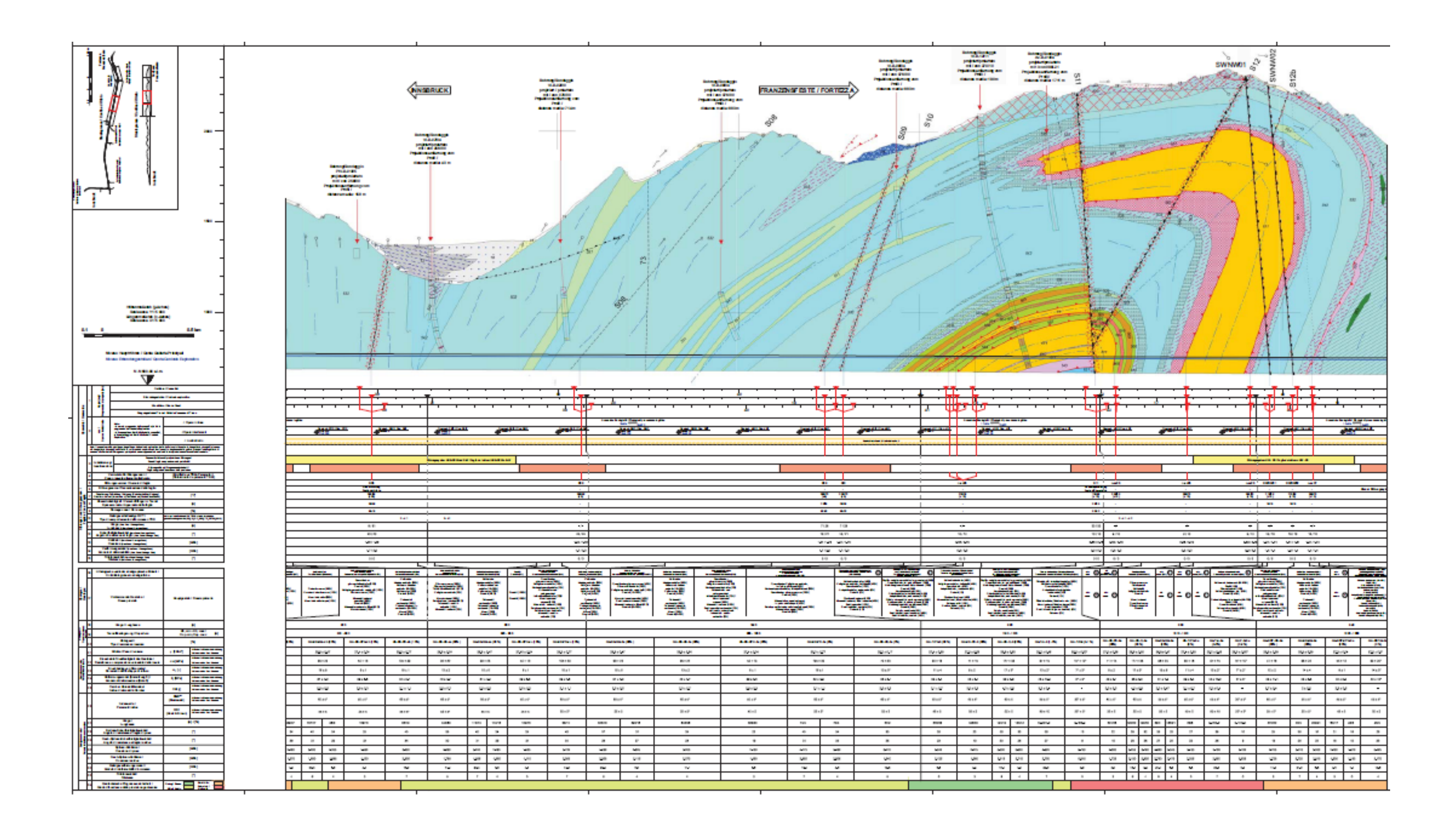

<span id="page-54-0"></span>**Figura 16Profilo Geomeccanico Km 38+250 al Km 43+850**

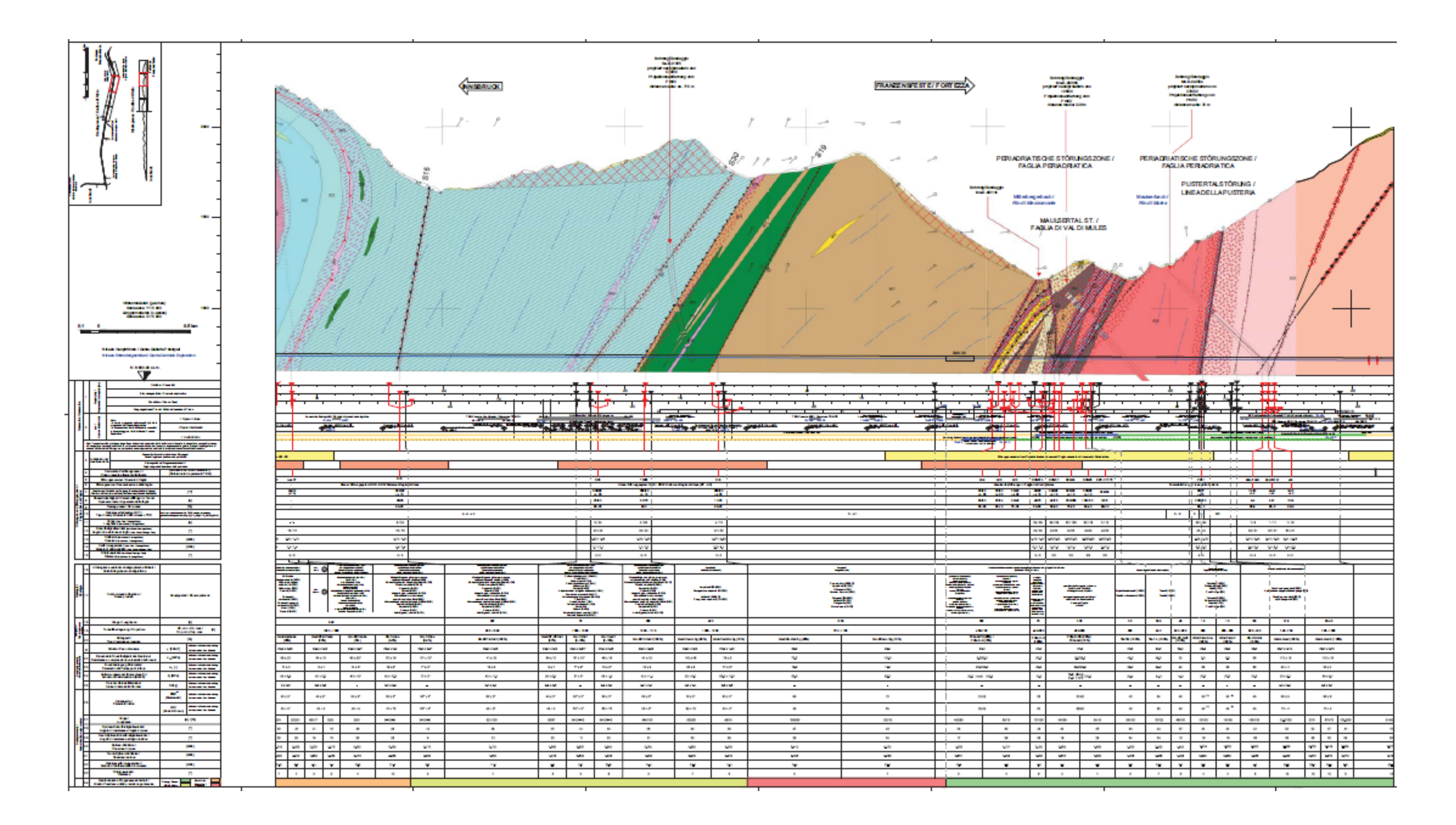

<span id="page-55-0"></span>**Figura 17 Profilo Geomeccanico Km 43+850 al Km 49+000**

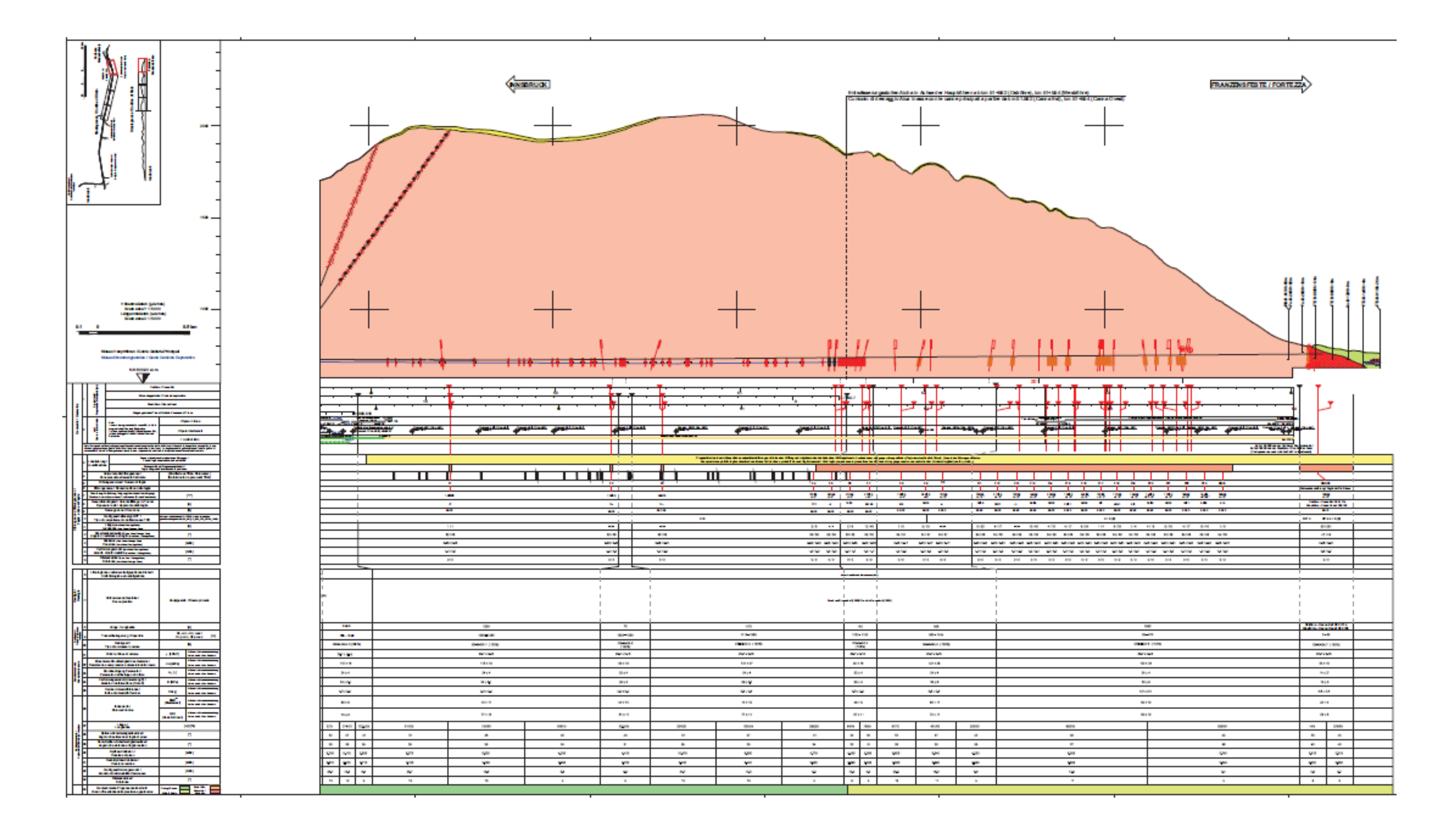

<span id="page-56-0"></span>**Figura 18 Profilo Geomeccanico Km 49+000 al Km 54+015**

# **4.1.6. Caratteristiche di resistenza dell'ammasso roccioso – Criterio di rottura di Hoek & Brown**

I parametri che caratterizzano la resistenza e la deformabilità dell'ammasso roccioso vengono scelti in funzione del modello geotecnico che descrive al meglio le reali condizioni in sito.

La distinzione classica adottata per gli ammassi rocciosi si basa essenzialmente sulla struttura dell'ammasso roccioso che si divide in modelli continui, continui equivalenti o discontinui come mostrato in [Figura 19](#page-57-0).

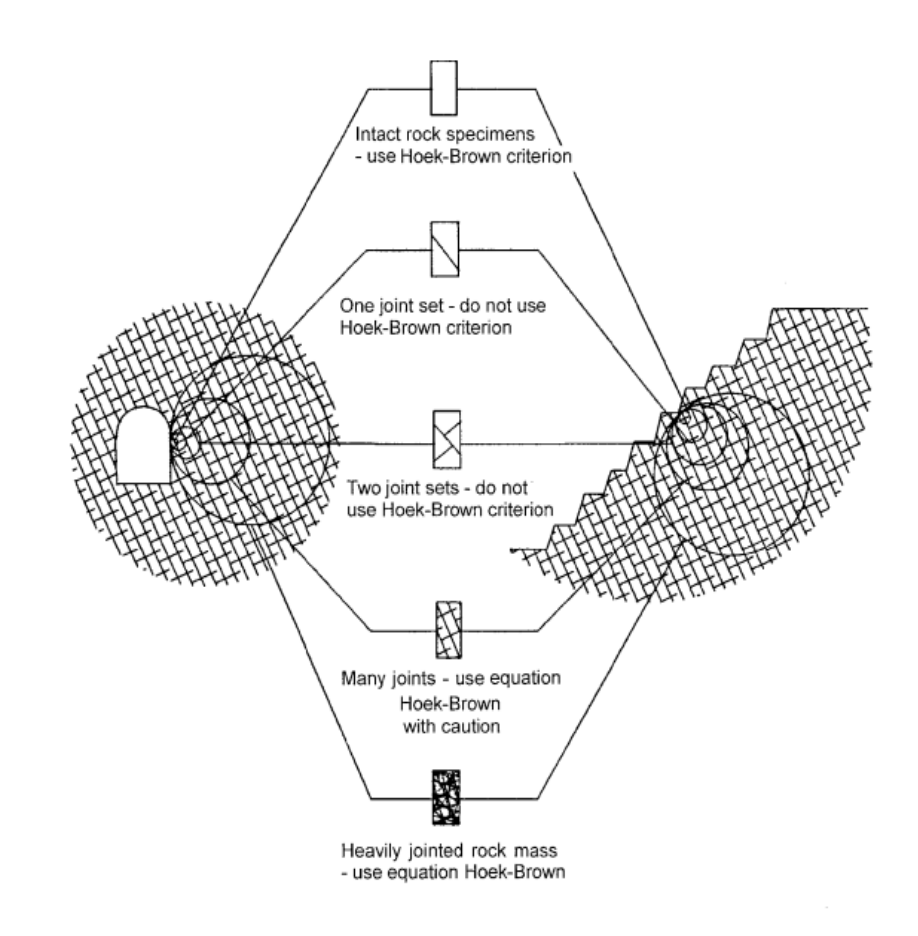

<span id="page-57-0"></span>**Figura 19 Schema del passaggio tra roccia intatta ad ammasso roccioso**

Il modello continuo si applica nei casi in cui l'ammasso roccioso è pressoché privo di discontinuità.

Vengono rappresentati come modelli continui equivalenti gli ammassi rocciosi nei quali il comportamento del materiale dipende dalle caratteristiche globali del sistema roccia intatta e discontinuità; questo caso viene utilizzato quando la spaziatura delle discontinuità presenti nell'ammasso è bassa tanto da considerare il volume rappresentativo della roccia piccolo in confronto alle dimensioni della cavità.

Il modello discontinuo viene utilizzato quando le discontinuità presenti hanno una spaziatura tale da definire blocchi di dimensioni confrontabili con quelle del cavo e quando determinano il comportamento meccanico dell'ammasso. In questo caso si devono tenere in considerazione sia le leggi di comportamento della roccia intatta che quelle delle discontinuità.

Valutando le caratteristiche dell'ammasso in oggetto si è scelto di utilizzare un modello continuo equivalente e per poter ricavare i parametri d'ammasso, si è utilizzato il criterio di rottura di Hoek & Brown per ammassi rocciosi.

Il criterio di rottura di Hoek & Brown sulla base di una vasta raccolta di dati reperiti in letteratura e relativi alla resistenza di campioni di roccia intatta, hanno definito un criterio di rottura empirico che tenesse conto delle seguenti condizioni:

- Accordo con i valori di resistenza ottenuti con prove triassiali su campioni di roccia intatta
- Possibile estensione anche per ammassi fratturati

Questo criterio, a differenza di altri, mette in evidenza l'influenza che i caratteri petrografici e tessiturali della roccia hanno sulla resistenza a rottura.

Il criterio può essere applicato nei seguenti casi:

- Modello continuo (Roccia intatta)
- Modello continuo equivalente (Ammasso roccioso estremamente fratturato)

Nel caso in cui si ha un ammasso roccioso con una sola famiglia di discontinuità il criterio non può essere utilizzato se non per la sola roccia intatta, mentre per i giunti è necessario utilizzare un criterio di rottura specifico.

Se si dovesse avere un ammasso roccioso caratterizzato da due famiglie di discontinuità il metodo va applicato con estrema cautela, verificando l'ipotesi che nessuna delle due famiglie influenzi il comportamento meccanico dell'ammasso.

La relazione proposta da Hoek & Brown per la roccia intatta è espressa dalla seguente equazione:

$$
\sigma_1 = \sigma_3 + \sigma_{ci} \left( m_i \frac{\sigma_3}{\sigma_{ci}} + 1 \right)^{0.5}
$$

Dove:

 $\sigma'$ <sub>1</sub>= sforzo principale maggiore a rottura

s**'3**= sforzo principale minore a rottura

s**'ci**= resistenza a compressione della roccia intatta

**mi**= coefficiente del materiale roccia connesso ai parametri petrografici e tessiturali, ricavabile tramite [Tabella 6](#page-60-0) oppure mediante un interpolazione ai minimi quadrati di un set di prove triassiali con l'equazione che esprime il dominio di rottura della roccia intatta

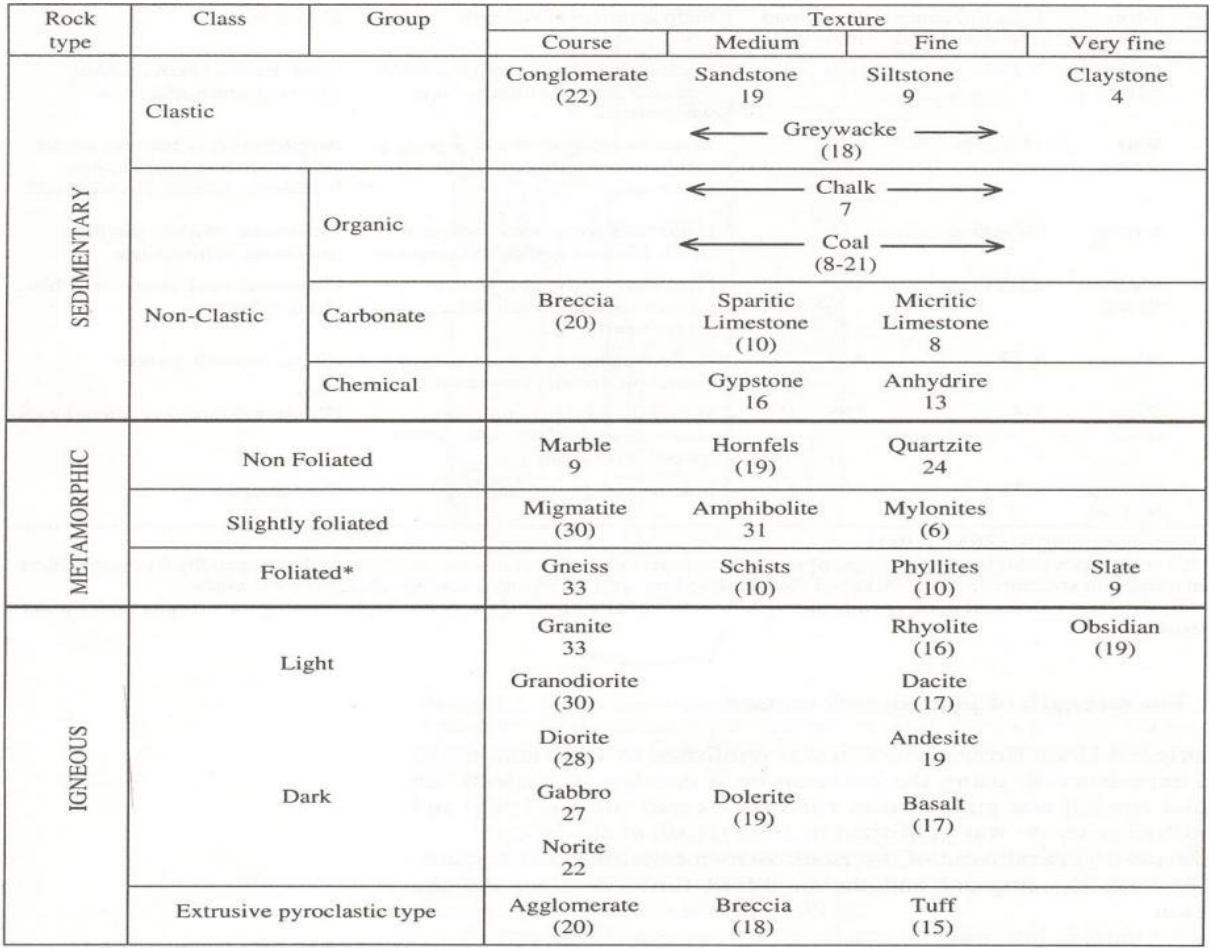

<span id="page-60-0"></span>**Tabella 6 Parametro mi**

La relazione proposta da Hoek & Brown per l'ammasso roccioso è espressa dalla seguente relazione:

$$
\sigma_1 = \sigma_3 + \sigma_{ci} \left( m_b \frac{\sigma_3}{\sigma_{ci}} + s \right)^a
$$

Dove:

$$
s = e^{\left(\frac{GSI - 100}{9 - 3D}\right)} \qquad m_b = m_i e^{\left(\frac{GSI - 100}{28 - 14D}\right)}
$$

$$
a = \frac{1}{2} + \frac{1}{6} \left( e^{-GSI/15} - e^{-20/3} \right)
$$

Dove:

s**'1**= sforzo principale maggiore a rottura

s**'3**= sforzo principale minore a rottura

s**'ci**= resistenza a compressione della roccia intatta

**mb, s, a**= sono parametri che dipendono dalla natura litologica e dallo stato di

fratturazione dell'ammasso roccioso

**GSI**= Geological Strenght Index

**mi**= coefficiente della roccia intatta ottenuto mediante [Tabella 6](#page-60-0), oppure con un interpolazione ai minimi quadrati di un set di prove triassiali con l'equazione che esprime il dominio di rottura della roccia intatta

**D**= fattore di disturbo che tiene conto dell'impatto che il metodo di scavo ha sull'ammasso roccioso riportato in [Tabella 7](#page-62-0).

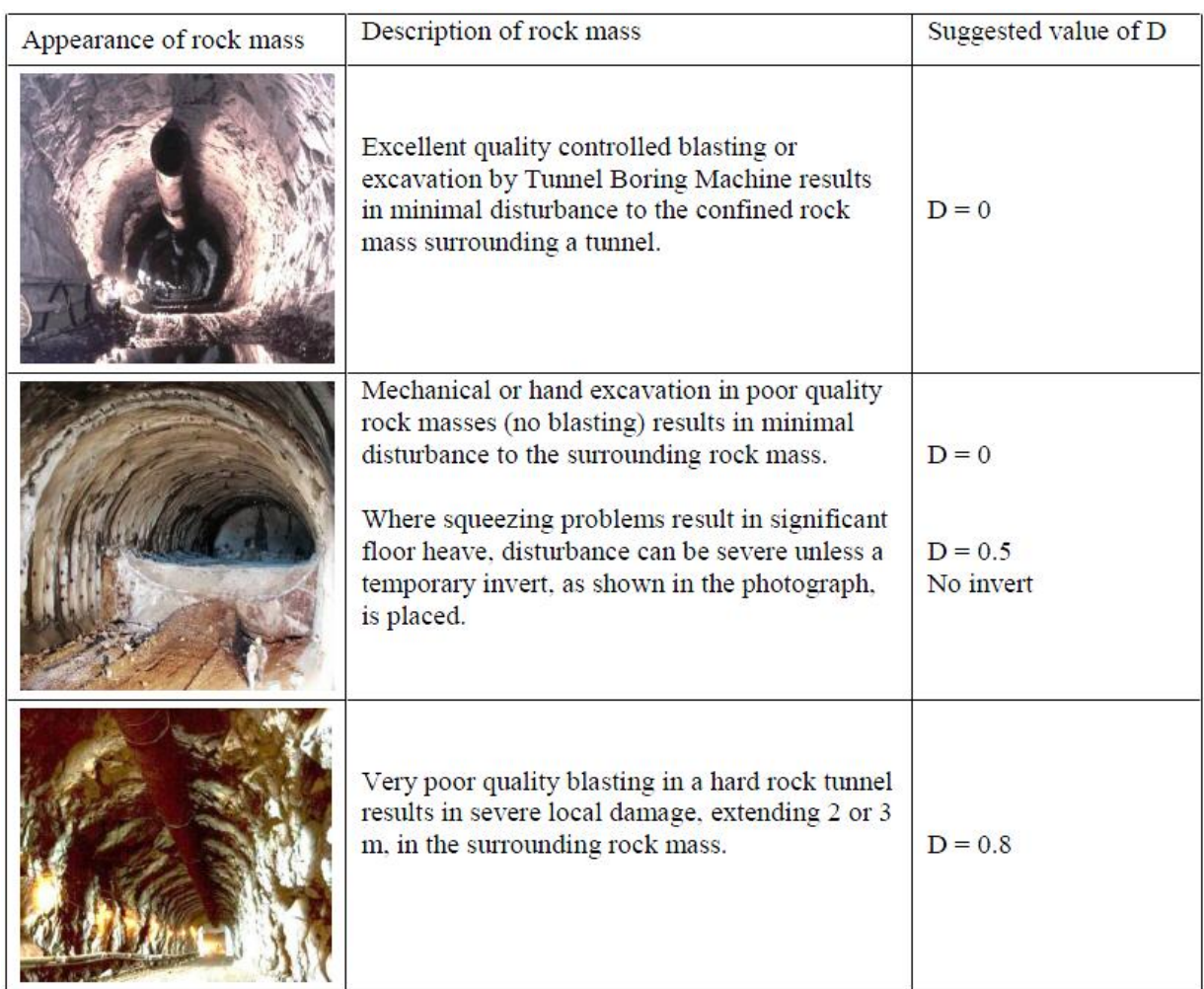

<span id="page-62-0"></span>**Tabella 7 Coefficiente di disturbo D**

Il criterio di rottura di Hoek & Brown definisce un dominio di resistenza non lineare che rende difficile la sua implementazione nelle modellazioni numeriche; pertanto vengono definiti dei valori di angolo d'attrito e coesione rettificando l'andamento non lineare.

Il procedimento per individuare la linearizzazione che meglio approssimi la curva consiste nell'uguagliare le aree sopra e sotto la retta dell'equazione di rottura lineare di Mohr – Coulomb nel piano  $\sigma'_{1}$  -  $\sigma'_{3}$  come mostrato in [Figura 20](#page-63-0).

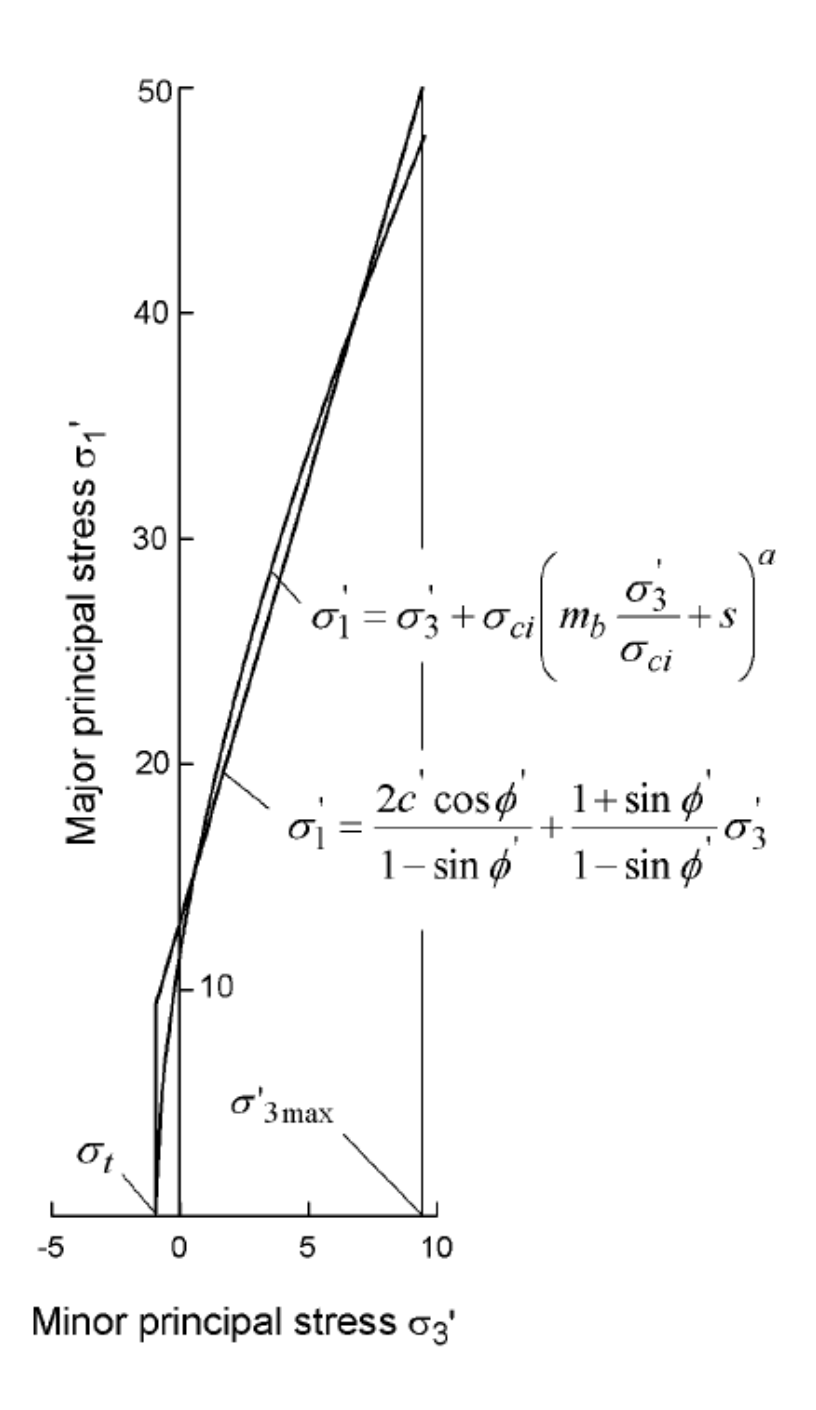

<span id="page-63-0"></span>**Figura 20 Grafico di Linearizzazione del criterio Hoek & Brown**

Dal processo di linearizzazione si ottengono le seguenti equazioni che permettono di ottenere il valore di angolo d'attrito e coesione:

$$
\phi' = \sin^{-1} \left[ \frac{6am_b(s + m_b \sigma'_{3n})^{a-1}}{2(1+a)(2+a) + 6am_b(s + m_b \sigma'_{3n})^{a-1}} \right]
$$

$$
c' = \frac{\sigma_{ci} \left[ (1+2a)s + (1-a)m_b \sigma_{3n}^{'} \left[ s + m_b \sigma_{3n}^{'} \right] \right)^{a-1}}{(1+a)(2+a)\sqrt{1 + \left( \frac{6am_b}{s + m_b \sigma_{3n}^{'} \right)^{a-1}} \sqrt{((1+a)(2+a))}}
$$

Dove:

-

- Φ' Angolo d'attrito
- c' Coesione

$$
\sigma_{3n} = \sigma'_{3\,\text{max}} / \sigma_{ci}
$$

Il valore di  $\sigma'_{3\text{max}}$  che corrisponde al massimo valore dello sforzo di confinamento per cui può ritenere valida l'equivalenza tra il criterio di Hoek & Brown e quello di Mohr- Coulomb è espresso dalla seguente equazione:

$$
\frac{\sigma'_{3\,\text{max}}}{\sigma'_{cm}} = 0.47 \left(\frac{\sigma'_{cm}}{\gamma H}\right)^{-0.94}
$$

Dove:

- $\gamma$  è il peso naturale dell'ammasso
- H è la profondità dello scavo
- $\sigma'$ <sub>cm</sub> è la resistenza globale d'ammasso

La resistenza a compressione monoassiale si ottiene ponendo uguale a zero il valore di  $\sigma'_{3}$ nell'equazione del legame costitutivo,ed è pari a:

$$
\sigma_c = \sigma_{ci} \cdot s^a
$$

La resistenza a trazione è determinata imponendo, nell'equazione del legame costitutivo,  $\sigma'_{1}=\sigma'_{3}=\sigma'_{1}$  ed è quindi pari a:

$$
\sigma_t = -s \cdot \frac{\sigma_{ci}}{m_b}
$$

La resistenza a compressione  $\sigma'_{\text{cm}}$  rappresenta il valore di sforzo che una volta superato da origine al processo di propagazione delle fessure; mentre per la resistenza globale il superamento di quel valore comporta il collasso dell'ammasso.

$$
\sigma_{cm}^{'} = \frac{2c^{'}\cos\phi^{'} }{1-\sin\phi^{'}}
$$

Se si sostituiscono nell'espressione i valori di  $\Phi'$  e c' precedentemente riportati si ottiene:

$$
\sigma'_{cm} = \sigma_{ci} \cdot \frac{(m_b + 4s - a(m_b - 8s))(m_b/4 + s)^{a-1}}{2(1+a)(2+a)}
$$

Nel presente elaborato si è utilizzato per ottenere i valori caratteristici d'ammasso la formula proposta da Hoek & Brown per ammasso roccioso.

La determinazione dei parametri  $\sigma'_{\text{ci}}$ , E<sub>i</sub> e m<sub>i</sub> utilizzati per ottenere i parametri caratteristici d'ammasso e la loro trattazione statistica è illustrata nei paragrafi precedenti.

## **4.1.7. Scelta settori di calcolo**

Dall'analisi delle 15 zone geomeccaniche omogenee elencate nel precedente paragrafo appartenenti alla tratta in oggetto, si riscontrano settori con caratteristiche simili, di conseguenza si è deciso di effettuare un ulteriore raggruppamento delle 15 zone in 6 settori di calcolo.

La [Tabella 8](#page-66-0) elenca i sei settori di calcolo con la loro denominazione, chilometrica, lunghezza e tettonica.

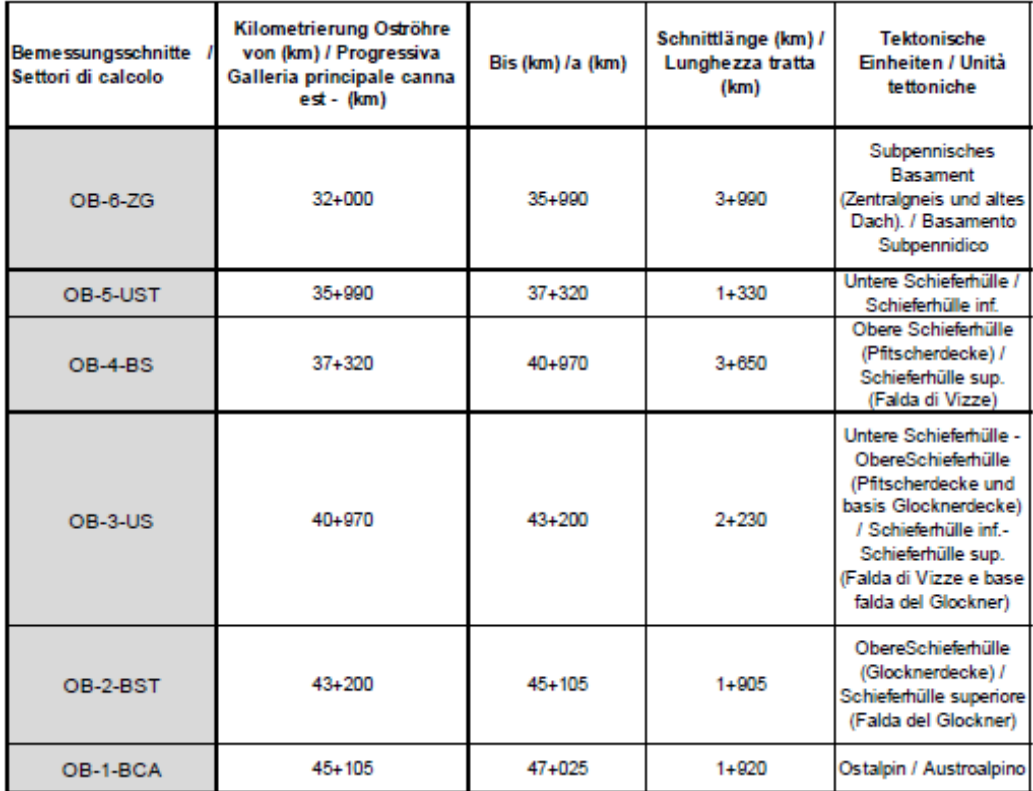

#### **Tabella 8 Settori di calcolo**

<span id="page-66-0"></span>Ad ogni settore di calcolo vengono associati dei parametri geomeccanici rappresentativi prendendo come riferimento il tipo di ammasso con le caratteristiche peggiori all'interno di ogni settore.

I parametri geomeccanici di ogni settore sono riportati in [Tabella 9](#page-67-0).

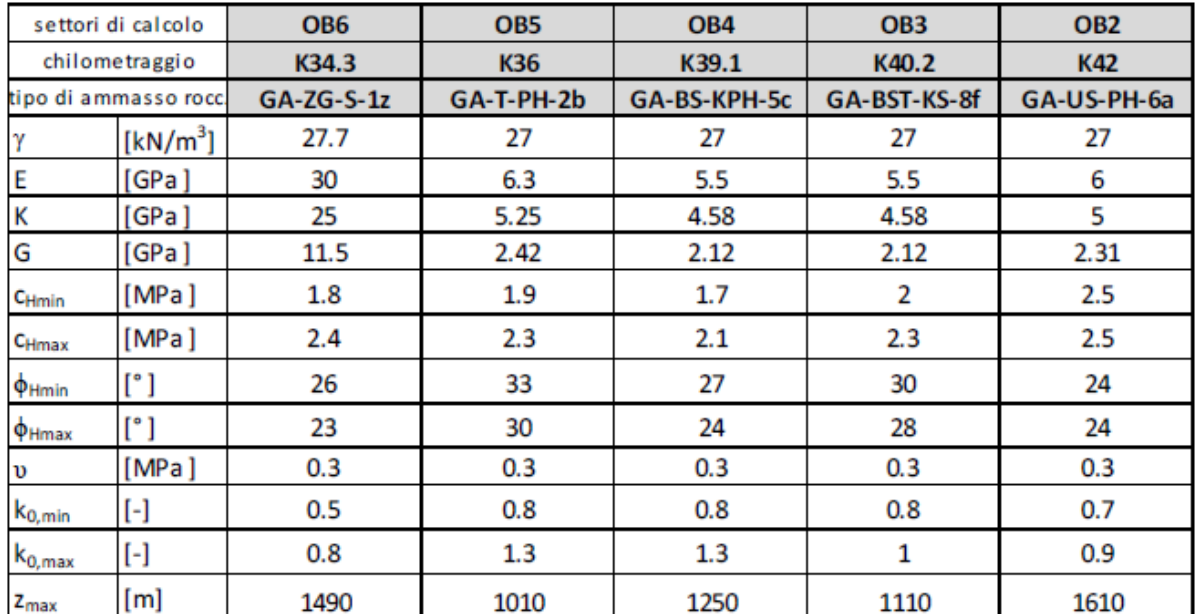

#### **Tabella 9 Caratteristiche settori di calcolo**

<span id="page-67-0"></span>Data l'estensione dei settori di calcolo e la variabilità della copertura lungo lo sviluppo del tracciato si sono effettuate ulteriori considerazioni sui valori di coesione e di angolo di resistenza al taglio, tenendo presente che all'aumentare della copertura si ha una diminuzione dell'angolo di resistenza al taglio ed un aumento della coesione. Si è deciso in modo cautelativo di utilizzare come valore caratteristico di coesione il valore minimo dei due riportati in [Tabella 9](#page-67-0) corrispondente alla copertura minima, mentre per l'angolo di resistenza al taglio si è adottato il valore cautelativo minimo riferito alla condizione di copertura massima.

La [Tabella 10](#page-67-1) riassume i parametri adottati per i settori di calcolo.

|                      |                      | OB <sub>6</sub> | OB <sub>5</sub> | OB <sub>4</sub> | OB <sub>3</sub> | OB <sub>2</sub> |
|----------------------|----------------------|-----------------|-----------------|-----------------|-----------------|-----------------|
|                      |                      | K34.3           | K36             | K39.1           | K40.2           | K42             |
|                      |                      | $GA-ZG-S-1z$    | GA-T-PH-2b      | GA-BS-KPH-5c    | GA-BST-KS-8f    | GA-US-PH-6a     |
| Y                    | [kN/m <sup>3</sup> ] | 27.7            | 27              | 27              | 27              | 27              |
| E                    | [GPa]                | 30              | 6.3             | 5.5             | 5.5             | 6               |
| K                    | [GPa]                | 25              | 5.25            | 4.58            | 4.58            | 5               |
| G                    | [GPa]                | 11.5            | 2.42            | 2.12            | 2.12            | 2.31            |
| CHmin                | [MPa]                | 1.8             | 1.9             | 1.7             | 2               | 2.5             |
| $\phi_{\text{Hmax}}$ | re 1                 | 23              | 30              | 24              | 28              | 24              |
| v                    | [MPa]                | 0.3             | 0.3             | 0.3             | 0.3             | 0.3             |
| $k_{0,min}$          | [-]                  | 0.5             | 0.8             | 0.8             | 0.8             | 0.7             |
| Z <sub>max</sub>     | [m]                  | 1490            | 1010            | 1250            | 1110            | 1610            |

<span id="page-67-1"></span>**Tabella 10 Parametri adottati nelle analisi**

# 5 Metodo di scavo

La scelta della metodologia di scavo riveste un ruolo fondamentale nella realizzazione di un'opera in sotterraneo.

Il metodo di scavo adatto viene scelto eseguendo valutazioni tecnico-economiche che dipendono dai seguenti fattori:

- Geologia e geomeccanica
- Lunghezza della galleria
- Ubicazione del cantiere

Il primo fattore riveste un ruolo chiave nella scelta della tecnica di scavo; in funzione della geologia e soprattutto della geomeccanica viene scelta la tecnica di scavo che più si addice alle condizioni che si troveranno durante l'avanzamento. Per questo motivo l'attività di prospezione geologica è di notevole importanza per ridurre al minimo eventuali incertezze che potrebbero indurre ad una scelta erronea del metodo di scavo, con conseguente riduzione della produttività fino al caso estremo di fermo cantiere con conseguente aumento dei costi.

La lunghezza della galleria da realizzare rappresenta un fattore discriminante nella scelta fra scavo tradizionale e meccanizzato; per le gallerie di lunghezza superiore ai 2-3 Km lo scavo meccanizzato risulta maggiormente competitivo rispetto allo scavo in tradizionale.

L'ultimo aspetto da analizzare riguarda l'ubicazione del cantiere, fattore che può influenzare la scelta del metodo di scavo sia per una questione tecnica riguardante l'interazione struttura-opere in superficie, sia per una questione di cantierizzazione dell'opera.

Le principali tecniche di scavo in roccia sono schematizzate in [Figura 21](#page-69-0).

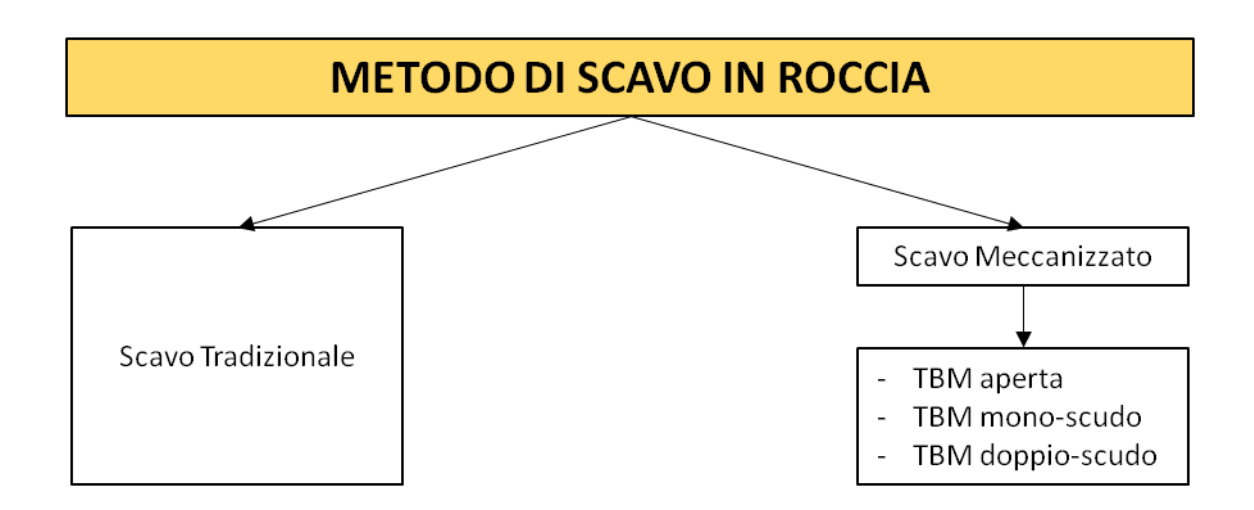

<span id="page-69-0"></span>**Figura 21Flow – Chart Metodi di Scavo in Roccia**

# **5.1 Scavo tradizionale**

Lo scavo in tradizionale con esplosivo prevede di realizzare la galleria nelle seguenti fasi:

- Fase di preparazione della volata
- Brillamento
- Disgaggio del profilo di scavo
- Smarino
- Realizzazione rivestimento di prima fase con eventuali interventi di consolidamento al fronte e in avanzamento
- Impermeabilizzazione
- Realizzazione rivestimento definitivo

In [Figura 22](#page-70-0) si mostra una rappresentazione schematica della tecnica di scavo in tradizionale.

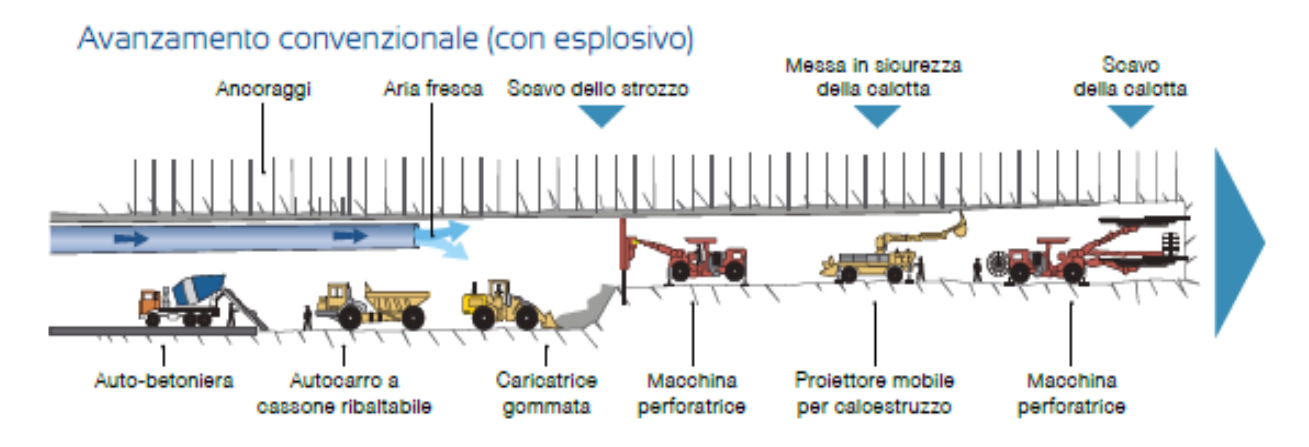

<span id="page-70-0"></span>**Figura 22 Schema fasi scavo in tradizionale**

## **5.2 Scavo Meccanizzato**

La tecnica di scavo meccanizzato si è sviluppata in modo considerevole negli ultimi trent'anni, prevede di utilizzare per lo scavo della galleria macchine fresatrici a piena sezione denominate Tunnel Boring Machine – TBM, di diversa tipologia in funzione della geologia da affrontare.

Le prestazioni di scavo delle frese TBM dipendono principalmente dai seguenti fattori:

- Geologici e geomeccanici
- Caratteristiche tecnologiche e funzionali della fresa
- Aspetti organizzativi

L'aspetto geologico e geomeccanico è uno dei principali fattori che influenzano lo scavo e dipende da:

- Proprietà della roccia intatta
- Caratteristiche dell'ammasso roccioso
- Condizioni geologiche e tettoniche

Il secondo aspetto riguardante le caratteristiche tecnologiche della fresa dipende da:

- Caratteristiche della TBM
- Tipologia di funzionamento
- Sistema di smarino ed approvvigionamento dei materiali

Il terzo fattore riguardante gli aspetti organizzativi dipende da:

- Organizzazione dei piani di lavoro
- Piani gestionali
- Esperienza e cooperazione all'interno dell'equipaggio della TBM
Le macchine per la realizzazioni di gallerie in roccia sono di tre tipi:

- TBM aperta
- TBM monoscudo
- TBM doppio scudo

La TBM aperta si compone di una testa fresante dotata di utensili di scavo che effettuano l'azione di scavo vera e propria.

La reazione alla spinta necessaria all'avanzamento è garantita da una singola o doppia coppia di scarpe d'ancoraggio denominate grippers, le quali si appoggiano alle pareti della galleria.

Qualora la roccia interessata dallo scavo sia instabile, la macchina è equipaggiata di un apposito sistema per l'installazione di rete elettrosaldata, centine e chiodature per mettere in sicurezza lo scavo.

La parte terminale della macchina è composta dal sistema di Backup il quale è costituito da slitte in carpenteria metallica che contengono tutte le dotazioni impiantistiche utili al funzionamento della macchina.

Lo smarino del materiale di scavo avviene tramite un nastro trasportatore che convoglia il materiale di scavo dalla zona della testa di scavo fino alla zona di deposito.

Lo scavo della galleria è realizzato mediante i seguenti step:

- Fase di scavo
- Fase eventuale di messa in sicurezza dello scavo
- Fase di riposizionamento dei grippers
- Inizio di una nuova fase di scavo

La [Figura 23](#page-73-0) mostra un esempio di TBM aperta per roccia.

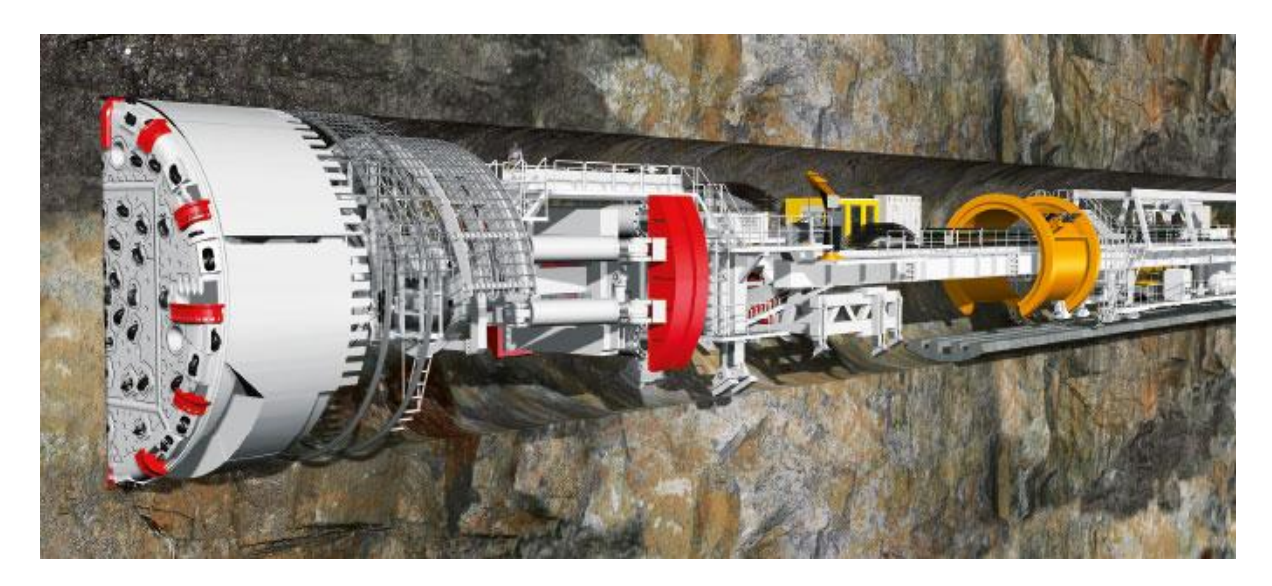

**Figura 23 TBM aperta**

<span id="page-73-0"></span>La seconda tipologia di TBM utilizzata per la realizzazione di gallerie in roccia è la TBM monoscudo, la macchina è composta da una testa fresante, da uno scudo nella quale vengono installati i conci che costituiranno il rivestimento di prima fase o definitivo della galleria e da un sistema di backup.

La particolarità di questa tipologia di macchina è che ad ogni avanzamento viene realizzato sia lo scavo che il rivestimento della galleria.

La spinta necessaria alla fase di avanzamento è fornita da una serie di martinetti che si appoggiano direttamente al rivestimento in conci prefabbricati per garantire la corretta spinta alla testa di scavo.

La presenza dello scudo e successivamente del rivestimento definitivo rappresenta un notevole incremento della sicurezza per le maestranze che non si trovano mai esposte direttamente allo scavo.

Questo aspetto non permette di poter valutare direttamente le vere condizioni geomeccaniche dell'ammasso, che si potranno analizzare solo in modo indiretto tramite l'analisi dei parametri fresa.

Il ciclo di scavo si divide in:

- Fase di scavo fino a fine corsa dei martinetti
- Installazione dell'anello in conci prefabbricati
- Inizio di una nuova fase di scavo

In [Figura 24](#page-74-0) è mostrato un esempio di TBM Monoscudo.

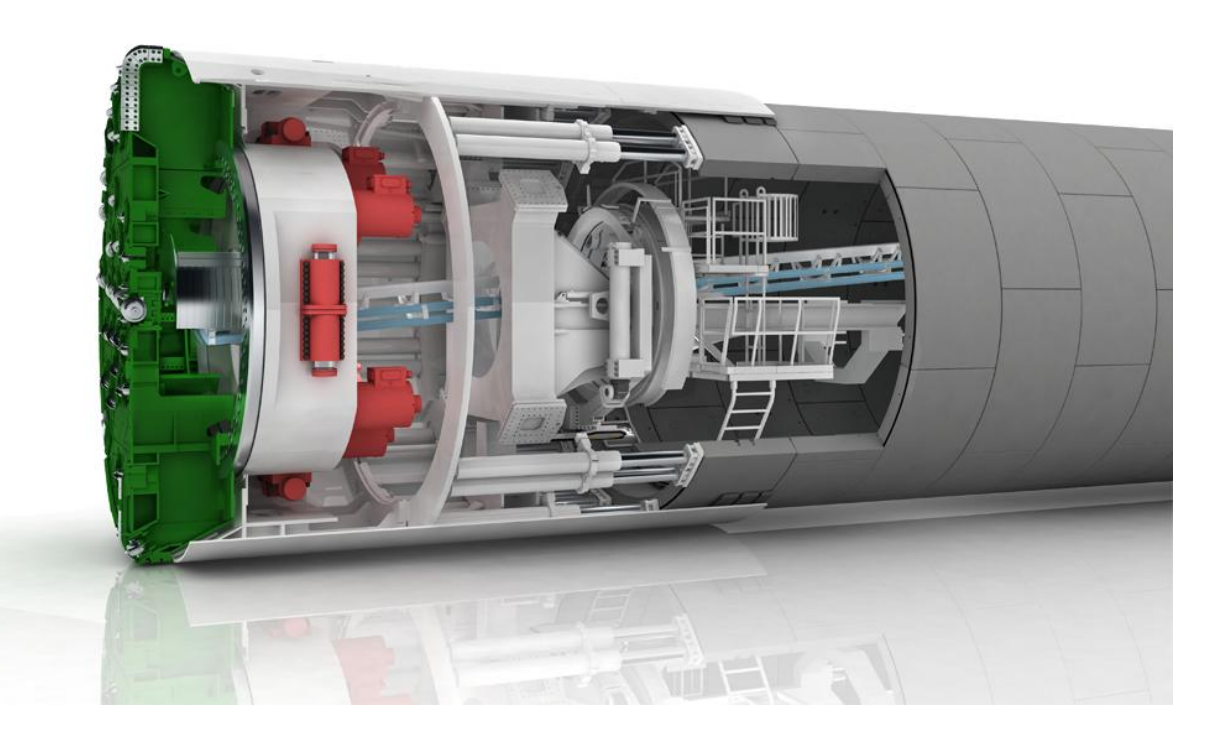

**Figura 24 TBM Monoscudo**

<span id="page-74-0"></span>L'ultima tipologia di TBM per scavi in roccia è la fresa a doppio scudo, questa tecnologia possiede la capacità di scavare contemporaneamente all'installazione dei conci, permettendo così di non interrompere il ciclo d'avanzamento.

La macchina è costituita da una testa fresante, da uno scudo anteriore che contiene il supporto alla testa fresante, uno scudo posteriore che contiene i grippers ed uno scudo di coda nella quale sono presenti dei martinetti idraulici di spinta e l'erettore per conci che installa il rivestimento definitivo.

La fase di scavo si compone delle seguenti fasi:

- Fase di scavo con reazione alla spinta d'avanzamento garantita dai grippers ed in contemporanea installazione dei conci
- Fase di scavo con spinta garantita dai martinetti idraulici dello scudo di coda e contemporaneo riposizionamento dei grippers per la successiva fase di spinta

La presenza di due sistemi di spinta della testa fresante permette di ottenere un ciclo di scavo continuo, inoltre rende la macchina molto flessibile ai cambiamenti dell'ammasso lungo lo sviluppo della galleria permettendo di ottenere le seguenti configurazioni di avanzamento:

- Avanzamento in roccia dura e stabile spingendosi sui grippers senza installare il rivestimento in conci
- Avanzamento con il doppio schema di grippers e martinetti di coda con la contemporanea realizzazione del rivestimento definitivo
- Avnzamento con i soli martinetti di coda dove le condizioni dell'ammasso non rendono possibile l'ancoraggio dei grippers

In [Figura 25](#page-75-0) è riportato un esempio di TBM doppio scudo.

<span id="page-75-0"></span>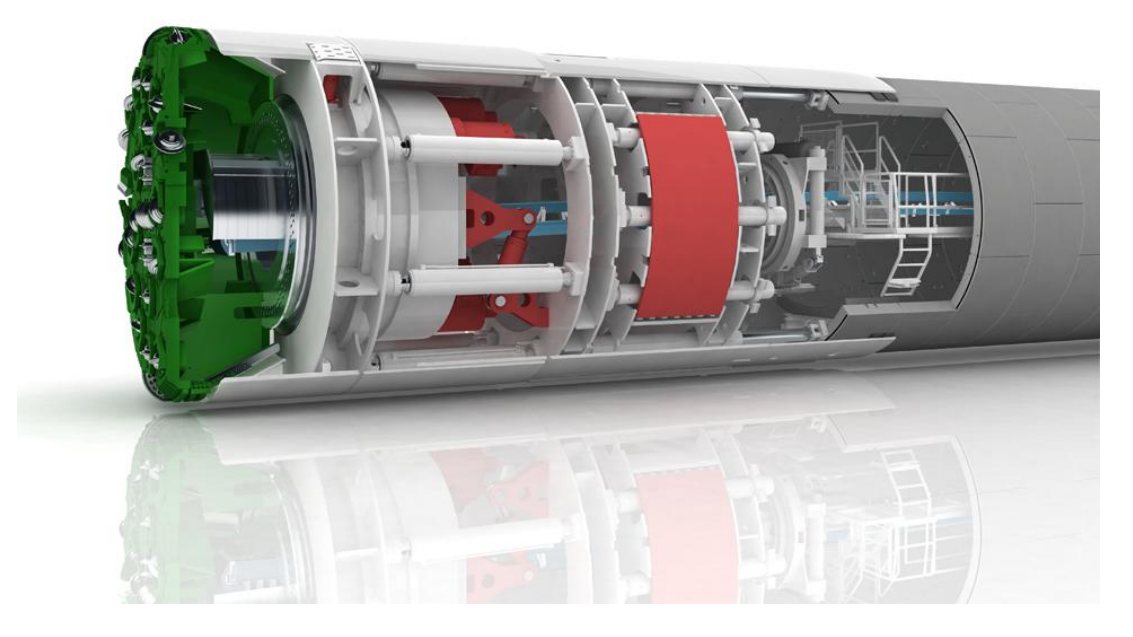

**Figura 25 TBM doppio scudo**

# **5.3 Scelta del metodo di scavo**

La tratta Mules - Brennero verrà realizzata con una TBM doppio scudata.

La testa di scavo ha un raggio di scavo di 5.355 metri, in caso di necessità per il superamento di zone con elevate convergenze il raggio di scavo può essere aumentato fino a 5.455 m grazie all'estensione dei cutters di corona.

Lo scudo della macchina ha una lunghezza compresa la testa di scavo di 12.50 metri.

La forza necessaria per l'avanzamento è garantita dal martinetto centrale di spinta durante la fase di montaggio dell'anello di rivestimento definitivo, mentre durante la fase di riposizionamento dei grippers la forza di spinta è garantita da 19 coppie di martinetti che si appoggiano agli anelli del rivestimento in conci per garantire l'adeguata reazione alla spinta d'avanzamento.

La macchina è dotata di un back-up dove sono installate tutte le dotazioni impiantistiche per garantire il corretto funzionamento della macchina.

In [Figura 26](#page-77-0) viene riportato lo schema della TBM.

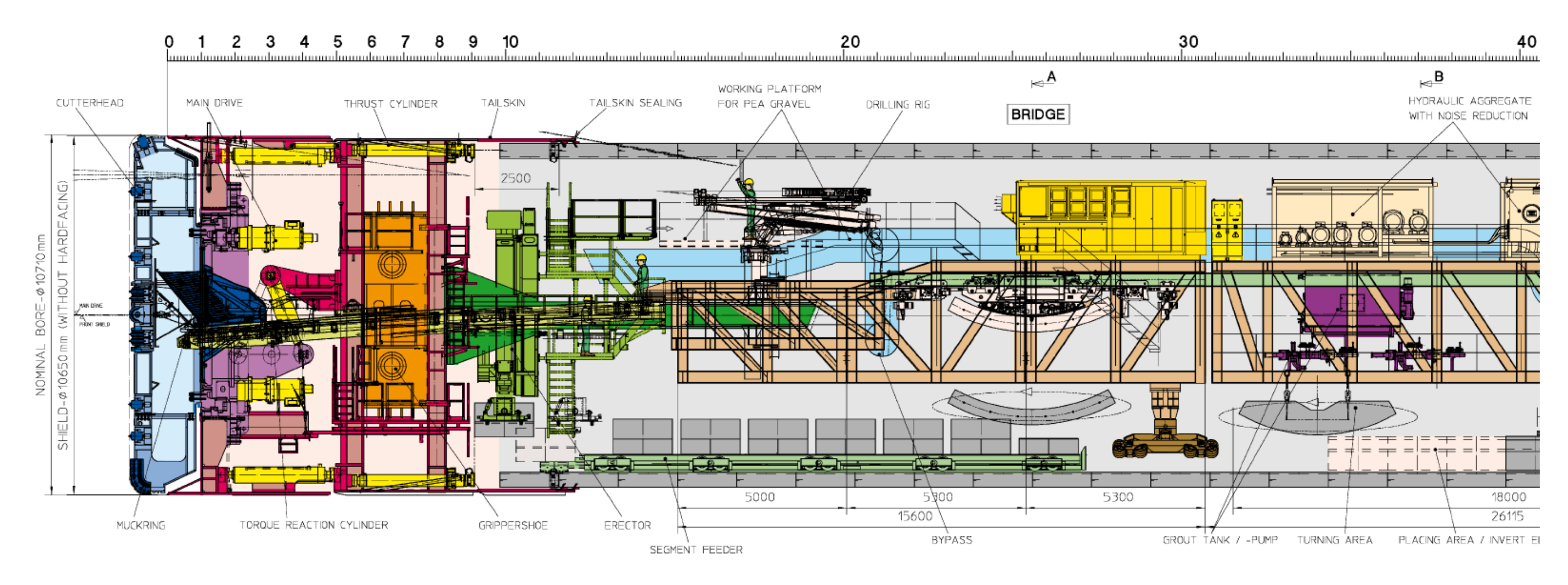

CUTTERHEAD

<span id="page-77-0"></span>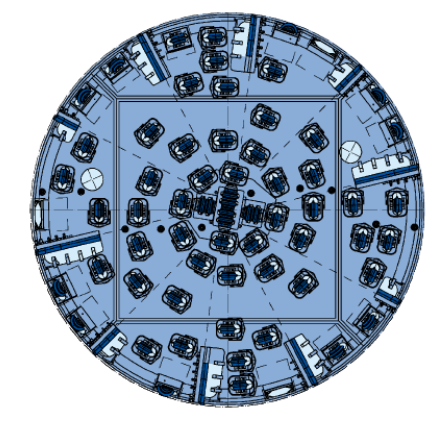

SECTION A

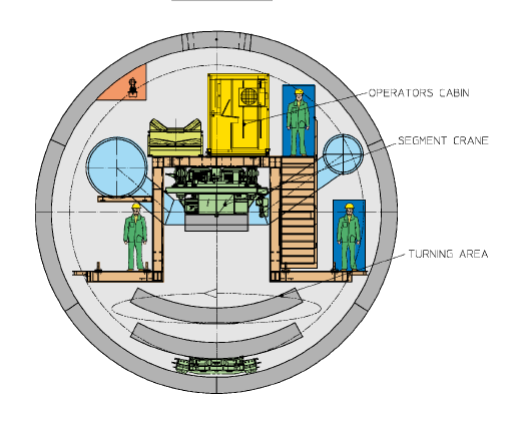

**Figura 26 Schema TBM**

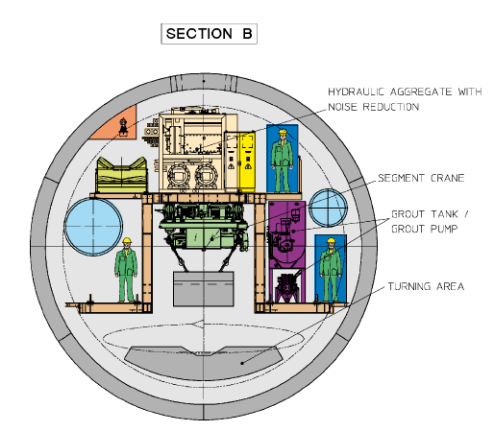

# 6 Metodi di calcolo

Il presente capitolo fornisce una panoramica dei vari metodi di calcolo per la determinazione del comportamento della cavità e del carico d'ammasso nella progettazione di un'opera in sotterraneo.

Nella presente tesi verranno elencati i principali metodi empirici, analitici e numerici che vengono utilizzati per la progettazione di gallerie in particolare le analisi sono state eseguite secondo lo schema riportato in [Figura 27.](#page-78-0)

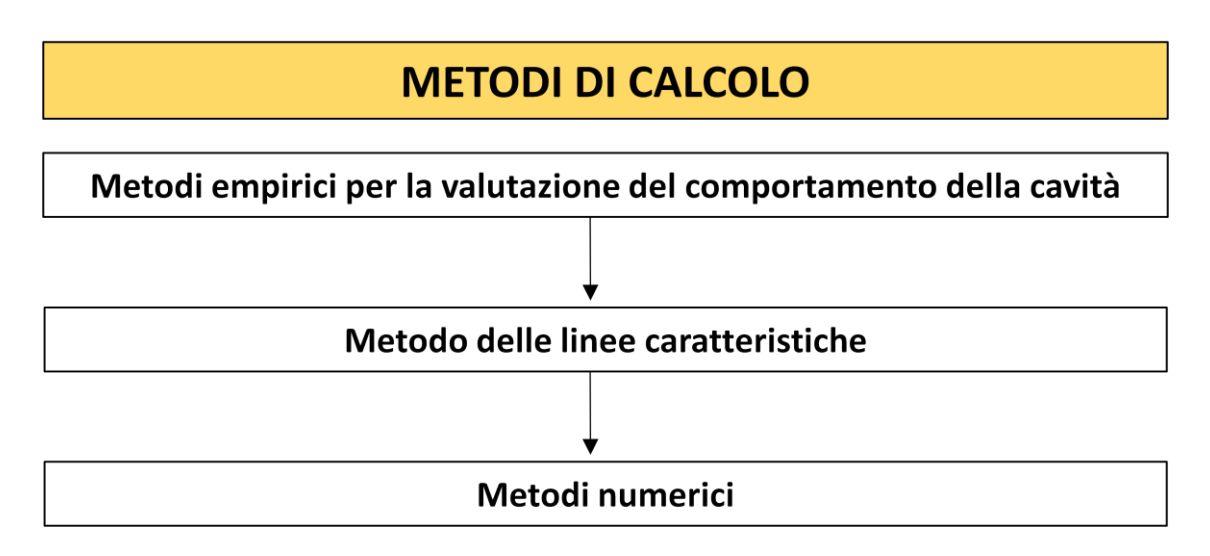

**Figura 27 Flow-Chart Metodi di calcolo**

<span id="page-78-0"></span>Il primo step di analisi fornisce una valutazione speditiva del comportamento della cavità in funzione del rischio di Squeezing, Rock Burst ed eventuali fenomeni di instabilità del fronte.

Il secondo step permette di determinare tramite il metodo delle linee caratteristiche il legame pressione radiale – convergenza e di definire qual è il settore di calcolo critico.

L'ultimo step viene eseguito nel settore di calcolo critico mediante metodi numerici alle differenze finite affinando ulteriormente i risultati ottenuti con lo step precedente per determinare il carico d'ammasso con cui dimensionare il rivestimento definitivo della galleria.

# 7 Metodi empirici per la valutazione del comportamento della cavità

Nel presente capitolo vengono descritti i metodi utilizzati per ottenere una valutazione speditiva del rischio che:

Si verifichino deformazioni elevate del cavo della galleria con generazione di una fascia plastica con evoluzione differita delle deformazioni nel tempo (Squeezing)

Eventuali fenomeni di instabilità del fronte

Valutazione dei fenomeni di Rock Burst

Le analisi sono state effettuate considerando la copertura massima dell'intera zona geomeccanica analizzata.

Lo schema riportato in [Figura 28](#page-79-0) mostra i metodi empirici utilizzati per valutare il comportamento della cavità.

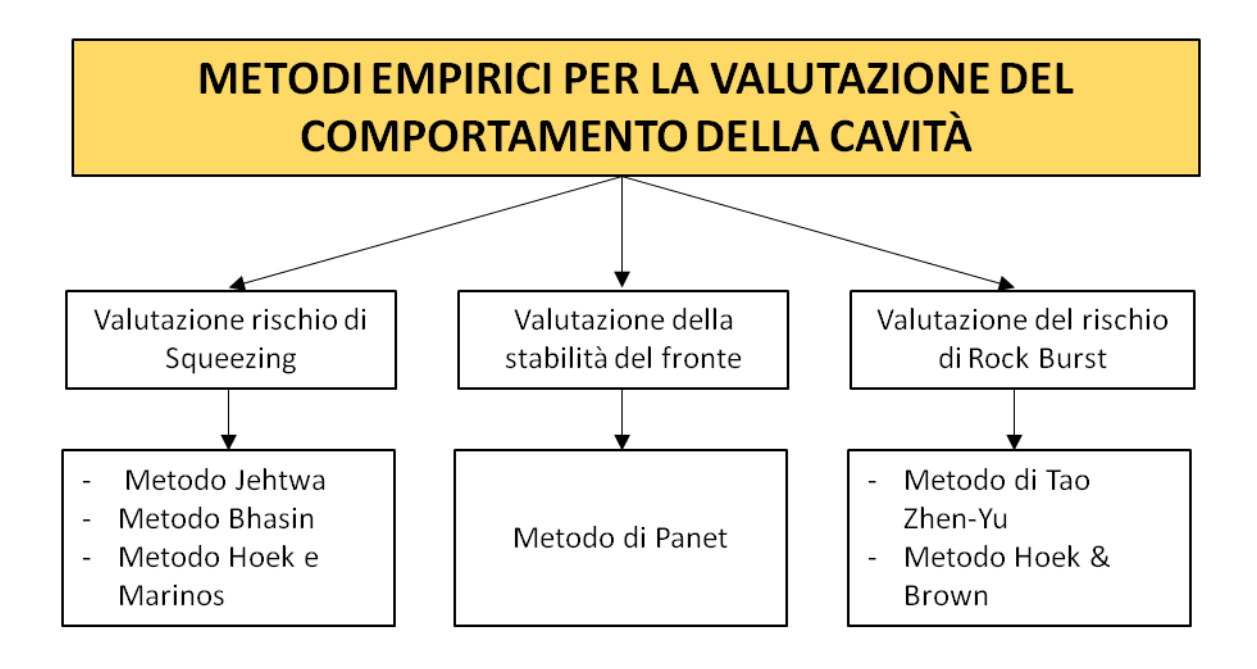

<span id="page-79-0"></span>**Figura 28 Flow-Chart Metodi Empirici Analizzati**

## **7.1 Metodi Empirici per la valutazione del rischio di squeezing**

Il rischio che si verifichino fenomeni di squeezing nasce dalla combinazione tra le proprietà dei materiali a comportamento plastico e la sollecitazione dell'ammasso.

Il fenomeno è dipendente dal tempo, in alcuni casi le deformazioni si presentano immediatamente dopo la realizzazione dello scavo ma in particolari occasioni esse progrediscono a lungo termine.

La previsione sulla possibilità che si possano verificare fenomeni di squeezing è di fondamentale importanza per prevedere e dimensionare correttamente i sistemi di supporto; nei paragrafi seguenti verranno presentati i metodi riportati in letteratura.

In generale il comportamento spingente (Squeezing) dipende da:

- Rocce con scarse caratteristiche di resistenza in relazione alle pressioni derivanti dallo scavo.
- L'orientazione delle discontinuità o eventuale scistosità riveste un ruolo fondamentale, aggravando il fenomeno provocando grandi deformazioni del cavo; in particolare la condizione più gravosa è rappresentata dal parallelismo fra discontinuità principale ed asse della galleria.
- Il livello piezometrico e il valore della pressione dell'acqua nei pori possono influenzare il comportamento tenso-deformativo della roccia, interventi di drenaggio sia al contorno del cavo che al fronte permettono di migliorare il comportamento del materiale riducendo le deformazioni.
- La scelta delle tecniche e della sequenza di avanzamento influiscono sulle condizioni di stabilità dell'ammasso.
- Grandi deformazioni associate al fenomeno di squeezing potrebbero avvenire in rocce con comportamento rigonfiante (swelling); anche se i due fenomeni nascono da cause differenti molte volte è difficile fare una distinzione netta dei fenomeni associati perché avvengono nello stesso tempo ed hanno effetti simili.

## **7.1.1 Metodo Jehtwa**

Il criterio proposto da Jehtwa (1984) per stimare il grado di squeezing è basato sulla valutazione del valore Nc che rappresenta il rapporto fra resistenza d'ammasso e carico litostatico.

$$
Nc = \frac{\sigma_{cm}}{P}
$$

Dove:

- **P** è il carico litostatico
- s**cm** è la resistenza alla compressione d'ammasso calcolata mediante il criterio di Hoek & Brown

Dal risultato del rapporto, utilizzando la [Tabella 11](#page-81-0), si può definire il grado di squeezing.

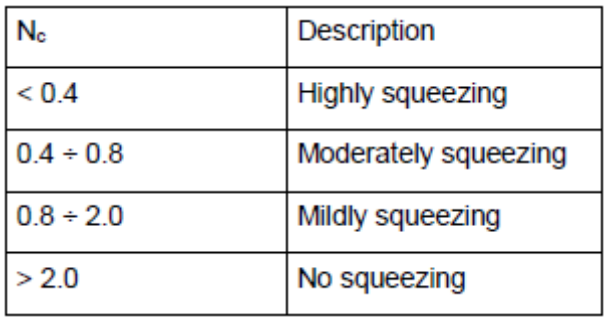

<span id="page-81-0"></span>**Tabella 11 Grado di squeezing calcolato tramite il metodo Jehtwa**

# **7.1.2 Metodo Bhasin**

Il metodo Bhasin per rocce tenere valuta il rischio di squeezing definendo il fattore di stabilità  $N_t$ .

$$
Nt = \frac{2P}{\sigma cm}
$$

Dove:

- P carico litostatico
- s**cm** è la resistenza alla compressione d'ammasso che può essere calcolata mediante il criterio di Hoek & Brown

Dal risultato del rapporto, utilizzando la [Tabella 12,](#page-82-0) si può definire il grado di squeezing.

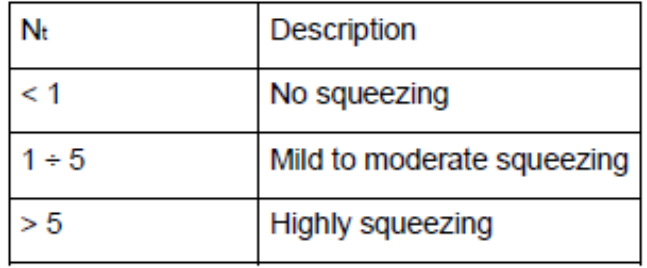

<span id="page-82-0"></span>**Tabella 12 Grado di squeezing utilizzando il metodo Bhasin**

## **7.1.3 Metodo Hoek e Marinos**

Hoek e Marinos (2000) hanno proposto un metodo per la valutazione del rischio di squeezing, il quale mette in relazione le deformazioni della cavità con il rapporto tra la resistenza d'ammasso ed il carico litostatico come mostrato in [Figura 29](#page-83-0).

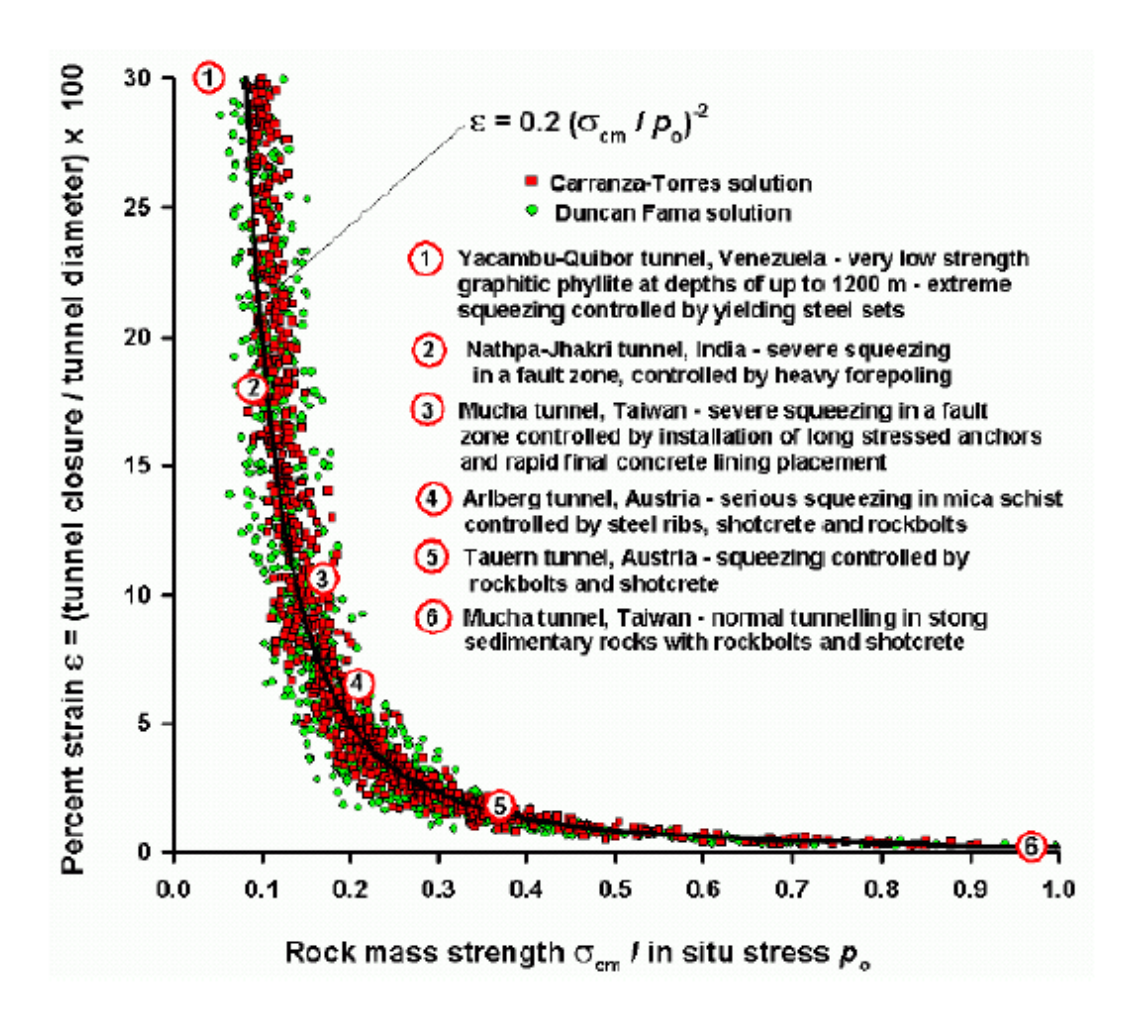

<span id="page-83-0"></span>**Figura 29 Deformazioni della cavità in funzione della resistenza d'ammasso ed il carico litostatico**

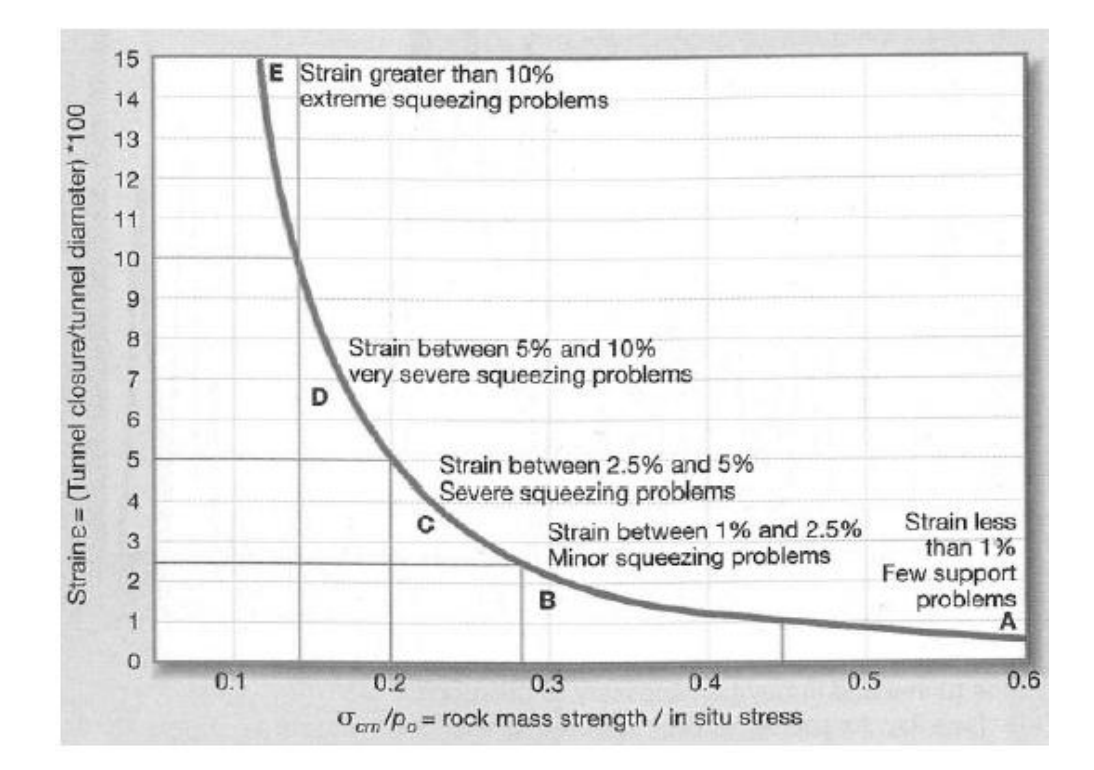

#### **Figura 30 Grado di Squeezing**

<span id="page-84-0"></span>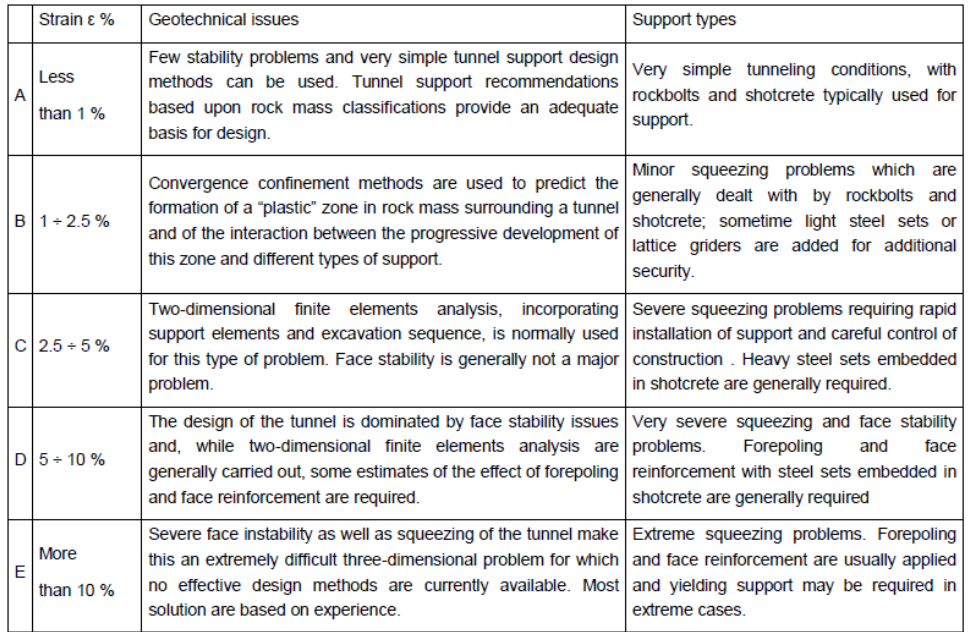

#### **Tabella 13 Indicazione del tipo di supporto in funzione della deformazione del cavo**

<span id="page-84-1"></span>Il grafico d[i Figura 29](#page-83-0) descrive la correlazione tra le deformazioni della cavità non sostenuta ed il rapporto fra resistenza d'ammasso ed il carico litostatico mentre il grafico di [Figura 30](#page-84-0) e [Tabella 13](#page-84-1) definiscono i livelli di rischio.

# **7.2 Metodi Empirici per la valutazione della stabilità del fronte**

Il metodo proposto da Panet (1995) si basa sulla determinazione di un tasso di deconfinamento critico **λ<sup>e</sup>** e sul calcolo di un fattore di stabilità **N**.

$$
\lambda_e=\frac{1}{4N}\Big(\sqrt{{m_b}^2+8{m_b}N+16s}-m_b\Big)
$$

N  $\overline{c}$  $\sigma$ 

Dove:

- **N** fattore di stabilità
- **λ<sup>e</sup>** deconfinamento critico
- **P** è il carico litostatico
- s**cm** rappresenta la resistenza di compressione dell'ammasso che può essere valutata con il criterio di Hoek & Brown
- **m<sup>b</sup> , s** sono le costanti relative al materiale roccia ricavate dal criterio di Hoek e Brown

Il fronte è in condizioni elastiche e la resistenza d'ammasso non viene mai raggiunta dalle pressioni agenti sul contorno del cavo se N<1.

Nel caso in cui si abbiano valori di N>1, nascono deformazioni plastiche e Panet individua tre possibilità:

- 1<N<2 il fronte di scavo è stabile, le deformazioni nella zona del fronte rimangono in condizione di elasticità, allontanandosi dal fronte si hanno condizioni di plasticizzazione.
- 2<N<5 il fronte ha porzioni plasticizzate e la zona a tergo è completamente elasticizzata.
- N>5 il fronte è instabile e la zona plastica davanti al fronte si presenta completamente plasticizzata.

Quando si è raggiunto il limite di elasticità, Panet suggerisce i seguenti valori di tasso di deconfinamento, ai quali corrispondono determinate condizioni di plasticità del fronte:

- 0.6< λe <1 il fronte scavo è stabile
- 0.3< λe <0.6 il fronte è stabile a breve termine
- λe<0.3 il fronte è instabile e necessita di interventi preventivi di consolidamento

# **7.3 Metodi Empirici per la valutazione del fenomeno di Rock Burst**

Il fenomeno di Rock Burst o colpo di montagna è il processo durante il quale avvengono rotture di tipo fragile a causa di sovrasollecitazioni presenti all'interno dell'ammasso.

Gli ammassi coinvolti da questo tipo di fenomeno sono le rocce dure a comportamento fragile, caratterizzati da una buona qualità geomeccanica.

Il fenomeno consiste in rotture improvvise, che causano il rilascio di frammenti di roccia all'interno della galleria.

I frammenti rilasciati possono avere dimensioni differenti che vanno da piccoli frammenti a lastre di parecchi metri cubi, fattore che rende il fenomeno molto pericoloso per le maestranze, quindi può essere disposto un piano di monitoraggio acustico dei cosiddetti Rock Noise che si generano in seguito alle deformazioni indotte all'ammasso roccioso dallo scavo, in modo da poter prevedere il fenomeno di Rock Burst.

Nei paragrafi seguenti si espongono i metodi per valutare il rischio di Rock Burst. Le analisi vengono eseguite solo per gli ammassi che presentano una resistenza di compressione monoassiale maggiore a 100 MPa di classe I e II di Bieniawski.

# **7.3.1 Metodo Tao Zhen-Yu**

Il metodo proposto definisce il potenziale rischio di Rock Burst in funzione del rapporto fra resistenza a compressione della roccia intatta  $\sigma_{ci}$  e lo sforzo principale maggiore  $\sigma_1$  in condizioni geostatiche.

In funzione del rapporto si definisce il rischio di rock burst atteso mediante la [Tabella 14](#page-88-0).

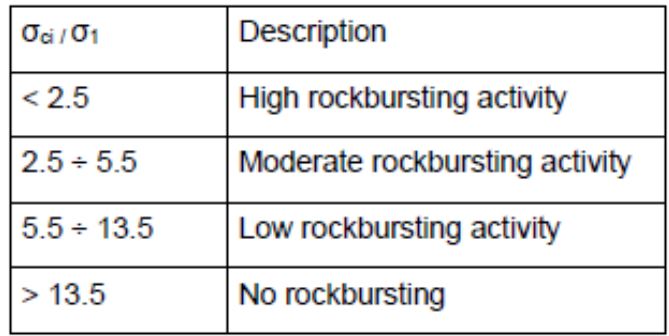

<span id="page-88-0"></span>**Tabella 14 Rischio di Rock Burst secondo il metodo Tao Zhen-Yu**

## **7.3.2 Metodo Hoek & Brown**

Il metodo di Hoek & Brown propone di valutare il rischio di Rock-Burst mediante il rapporto fra carico litostatico  $P_z$  e la resistenza a compressione monoassiale della roccia intatta  $\sigma_{ci}$ 

Dal valore di questo rapporto viene definito il grado di Rock Burst atteso come riporta la [Figura 31](#page-89-0) e la [Tabella 15](#page-89-1).

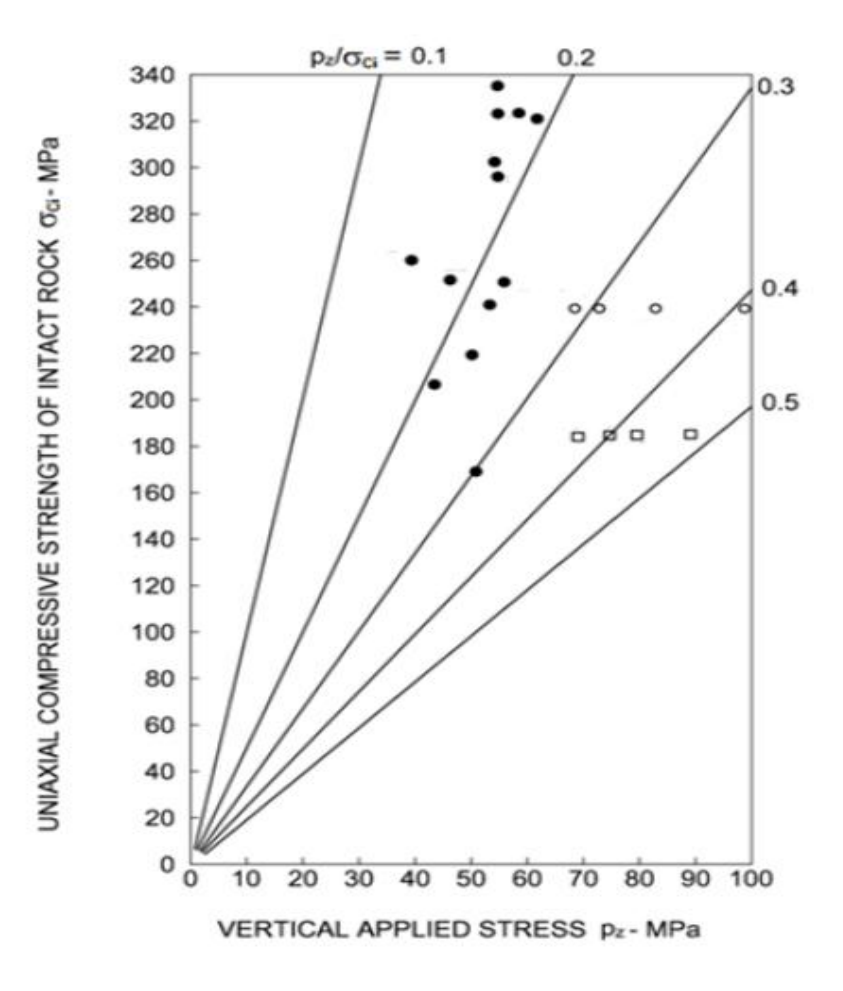

**Figura 31 Grado di Rock Burst secondo il metodo di Hoek**

<span id="page-89-1"></span><span id="page-89-0"></span>

| $Pz/\sigma$ ci | <b>Descrizione</b>                              |
|----------------|-------------------------------------------------|
| 0.1            | <b>Stability</b>                                |
| 0.2            | <b>Spalling</b>                                 |
| 0.3            | <b>Severe spalling - slabbing</b>               |
| 0.4            | <b>Need of important stabilisation measures</b> |
| 0.5            | <b>Cavity collapse (Rock Burst)</b>             |

**Tabella 15 Rock Burst metodo di Hoek**

# **7.4 Applicazione dei metodi empirici al caso reale**

I metodi empirici adottati per la valutazione del comportamento della cavità sono così riassunti:

- **Rischio di Squeezing**
	- Metodo Jehtwa
	- Metodo Bhasin
	- Metodo Hoek e Marinos
- **Stabilità del fronte**
	- Metodo Panet
- **Rischio di Rock Burst** 
	- Metodo Tao Zhen Yu
	- Metodo Hoek e Brown

La [Tabella 16](#page-91-0) riporta i risultati delle analisi ottenute con i metodi empirici precedentemente descritti per le zone geomeccaniche omogenee nella tratta in oggetto.

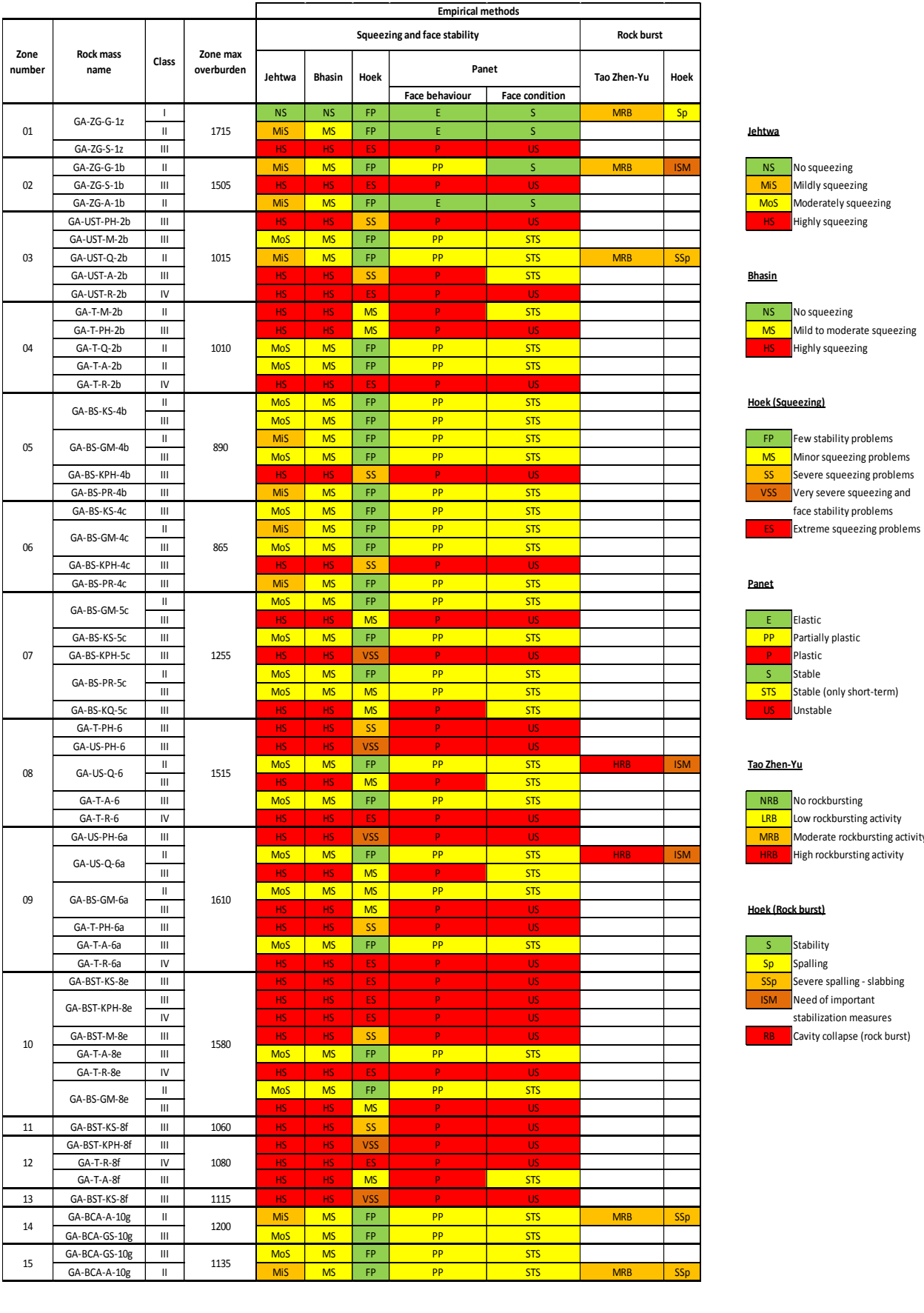

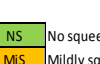

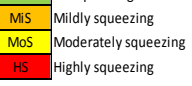

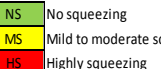

# **MS** Mild to moderate squeezing<br>**HS** Highly squeezing

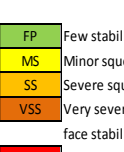

**SS**-Kevere squeezing problems

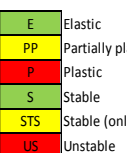

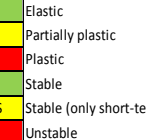

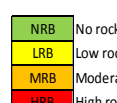

**ERB** Low rockbursting activity **MRB** Moderate rockbursting activity

### **Hoek (Rock burst)**

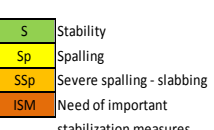

**Need of important** stabilization measures

Cavity collapse (rock burst)

### <span id="page-91-0"></span>**Tabella 16 Sintesi Analisi Con Metodi Empirici**

# 8 Metodo delle linee caratteristiche

La realizzazione dello scavo di una galleria comporta inevitabilmente una variazione dello stato tensionale esistente in sito.

Uno schema semplice per determinare lo stato tensio - deformativo attorno al cavo di una galleria è rappresentato da un mezzo d'estensione illimitata nel quale viene realizzata un'apertura circolare di lunghezza infinita come mostrato in [Figura 32](#page-92-0), dove le caratteristiche del mezzo sono:

- Omogeneo
- **Isotropo**
- Stato di sforzo  $P_0$  idrostatico e costante in ogni punto

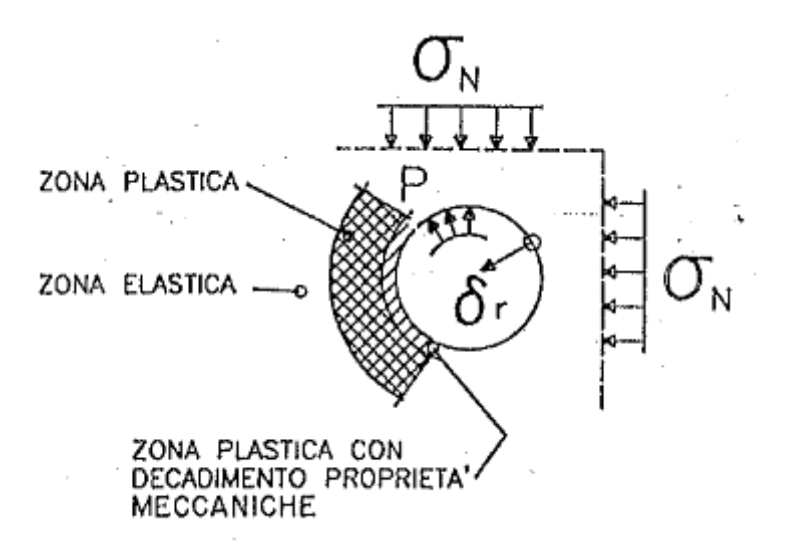

#### **Figura 32 Analisi assialsimmetrica**

<span id="page-92-0"></span>Al cavo della galleria è applicata una pressione uniformemente distribuita che viene diminuita in modo uniforme dal suo valore iniziale  $P_0$  rappresentato dal carico litostatico presente in sito fino a zero per simulare lo scavo della galleria, riproducendo anche la riduzione del confinamento fornito dal nucleo al fronte durante l'avanzamento dello scavo.

Dalle ipotesi sopra esposte si ricade in un caso di assialsimmetria dove l'unica componente di spostamento non nulla è quella radiale **ur.**

Il metodo delle linee caratteristiche definisce il legame tra pressione radiale applicata al contorno del cavo e spostamento radiale u<sup>r</sup> definito convergenza del cavo.

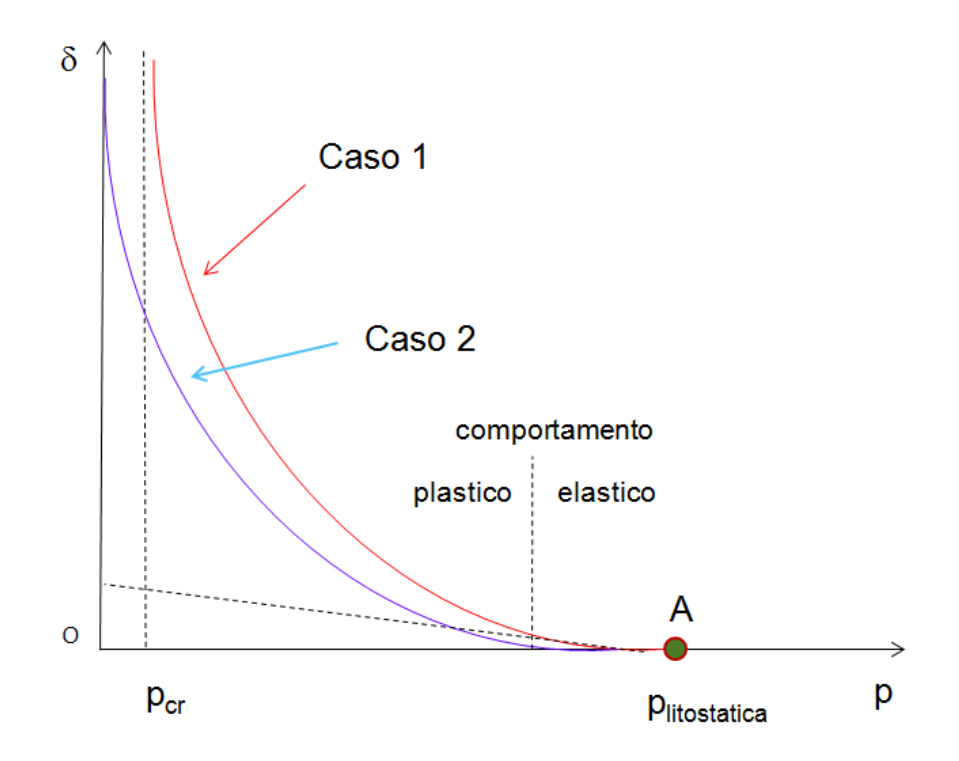

**Figura 33 Linea caratteristica**

<span id="page-93-0"></span>La linea caratteristica come rappresentato in [Figura 33](#page-93-0) definisce una curva pressione radiale - convergenza la quale ha inizio dal punto A che rappresenta il valore dello stato tensionale in sito prima dello scavo, proseguendo con due tratti distinti; il primo tratto è lineare e corrisponde ad un comportamento elastico dell'ammasso; il secondo tratto è non lineare e rappresenta un comportamento plastico.

Generalmente le linee caratteristiche per bassi valori della pressione radiale possono mostrare due tipi di andamento come evidenziano il caso 1 e caso 2 in [Figura 33](#page-93-0).

Il caso 1 è caratterizzato da un continuo aumento delle deformazioni fino al raggiungimento di un asintoto verticale corrispondente ad un valore di pressione critica  $p_{cr}$  al di sotto del quale si ha il collasso della cavità.

Nel caso 2 la curva interseca l'asse y in corrispondenza di una deformazione finita che corrisponde alla convergenza massima all'infinito del cavo ad una pressione radiale nulla, ciò significa che la cavità ha raggiunto un suo nuovo equilibrio che teoricamente non richiederebbe l'installazione di un rivestimento a sostegno della cavità.

La formulazione analitica della linea caratteristica è stata risolta da diversi autori assumendo diverse ipotesi in merito a:

- Criterio di rottura
- Legame sforzi-deformazioni
- Deformazione volumetrica plastica
- Stato di sforzo presente nell'ammasso roccioso

Nella presente tesi si adotta un modello costitutivo con modello elasto - plastico con softening e flusso non associato del materiale roccia secondo Mohr-Coulomb, nella formulazione proposta da Ribacchi.

Oltre alla linea caratteristica che definisce il legame pressione radiale – convergenza, per la determinazione del comportamento dell'ammasso roccioso vengono analizzate altre quattro curve:

- Convergenza Distanza dal fronte
- Pressione radiale Estensione fascia plastica oltre il profilo di scavo
- Distanza dal fronte Estensione della fascia plastica oltre il profilo di scavo
- Distanza dal fronte Forze fittizie di scavo

Le forze fittizie di scavo sono le pressioni radiali espresse in percentuale rispetto alla pressione litostatica che applicate al contorno dello scavo permettono di ottenere le medesime convergenze che si hanno nella cavità reale; la curva che rappresenta il loro andamento in funzione della distanza dal fronte assume un ruolo importante per il dimensionamento del rivestimento della galleria.

La curva Convergenza – Distanza dal fronte viene ottenuta sfruttando le seguenti relazioni ricavate da un metodo analitico semplificato proposto da Nguyen – Minh – Guo (1993) e Panet – Guenot (1982).

$$
\frac{c(x)}{c_{inf}} = 1 - \left[ \frac{1}{1 + x/(0.84 \cdot R_{inf})} \right]^2
$$

 $u_f = 0.3 \cdot u_{inf}$ 

Dove:

- Uf Convergenza al fronte
- Uinf Convergenza assoluta all'infinito
- $C_{(x)=}C_r$  Convergenza relativa
- Cinf Convergenza relativa all'infinito
- X Distanza dal fronte
- R<sub>inf</sub> Raggio plastico all'infinito

Le due curve Distanza dal fronte - Estensione della fascia plastica e Distanza dal fronte – Forze fittizie di scavo sono state ricavate dalle altre tre curve.

L'analisi con il metodo delle linee caratteristiche permette inoltre di stimare il comportamento del fronte di scavo, verificando la sua stabilità valutando i valori di convergenza al fronte e fascia plastica al fronte come per esempio proposto dalla [Tabella 17](#page-96-0):

<span id="page-96-0"></span>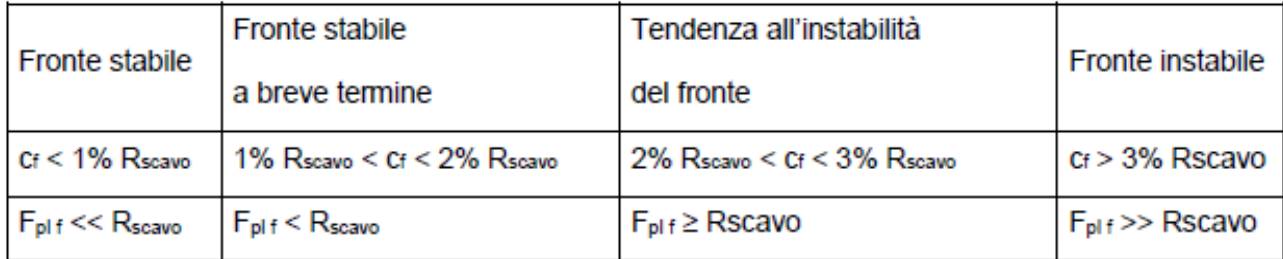

**Tabella 17 Criteri di stabilità del fronte**

# 9 Risultati delle analisi con il metodo delle linee caratteristiche

Nel presente capitolo vengono esposte le analisi effettuate nella tratta Mules – Brennero, in particolare vengono analizzati i cinque settori di calcolo considerati rappresentativi ed esposti nel paragrafo 4.1.7.

L'analisi è stata effettuata applicando il metodo delle linee caratteristiche a tutti i cinque settori di calcolo per poter fare un confronto fra i vari settori, scegliendo il settore più gravoso in termini di carico d'ammasso.

# **9.1 Linee caratteristiche analitiche settori di calcolo**

Vengono qui riportati i seguenti grafici ottenuti applicando il metodo delle linee caratteristiche ai cinque settori di calcolo.

- Pressione radiale Convergenza
- Convergenza Distanza dal fronte
- Distanza dal fronte Forze fittizie di scavo
- Pressione radiale Estensione fascia plastica oltre il profilo di scavo
- Distanza dal fronte Estensione della fascia plastica oltre il profilo di scavo

# **9.1.1 Settore OB2**

Le analisi effettuate per il settore OB2 sono state redatte partendo dai seguenti dati di input riportati in [Tabella 18](#page-98-0).

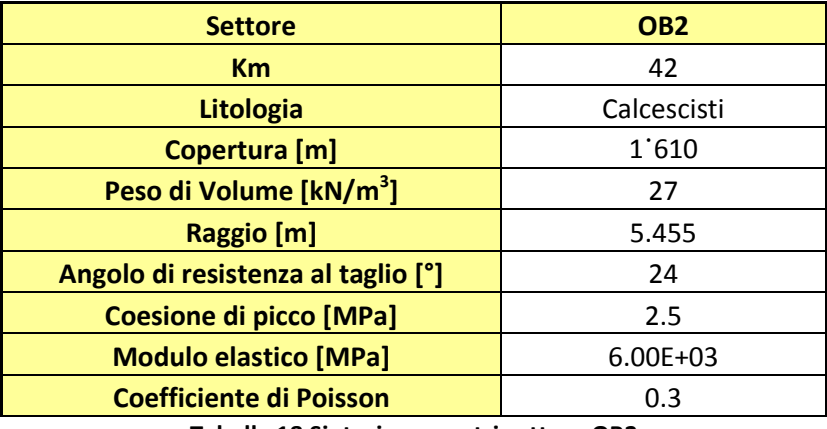

**Tabella 18 Sintesi parametri settore OB2**

<span id="page-98-0"></span>Di seguito si riportano i grafici risultato delle analisi.

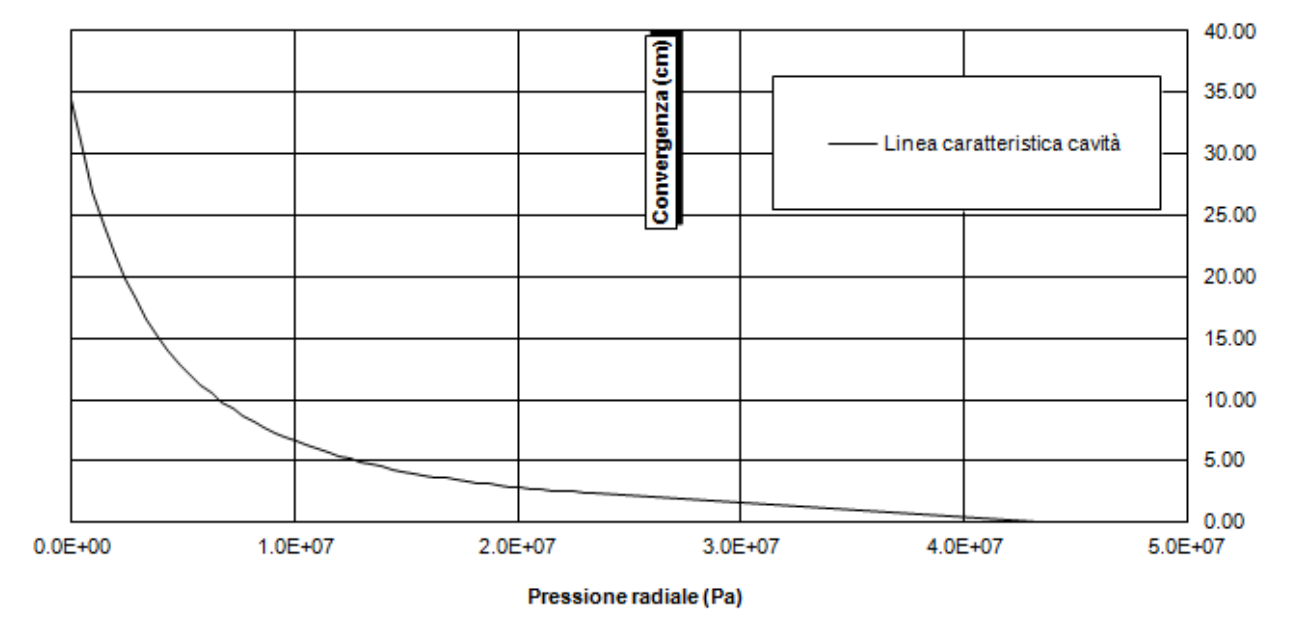

### Curva caratteristica

**Figura 34 Curva caratteristica settore OB2**

### Distanza - convergenza

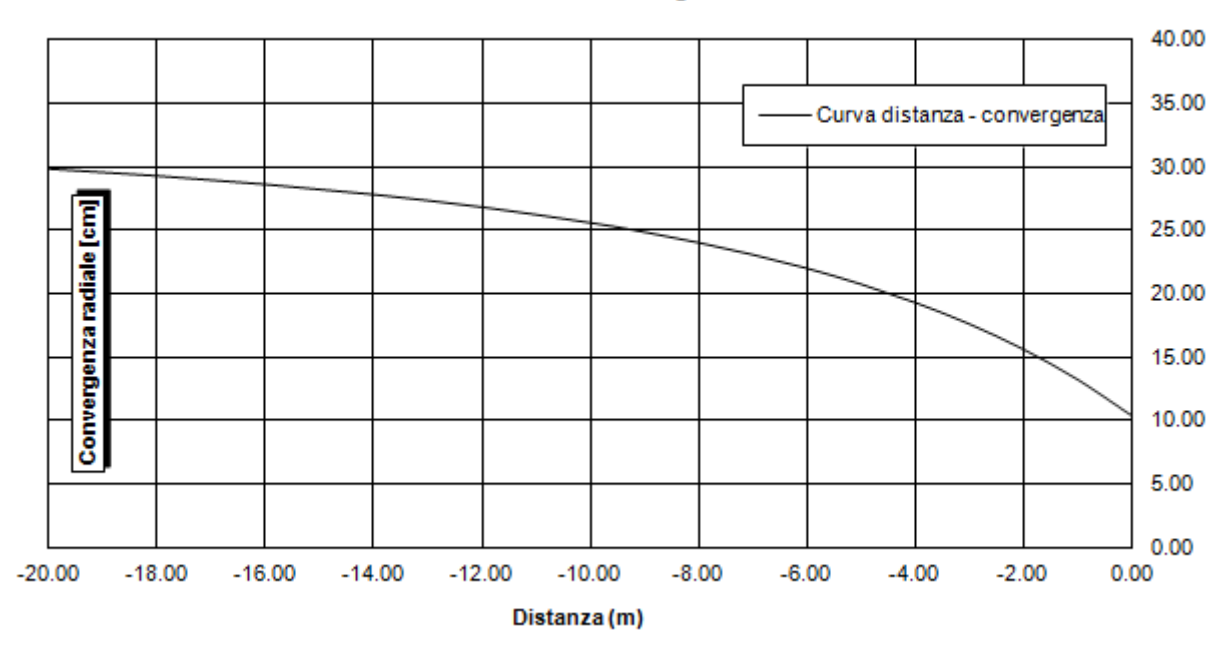

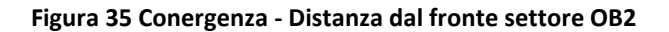

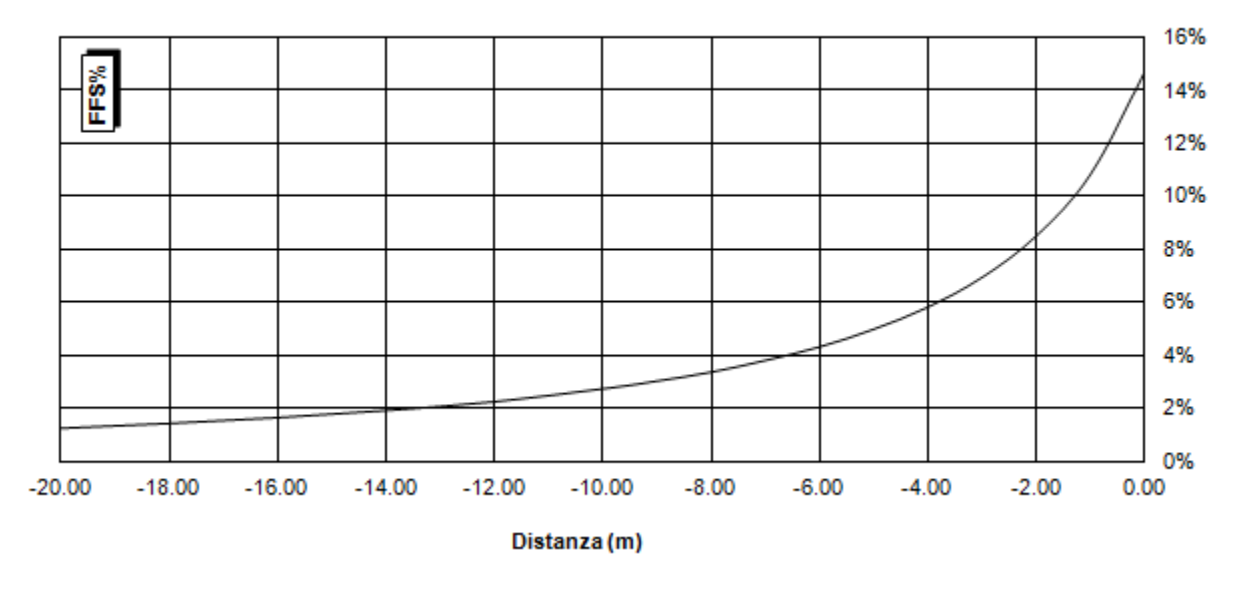

Distanza - forze fittizie di scavo (%)

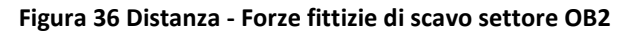

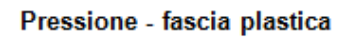

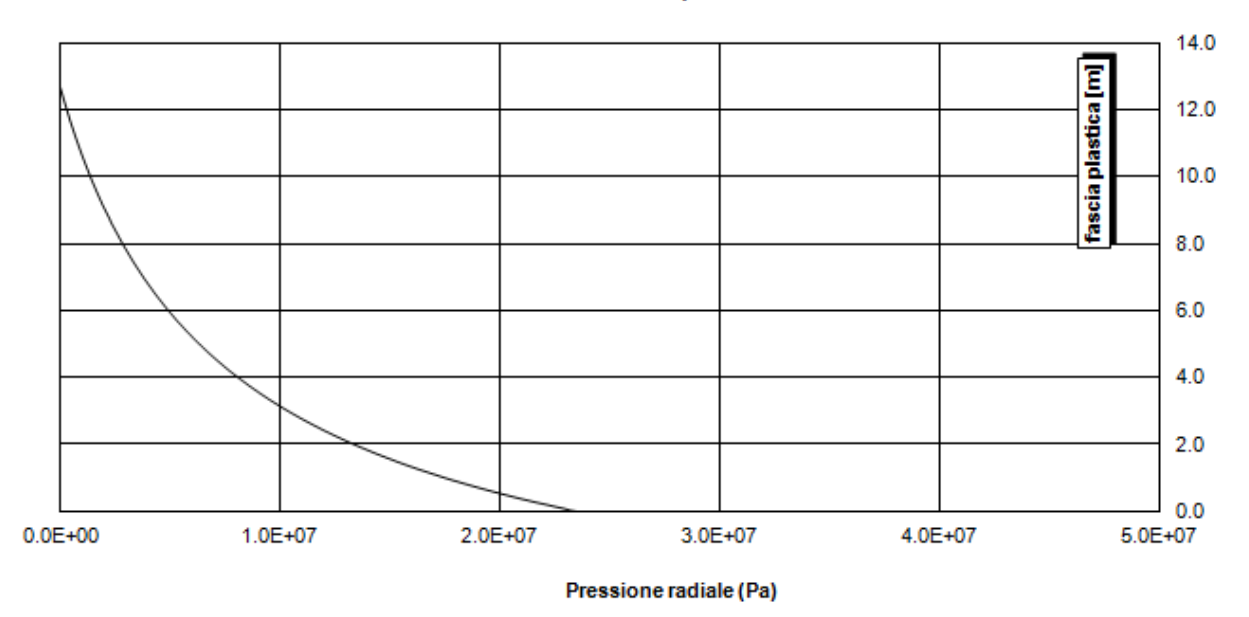

**Figura 37 Pressione fascia plastica settore OB2**

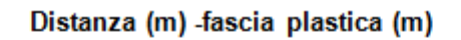

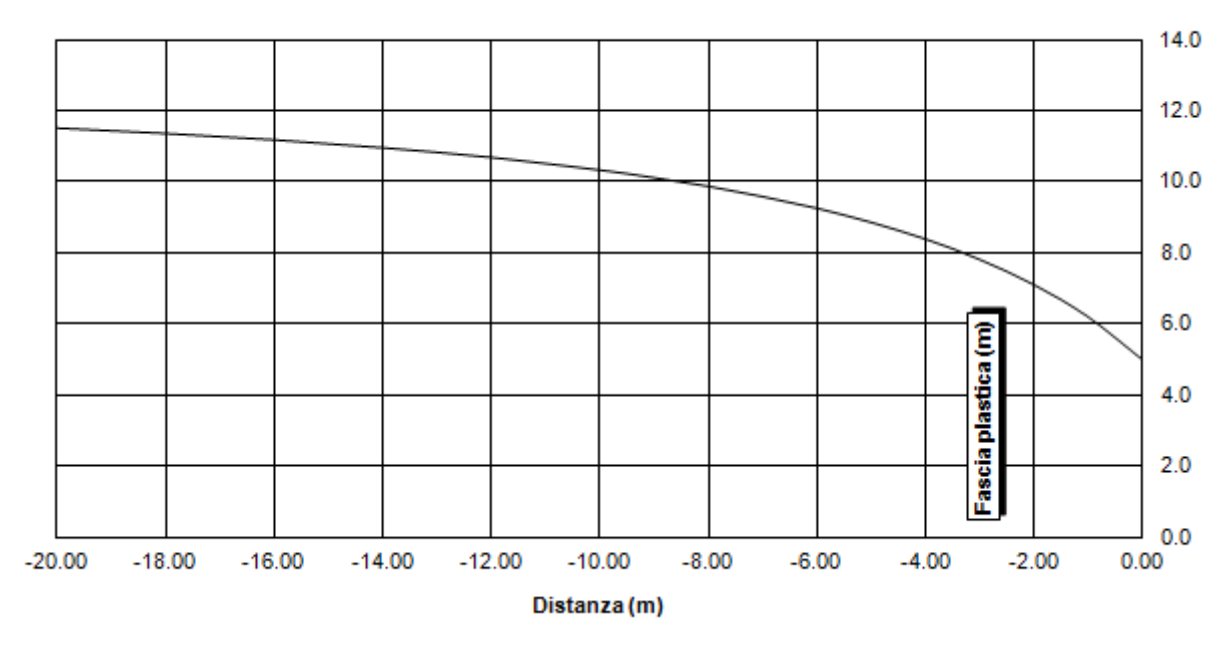

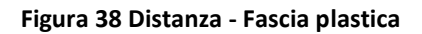

# **9.1.2 Settore OB3**

Le analisi effettuate per il settore OB3 sono state redatte partendo dai seguenti dati di input riportati in [Tabella 19](#page-101-0).

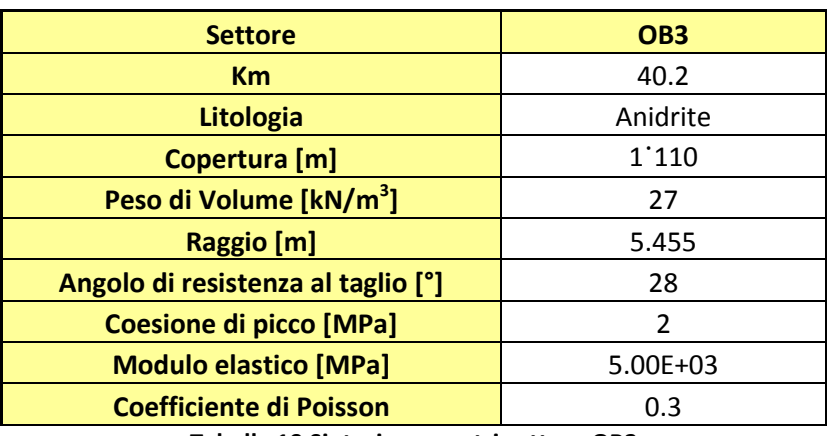

**Tabella 19 Sintesi parametri settore OB3**

<span id="page-101-0"></span>Di seguito si riportano i grafici risultato delle analisi.

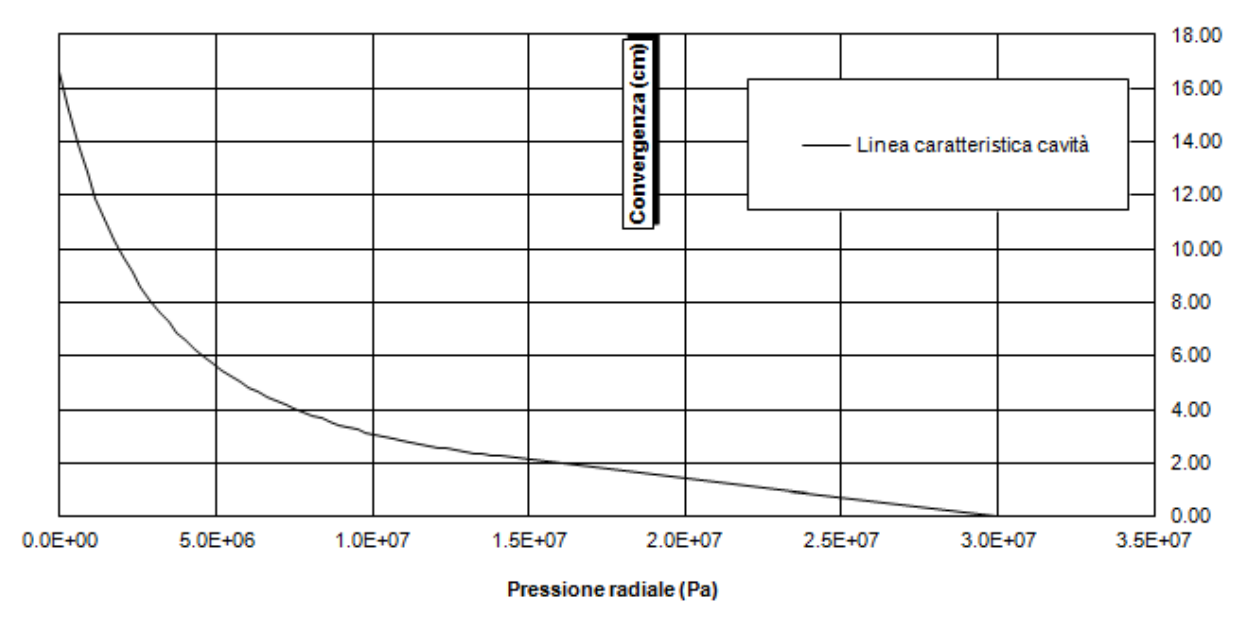

#### Curva caratteristica

**Figura 39 Curva caratteristica settore OB3**

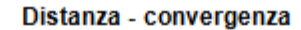

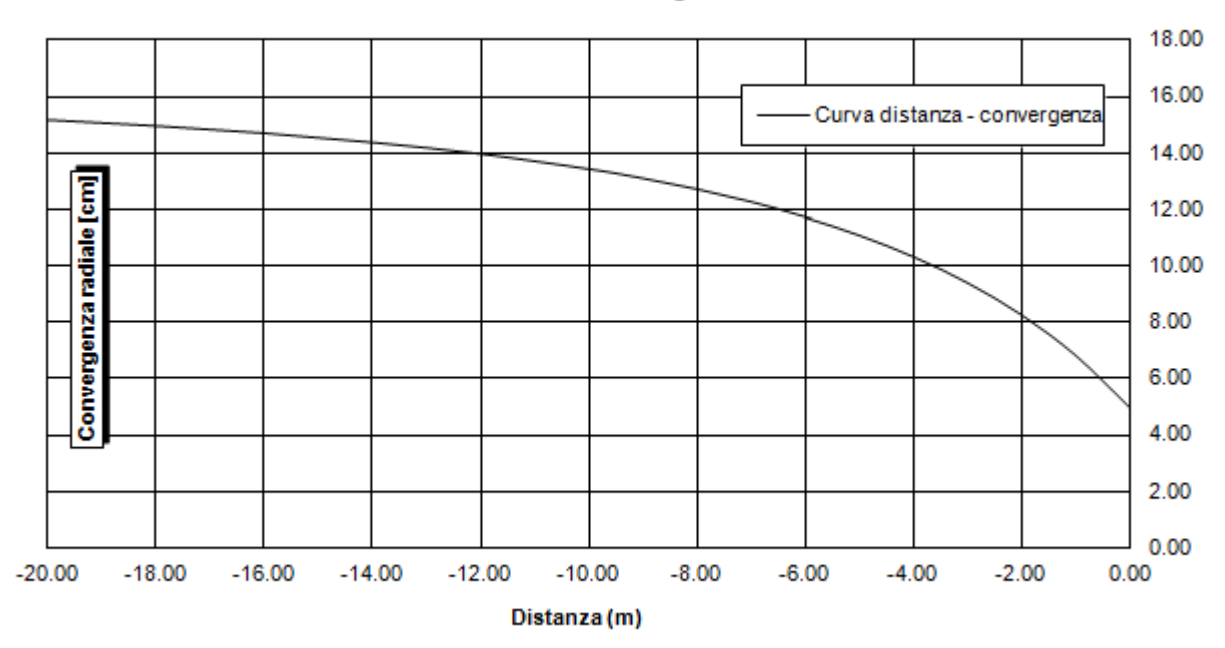

**Figura 40 Convergenza - Distanza dal fronte settore OB3**

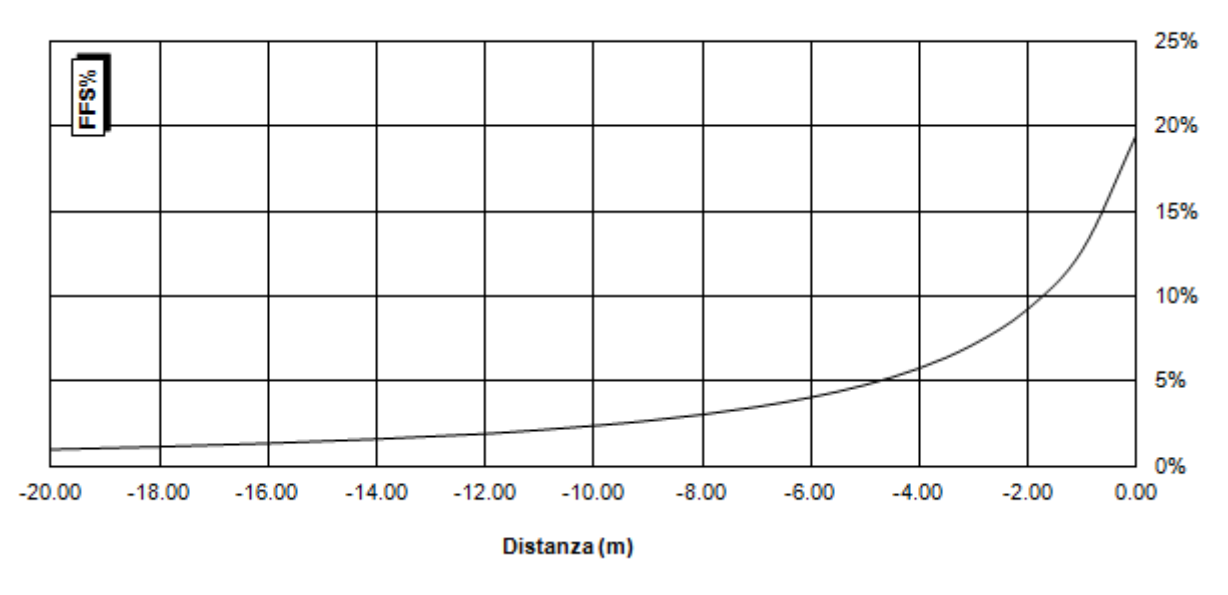

Distanza - forze fittizie di scavo (%)

**Figura 41 Distanza dal fronte - Forze fittizie di scavo settore OB3**

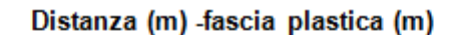

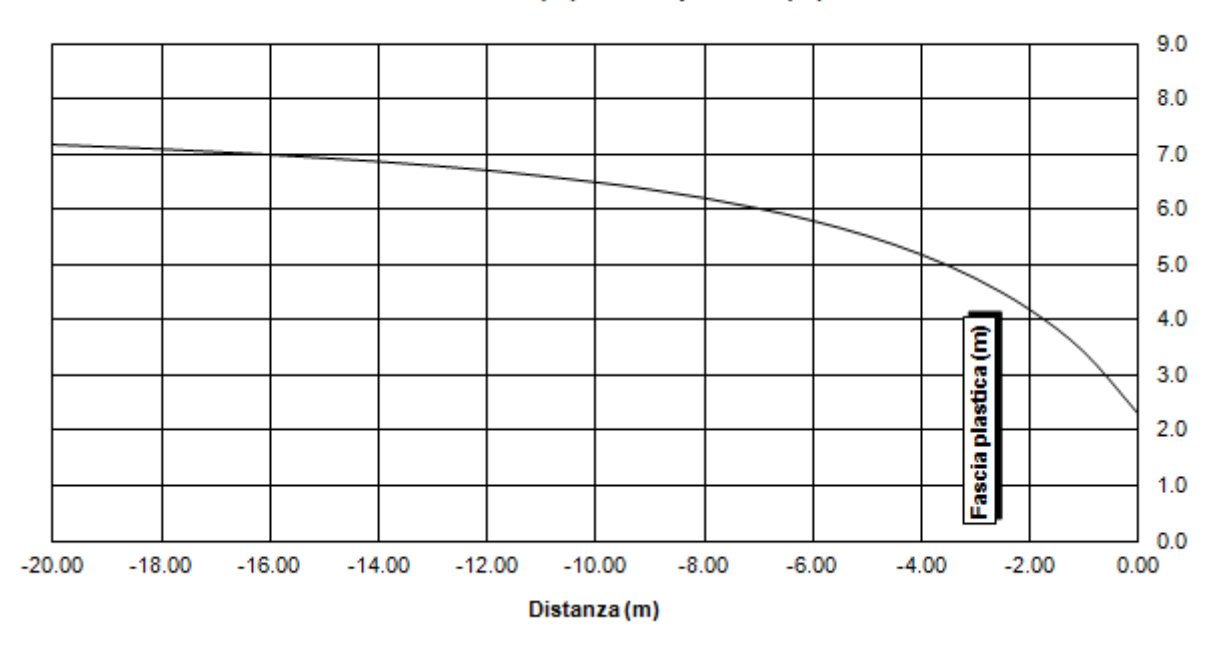

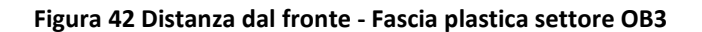

### Pressione - fascia plastica

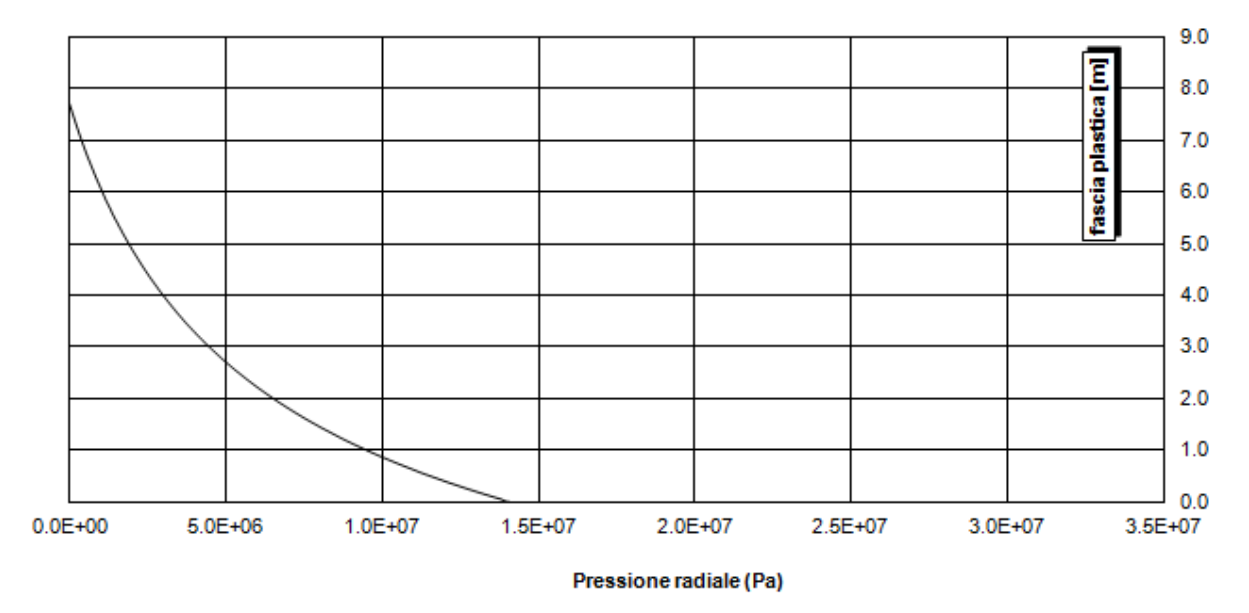

**Figura 43 Pressione - Fascia plastica settore OB3**

# **9.1.3 Settore OB4**

Le analisi effettuate per il settore OB4 sono state redatte partendo dai seguenti dati di input riportati in [Tabella 20](#page-104-0).

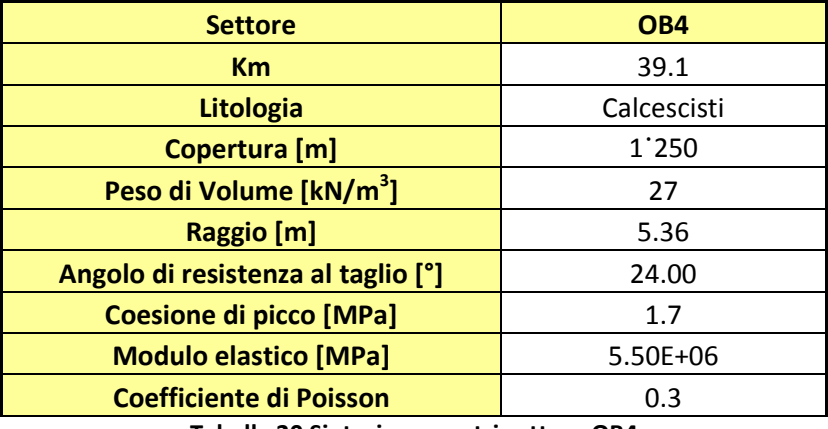

**Tabella 20 Sintesi parametri settore OB4**

<span id="page-104-0"></span>Di seguito si riportano i grafici risultato delle analisi.

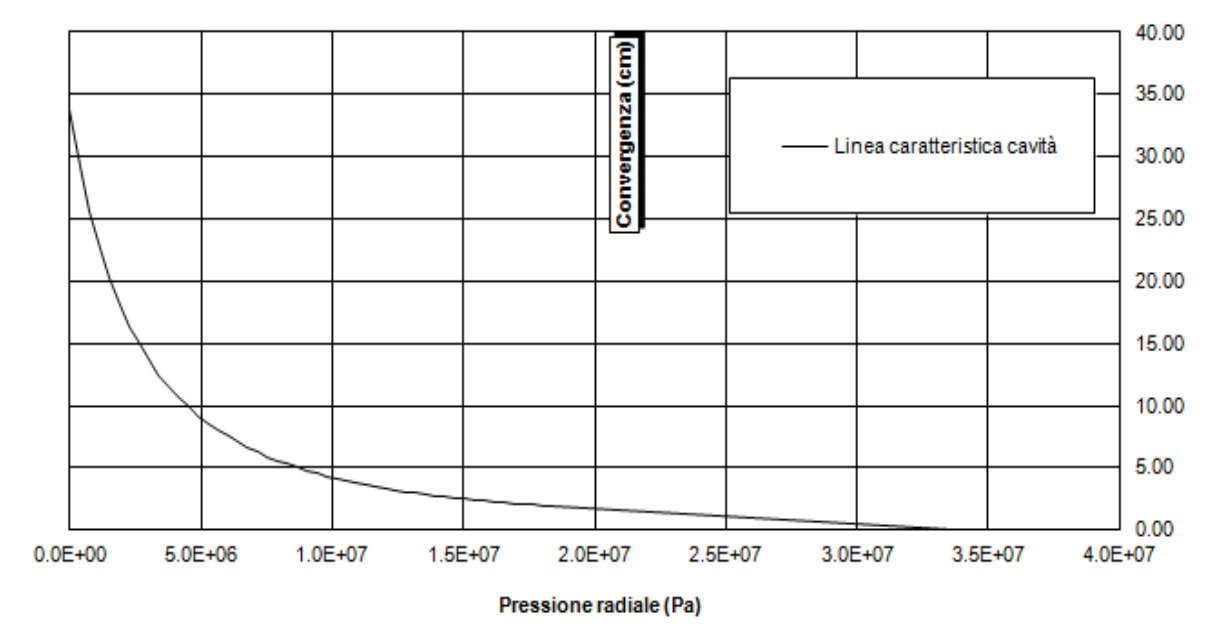

Curva caratteristica

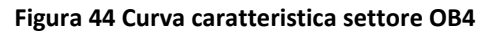

#### Distanza - convergenza

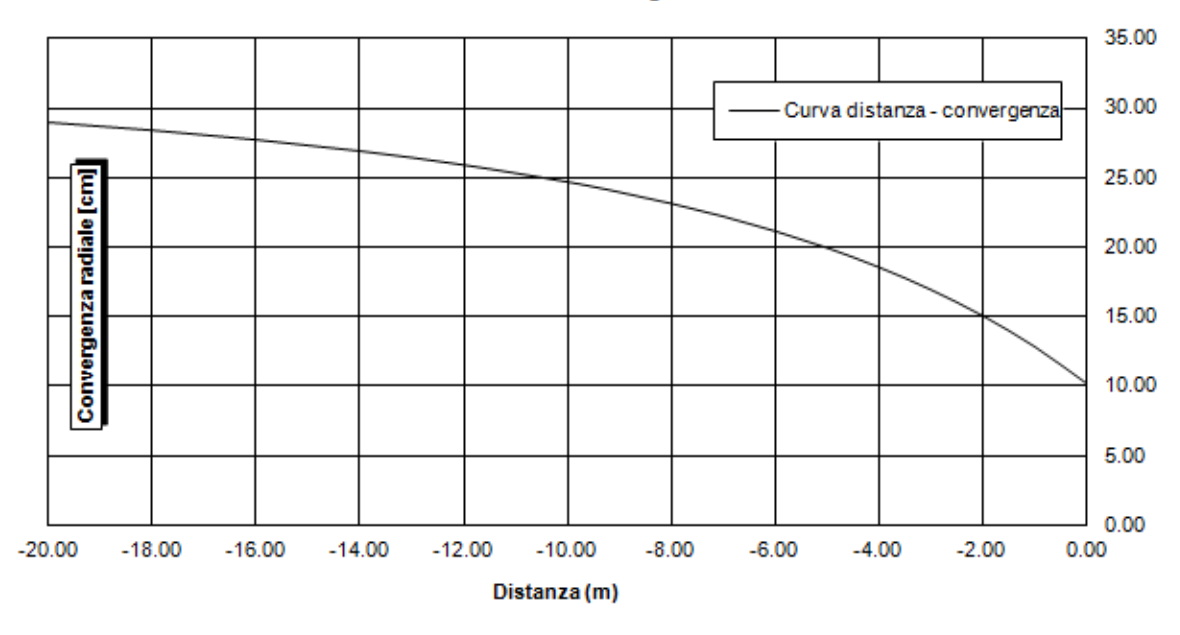

**Figura 45 Convergenza - Distanza dal fronte settore OB4**

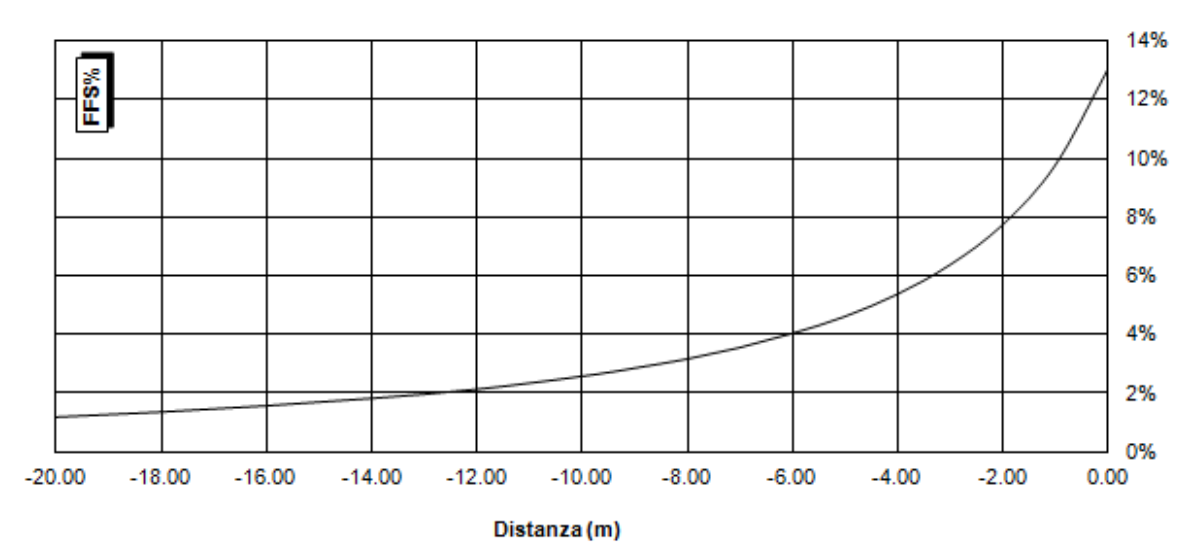

Distanza - forze fittizie di scavo (%)

**Figura 46 Distanza dal fronte - Forze fittizie di scavo settore OB4**

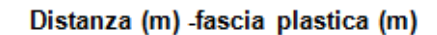

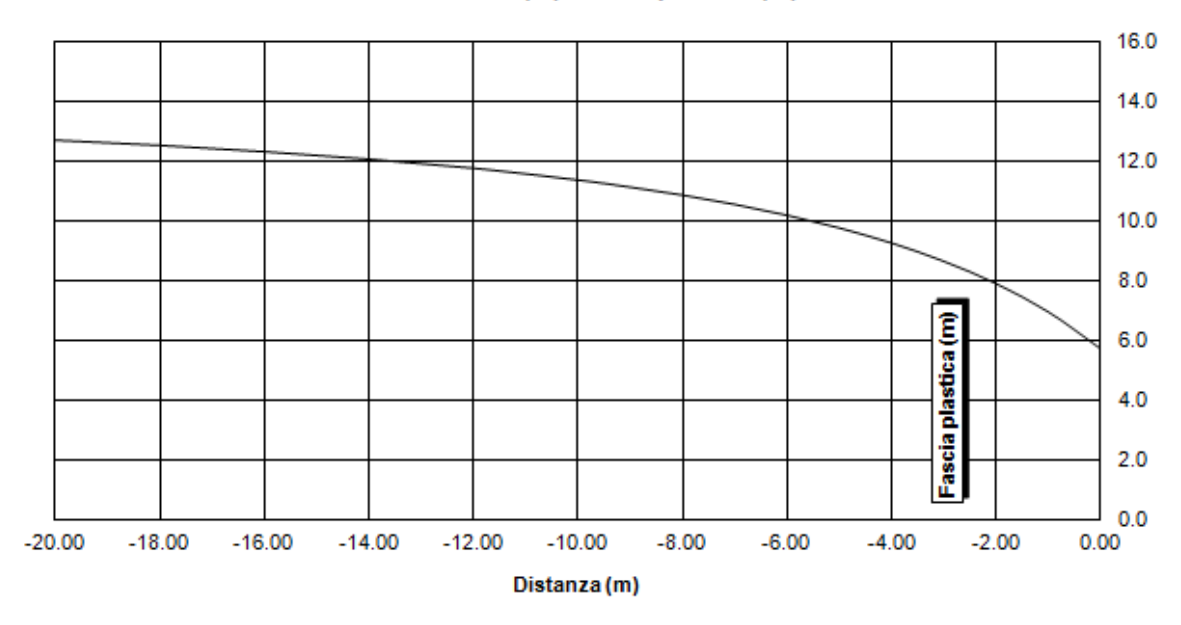

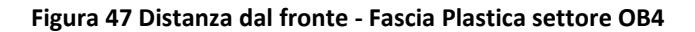

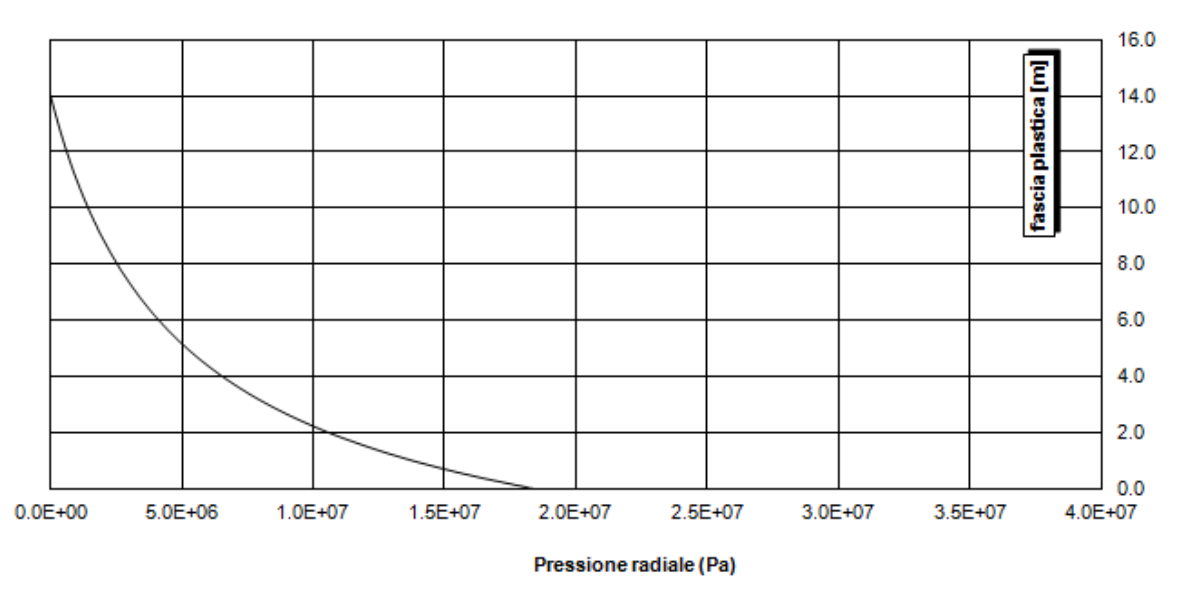

Pressione - fascia plastica

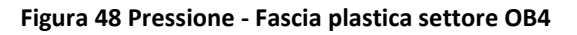

# **9.1.4 Settore OB5**

Le analisi effettuate per il settore OB5 sono state redatte partendo dai seguenti dati di input riportati in [Tabella 21](#page-107-0).

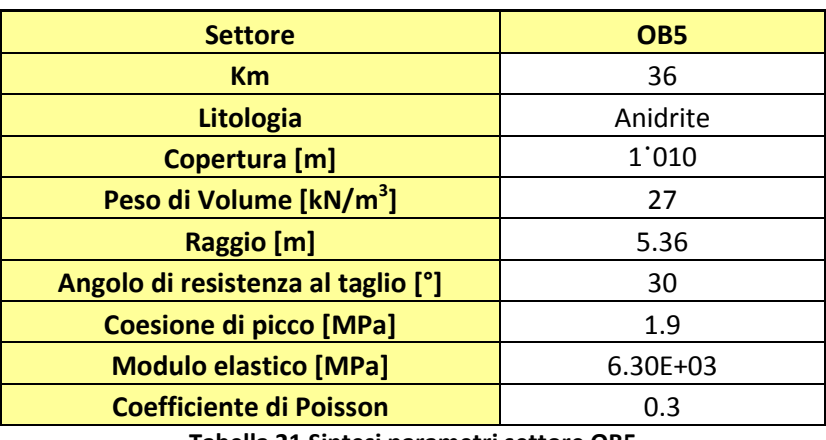

**Tabella 21 Sintesi parametri settore OB5**

<span id="page-107-0"></span>Di seguito si riportano i grafici risultato delle analisi.

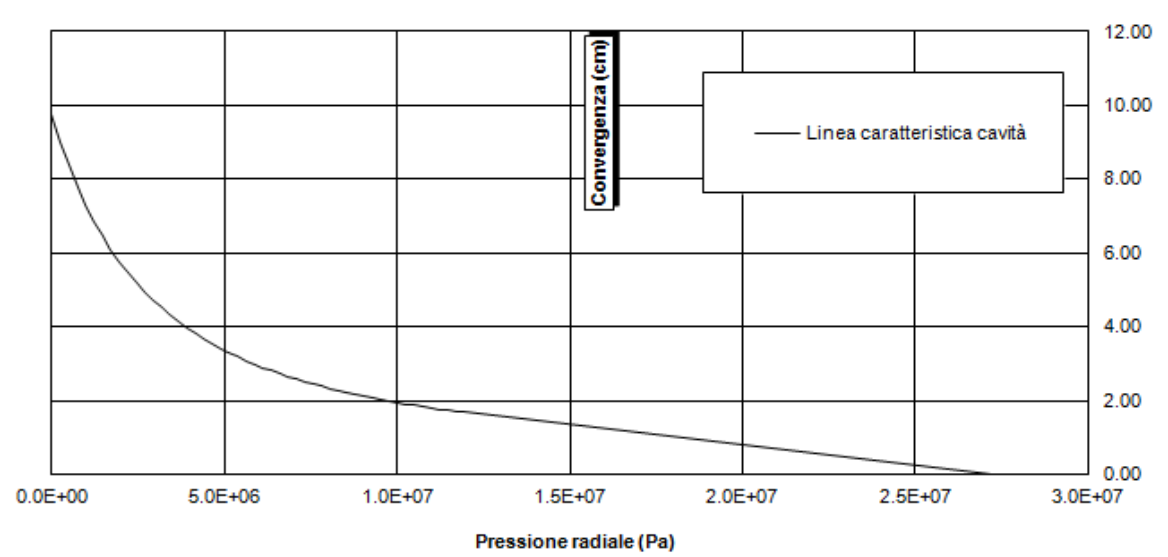

#### Curva caratteristica

**Figura 49 Curva caratteristica settore OB5**
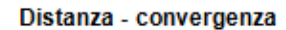

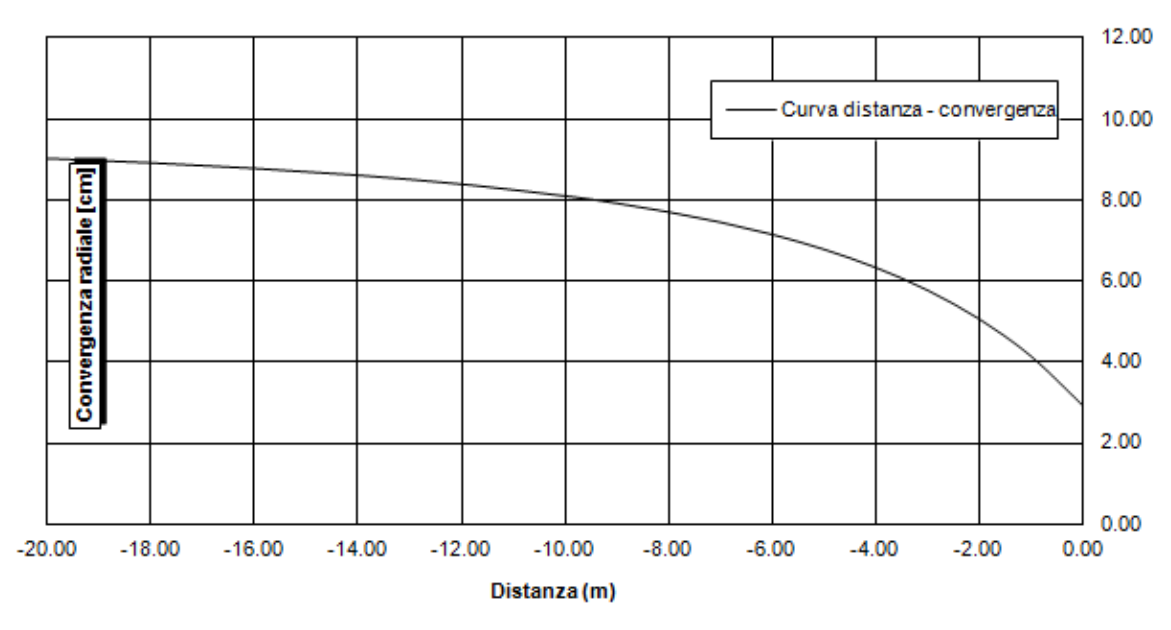

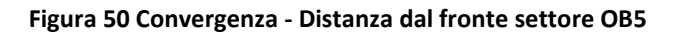

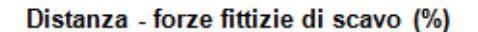

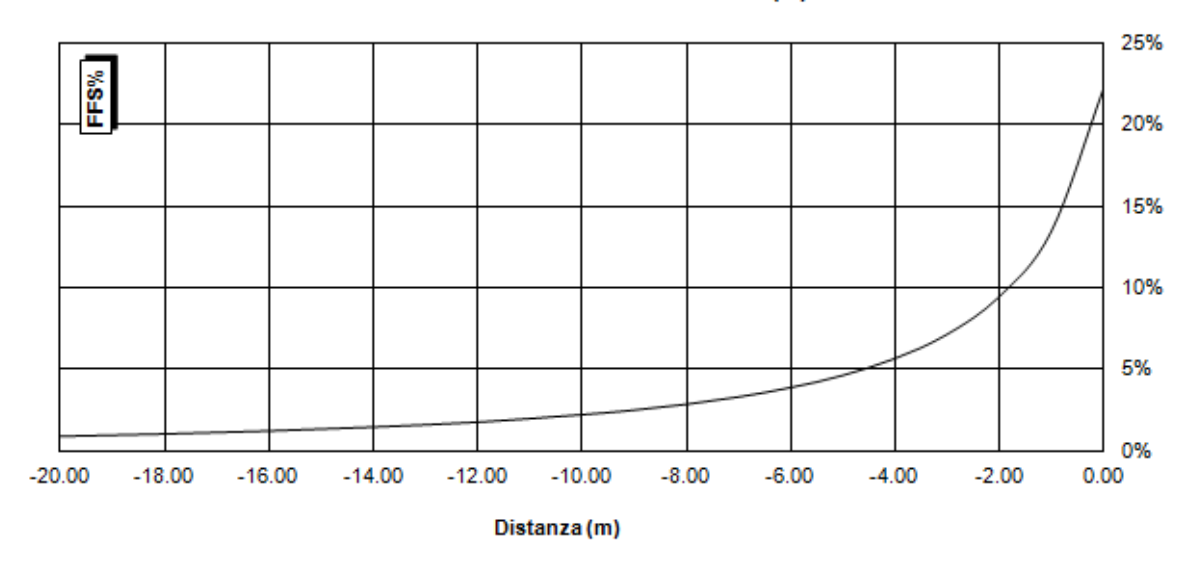

**Figura 51 Distanza - Forze fittizie di scavo settore OB5**

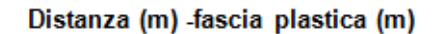

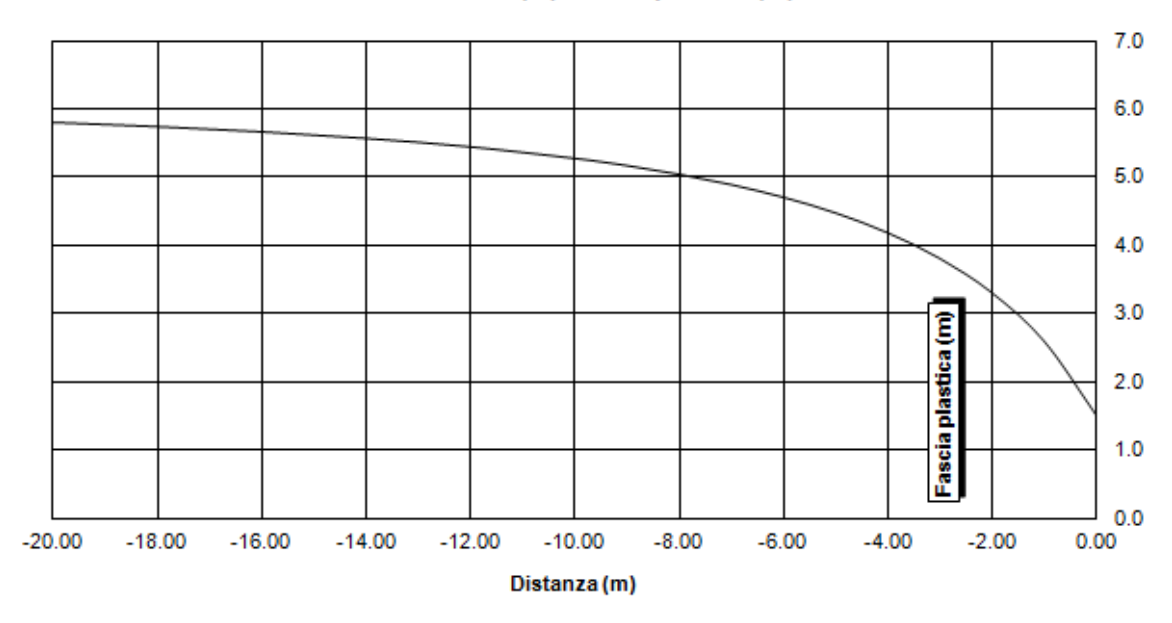

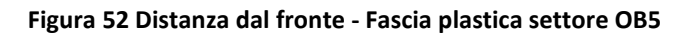

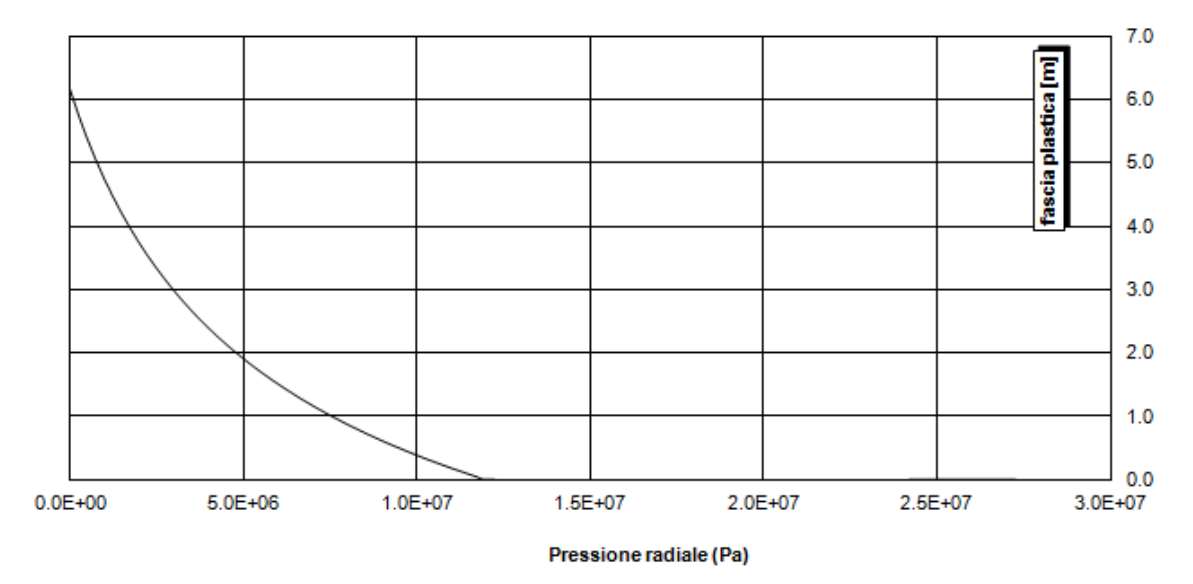

Pressione - fascia plastica

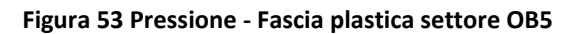

# **9.1.5 Settore OB6**

Le analisi effettuate per il settore OB6 sono state redatte partendo dai seguenti dati di input riportati in [Tabella 22](#page-110-0).

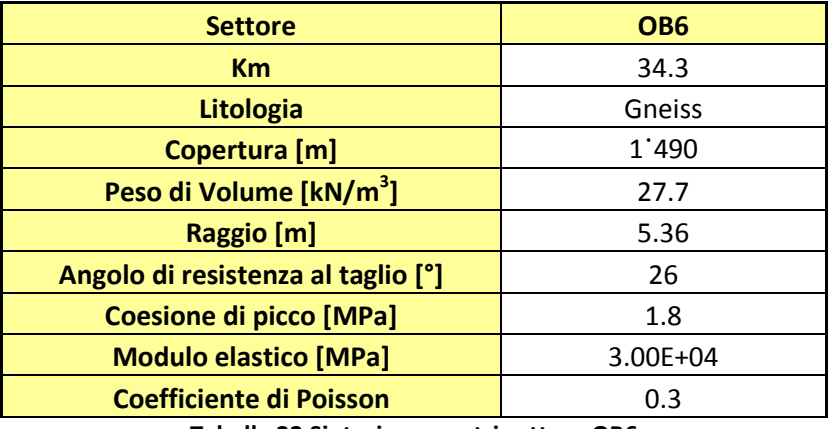

**Tabella 22 Sintesi parametri settore OB6**

<span id="page-110-0"></span>Di seguito si riportano i grafici risultato delle analisi.

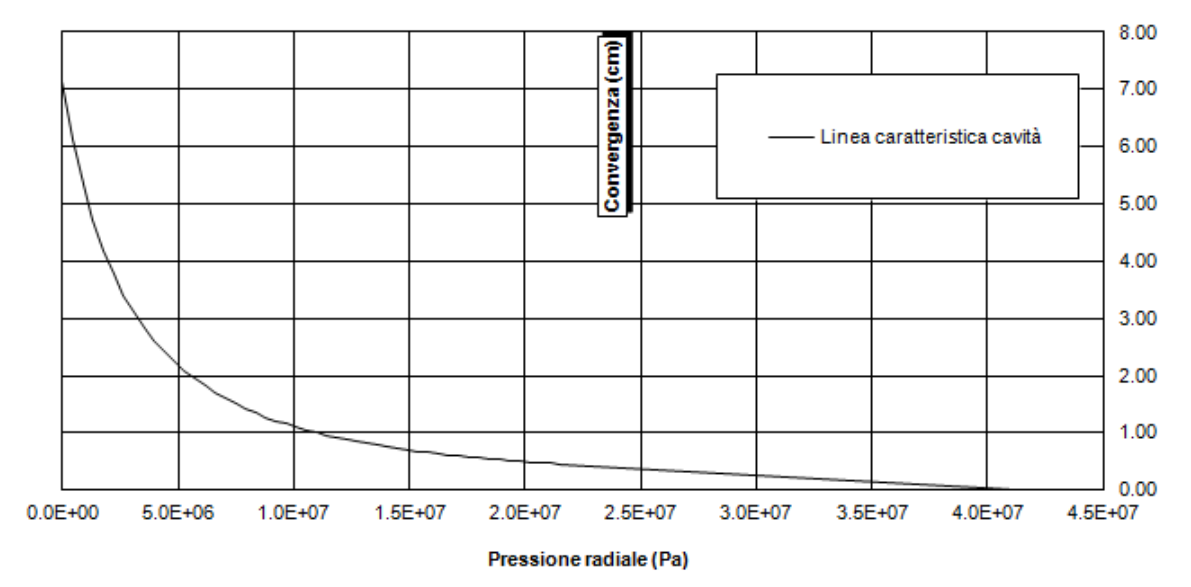

Curva caratteristica

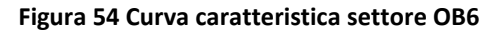

#### Distanza - convergenza

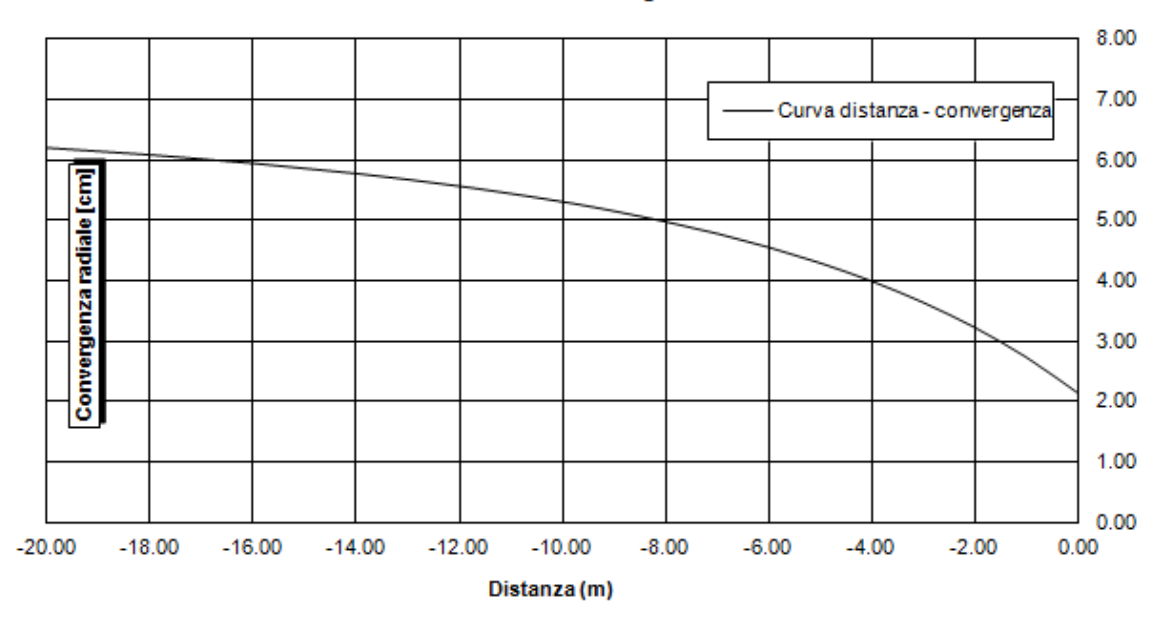

**Figura 55 Convergenza - Distanza dal fronte settore OB6**

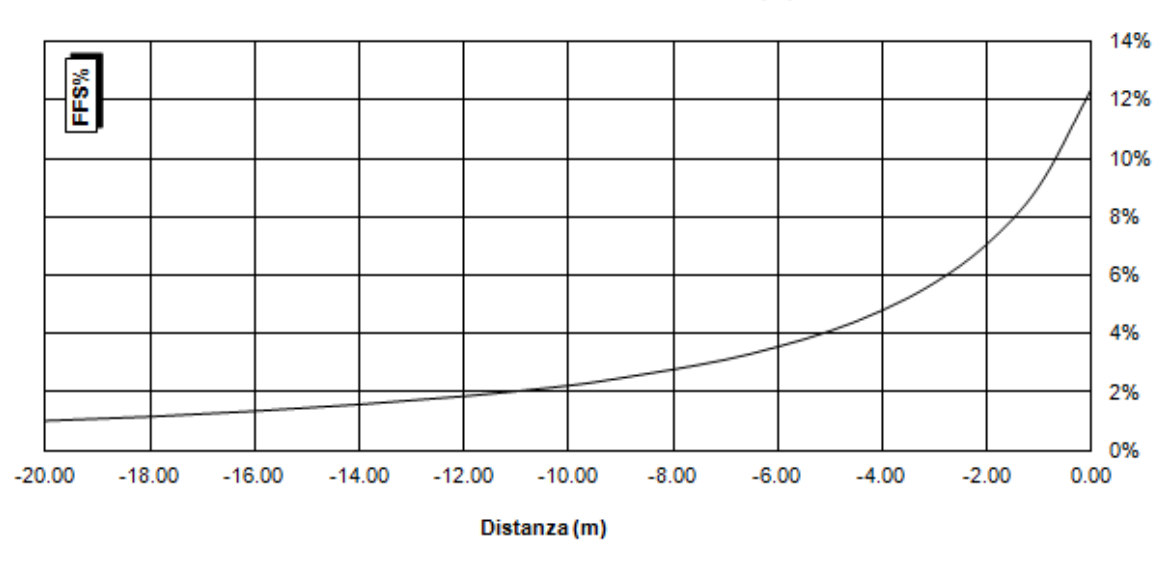

Distanza - forze fittizie di scavo (%)

**Figura 56 Distanza dal fronte - Forze fittizie di scavo settore OB6**

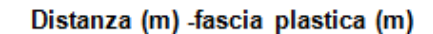

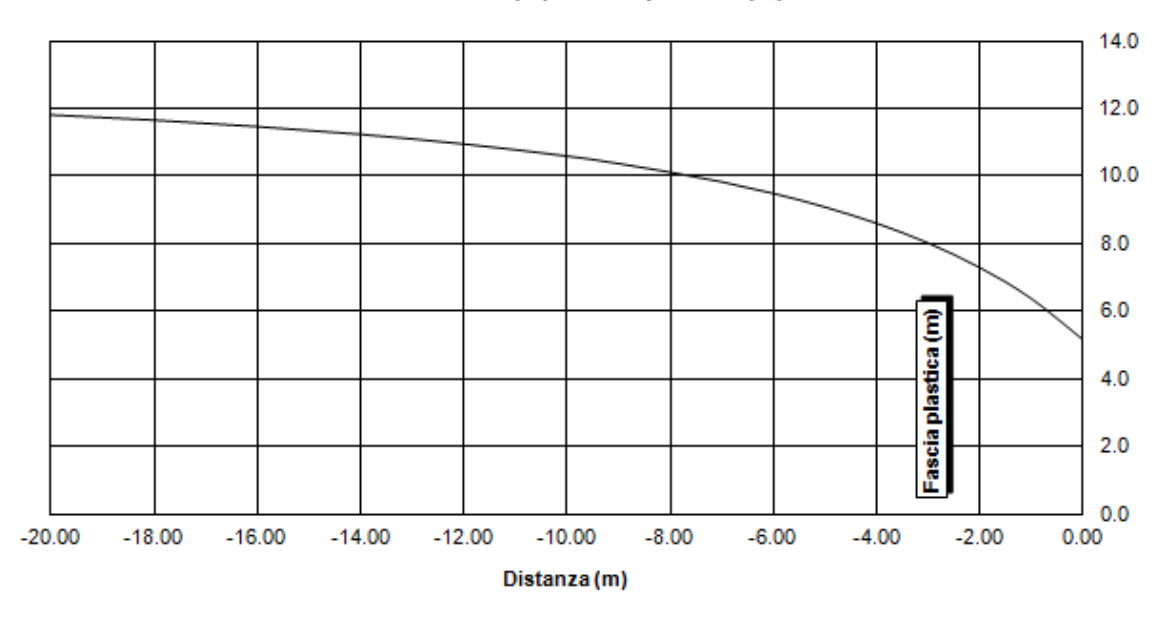

**Figura 57 Distanza dal fronte - Fascia plastica settore OB6**

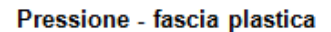

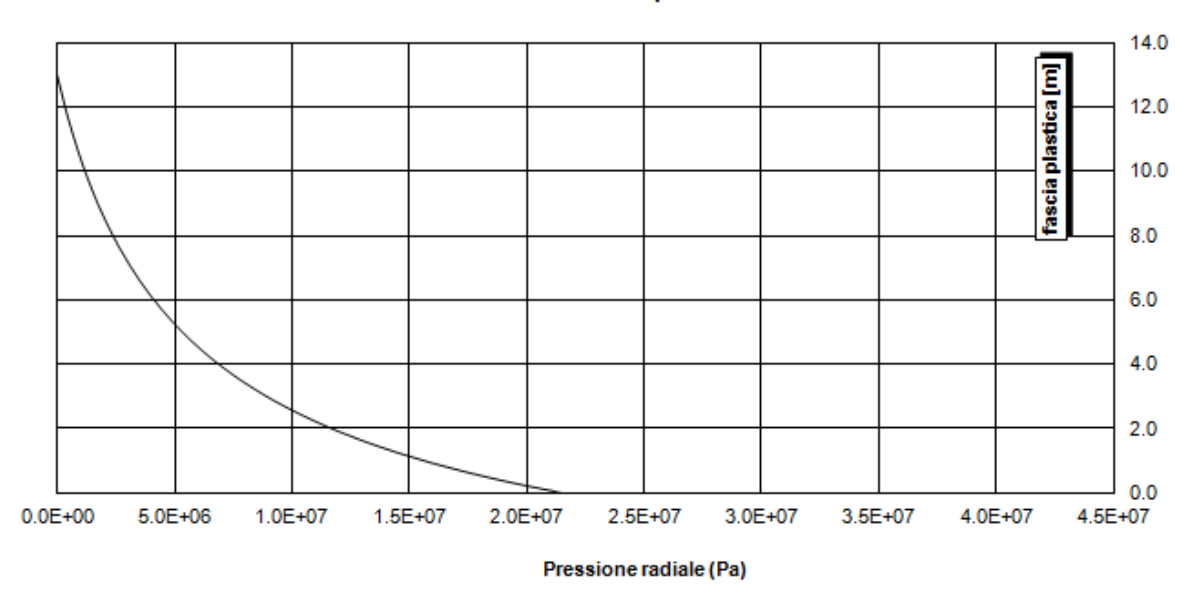

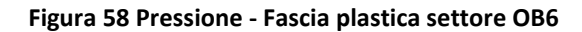

# **9.1.6 Sintesi dei risultati delle linee caratteristiche per i vari settori di calcolo**

Dall'analisi effettuata mediante il metodo delle linee caratteristiche si sono ottenuti i seguenti risultati riportati in [Tabella 23](#page-113-0).

| <b>Sezione</b>            | OB <sub>2</sub> | OB <sub>3</sub> | OB <sub>4</sub> | OB <sub>5</sub> | OB <sub>6</sub> |
|---------------------------|-----------------|-----------------|-----------------|-----------------|-----------------|
| Km                        | 42              | 40.2            | 39.1            | 36              | 34.3            |
| Litologia                 | Calcescisti     | Anidrite        | Calcescisti     | Anidrite        | Gneiss          |
| Copertura [m]             | 1'610           | 1'110           | 1'250           | 1'010           | 1'490           |
| Peso di Volume            |                 |                 |                 |                 |                 |
| [kN/m <sup>3</sup> ]      | 27              | 27              | 27              | 27              | 27.7            |
| <b>Carico Litostatico</b> |                 |                 |                 |                 |                 |
| [KPa]                     | 43'470          | 29'970          | 33.750          | 27'270          | 41.273          |
| <b>Convergenza</b>        |                 |                 |                 |                 |                 |
| Fronte[cm]                | 10.3            | 5               | 10.1            | 2.9             | 2.1             |
| <b>Convergenza Fine</b>   |                 |                 |                 |                 |                 |
| Scudo [cm]                | 27.13           | 14.06           | 26.22           | 8.47            | 5.62            |
| Convergenza               |                 |                 |                 |                 |                 |
| Assoluta[cm]              | 34.4            | 16.6            | 33.8            | 9.8             | 7.1             |

**Tabella 23 Sintesi Convergenze settori di calcolo**

<span id="page-113-0"></span>Dal confronto dei risultati per i cinque settori analizzati si nota che il settore OB2 ed il settore OB4 sono i settori che subiscono la maggior convergenza assoluta con valori molto simili fra loro.

I valori di convergenza sono stati valutati attentamente per poter escludere il rischio di un eventuale bloccaggio della TBM durante la fase di scavo, eventualità che deve essere assolutamente evitata.

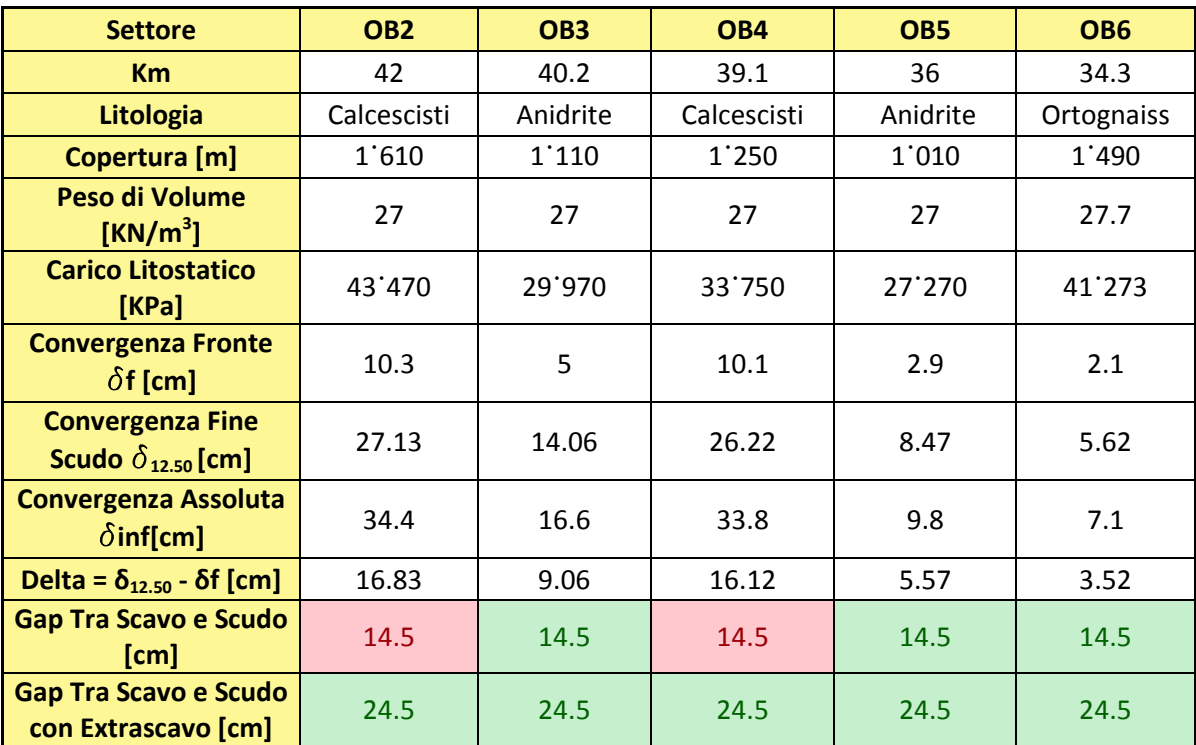

Il risultato dell'analisi riguardante il rischio di bloccaggio della TBM è riportato in [Tabella 24](#page-114-0).

#### **Tabella 24 Sintesi Verifica Bloccaggio TBM**

<span id="page-114-0"></span>I valori di convergenza mostrati in [Tabella 24](#page-114-0) sono stati ottenuti tramite la curva Convergenza Distanza dal fronte valutando i valori di convergenza:

- Al Fronte
- A 12,50 metri dal fronte che rappresenta la lunghezza dello scudo
- All'infinito.

Il valore Delta è definito come differenza fra le convergenze a fine scudo (12,50 m) e le convergenze del fronte (Delta =  $\delta_{12.50} - \delta_f$ ); se delta è minore dell'interstizio fra lo scavo e lo scudo (Gap tra Scavo e scudo) allora la TBM non riscontra problemi di bloccaggio quindi la verifica risulta soddisfatta (valori verdi in Tabella 24).

La [Figura 59](#page-115-0) mostra il Gap tra scavo non deformato e scudo.

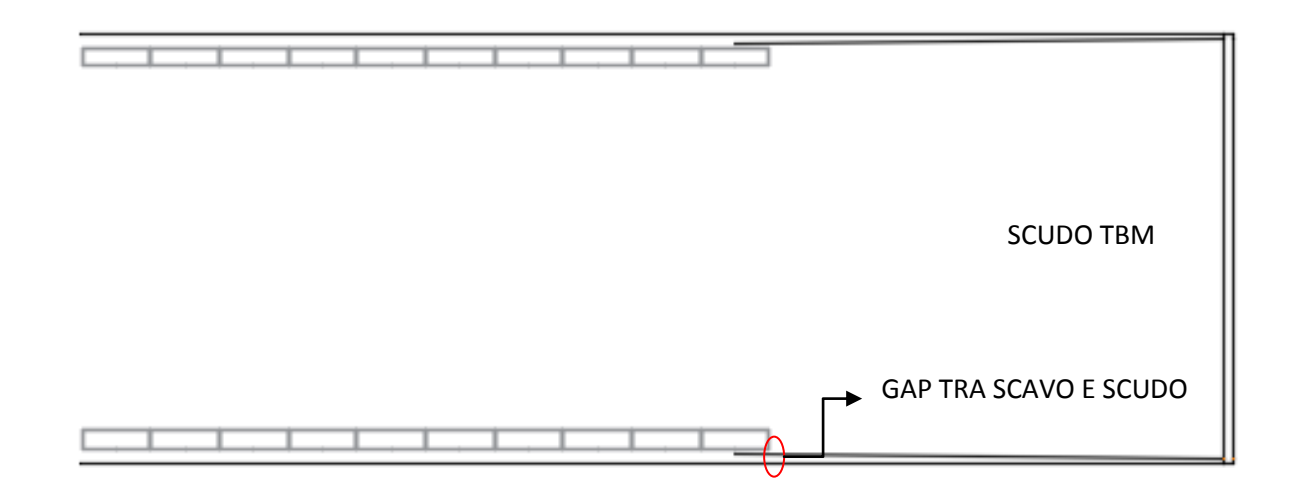

#### **Figura 59 Delta Scudo Profilo di scavo**

<span id="page-115-0"></span>Dalla [Tabella 24](#page-114-0) si nota che la verifica al bloccaggio con avanzamento senza extra-scavo non risulta verificata per il settore OB2 e OB4 (valori in rosso), mentre risulta verificata per gli altri tre settori OB3, OB5, OB6.

Per risolvere il problema del bloccaggio della macchina nei settori OB2 e OB4 si prevede di aumentare il raggio di scavo mediante l'estensione dei cutter di corona, come mostrato in [Figura 60](#page-115-1); con questo accorgimento la verifica al bloccaggio risulta soddisfatta.

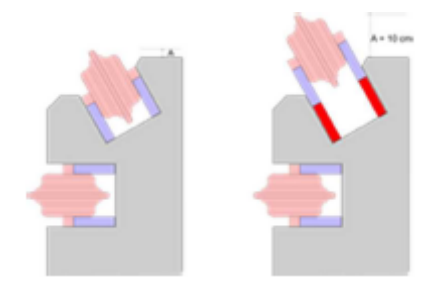

**Figura 60 Estensione cutters di corona**

<span id="page-115-1"></span>Un'ulteriore analisi condotta mediante il metodo delle linee caratteristiche riguarda la valutazione di stabilità del fronte scavo.

Il criterio adottato per la valutazione della stabilità del fronte mette in relazione le convergenze al fronte e la fascia plastica al fronte con il raggio di scavo ed è riportato in [Tabella 25](#page-116-0).

| Fronte stabile                                                              | <b>Fronte stabile</b>                                                                 | Tendenza all'instabilità              | Fronte instabile           |
|-----------------------------------------------------------------------------|---------------------------------------------------------------------------------------|---------------------------------------|----------------------------|
|                                                                             | a breve termine                                                                       | del fronte                            |                            |
|                                                                             | $ $ Cf < 1% $R_{\text{scavo}}$ $ $ 1% $R_{\text{scavo}}$ < Cf < 2% $R_{\text{scavo}}$ | $2\%$ Rscavo $\lt$ Cf $\lt$ 3% Rscavo | $cr > 3%$ Rscavo           |
| $F_{\text{plf}} \ll R_{\text{scavo}}$ $F_{\text{plf}} \ll R_{\text{scavo}}$ |                                                                                       | $F_{\text{pl} f} \geq Rscavo$         | F <sub>plf</sub> >> Rscavo |

**Tabella 25 Criteri di valutazione della stabilità del fronte**

<span id="page-116-0"></span>Le analisi eseguite per i cinque settori di calcolo sono riassunte in [Tabella 26](#page-116-1) e [Tabella 27](#page-116-2) i valori di FFS sono valutati a 12.50 metri dal fronte scavo.

<span id="page-116-1"></span>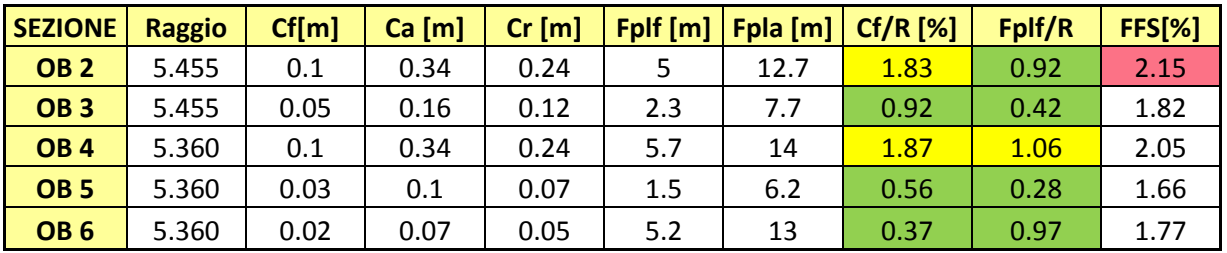

**Tabella 26 Verifica stabilità fronte settori analizzati**

| <b>Legenda</b>                                                            |                      |  |  |  |
|---------------------------------------------------------------------------|----------------------|--|--|--|
| Cf/R < 1%                                                                 | Fplf <r< td=""></r<> |  |  |  |
| 1% <cf r<2%<="" td=""><td>Fplf&gt;R</td></cf>                             | Fplf>R               |  |  |  |
| 2% <cf r<3%<="" td=""><td><math>Fp</math><math>&gt;&gt;</math>R</td></cf> | $Fp$ $>>$ R          |  |  |  |
| Cf/R > 3%                                                                 | Fplf>10R             |  |  |  |

**Tabella 27 Legenda stabilità fronte**

<span id="page-116-2"></span>I risultati indicano che tutti i settori OB3, OB5, OB6 sono in condizioni di stabilità mentre i settori OB2 e OB4 sono in condizioni di stabilità a breve termine.

La [Tabella 26](#page-116-1) mostra che le condizioni più gravose, come già detto in precedenza, ricadono nei settori OB2 e OB4, in particolare si nota che il settore OB2 è quello che ha il valore maggiore di forze fittizie di scavo FFS, come evidenziato dall'ultima colonna della tabella, per questo motivo la scelta del settore rappresentativo per il calcolo del rivestimento ricade sul settore OB2 che rappresenta il settore che determina il carico d'ammasso maggiore.

# 10 Metodo alle differenze finite

In [matematica,](https://it.wikipedia.org/wiki/Matematica) il metodo delle differenze finite è una strategia utilizzata per risolvere numericamente [equazioni differenziali](https://it.wikipedia.org/wiki/Equazione_differenziale) e, nelle sue varianti, si basa sull'approssimazione delle [derivate](https://it.wikipedia.org/wiki/Derivata) con equazioni alle [differenze finite.](https://it.wikipedia.org/wiki/Differenza_finita)

Tale metodo viene utilizzato prevalentemente per [equazioni differenziali ordinarie,](https://it.wikipedia.org/wiki/Equazione_differenziale_ordinaria) anche se il metodo viene sfruttato come schema di avanzamento nel tempo per problemi [alle](https://it.wikipedia.org/wiki/Equazione_differenziale_alle_derivate_parziali)  [derivate parziali.](https://it.wikipedia.org/wiki/Equazione_differenziale_alle_derivate_parziali)

Adottando il metodo delle differenze finite, il "mezzo continuo" viene discretizzato in una maglia di punti.

La soluzione si sviluppa esplicitamente nel tempo; le forze sbilanciate applicate su alcuni nodi determinano le accelerazioni delle masse associate ai nodi, da queste si determinano gli spostamenti incrementali ed introducendo le relazioni costitutive viene determinato un nuovo sistema di forze e così via procedendo nei successivi passi temporali.

Utilizzando il metodo delle differenze finite si possono effettuare le seguenti analisi:

- Analisi assialsimmetriche
- Analisi 2D
- Analisi 3D

## **10.1 Codice di calcolo**

Le analisi numeriche sono state svolte utilizzando il programma di calcolo numerico FLAC 8.0 (Fast Lagrangian Analysis of Continua), il quale utilizza un codice di calcolo per l'analisi di problemi piani riguardanti il comportamento meccanico di mezzi continui e di strutture interagenti.

Le analisi sono state sviluppate in prima battuta per analizzare il comportamento del cavo, ed in un secondo momento per verificare i rivestimenti previsti.

L'algoritmo di calcolo segue uno schema lagrangiano "esplicito" per integrazione diretta nel tempo, in grado di lavorare agevolmente per sistemi non lineari, con grandi deformazioni, con stati di collasso molto avanzati ed in condizioni di instabilità.

La discretizzazione viene operata sovrapponendo al continuo considerato una griglia, a maglie quadrilatere, in cui in corrispondenza dei nodi sono definite le grandezze in gioco.

A ciascuna zona vengono assegnate le proprietà fisiche e meccaniche che ne caratterizzano il comportamento nell'analisi.

I vertici di ogni zona costituiscono i nodi della griglia, alle cui coordinate è riferita la formulazione Lagrangiana adottata per l'analisi del continuo.

La derivata prima di una funzione rispetto ad una variabile indipendente, si può sostituire con il rapporto tra la variazione subita dalla funzione dal passare da un nodo ad uno contiguo e la corrispondente variazione della variabile indipendente.

In ogni nodo della griglia si valuta:

- La massa
- La risultante delle forze esterne  $F_e$  rappresentate dai carichi esterni, gravità, ecc
- La risultante delle forze interne  $F_i$  calcolata per integrazione degli sforzi nelle zone collegate ad uno stesso nodo
- La forza sbilanciata  $F_{u} = F_{e} F_{i}$  agente sul nodo

Affinché il sistema sia in equilibrio la forza sbilanciata deve essere nulla, in genere il processo iterativo termina quando la forza sbilanciata arriva ad un valore minore di una tolleranza prestabilita.

# 11 Analisi assialsimmetriche con il metodo delle differenze finite

Le analisi in condizione di assialsimmetria si svolgono adottando l'ipotesi di materiale isotropo, omogeneo e soggetto ad una pressione di tipo idrostatico uniforme applicata al contorno della galleria.

Le analisi sono state redatte modellando la galleria:

- senza rivestimento
- con rivestimento.

## **11.1 Analisi assialsimmetrica senza rivestimento**

Dalle analisi senza l'installazione del rivestimento si sono ricavate le due curve:

- Pressione radiale Convergenza (Linea caratteristica)
- Convergenza Distanza dal fronte

Analizzando i risultati ottenuti dalle due curve sopra citate si ottiene anche la curva Distanza dal fronte – FFS.

## **11.1.1 Settore analizzato**

l settore scelto per le analisi con il programma FLAC 8.0 è il settore OB2 in quanto, come descritto nei paragrafi precedenti, risulta il settore rappresentativo più gravoso per il dimensionamento del rivestimento in conci prefabbricati.

Una sintesi delle caratteristiche del settore OB2 è proposta in Tabella 28.

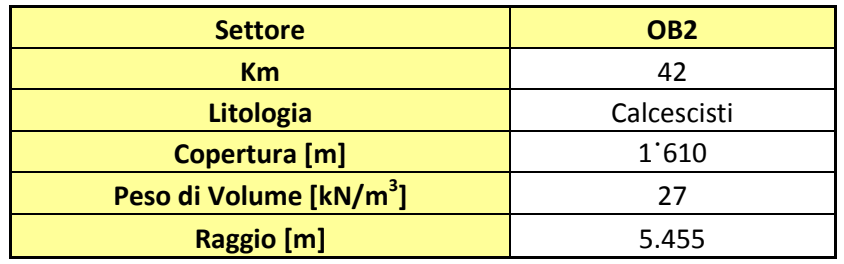

**Tabella 28 Sintesi settore OB2**

## **11.1.2 Modello costitutivo dell'ammasso roccioso**

L'ammasso roccioso è stato modellato come un mezzo continuo elastoplastico avente un criterio di resistenza di tipo Mohr-Coulomb con softening e legge di flusso non associata.

Vengono assegnate le seguenti caratteristiche:

- Fisiche (densità)
- Caratteristiche elastiche (Modulo di deformazione e coefficiente di Poisson)
- Caratteristiche elasto plastiche (angolo di resistenza al taglio, coesione)

In [Tabella 29](#page-123-0) sono riportati i parametri dell'ammasso roccioso del settore OB2.

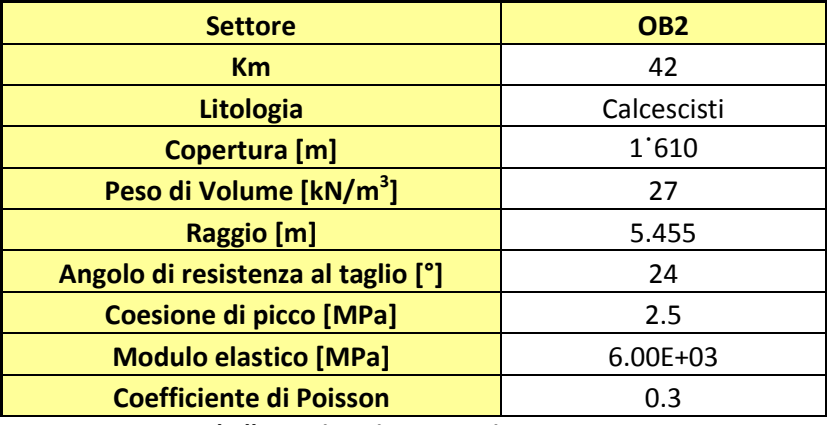

**Tabella 29 Sintesi parametri settore OB2**

## <span id="page-123-0"></span>**11.1.3 Linea caratteristica**

La linea caratteristica del settore OB2 ottenuta mediante il programma di calcolo FLAC 8.0, è stata ricavata mediante un modello assialsimmetrico, dove è stata modellata una sezione di galleria al fine di determinare le convergenze radiali in funzione della pressione di confinamento.

L'analisi è stata svolta mediante le seguenti fasi:

- Creazione Geometrica del modello
- Fase geostatica iniziale
- Fase di scavo della galleria
- Fase di riduzione delle FFS

## **11.1.3.1 Creazione geometrica del modello**

Il modello di calcolo in virtù della simmetria del problema ha dimensioni di 100 metri in direzione radiale e 10 metri in direzione longitudinale, come mostrato in [Figura 61](#page-124-0) e Figura 62.

L'ammasso è stato discretizzato mediante elementi bidimensionali di 50x25cm ed è stato assegnato come materiale Calcescisti con le medesime caratteristiche riportate in Tabella 29.

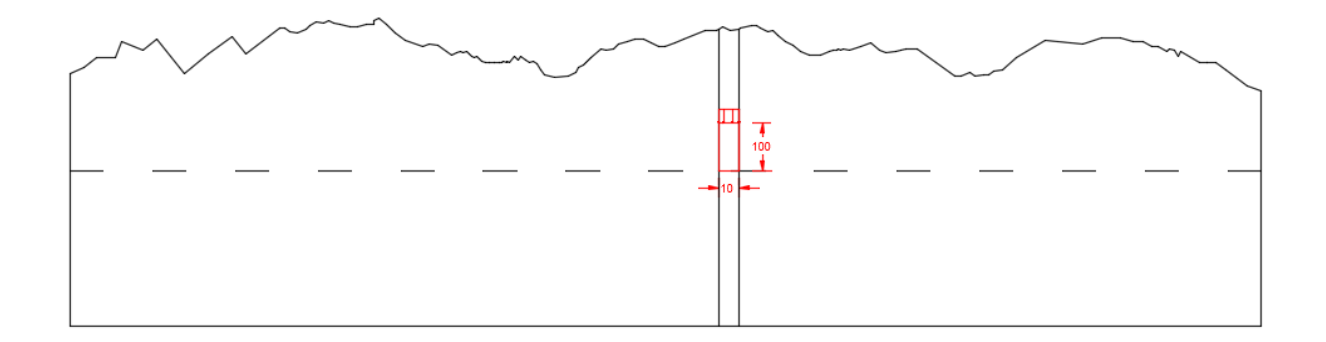

#### **Figura 61 Zona Modellata**

<span id="page-124-0"></span>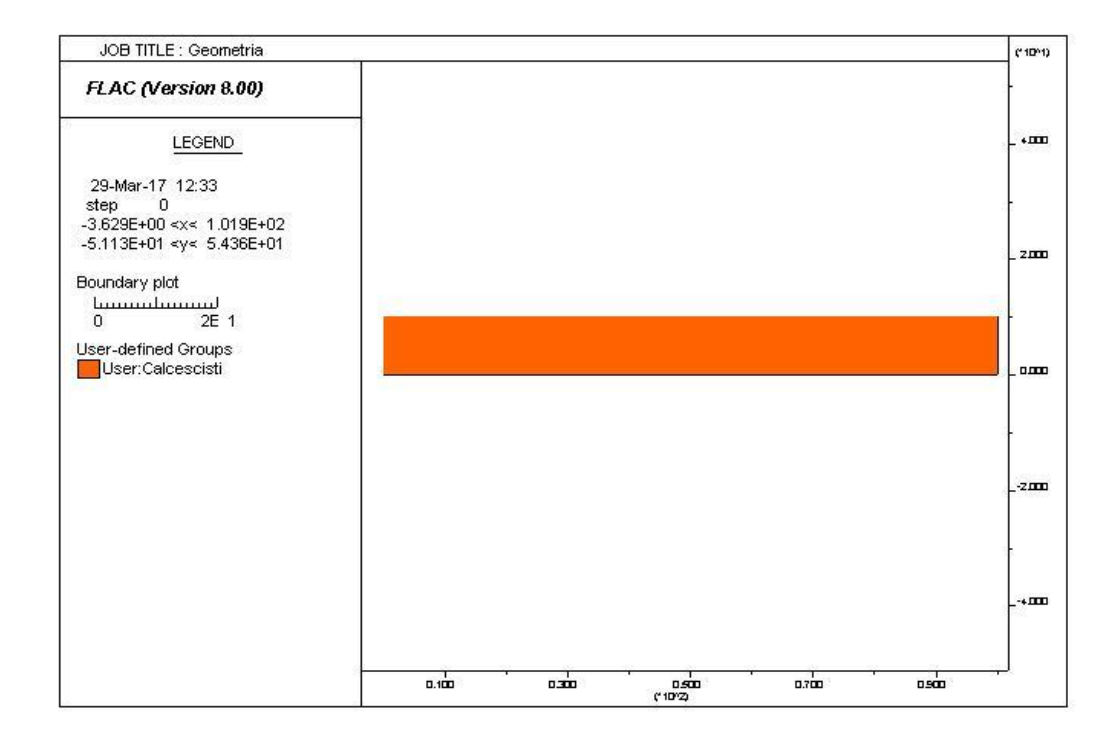

#### **Figura 62 Geometria Modello**

Le condizioni di vincolo al contorno del modello prevedono spostamenti impediti in direzione y lungo i boundary orizzontali e l'applicazione di una pressione pari al carico litostatico presente in sito sul boundary di destra, come mostrato in [Figura 63](#page-125-0) e Figura 64.

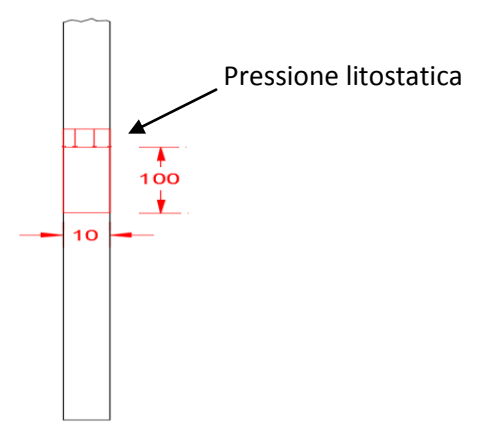

**Figura 63 Zoom Geometria Modello**

<span id="page-125-0"></span>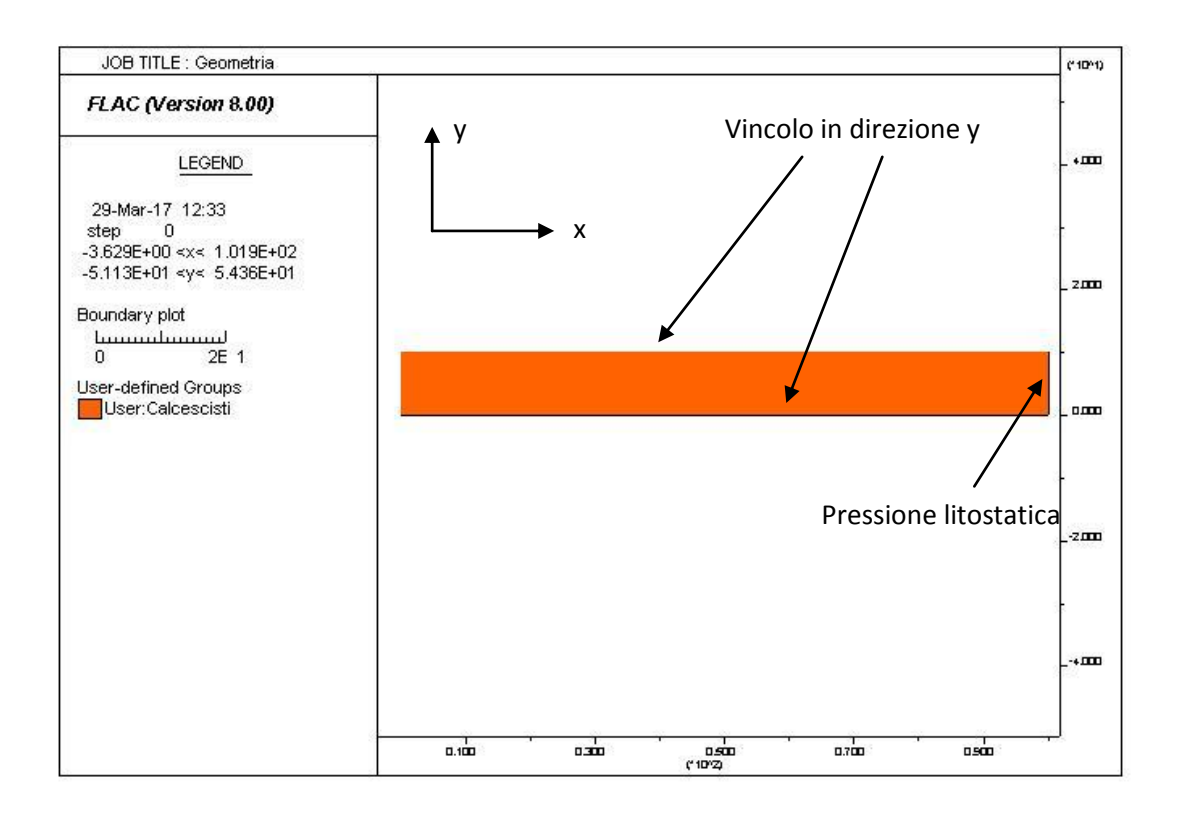

**Figura 64 Condizioni al contorno**

#### **11.1.3.2 Fase Geostatica**

Il primo step d'analisi del modello dopo aver creato la geometria, consiste nell'effettuare un'analisi geostatica, inizializzando gli sforzi all'interno del modello, simulando così lo stato di sforzo geostatico presente in sito.

## **11.1.3.3 Fase di scavo della galleria**

La fase di scavo necessaria per ricavare la linea caratteristica viene riprodotta modificando il modello iniziale realizzando lo scavo della galleria con un raggio di 5.455m, annullando le zone all'interno del profilo di scavo.

Al contorno della galleria viene applicata una pressione iniziale pari alla pressione geostatica iniziale, in questo modo si riesce a simulare il primo punto della linea caratteristica dove il contorno della galleria non ha convergenza e la pressione è pari a quella geostatica.

## **11.1.3.4 Fase di riduzione delle FFS**

In questa fase la pressione applicata al contorno della galleria viene progressivamente ridotta tramite un ciclo che riduce a step la pressione registrando ad ogni step la conseguente convergenza fino ad annullare completamente la pressione al contorno ottenendo il valore massimo di convergenza.

In [Figura 66](#page-127-0) viene rappresentato il grafico relativo all'ultimo step di analisi, con FFS=0 caratterizzato dalle massime convergenze.

Questo procedimento permette così di ricavare la curva caratteristica della galleria rappresentato nel grafico di [Figura 65](#page-127-1).

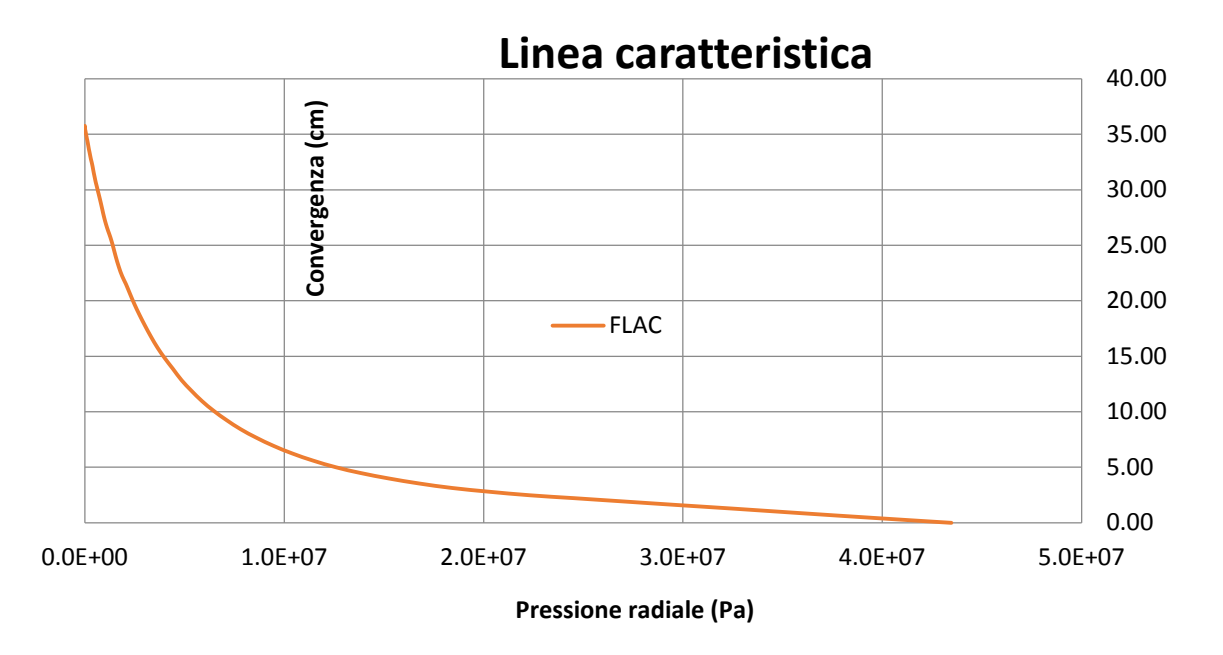

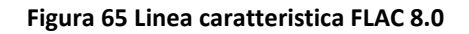

<span id="page-127-1"></span>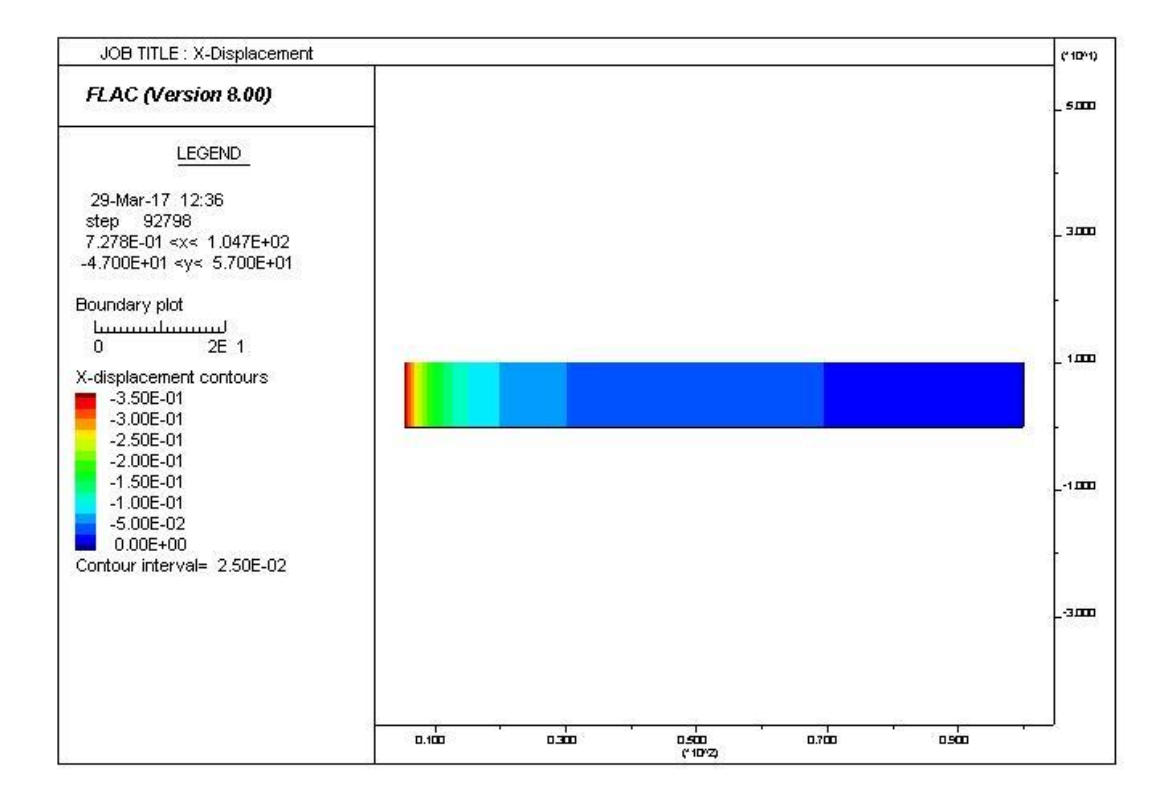

<span id="page-127-0"></span>**Figura 66 Convergenze** 

# **11.4 Curva Convergenza – Distanza dal fronte**

La curva Convergenza – Distanza dal fronte è riprodotta creando un modello nel quale è stato modellato un settore di galleria al fine di poter simulare lo scavo della galleria ed avere l'andamento delle convergenze in funzione della distanza dal fronte.

L'analisi è stata svolta mediante le seguenti fasi:

- Creazione Geometrica del modello
- Fase geostatica iniziale
- Fase di scavo della galleria

## **11.1.4.1 Creazione geometrica del modello**

Il modello geometrico ha dimensioni di 200 metri in direzione longitudinale e 100 metri in direzione radiale, mostrato in [Figura 67](#page-129-0) e [Figura 68](#page-129-1).

La scelta di avere la dimensione longitudinale di 200 metri permette di modellare la fase di scavo 100 metri dopo il fronte e 100 metri prima del fronte.

Le dimensioni del modello permettono di annullare eventuali effetti di bordo che influirebbero negativamente sulla qualità delle analisi.

La griglia adottata per discretizzare il modello è delle dimensioni di 50x25 cm.

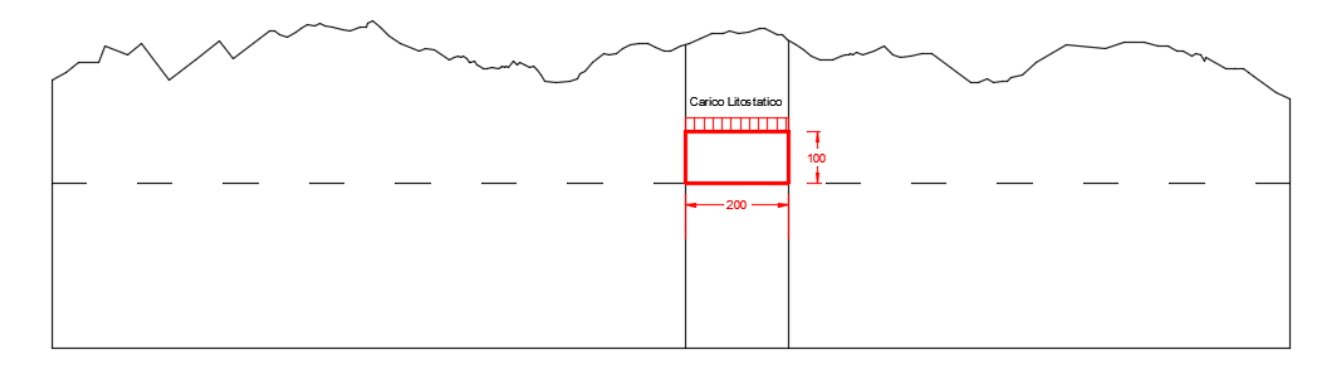

#### **Figura 67 Schema Settore Modellato**

<span id="page-129-0"></span>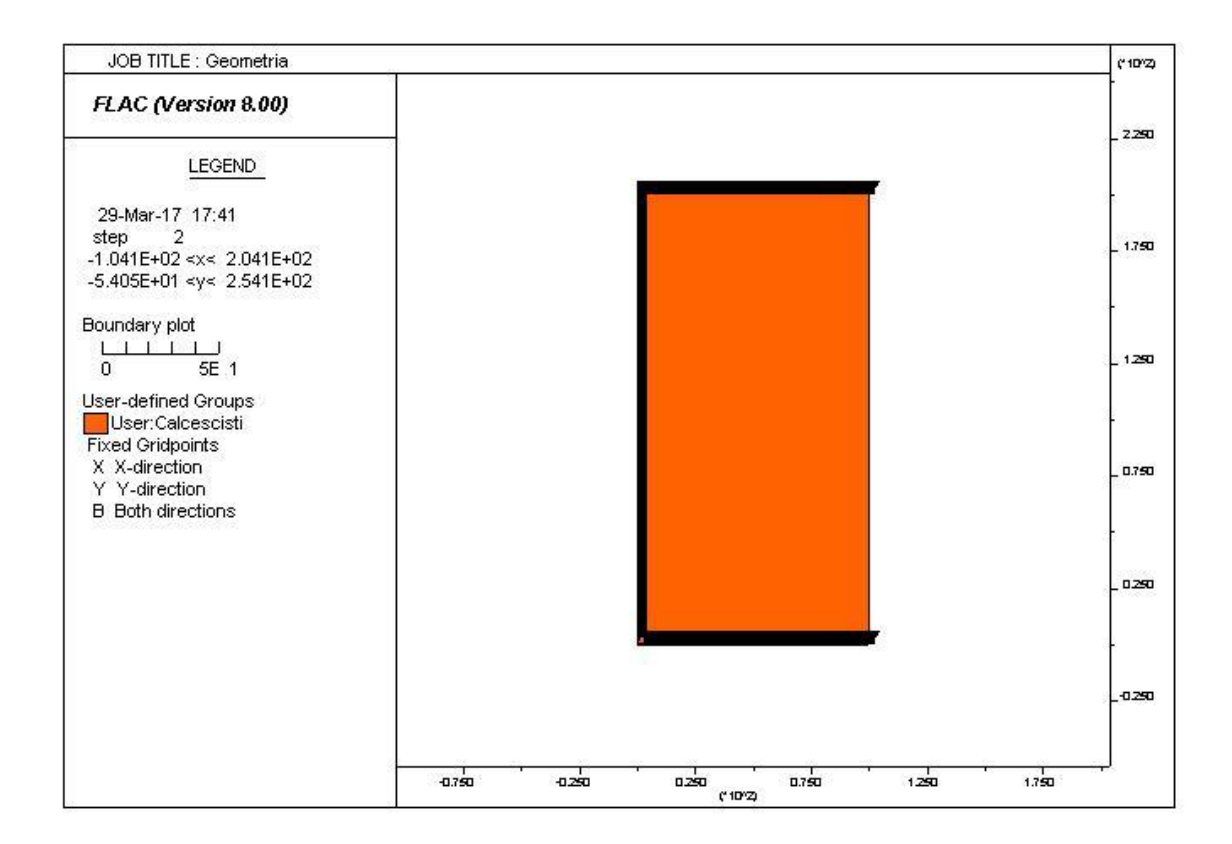

#### **Figura 68 Geometria modello**

<span id="page-129-1"></span>Al modello è stato assegnato come materiale Calcescisti con le medesime caratteristiche riportate in [Tabella 29](#page-123-0) del paragrafo 11.1.2.

Le condizioni di vincolo al contorno del modello prevedono spostamenti impediti in direzione y lungo i boundary orizzontali ed un vincolo in direzione x per riprodurre la simmetria del problema sul boundary verticale sinistro, inoltre sul bundary verticale destro è applicata una pressione pari al carico litostatico presente in sito, come mostrato in [Figura 69](#page-130-0) e [Figura 70](#page-130-1).

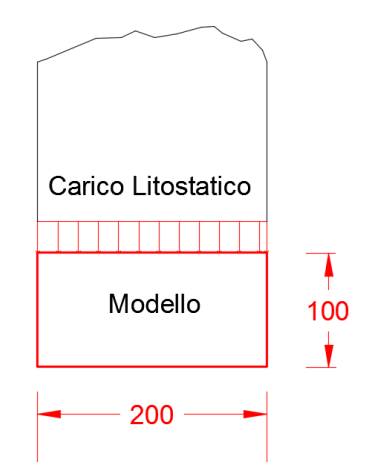

**Figura 69 Zoom Geometria Modello**

<span id="page-130-0"></span>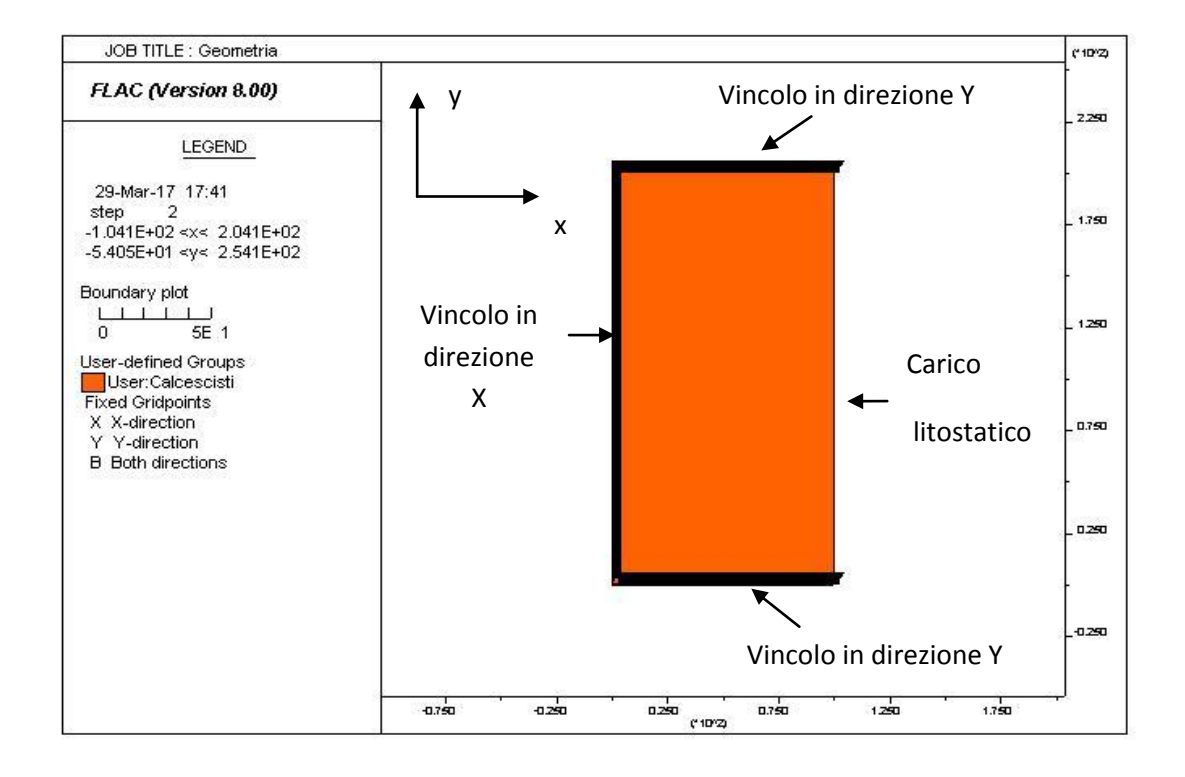

<span id="page-130-1"></span>**Figura 70 Condizioni al contorno**

## **11.1.4.2 Fase Geostatica**

Il primo step d'analisi del modello dopo aver creato la geometria, consiste nell'effettuare un'analisi geostatica, inizializzando gli sforzi all'interno del modello, simulando così lo stato di sforzo geostatico presente in sito.

## **11.1.4.3 Fase di scavo della galleria**

Lo step di scavo della galleria è simulato annullando le zone interne al profilo di scavo come mostrato in [Figura 71.](#page-131-0)

Si è deciso di scavare la galleria per una lunghezza di 100 metri per poter ottenere la curva convergenza distanza dal fronte e per escludere eventuali effetti di bordo.

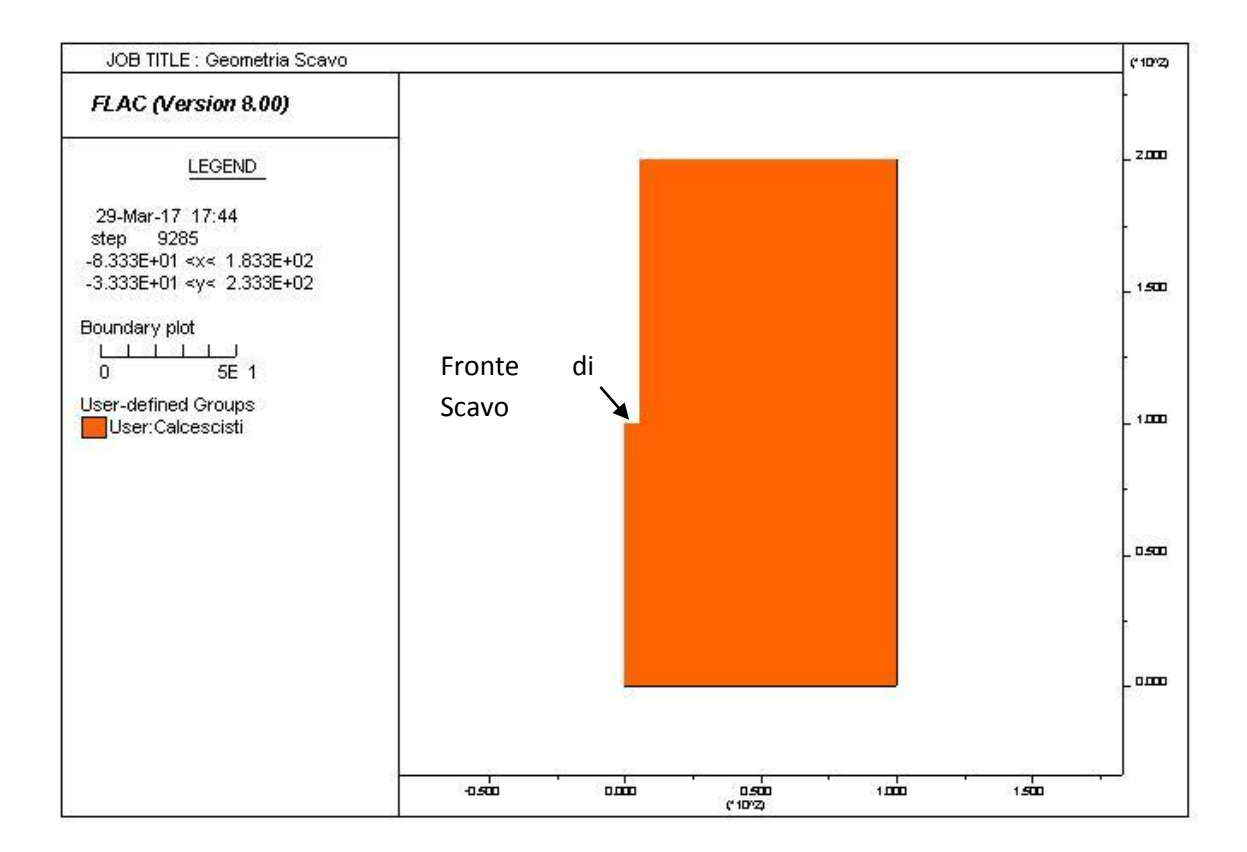

<span id="page-131-0"></span>**Figura 71 Geometria fase di scavo**

Eseguendo l'analisi il programma FLAC 8.0 fornisce i valori di convergenza del cavo della galleria, come mostrato in [Figura 72](#page-132-0) mentre nel grafico di [Figura 73](#page-132-1) viene riprodotta la curva Convergenza – Distanza dal fronte.

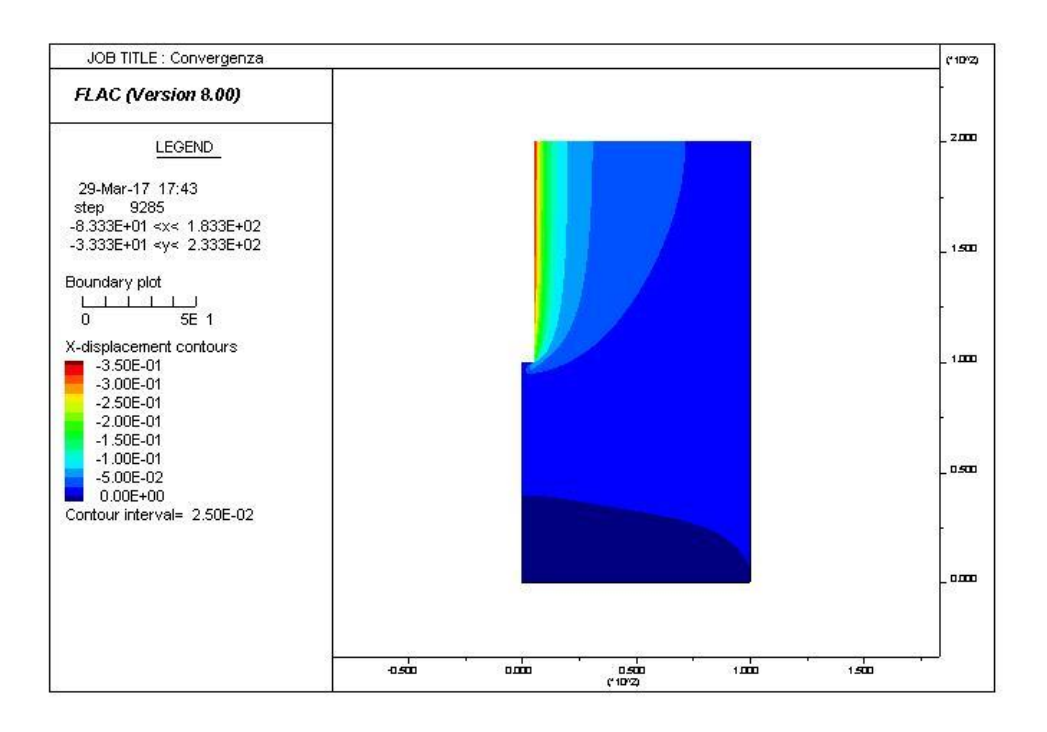

**Figura 72 Convergenze galleria Output Flac**

<span id="page-132-0"></span>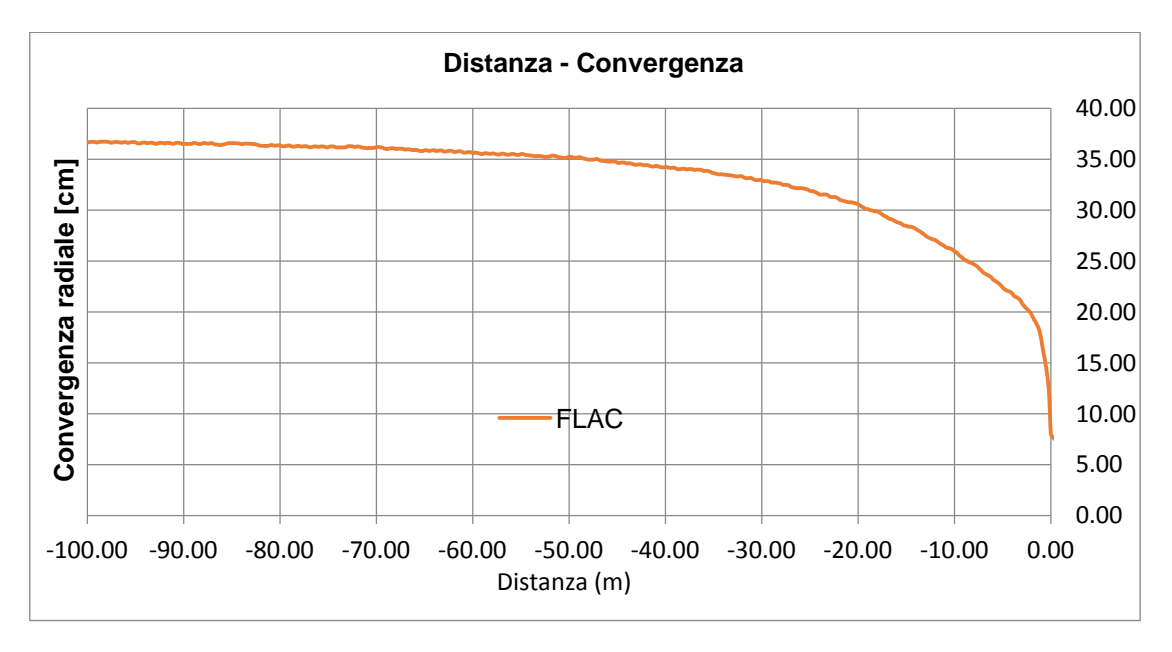

<span id="page-132-1"></span>**Figura 73 Grafico Convergenza - Distanza dal fronte FLAC 8.0**

# **11.1.5 Curva Distanza fronte – Forze fittizie di scavo**

La curva distanza fronte – FFS si ottiene incrociando i dati ottenuti dalle precedenti due analisi, relative alla linea caratteristica ed alla curva Convergenza – Distanza dal fronte.

La curva Distanza dal fronte – FFS è rappresentata nel grafico di [Figura 74](#page-133-0).

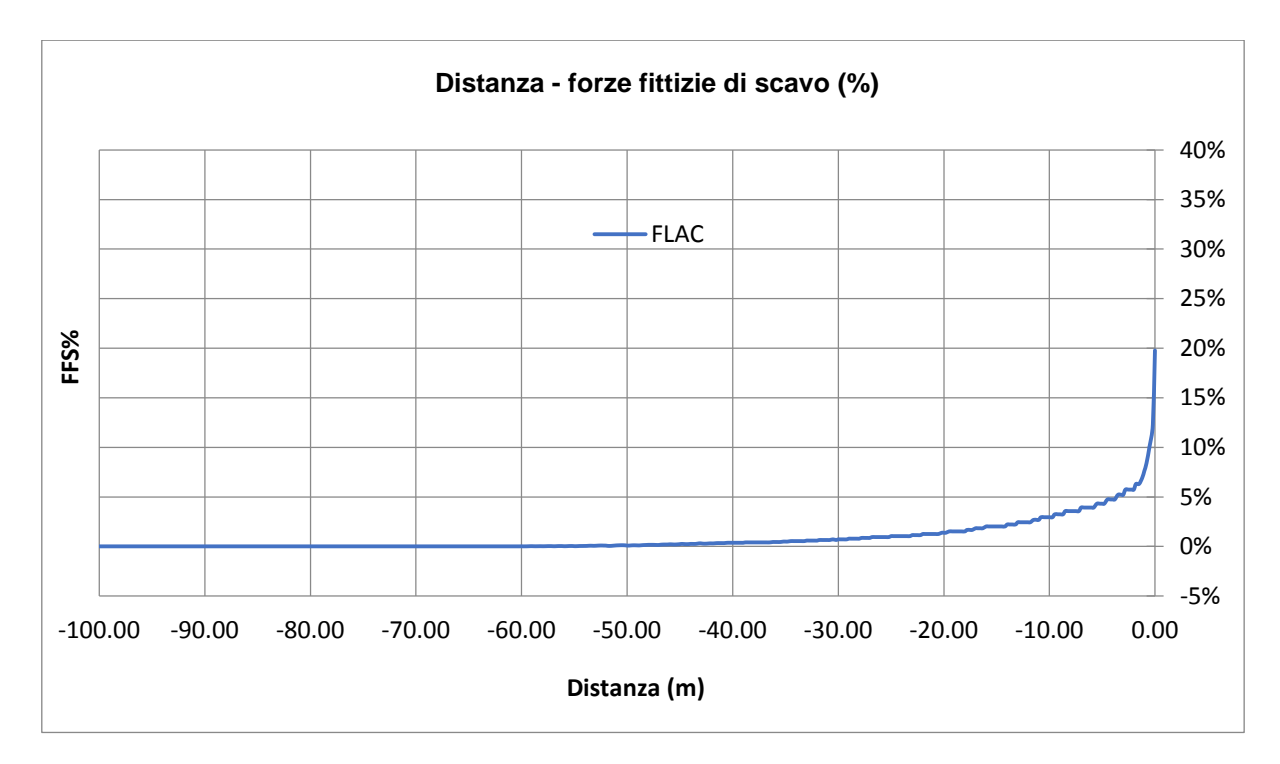

<span id="page-133-0"></span>**Figura 74 Distanza dal fronte - Forze fittizie di scavo FLAC 8.0**

# **11.1.6 Confronto fra le analisi analitiche e numeriche**

Le analisi ottenute con il metodo delle linee caratteristiche ed il metodo numerico sono state confrontate fra loro per valutare eventuali difformità del comportamento dell'ammasso fra le soluzioni analitiche e numeriche.

Sono state confrontate tre loro le tre curve:

- Linea caratteristica
- Convergenza Distanza dal fronte
- Distanza dal fronte Forze fittizie di scavo

I confronti sono stati eseguiti rappresentando la curva analitica e la curva numerica in un medesimo grafico in modo da evidenziare difformità di andamento.

Il confronto fra la linea caratteristica analitica nella formulazione proposta da Ribacchi e quella numerica è rappresentata dalla [Figura 75](#page-134-0), dove si evidenzia una perfetta sovrapposizione delle due curve per quasi tutti i valori di pressione radiale, solo nel tratto caratterizzato da basse pressioni di confinamento si ha uno scostamento di ridotta entità fra le due curve.

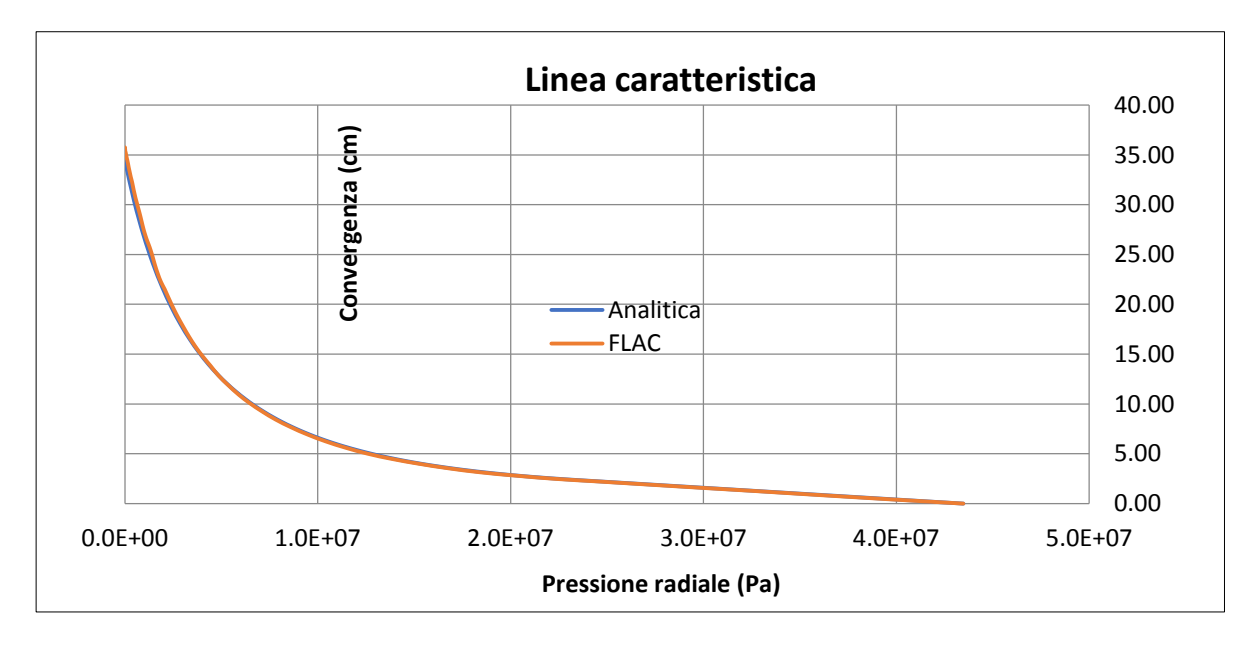

<span id="page-134-0"></span>**Figura 75 Confronto FLAC- Analitico linea caratteristica**

Il secondo confronto eseguito riguarda la curva Convergenza – Distanza dal fronte fra la formulazione analitica proposta da Panet e quella risultante dall'analisi numerica.

Il confronto fra i due andamenti, riportato in [Figura 76](#page-135-0), evidenzia uno scostamento molto più marcato rispetto al caso precedente, questo è dovuto al fatto che la curva analitica proposta da Panet introduce un'ipotesi semplificativa, dove le convergenze al fronte sono un terzo di quelle all'infinito.

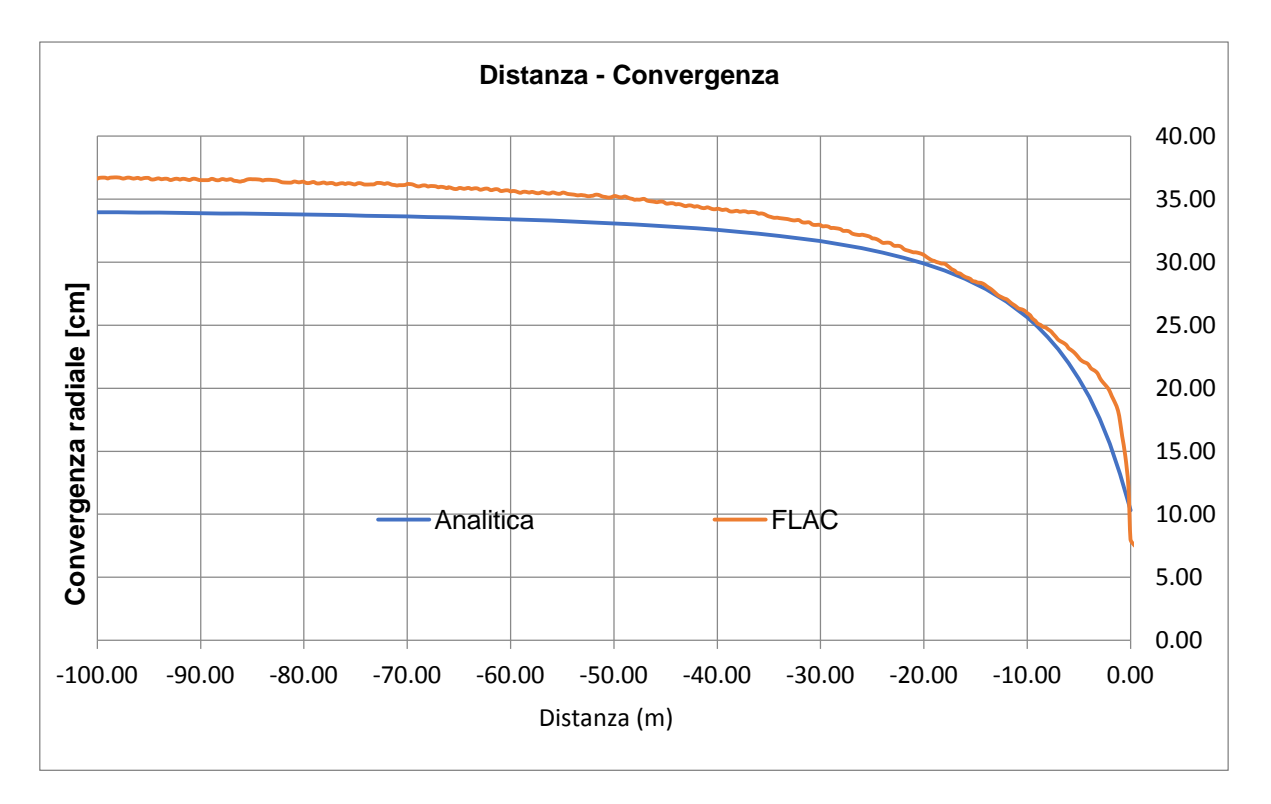

**Figura 76 Curva Convergenza - Distanza dal fronte Conronto FLAC - Analitica**

<span id="page-135-0"></span>L'ultimo confronto effettuato riguarda la curva Distanza dal fronte – Forze fittizie di scavo, fra la curva analitica ottenuta unendo le informazioni della Linea caratteristica e della curva Convergenza – Distanza dal fronte nella loro formulazione analitica e la curva numerica ottenuta unendo le informazioni delle due curve descritte prima ma ricavate da FLAC.

Il confronto fra i due andamenti, riportato in [Figura 77](#page-136-0), evidenzia anche in questo caso uno scostamento nella zona fra il fronte e i primi sei metri di scavo, questo è dovuto dallo scostamento evidenziato in precedenza tra i due andamenti analitico e numerico delle due curve usate come input per ottenere la curva in oggetto.

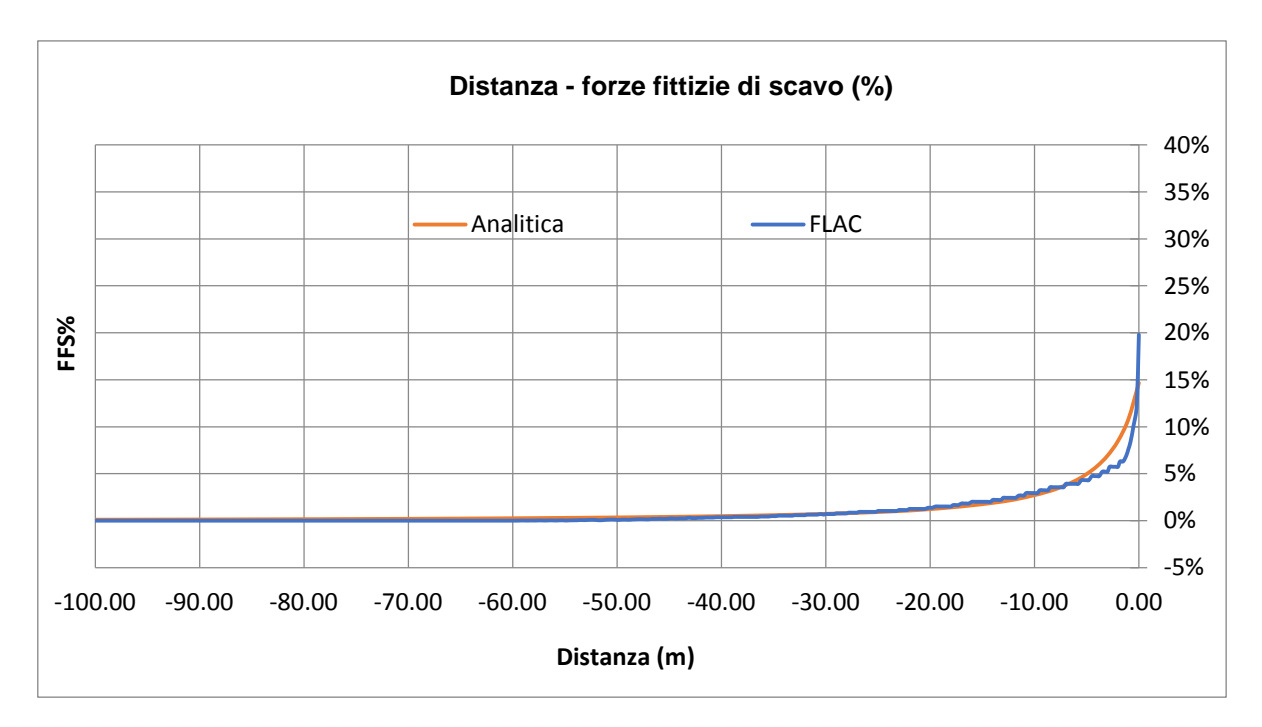

<span id="page-136-0"></span>**Figura 77 Distanze dal fronte - FFS Confronto FLAC - Analitica**

## **11.2 Assialsimmetrici con rivestimento**

Dalle analisi assialsimmetriche con l'installazione del rivestimento si sono ricavate le due curve:

- Convergenza Distanza dal fronte
- Distanza dal fronte FFS

Questa analisi permette di introdurre all'interno del modello il contributo apportato dal rivestimento in conci prefabbricati rispetto alle convergenze del cavo; inoltre permette di ottenere un valore di forze fittizie di scavo che rappresenta il carico d'ammasso sul rivestimento.

Le analisi sono state eseguite tenendo in considerazione la tecnica di scavo adottata nella tratta Mules – Brennero, che prevede l'utilizzo di una TBM monoscudo con un diametro di scavo di 5.455 m.

Sono state redatte analisi con due tipologie diverse di riempimento a tergo per poter analizzare come varia il carico trasferito al rivestimento della galleria.

Le due tipologie di riempimenti a tergo sono:

- Pea Gravel rigido
- Conglomerato deformabile in argilla espansa

Le caratteristiche dei due riempimenti verranno elencate nel paragrafo dedicato dove si descrive nel dettaglio il modello di calcolo.

# **11.2.1 Assialsimmetrico con rivestimento e riempimento a tergo con Pea Gravel rigido**

L'analisi eseguita con il programma di calcolo FLAC 8.0 permette di valutare l'interazione ammasso roccioso - rivestimento determinando come varia la curva Convergenza – Distanza dal fronte rispetto alla curva con cavità non sostenuta e di ottenere l'andamento della curva Distanza dal fronte - Forze fittizie di scavo valutando così il carico sul rivestimento.

L'analisi è stata svolta mediante le seguenti fasi:

- Creazione Geometrica del modello
- Fase geostatica iniziale
- Fase di partenza della TBM
- Fase di scavo ed installazione rivestimento per step

## **11.2.1.1 Creazione geometrica del modello**

Il modello geometrico ha dimensioni di 200 metri in direzione longitudinale e 100 metri in direzione radiale.

Le dimensioni del modello permettono di annullare eventuali effetti di bordo che influirebbero negativamente sulla qualità delle analisi.

La scelta di avere la dimensione longitudinale di 200 metri permette di modellare la fase di scavo che verrà realizzata per step successivi di avanzamento per simulare in modo ottimale l'avanzamento dello scavo realizzato con TBM.

La griglia adottata per discretizzare il modello è delle dimensioni di 50x25 cm.

Al modello è stato assegnato come materiale Calcescisti con le medesime caratteristiche riportate in [Tabella 29](#page-123-0) del paragrafo 11.1.2.

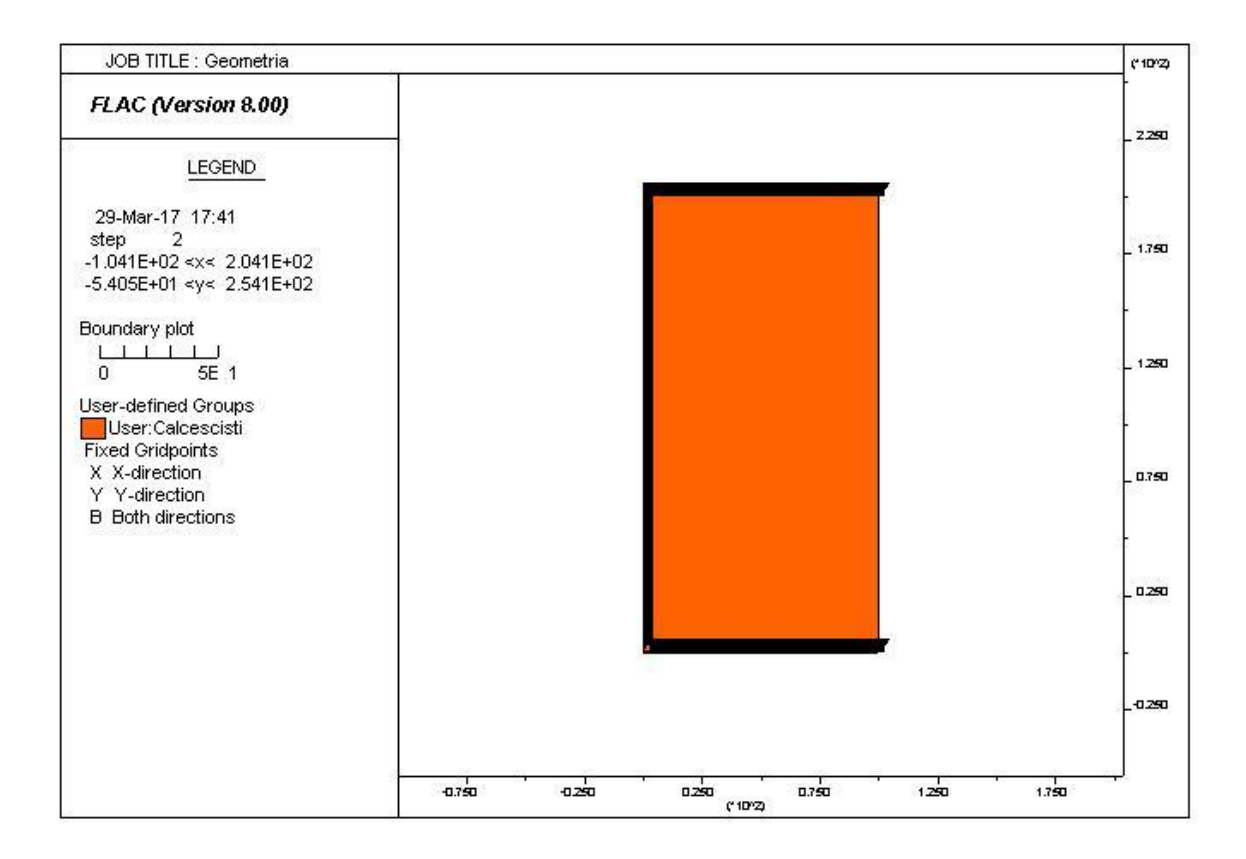

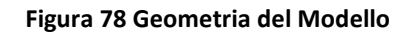

Le condizioni di vincolo al contorno del modello prevedono spostamenti impediti in direzione y lungo i boundary orizzontali ed un vincolo in direzione x per riprodurre la simmetria del problema sul boundary verticale sinistro, inoltre sul boundary verticale destro è applicata una pressione pari al carico litostatico presente in sito, le condizioni al contorno sono quindi le medesime del modello adottato per ottenere la curva convergenza-distanza dal fronte senza rivestimento..

## **11.2.1.2 Fase geostatica**

Il primo step d'analisi del modello dopo aver creato la geometria, consiste nell'effettuare un'analisi geostatica, inizializzando gli sforzi all'interno del modello, simulando così lo stato di sforzo geostatico presente in sito.

## **11.2.1.3 Fase di partenza della TBM**

La prima fase di scavo simulata rappresenta la condizione nella quale la TBM ha eseguito i primi metri di scavo ma non ha ancora installato il rivestimento definitivo quindi la cavità non è ancora sostenuta ed è libera di convergere.

L'installazione del rivestimento avviene alla fine dello scudo. Tuttavia, prima che l'ammasso gravi sul rivestimento in conci è necessario che il riempimento in pea-gravel sia in grado di trasferire tale carichi. In questa sede si è deciso di valutare le convergenze in funzione della distanza dal fronte ipotizzando l'esaurirsi dei giochi di accoppiamento a 22.5 m dal fronte.

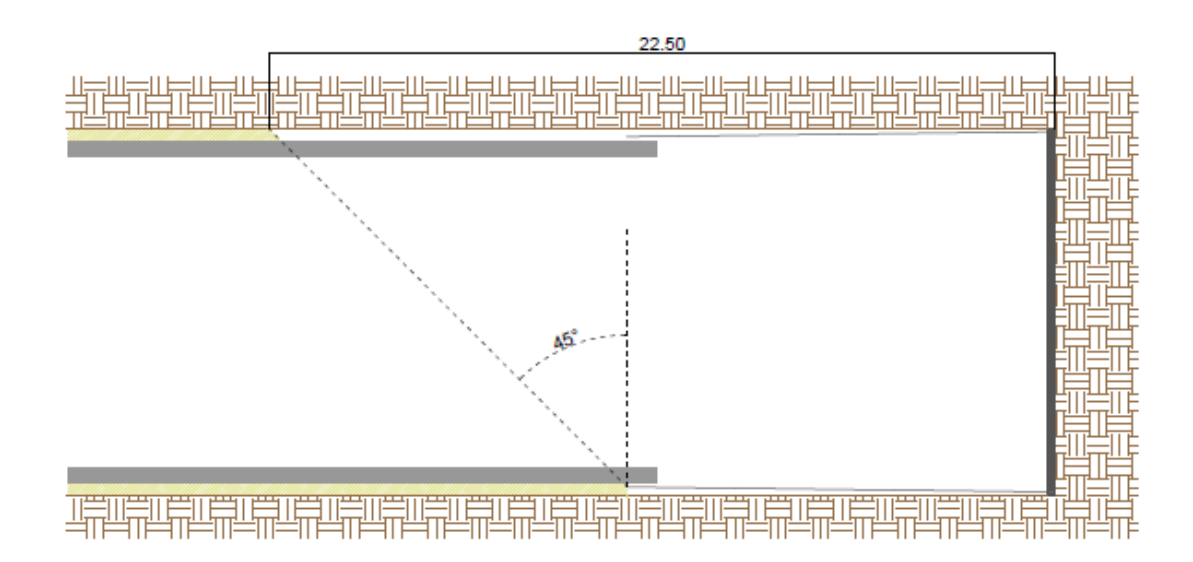

**Figura 79 Schema andamento riempimento a tergo**

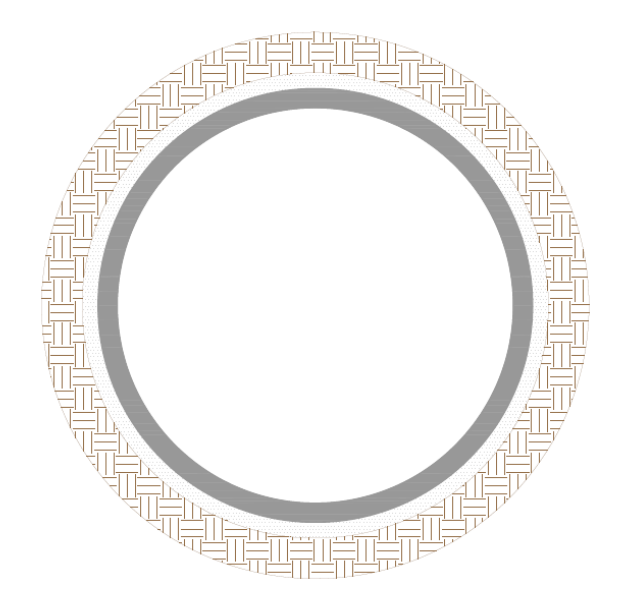

**Figura 80 Schema riempimento a tergo con Pea Gravel rigido**

## **11.2.1.4 Fase di scavo ed installazione rivestimento per step**

La fase di scavo viene simulata eseguendo step di scavo di 1,75 metri ed in contemporanea viene installato il rivestimento definitivo e l'iniezione a tergo.

La [Figura 81](#page-142-0) rappresenta lo schema del il primo step di scavo i successivi step sono identici, lo scavo è stato simulato per 60 step in modo da poter ottenere la curva Convergenza – Distanza dal fronte e la curva Distanza dal fronte – Forze fittizie di scavo.

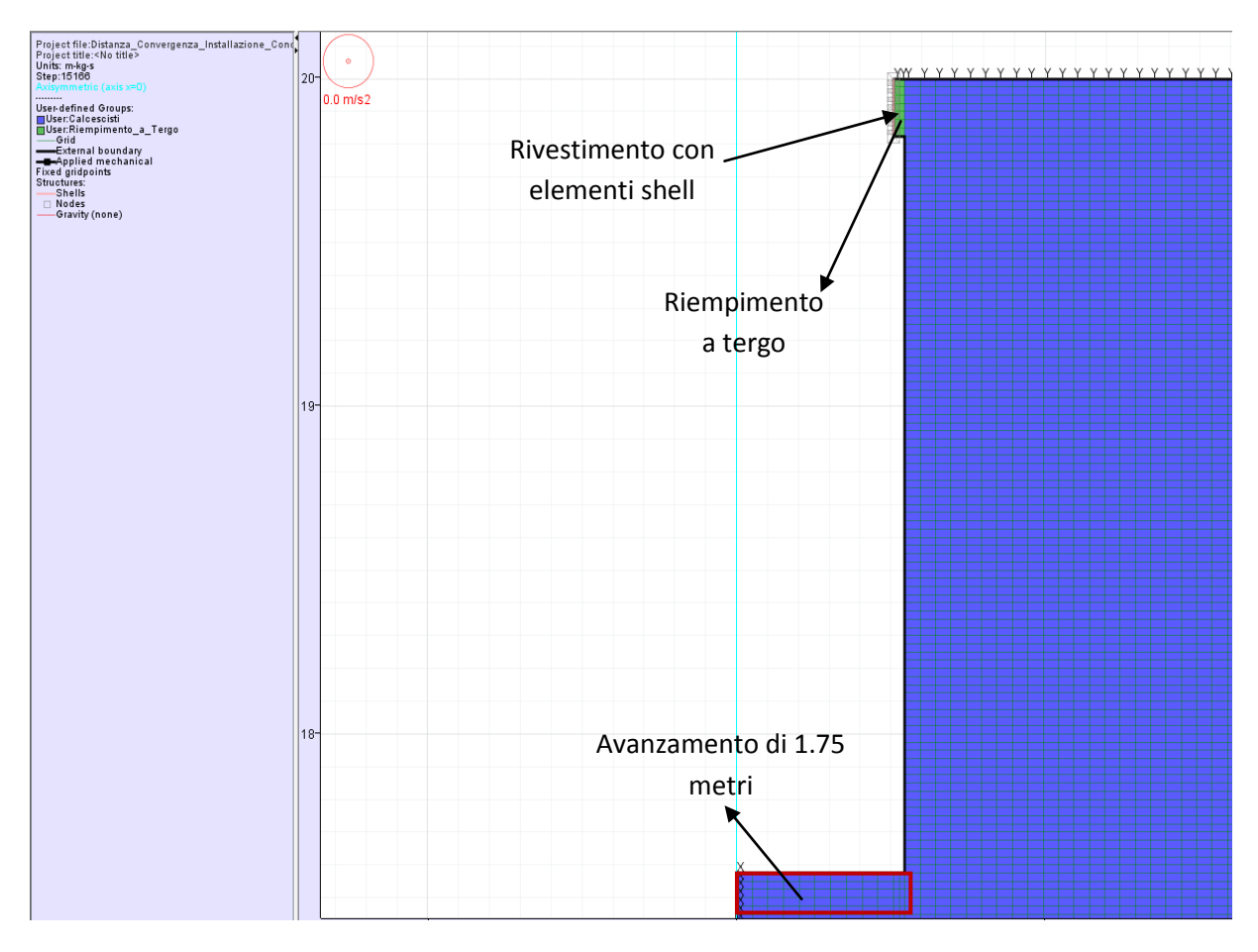

<span id="page-142-0"></span>**Figura 81 Schema degli step di scavo**

Il rivestimento definitivo è stato modellato con elementi Shell aventi le caratteristiche riportate in [Tabella 30.](#page-143-0)

| Rivestimento              |        |
|---------------------------|--------|
| Peso specifico $[KN/m^3]$ | 25     |
| Modulo elastico [MPa]     | 36'000 |
| Spessore [m]              | 0.45   |
| Coefficiente di Poisson   | 0.2    |

**Tabella 30 Caratteristiche rivestimento galleria**

<span id="page-143-0"></span>Il riempimento a tergo in Pea Gravel è stato modellato con uno spessore pari al gap anulare fra il contorno di scavo ed il rivestimento in conci, mentre per quanto riguarda le caratteristiche meccaniche si è deciso di adottare le medesime caratteristiche del rivestimento in modo da simulare la condizione limite superiore di carico sui conci.

Dalle analisi eseguite si è ottenuta la curva Convergenza – Distanza dal fronte rappresentata in [Figura 82](#page-143-1) e la curva Distanza dal fronte – Forze fittizie di scavo rappresentata in [Figura 83](#page-144-0).

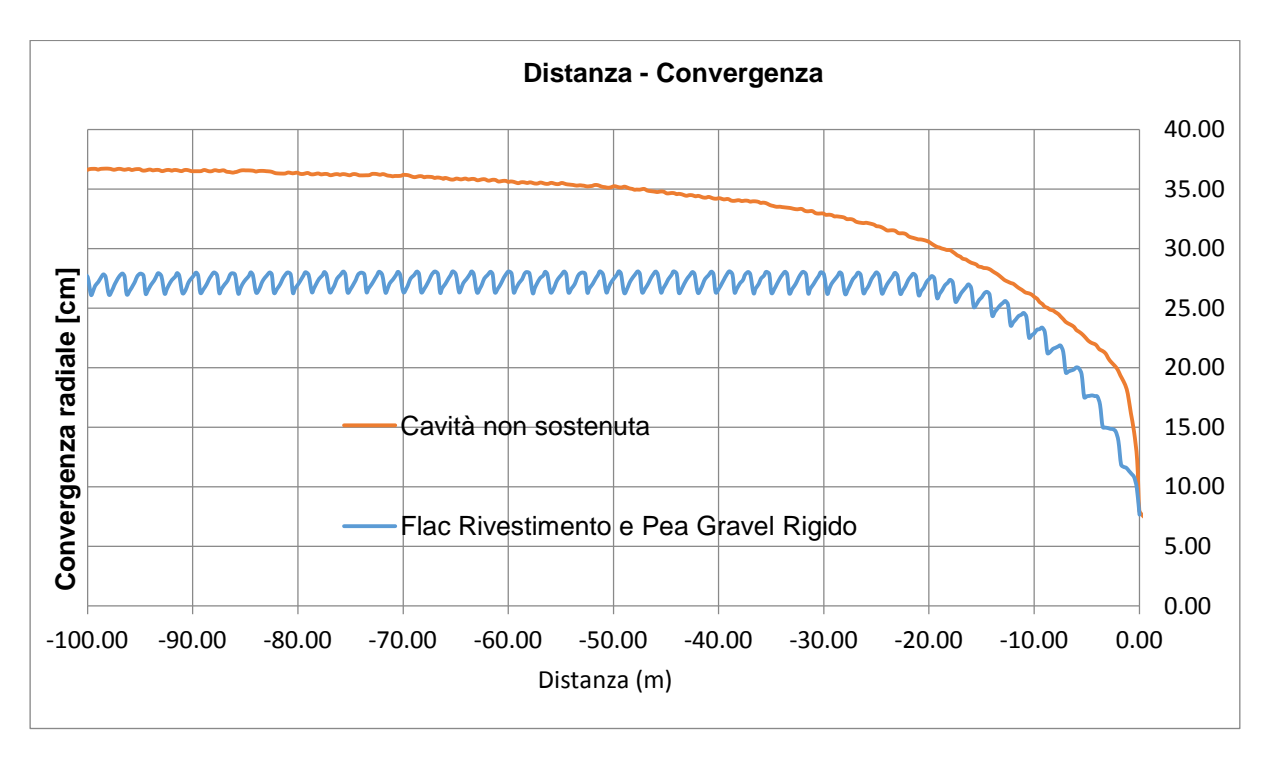

<span id="page-143-1"></span>**Figura 82 Curva Convergenza - Distanza dal fronte**
Nel grafico di [Figura 82](#page-143-0) sono riportate due curve relative alla Convergenza e alla Distanza dal fronte; in arancione è riportata la curva che rappresenta la cavità non sostenuta mentre in azzurro la curva che rappresenta la cavità sostenuta mediante il rivestimento in conci; l'andamento discontinuo evidenziato dalla curva azzurra è dovuto alle mesh utilizzate dal programma di calcolo.

Confrontando i due andamenti si nota che le due curve per il tratto nel quale la cavità non è sostenuta mostrano un andamento simile con valori di convergenza paragonabili; le differenze sostanziali si hanno dalla distanza di 22.50 metri dal fronte, dove grazie alla presenza del rivestimento definitivo il profilo di scavo non può più convergere.

Il delta di convergenza tra la cavità non sostenuta e la cavità sostenuta si tramuta in carico da applicare ai conci.

La valutazione del carico d'ammasso sul rivestimento è stata ottenuta analizzando la curva Distanza dal Fronte – Forze fittizie di scavo, l'andamento della curva è rappresentato dal grafico di [Figura 83](#page-144-0) ed è stato ottenuto dai valori delle pressioni al contorno dello scavo forniti dal programma di calcolo.

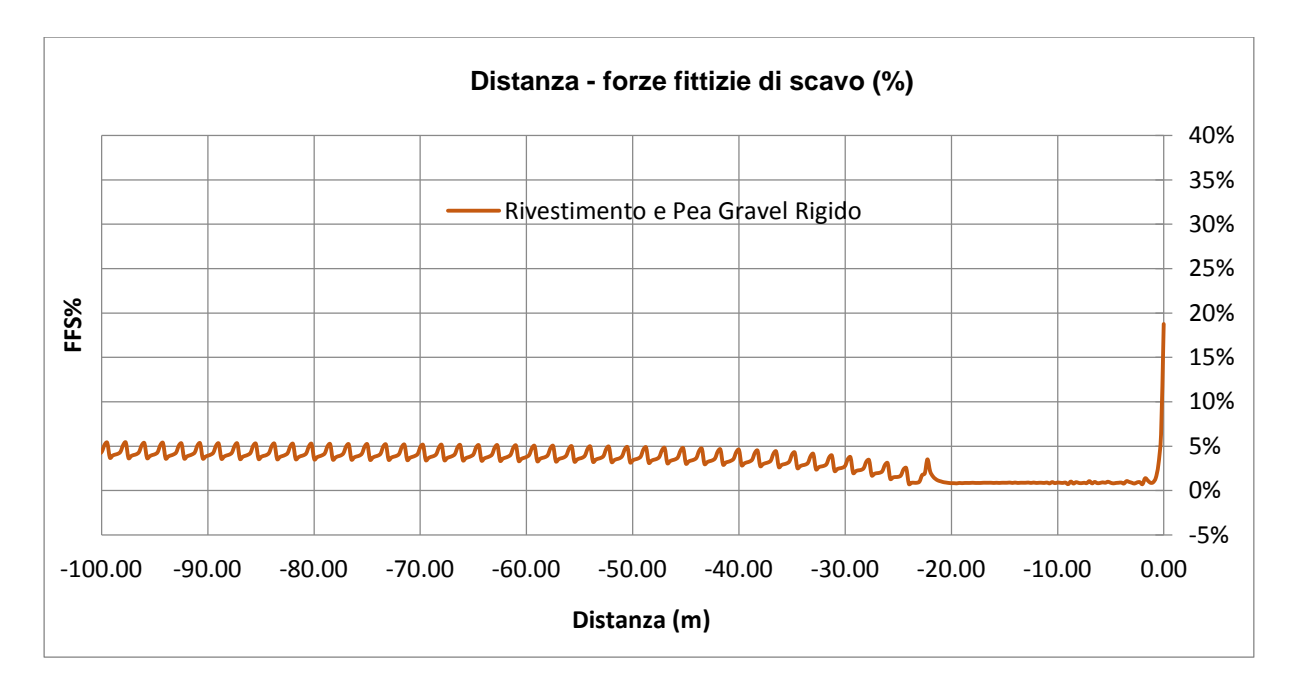

<span id="page-144-0"></span>**Figura 83 Curva Distanza dal fronte - Forze fittizie di scavo**

Valutando l'andamento della curva si possono evidenziare due tratti ben distinti; il primo tratto rappresenta la zona tra il fronte scavo e l'installazione dei conci in cui la cavità non è sostenuta e l'ammasso roccioso è libero di convergere; il secondo tratto rappresenta la zona in cui la cavità è confinata dal rivestimento in conci prefabbricati sui quali agisce un carico pari al 3% del carico litostatico.

# **11.2.2 Assialsimmetrico con rivestimento e riempimento a tergo deformabile in Conglomerato di Argilla Espansa**

Il seguente paragrafo descrive i risultati ottenuti modellando lo scavo della galleria utilizzando il medesimo modello esposto nel paragrafo precedente, per questo motivo vengono esposti solo i risultati ottenuti analizzando la curva Convergenza – Distanza dal fronte e la curva Distanza dal fronte – Forze fittizie di scavo. Si osserva tuttavia che in questo caso l'interazione tra ammasso e conci è stata ipotizzata a partire dalla fine dello scudo (12.5 m) ipotizzando un perfetto riempimento a tergo degli stessi.

Il riempimento a tergo in conglomerato di argilla espansa è stato modellato con le caratteristiche meccaniche riportate in [Tabella 31](#page-145-0).

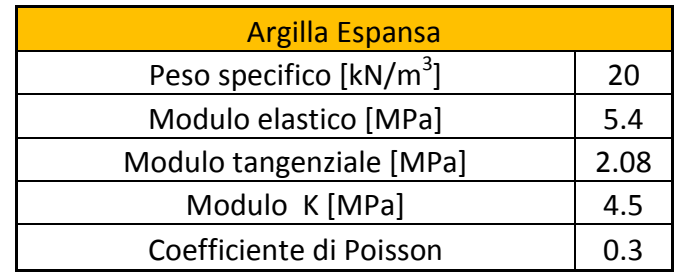

**Tabella 31 Caratteristiche meccaniche argilla espansa**

<span id="page-145-0"></span>Dalle analisi eseguite si è ottenuta la curva Convergenza – Distanza dal fronte rappresentata dal grafico di [Figura 84](#page-146-0) e la curva Distanza dal fronte – Forze fittizie di scavo rappresentata dal grafico di [Figura 85](#page-147-0).

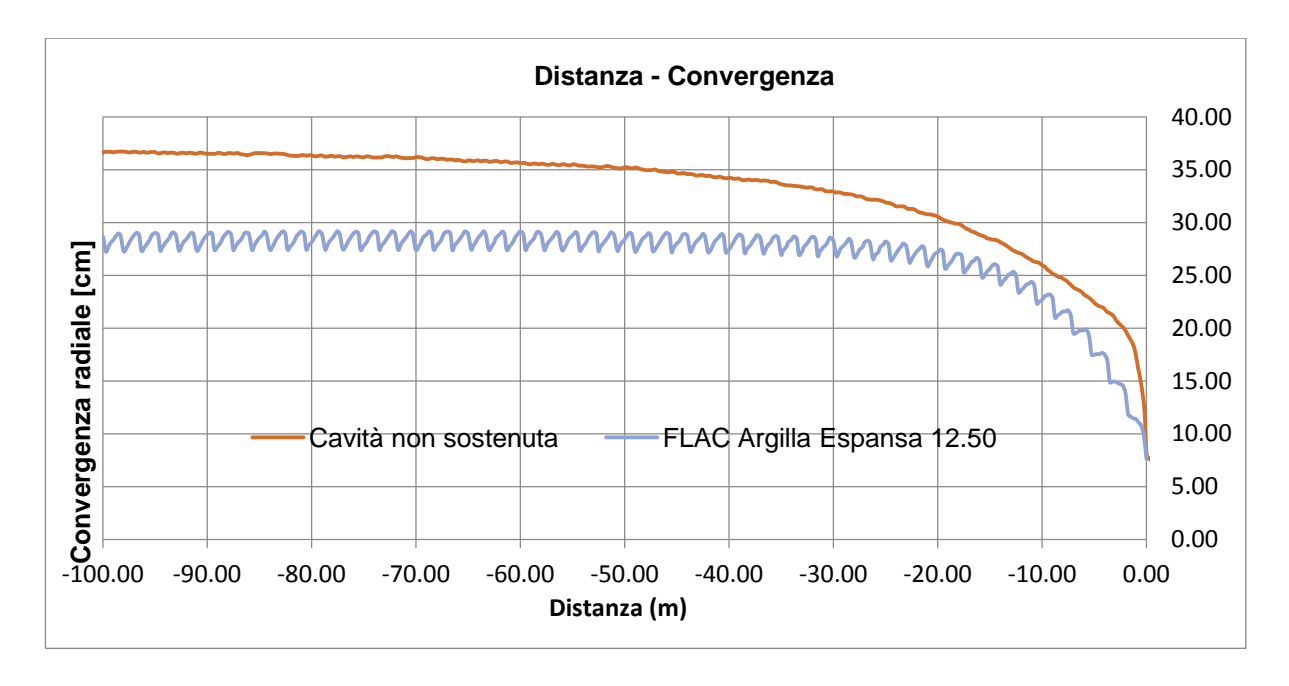

<span id="page-146-0"></span>**Figura 84 Curva Distanza dal fronte - Convergenza con rivestimento e riempimento in argilla espansa**

Nel grafico di [Figura 84](#page-146-0) sono riportate due curve Convergenza – Distanza dal fronte; in arancione è riportata la curva relativa alla cavità non sostenuta mentre in azzurro è rappresentata la curva relativa alla cavità sostenuta mediante il rivestimento in conci con riempimento in conglomerato di argilla espansa; l'andamento discontinuo evidenziato dalla curva azzurra è dovuto alle mesh utilizzate dal programma di calcolo.

Confrontando i due andamenti si nota che le due curve per il tratto nel quale la cavità non è sostenuta mostrano un andamento simili con valori di convergenza paragonabili; le differenze sostanziali si hanno dalla distanza di 12.50 metri dal fronte, dove grazie alla presenza del rivestimento definitivo il profilo di scavo non può più convergere.

Rispetto al caso precedente le convergenze sono maggiori, questo è dovuto dalle caratteristiche meccaniche dell'argilla espansa la quale permette alla cavità di deformarsi ulteriormente anche dopo l'installazione dei conci.

La valutazione del carico d'ammasso sul rivestimento è stata ottenuta analizzando la curva Distanza dal Fronte – Forze fittizie di scavo, l'andamento della curva è rappresentato dal grafico di [Figura 85](#page-147-0) ed è stato ottenuto dai valori delle pressioni al contorno dello scavo forniti dal programma di calcolo.

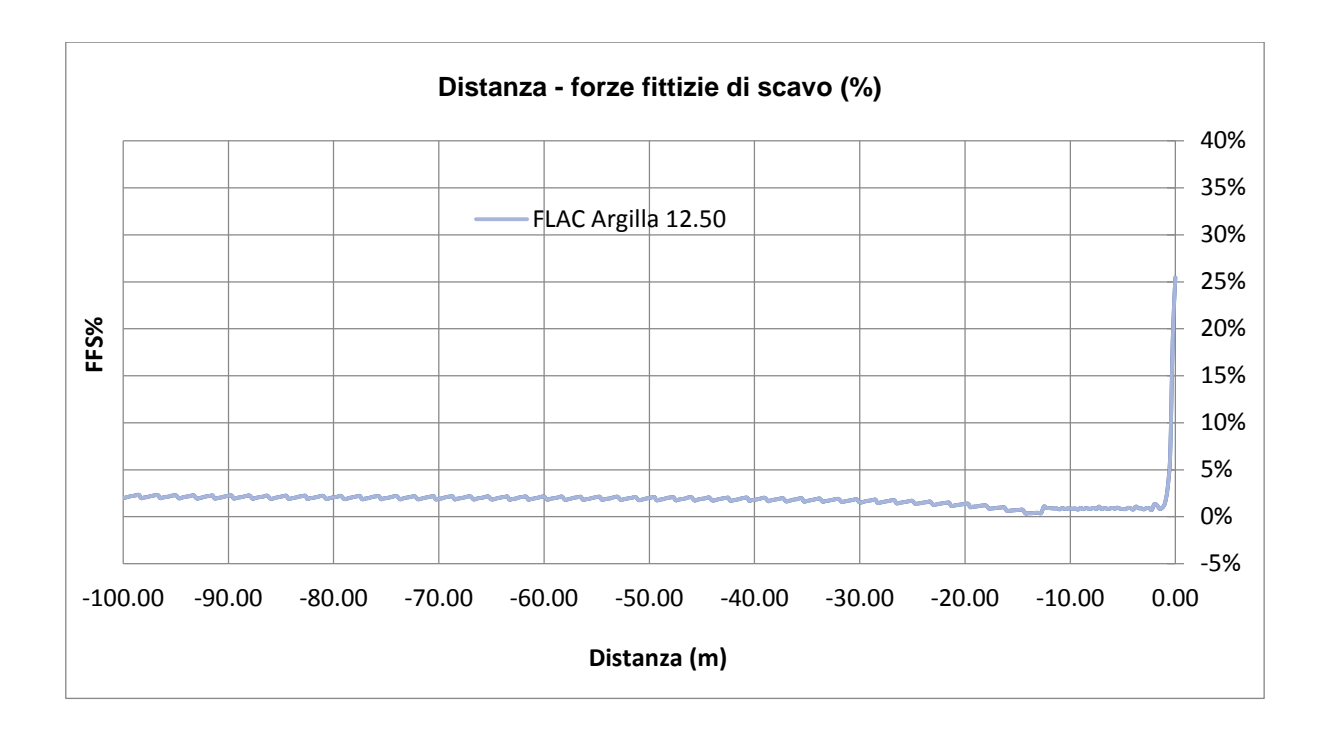

<span id="page-147-0"></span>**Figura 85 Curva Distanza dal fronte - Forze fittizie di scavo con rivestimento e riempimento in Argilla Espansa** Valutando l'andamento della curva si possono evidenziare due tratti ben distinti; il primo tratto rappresenta la zona tra il fronte scavo e l'installazione dei conci in cui la cavità non è sostenuta e l'ammasso roccioso è libero di convergere, il secondo tratto rappresenta la zona in cui la cavità è sostenuta dal rivestimento in conci prefabbricati sui quali agisce un carico pari al 2% del carico litostatico.

# **11.2.3 Confronto analisi assialsimmetriche con riempimento a tergo in pea gravel rigido e deformabile in conglomerato di argilla espansa**

Nel seguente paragrafo vengono evidenziate le differenze in termini di convergenza e di carico d'ammasso agente sul rivestimento della galleria in conci prefabbricati in funzione della tipologia di riempimento che viene iniettato a tergo dei conci.

Il fattore determinante è rappresentato dalla deformabilità del riempimento a tergo, maggiore è la deformabilità minore sarà il carico d'ammasso sui conci.

Nel grafico di [Figura 86](#page-148-0) si può osservare il confronto fra i due riempimenti a tergo espresso in Convergenza – Distanza dal fronte; in arancione è riportata la curva riferita al riempimento deformabile in conglomerato di argilla espansa mentre in blu viene riportata la curva relativa al riempimento di Pea Gravel rigido.

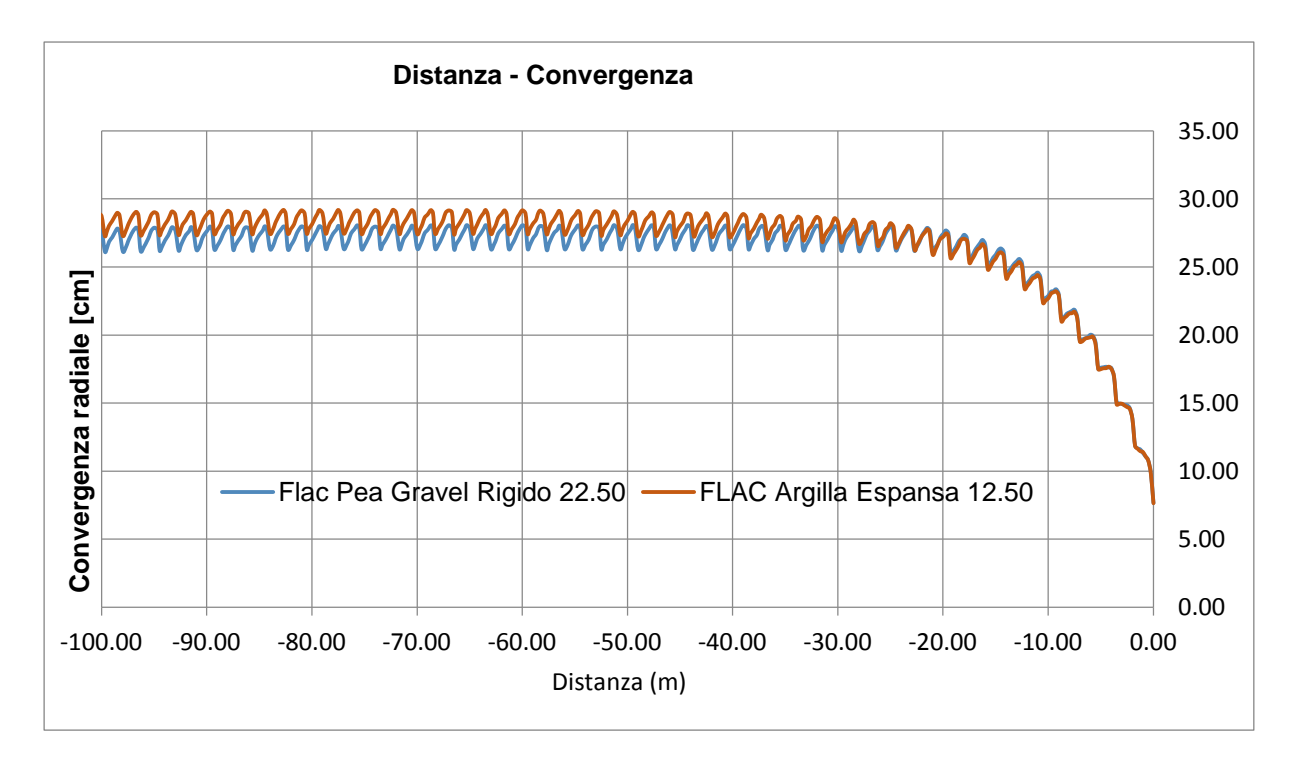

#### **Figura 86 Confronto riempimento a tergo**

<span id="page-148-0"></span>Dall'analisi delle due curve si evidenzia che nel primo tratto rappresentante la zona nella quale la cavità non è confinata, i due andamenti sono pressoché identici, le differenze si osservano a partire dalla zona dove la cavità è confinata dalla presenza del rivestimento, dove si osservano due diversi comportamenti.

Il primo comportamento rappresentato dalla curva blu relativa al riempimento rigido in Pea Gravel, mostra che dalla quota di 22.50 metri dove si simula l'intero riempimento del gap anulare e quindi il confinamento garantito dal rivestimento, le convergenze del profilo di scavo si mantengono costanti. Ciò è da imputare alla rigidità del riempimento che non permette alla cavità di convergere seguendo la sua curva naturale.

Il secondo andamento rappresentato dalla curva arancione, che descrive il comportamento relativo al riempimento deformabile in argilla espansa, mostra valori di convergenze maggiori. Si nota anche che dopo l'installazione del rivestimento la cavità può ancora convergere, questo fattore è da imputare alle elevate capacità di deformabilità del riempimento in argilla espansa.

Le conseguenze di una maggiore o minore deformabilità si traducono in diversi valori di carico d'ammasso trasmessi al rivestimento della galleria, come si può osservare sul grafico di [Figura 87](#page-149-0) Distanza dal Fronte - Forze Fittizie di Scavo.

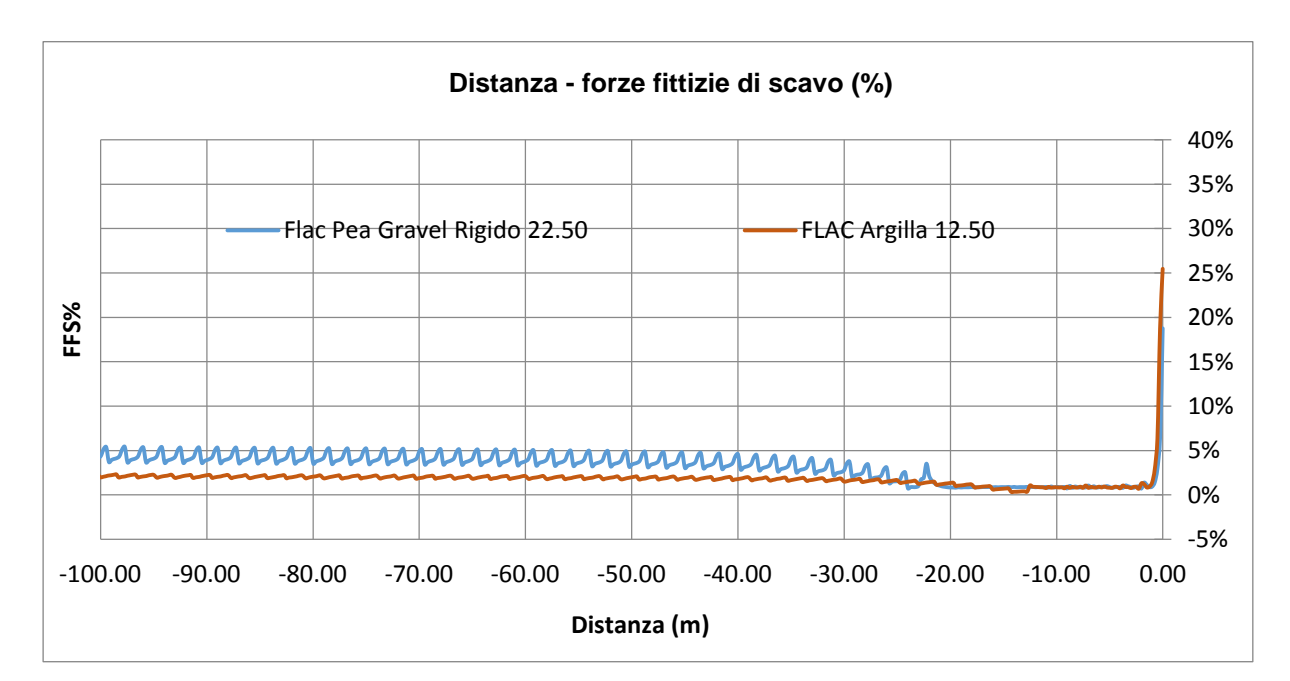

<span id="page-149-0"></span>**Figura 87 Confronto Distanza Forze Fittizie di scavo**

# 12 Analisi 2D con il metodo delle differenze finite

Le analisi numeriche 2D sono state svolte utilizzando il programma di calcolo numerico FLAC 8.0 (Fast Lagrangian Analysis of Continua).

Le analisi bidimensionali permettono di introdurre il coefficiente di spinta  $k_0$  per valutare lo stato di sforzo in sito prima dello scavo e successivamente permettono di determinare le azioni interne dei rivestimenti della galleria.

## **12.1 Settore analizzato**

ll settore scelto per le analisi con il programma FLAC 8.0 è il settore OB2 in quanto, come descritto nei paragrafi precedenti, risulta il settore rappresentativo più gravoso per il dimensionamento del rivestimento in conci prefabbricati.

Una sintesi delle caratteristiche del settore OB2 è riporta in [Tabella 32](#page-150-0).

<span id="page-150-0"></span>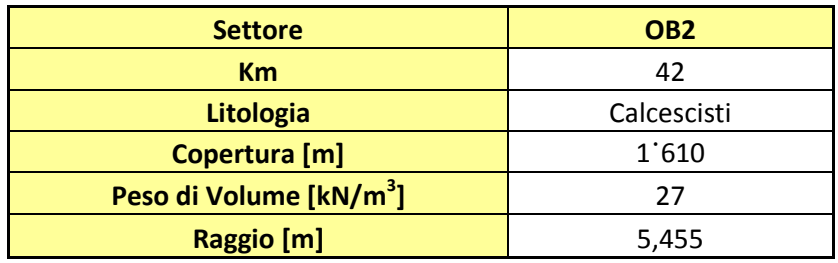

**Tabella 32 Sintesi Caratteristiche Sezione OB2**

### **12.2 Caratteristiche del rivestimento**

Il rivestimento della galleria è stato modellato tramite un rivestimento continuo in elementi Liner a cui è stata associata l'inerzia del rivestimento in conci prefabbricati con il quale verrà realizzata la galleria.

Si è deciso nelle analisi di adottare un rivestimento continuo trascurando la presenza dei giunti radiali, ipotesi accettabile dato il particolare stato tensionale derivante da carichi simmetrici i quali comportano elevate azioni assiali e momenti di bassa entità.

#### **12.3 Geometria del modello**

Il modello di calcolo si estende per 100 metri in larghezza e 200 metri in altezza, di cui 100 metri al di sopra dell'asse della galleria e 100 metri al di sotto.

Le dimensioni del modello sono tali da annullare eventuali effetti di bordo.

L'ammasso è stato discretizzato medianti elementi bidimensionali quadrati di dimensioni che variano da 50x50 cm nella zona in prossimità della galleria fino ad arrivare ad avere dimensioni di 100x100 cm nelle zone più distanti.

Le condizioni di vincolo impongono spostamenti orizzontali impediti lungo i boundary verticali e spostamenti impediti in entrambe le direzioni lungo il boundary inferiore.

Sul boundary superiore è applicata una pressione pari al peso del terreno presente in sito fino alla quota del piano campagna.

In [Figura 88](#page-152-0) è rappresentata la geometria ed i materiali utilizzati nella modellazione.

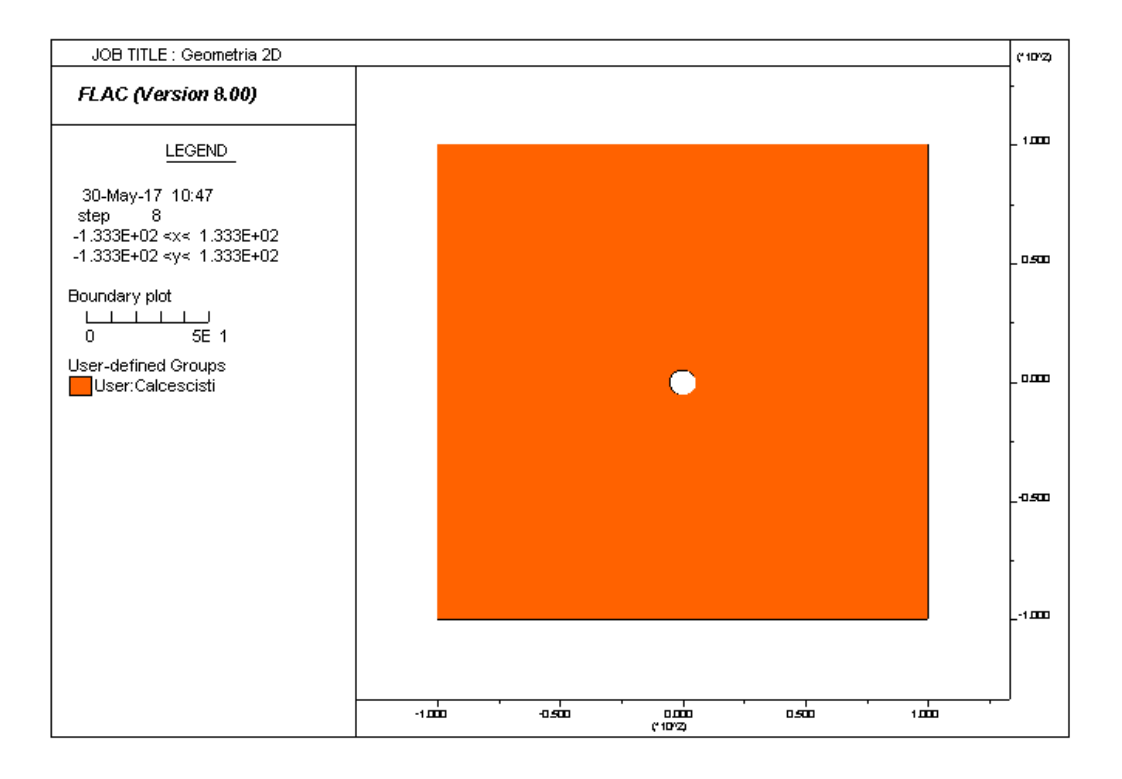

**Figura 88 Geometria Relativa all'Analisi 2D**

<span id="page-152-0"></span>Lo stato di sforzo in sito viene calcolato secondo le seguenti relazioni:

$$
\sigma z = \mathbf{y} \cdot z
$$

$$
\sigma y = K_0 \cdot \sigma z
$$

Dove:

- Z rappresenta la quota del generico punto dal piano campagna
- $K_0$  rappresenta il coefficiente di spinta a riposo, assunto pari a 0.75

## **12.4 Step di carico**

Le analisi vengono eseguite seguendo i seguenti step:

- **Fase geostatica iniziale** nella quale vengono definite la geometria del modello, le condizioni al contorno e lo stato di sforzo geostatico iniziale.
- **Fase di scavo della galleria** nella quale vengono annullate le zone all'interno dello scavo e di conseguenza ridotte le forze fittizie di scavo al valore che assumono al fronte (FFS=19%) desunto dalla curva distanza dal fronte – forze fittizie di scavo esposta in precedenza.
- **Riduzione delle FFS** fino al valore che assumono nel momento dell'installazione del rivestimento in conci prefabbricati.
- **Introduzione nel modello del rivestimento definitivo** con conseguente annullamento delle FFS in modo da valutare le azioni sui conci derivanti dall'ammasso roccioso.

### **12.5 Risultati analisi 2D**

Le analisi 2D consentono di determinare il valore delle sollecitazioni nel rivestimento definitivo della galleria, i valori ricavati vengono confrontati con quelli resistenti calcolati mediante le caratteristiche dei conci costituenti il rivestimento definitivo.

I risultati delle sollecitazioni vengono esposti in [Figura 89](#page-154-0) e [Figura 90](#page-154-1) vengono riportati i valori nel caso in cui venga adottato il riempimento rigido mentre [Figura 91](#page-155-0) e [Figura 92](#page-155-1) per quanto riguarda il caso con riempimento deformabile in argilla espansa

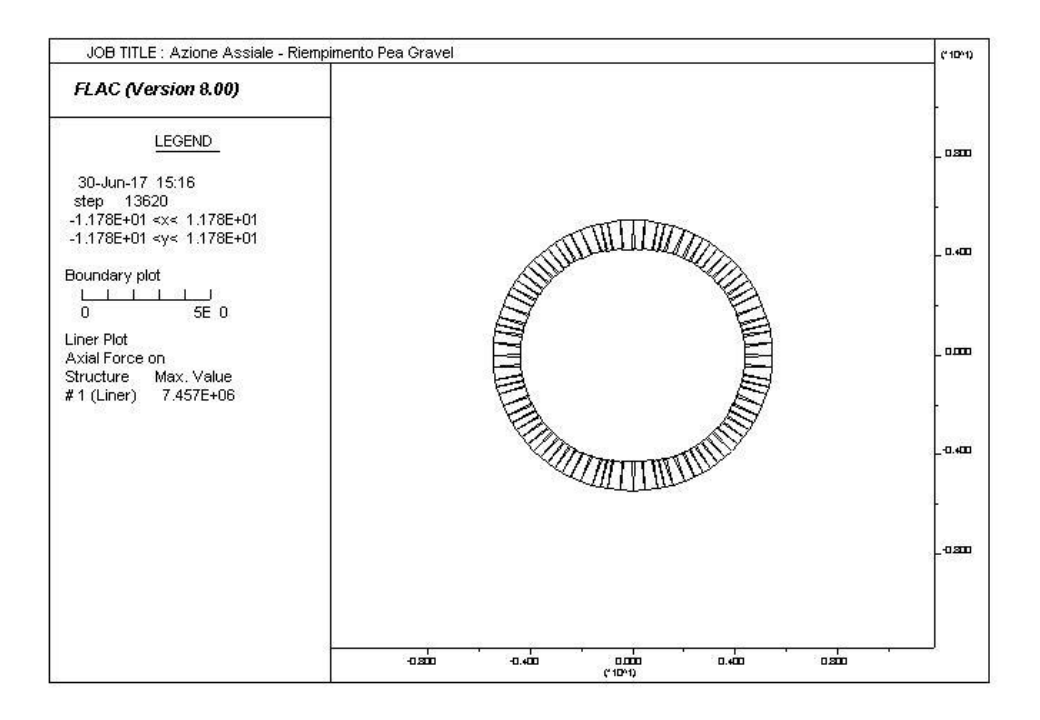

**Figura 89 Grafico Azione Assiale - Riempimento Pea Gravel**

<span id="page-154-0"></span>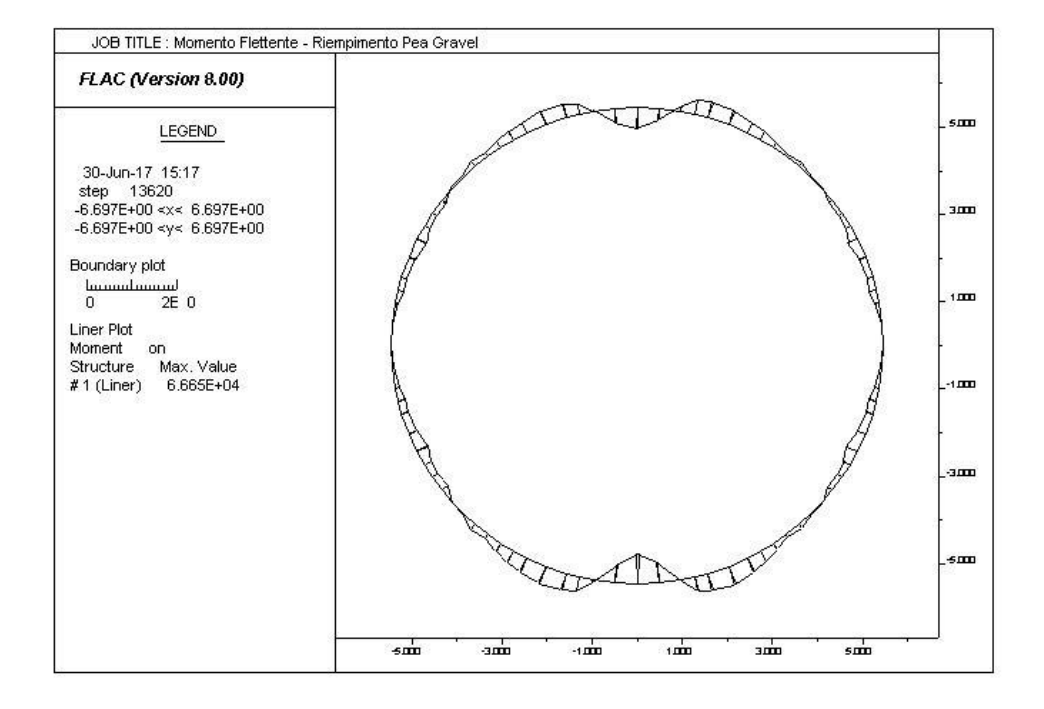

<span id="page-154-1"></span>**Figura 90 Grafico Momento Flettente - Riempimento Pea Gravel**

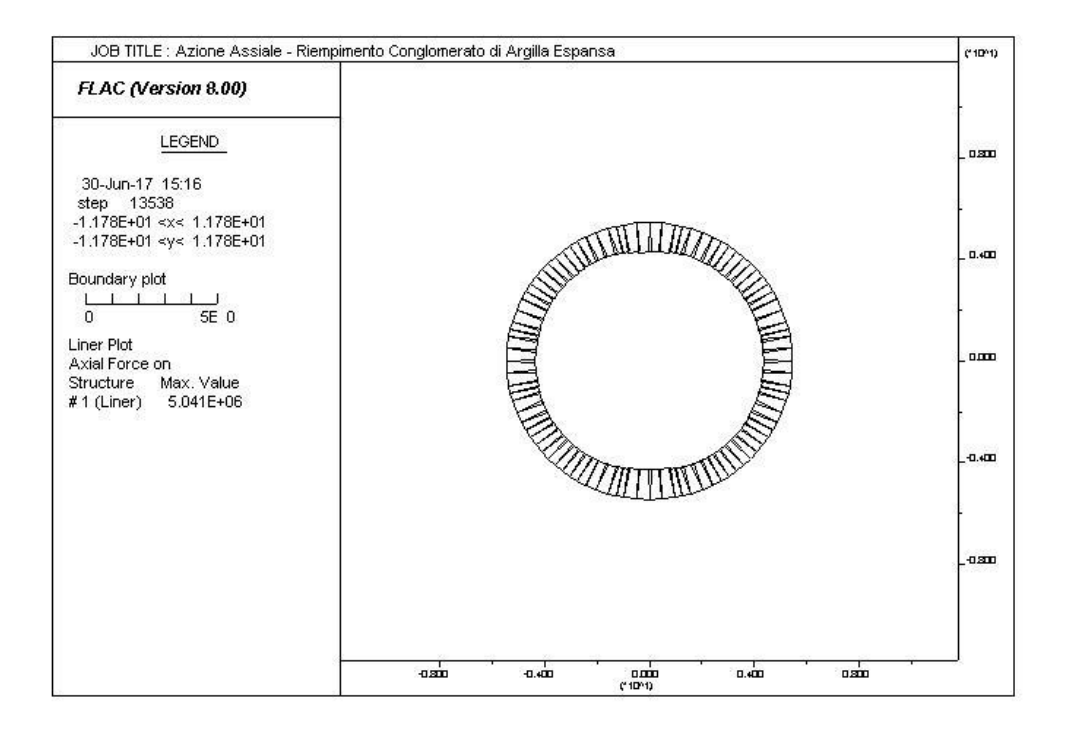

#### **Figura 91 Grafico Azione Assiale - Riempimento in Conglomerato di Argilla Espansa**

<span id="page-155-0"></span>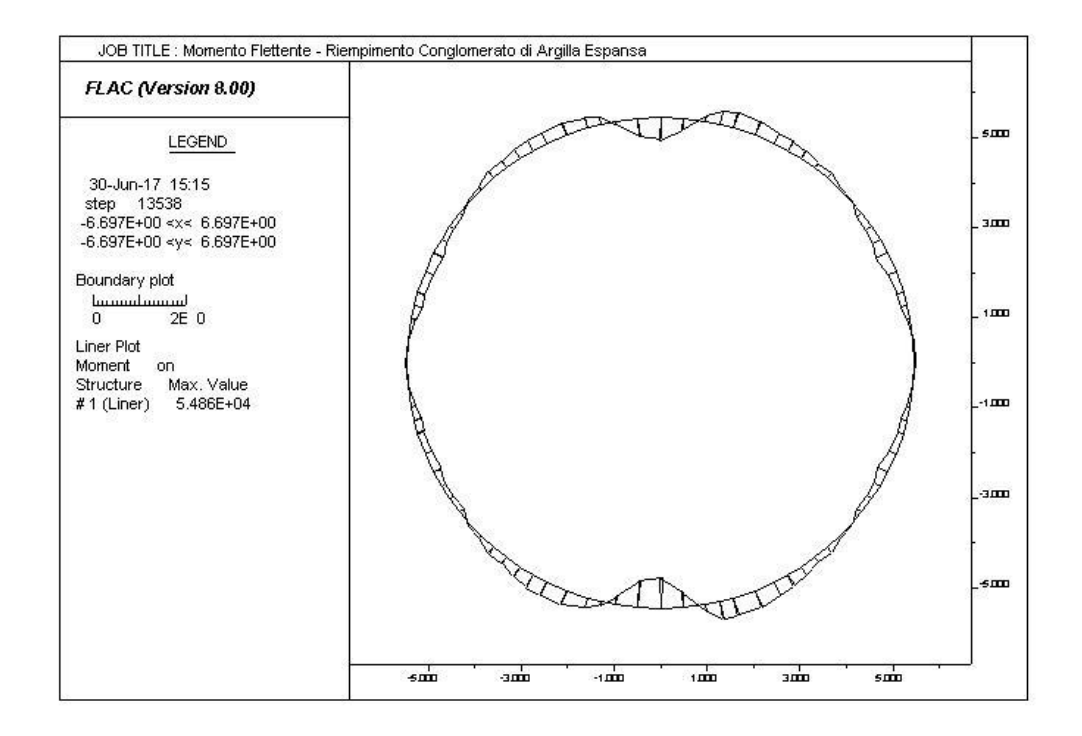

#### <span id="page-155-1"></span>**Figura 92 Grafico Momento Flettente - Riempimento in Conglomerato di Argilla Espansa**

# 13 Verifica in fase di esercizio

Nel presente capitolo vengono illustrate le procedure di verifica del rivestimento singolo in conci prefabbricati della galleria di linea nella tratta Mules – Brennero, scavata con TBM scudata, tra le progressive Km 32+900 e Km 44+192.

Il rivestimento singolo è costituito da anelli in calcestruzzo armato prefabbricato C50/60 dello spessore di 45 cm, composti a loro volta da sei conci più la chiave.

La procedura di verifica dei conci è composta dai seguenti step:

- Definizione del carico d'ammasso
- Definizione delle azioni sulla struttura
- Verifiche strutturali in fase di esercizio

Le verifiche strutturali in fase di esercizio del rivestimento definitivo realizzato in conci prefabbricati sono riportate dalla flow-chart di [Figura 93](#page-156-0).

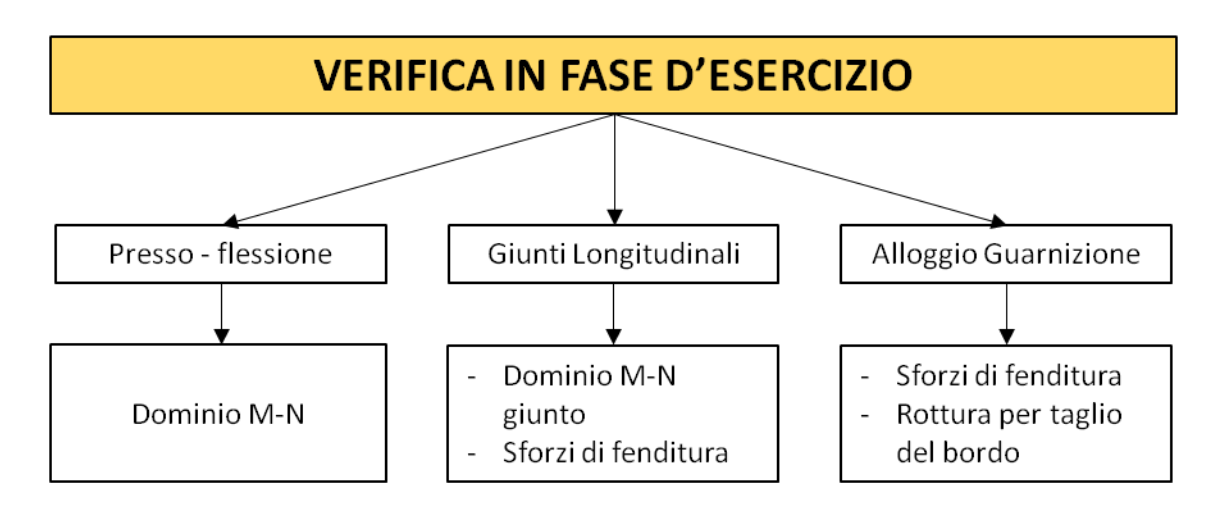

#### <span id="page-156-0"></span>**Figura 93 Flow-Chart Verifiche In Fase d'Esercizio**

# **13.1 Caratteristiche rivestimento in conci prefabbricati**

Il rivestimento in conci prefabbricati è realizzato in calcestruzzo armato avente le caratteristiche riassunte in [Tabella 33](#page-157-0) ed in [Figura 94](#page-157-1).

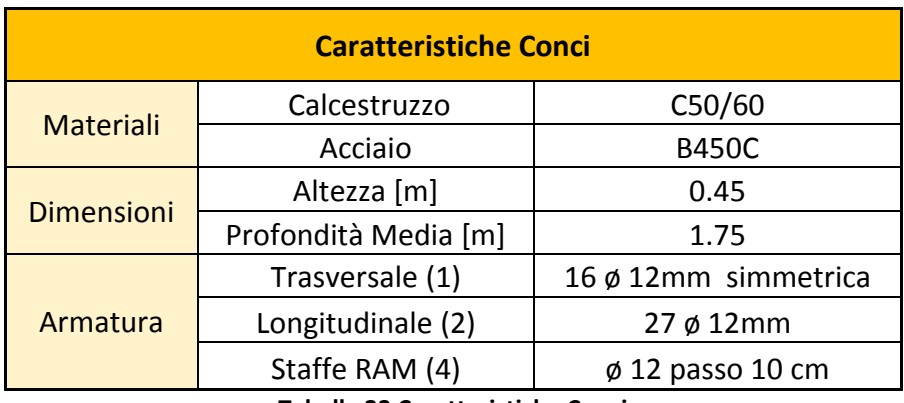

**Tabella 33 Caratteristiche Conci**

<span id="page-157-0"></span>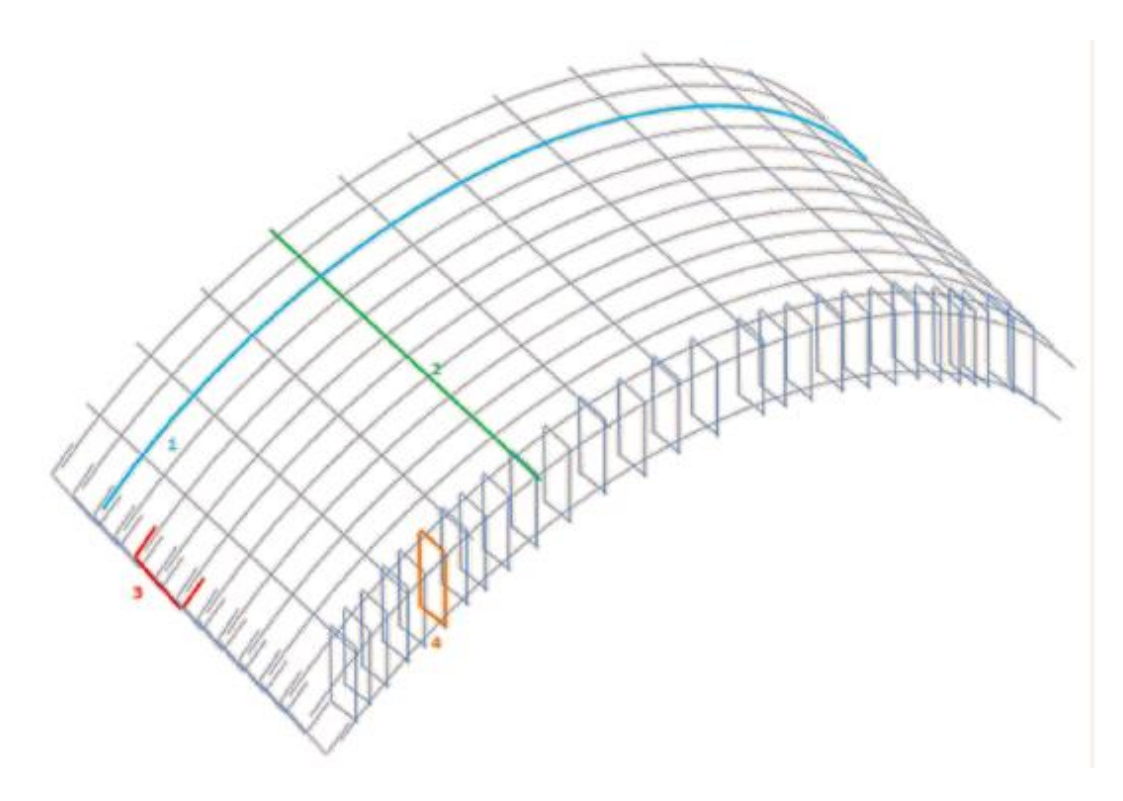

<span id="page-157-1"></span>**Figura 94 Schema Armatura Conci**

Al fine di garantire un'adeguata impermeabilizzazione i conci sono dotati lungo il loro perimetro di apposite guarnizioni di tenuta realizzate con materiali elastomerici; verranno ancorate nel getto sia in intradosso che in estradosso.

#### **13.2 Verifica Presso – Flessione**

La verifica a presso – flessione del concio prefabbricato viene eseguita agli Stati Limite Ultimi SLU confrontando i valori di sollecitazione con il dominio di resistenza del concio valutato per una profondità unitaria.

Il dominio di resistenza è stato calcolato riducendo i valori di resistenza dei materiali secondo i propri coefficienti parziali sulla resistenza, che per il calcestruzzo è stato assunto  $y_c$ =1.6 mentre per l'acciaio  $y_s$ =1.2.

Le azioni esposte precedentemente nel paragrafo 12.5 vengono amplificate secondo il coefficiente parziale di sicurezza, cautelativamente assunto pari a  $\gamma_q$ =1.35.

Le azioni vengono confrontate con il dominio di resistenza del concio prefabbricato verificando che ricadano all'interno del dominio.

Il dominio di resistenza del concio è stato valutato con le caratteristiche del concio prefabbricato riportate nel paragrafo 13.1, i calcoli sono stati eseguiti considerando il concio di profondità unitaria.

Al dominio di resistenza vengono sovrapposte le azioni nei due casi di riempimento rigido ,in viola, e deformabile ,in rosso, sopra esposti in modo da verificare l'ammissibilità della sezione, il grafico di [Figura 95](#page-159-0) riporta il dominio con le azioni di progetto.

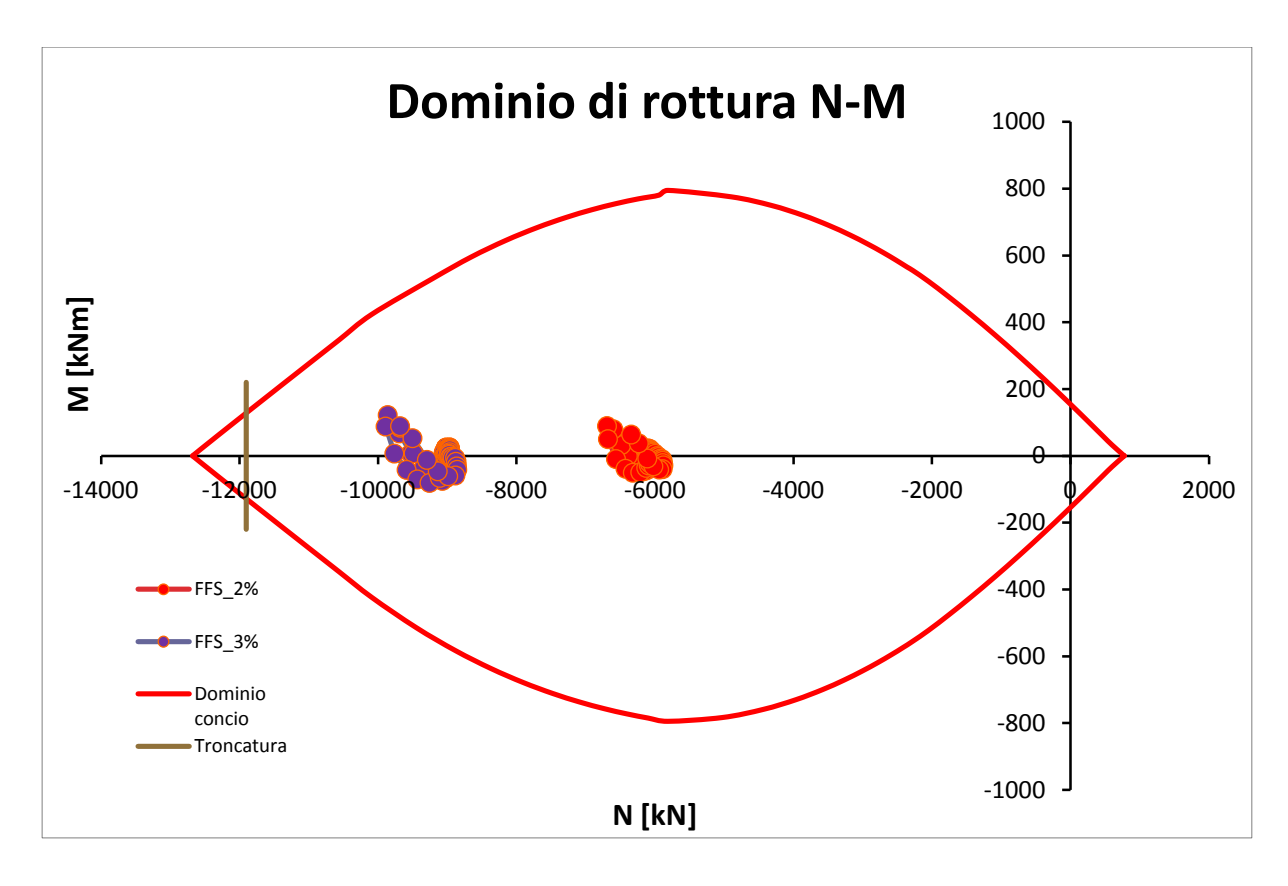

**Figura 95 Dominio M-N**

<span id="page-159-0"></span>Le azioni in entrambi i casi rientrano all'interno del dominio M-N quindi la sezione risulta verificata.

Le verifiche sopra riportate considerano la sezione armata del concio; verrà approfondita nel prossimo paragrafo, data la sua particolare importanza, la verifica del giunto longitudinale.

## **13.3 Verifica Giunti Longitudinali**

Nel presente paragrafo vengono approfondite le verifiche eseguite nei giunti longitudinali fra i conci che compongono l'anello di rivestimento definitivo come mostrato dalla zona cerchiata in rosso in [Figura 96](#page-160-0).

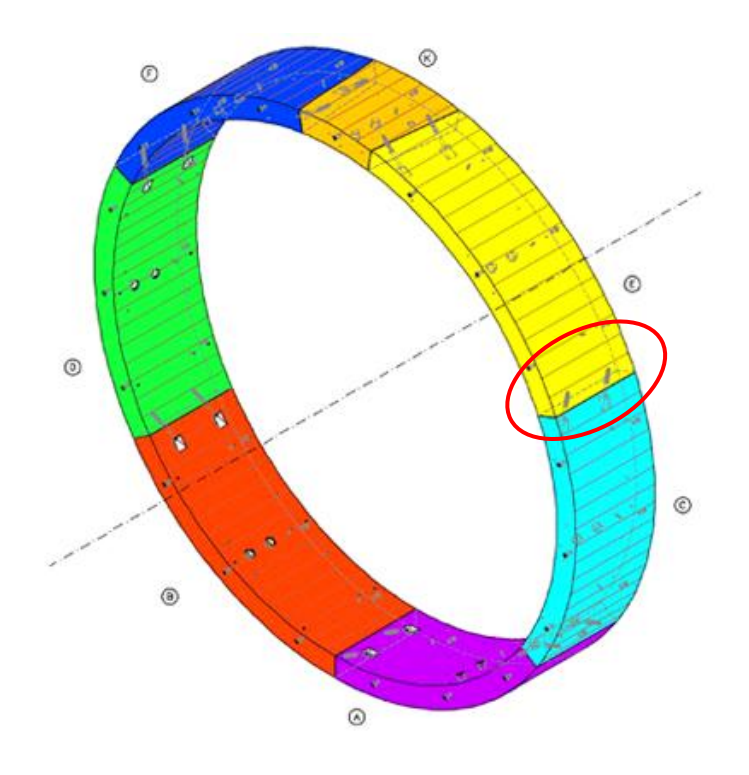

**Figura 96 Giunto Longitudinale**

<span id="page-160-0"></span>In corrispondenza del giunto longitudinale la sezione ha un restringimento dai 45 cm del concio a 28.6 cm; la diminuzione della sezione impone di approfondire ulteriormente le verifiche sopra esposte per quanto riguarda la verifica del concio.

Le verifiche locali eseguite sono riportate dalla flow-chart di [Figura 97](#page-161-0).

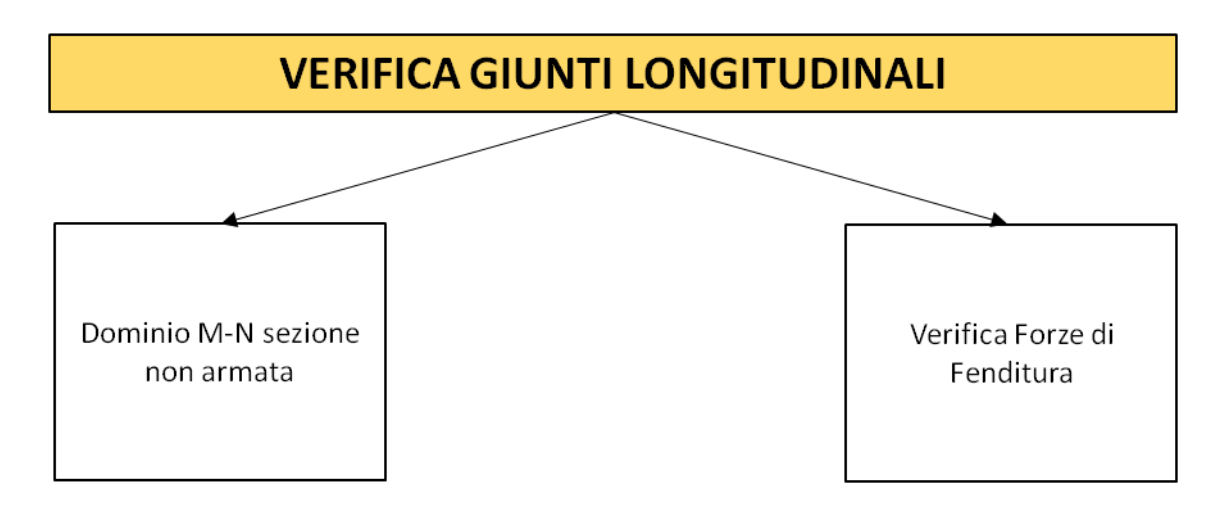

<span id="page-161-0"></span>**Figura 97 Flow-Chart verifiche Giunto Longitudinale**

#### **13.3.1 Dominio M-N Giunto Longitudinale**

Il dominio resistente del giunto longitudinale è stato determinato valutando le azioni assiali ed i momenti flettenti limite ammissibili per la sezione del giunto.

Le azioni assiali limite sono state determinate valutando le possibili aree di contatto  $A_{c0}$  e di conseguenza le aree  $A_{c1}$  valutate adottando una distribuzione a 45°, come riportato in Figura [98](#page-162-0).

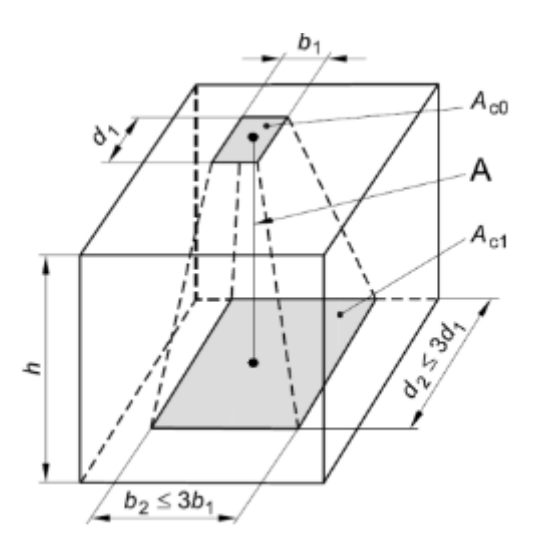

**Figura 98 Definizione delle aree per la determinazione della pressione di contatto**

<span id="page-162-0"></span>Ottenute le due aree A<sub>co</sub> e A<sub>c1</sub> viene valutata la  $\sigma_{rd}$  a compressione del calcestruzzo secondo la formula riportata dall'Eurocodice 2 valida per casi di carico concentrato nei quali la  $\sigma_{\sf rd}$ può essere aumentata secondo la seguente espressione:

$$
\sigma_{Rd} = f_{cd} \cdot \sqrt{\frac{A_{c1}}{A_{c0}}} \le 3.0 \cdot f_{cd}
$$

$$
f_{cd} = \alpha_{cc} \cdot \frac{f_{ck}}{\gamma_C}
$$

Dove:

- Ac0 = Area di applicazione del carico
- Ac1 = Aree di diffusione del carico

-  $\alpha$  cc = 0.85  $\gamma$ c=1.6

Le azioni assiali limite vengono calcolate moltiplicando la  $\sigma_{rd}$  per l'area A<sub>co.</sub> Fatta variare l'eccentricità "e" tre 0 a la metà della larghezza del giunto "B", l'area di applicazione del carico risulta:

$$
A_{co} = 2 \cdot \left(\frac{B}{2} - e\right)
$$

Nota l'eccentricità "e" e l'azione assiale limite corrispondente si procede al calcolo del momento limite corrispondente dato dal prodotto fra azione assiale ed eccentricità.

In [Tabella 34](#page-163-0) vengono riportati i risultati dei calcoli effettuati per determinare il dominio resistente.

| $Ac0$ $[cm]$ | $Ac1$ [cm] | $e$ [cm] | fcd [Mpa] | $\sigma$ rd [MPa] | Nlim [kN] | Mlim $[KN^*m]$ |
|--------------|------------|----------|-----------|-------------------|-----------|----------------|
| 0            | 0          | 14.3     | 26.56     | 79.69             | 0         | 0              |
| 1            | 17.4       | 13.8     |           | 79.69             | 797       | 110            |
| 5            | 21.4       | 11.8     |           | 54.95             | 2748      | 324            |
| 10           | 26.4       | 9.3      |           | 43.16             | 4316      | 401            |
| 15           | 31.4       | 6.8      |           | 38.43             | 5765      | 392            |
| 20           | 36.4       | 4.3      |           | 35.83             | 7167      | 308            |
| 25           | 41.4       | 1.8      |           | 34.18             | 8546      | 154            |
| 28.6         | 45         | 0        |           | 33.32             | 9529      | 0              |

**Tabella 34 Risultati Dominio M-N Giunto Longitudinale**

<span id="page-163-0"></span>Il grafico di [Figura 99](#page-164-0) riporta i risultati sopra esposti che rappresentano il dominio resistente M-N per il giunto longitudinale.

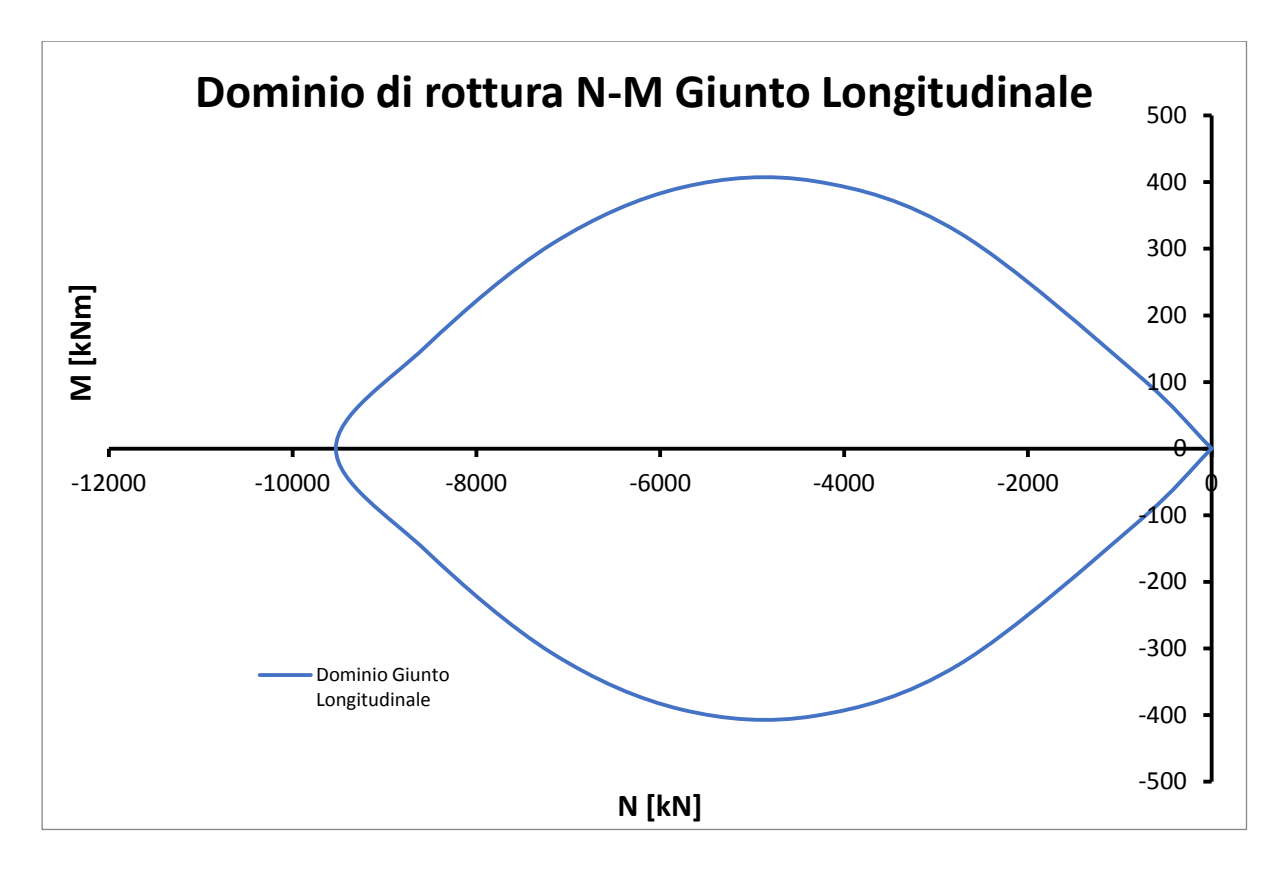

**Figura 99 Dominio M-N Giunto Longitudinale**

<span id="page-164-0"></span>Nel grafico di [Figura 100](#page-165-0) si riporta sia il dominio di resistenza del concio in rosso che il dominio relativo al giunto longitudinale in blu. Dalla sovrapposizione si nota come il dominio del giunto risulti più restrittivo di conseguenza è il dominio dimensionante.

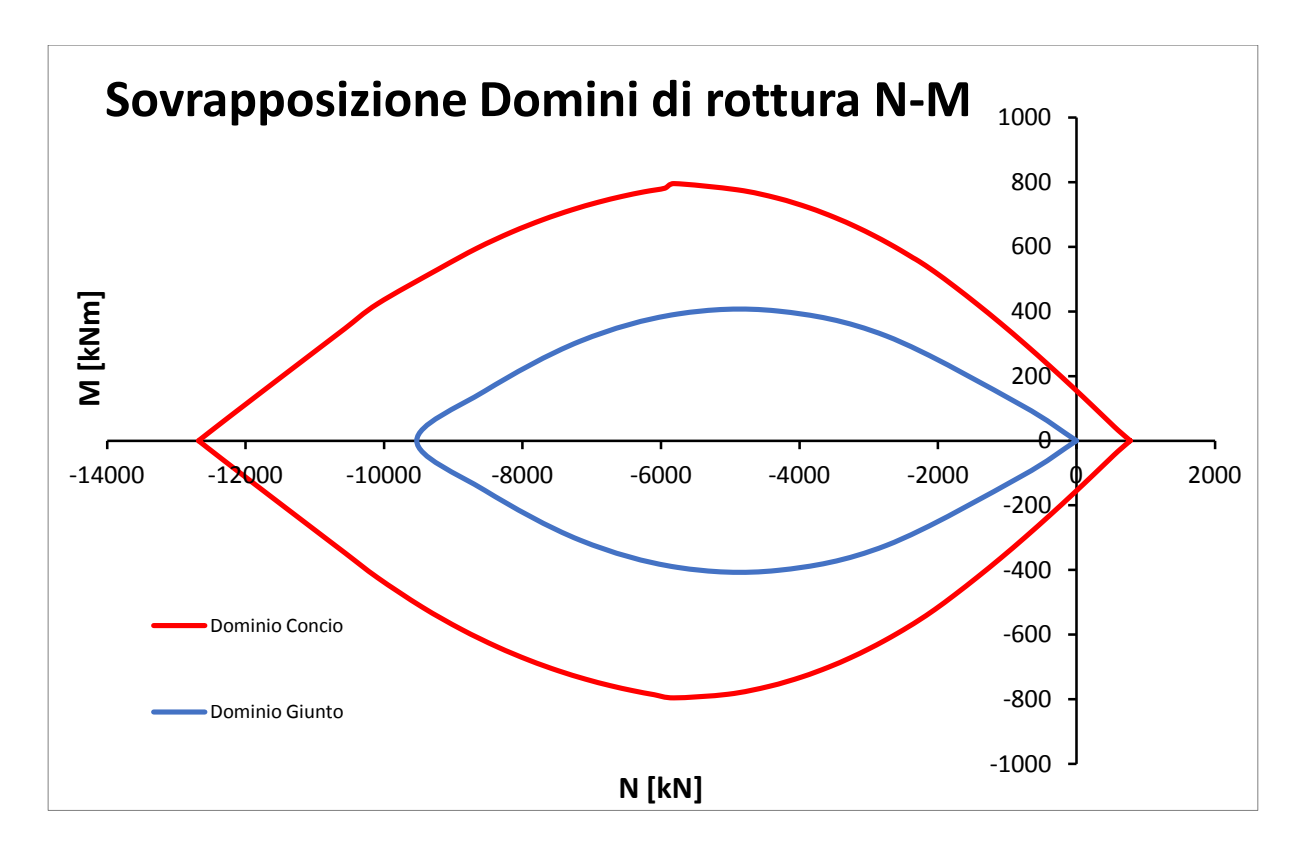

#### **Figura 100 Sovrapposizione Domini di Resistenza**

<span id="page-165-0"></span>La verifica dell'ammissibilità della sezione viene fatta sovrapponendo al dominio di resistenza il valore delle azioni in modo da verificare che rientrino all'interno del dominio.

Il grafico di [Figura 101](#page-166-0) riporta le sollecitazioni di progetto in rosso sono i valori relativi al caso nel quale il riempimento a tergo è deformabile, mentre in viola si riportano i valori relativi al riempimento con Pea Gravel rigido e i due domini di resistenza, in blu quello del giunto e in rosso quello del concio.

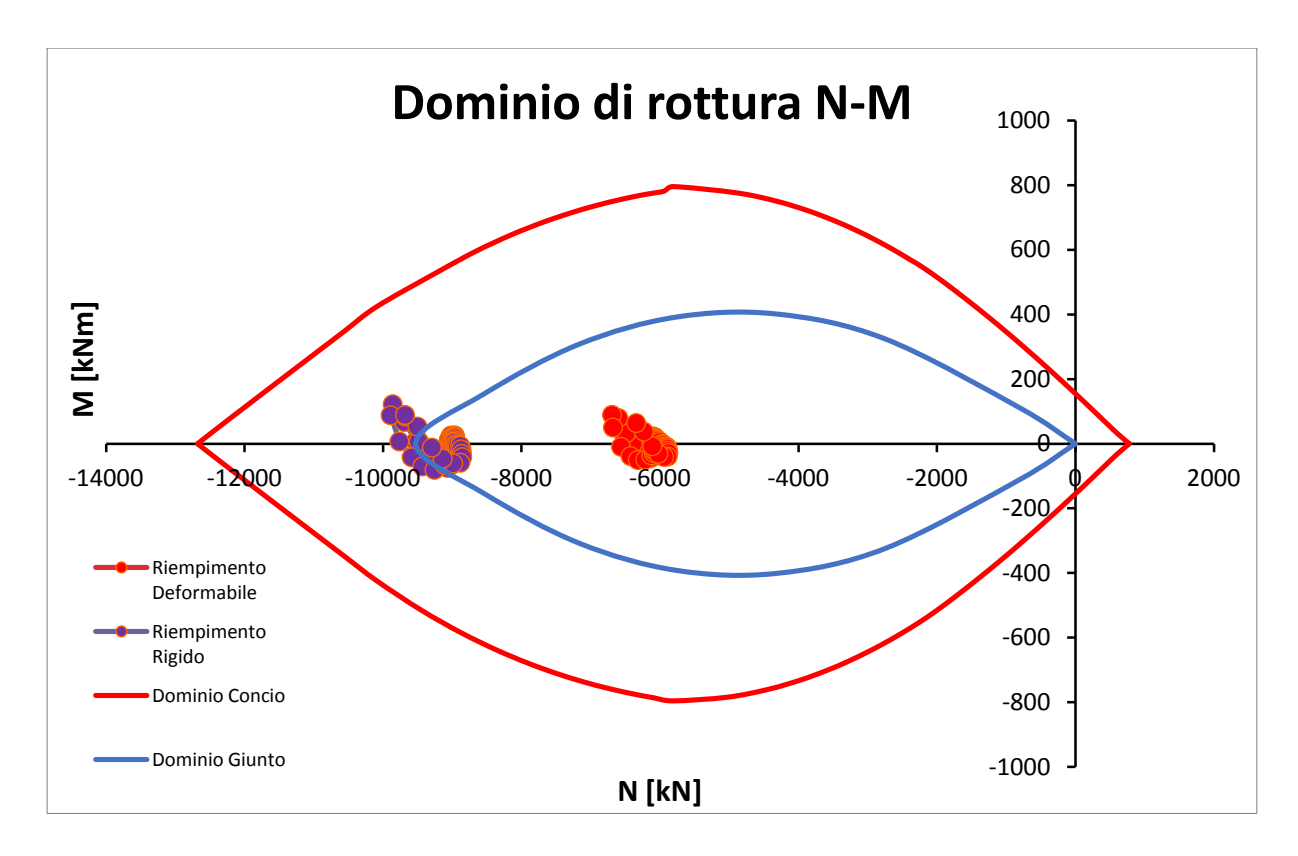

**Figura 101 Verifica Sezione**

<span id="page-166-0"></span>Dal grafico di [Figura 101](#page-166-0) si può notare che non tutte le sollecitazioni sono verificate per il dominio resistente del giunto longitudinale.

In particolare si nota che se si adottasse come riempimento del gap anulare a tergo dei conci un riempimento in Pea Gravel rigido non tutte le sollecitazioni di progetto rientrerebbero all'interno del dominio di resistenza del giunto, mentre se il riempimento fosse deformabile non sussisterebbe alcun problema in quanto tutte le sollecitazioni di progetto rientrerebbero nel dominio.

I risultati sopra esposti evidenziano come in situazioni caratterizzate da elevate coperture con carichi di notevole entità, la soluzione più idonea da adottare per riempire il gap anulare a tergo dei conci sia quella di un riempimento in conglomerato di argilla espansa che permette all'ammasso di deformarsi ulteriormente riducendo così l'entità dei carichi che esso trasferisce al rivestimento definitivo della galleria.

#### **13.3.2 Verifica Forze di Fenditura**

A causa della ridotta area d'applicazione del carico trasmesso nel giunto gli sforzi di compressione vengono deviati creando cosi delle forze di trazione in direzione radiale che prendono il nome di forze di fenditura, la deviazione degli sforzi è riportata in [Figura 102](#page-167-0) dove si mette a confronto il caso di applicazione di una forza su un'area ridotta, con conseguente deviazione degli sforzi di compressione, e il caso nel quale il carico venga applicata su tutta l'area in cui gli sforzi non vengono deviati.

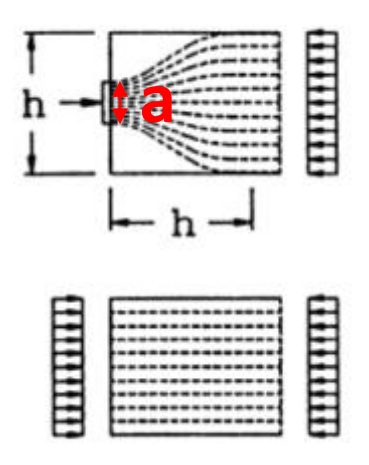

**Figura 102 Andamento Isostatiche di Compressione**

<span id="page-167-0"></span>Il valore delle tensioni di trazione è da valutare con particolare attenzione in modo da evitare danni al calcestruzzo, per questo motivo è stata prevista una apposita armatura di frettaggio che ha il compito di assorbire gli sforzi di trazione.

L'andamento delle forze di trazione è stato analizzato da Lyengar (1962) ed è mostrato in [Figura 103](#page-168-0), il quale riporta un grafico dove in ordinata viene rappresentato l'andamento degli sforzi di trazione per diversi valori del rapporto a/h, mentre in ascisse viene riportato la profondità alla quale si generano le trazioni.

Il rapporto a/h rappresenta il rapporto fra l'area d'applicazione del carico e l'area totale.

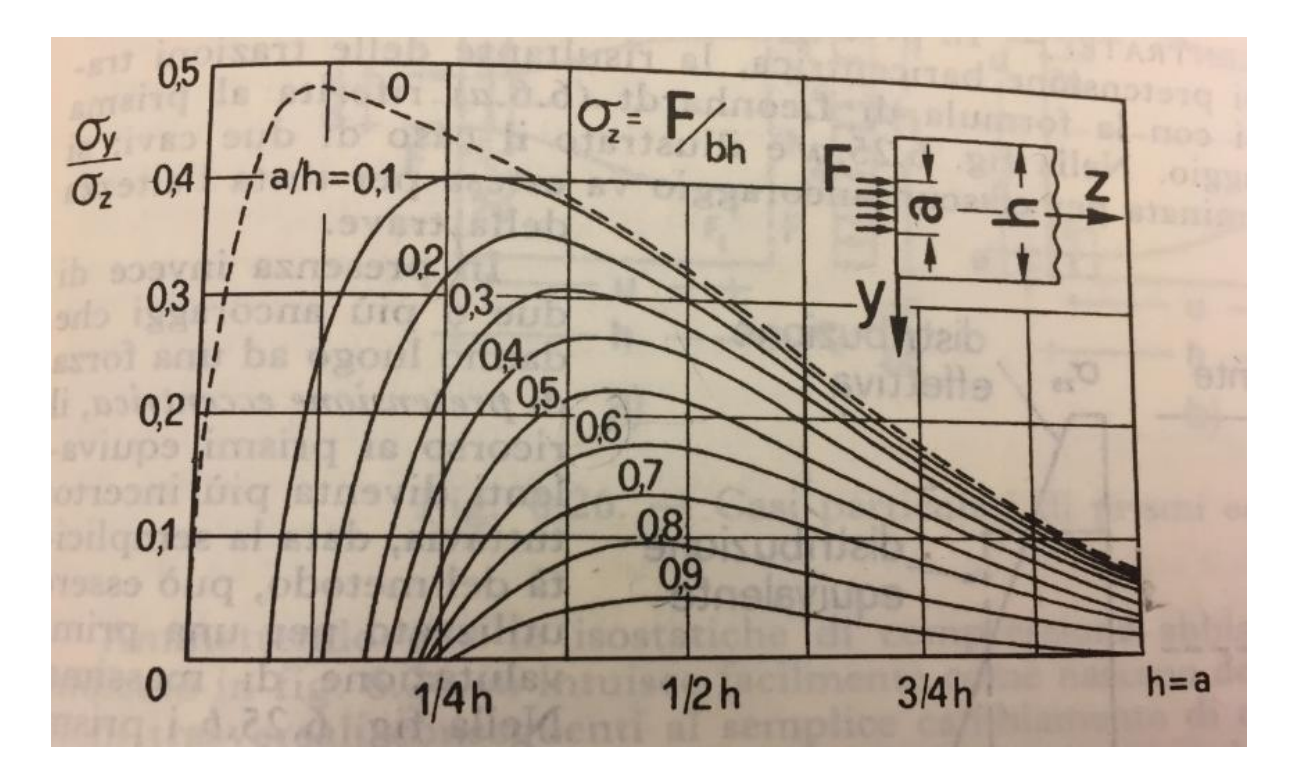

**Figura 103 Andamento Analitico Forze di Fenditura Lyengar**

<span id="page-168-0"></span>Le forze di fenditura sono state calcolate con diversi valori d'eccentricità, quindi diversi valori di a/h, in modo da considerare nel calcolo; oltre all'eccentricità dovute dalle condizioni di carico, anche eventuali eccentricità accidentali derivanti dall'errato allineamento dei conci adiacenti come mostrato in [Figura 104](#page-168-1).

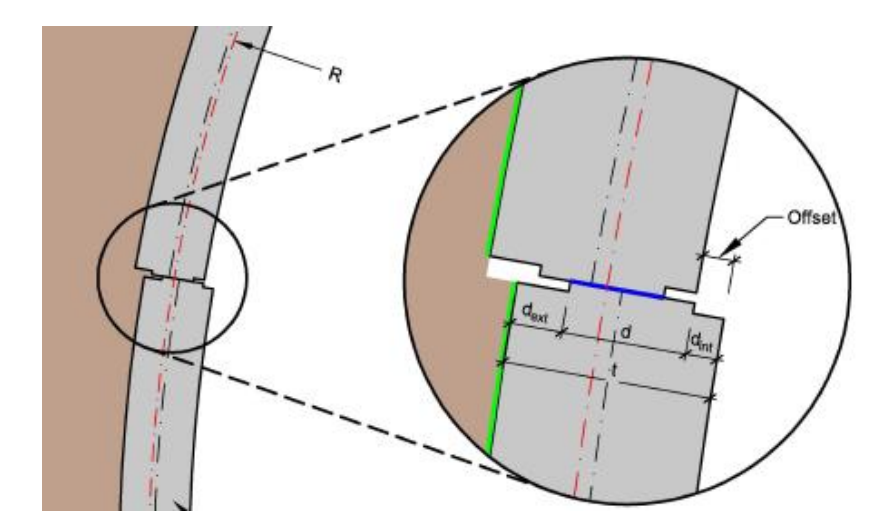

<span id="page-168-1"></span>**Figura 104 Errato Allineamento Conci Adiacenti**

Le analisi sono state condotte modellando il giunto longitudinale con un modello alle differenze finite utilizzando il programma FLAC 8.0, i risultati degli sforzi di trazione sono stati confrontati con l'andamento analitico proposto da Lyengar (1962).

Ottenuto l'andamento delle trazioni si è calcolata la risultante delle trazioni per verificarne l'ammissibilità con la forza resistente offerta dall'armatura di frettaggio.

# **13.3.2.1 Modello di calcolo**

Le analisi sono state effettuate utilizzando un modello alle differenze finite, modellando la geometria del giunto ed applicando i carichi e l'eccentricità riportate in [Tabella 35](#page-173-0).

In [Figura 106](#page-171-0) e [Figura 107](#page-171-1) viene riportato il dettaglio della geometria del giunto modellato, mentre in [Figura 105](#page-170-0) è rappresentato il contatto fra due conci adiacenti.

<span id="page-170-0"></span>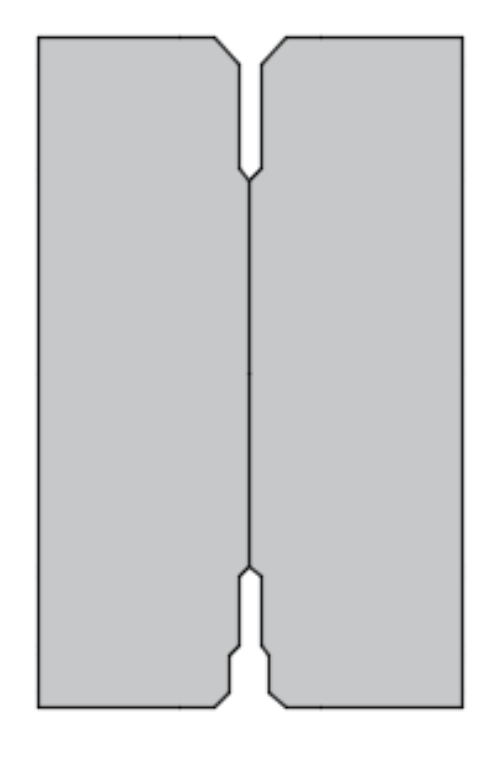

**Figura 105 Schema Contatto Conci Giunto Longitudinale**

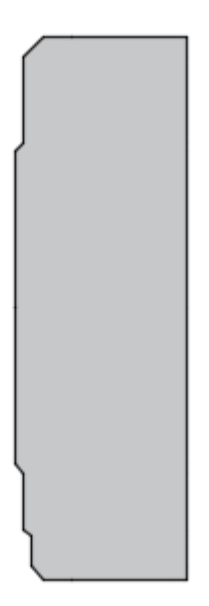

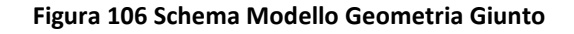

<span id="page-171-0"></span>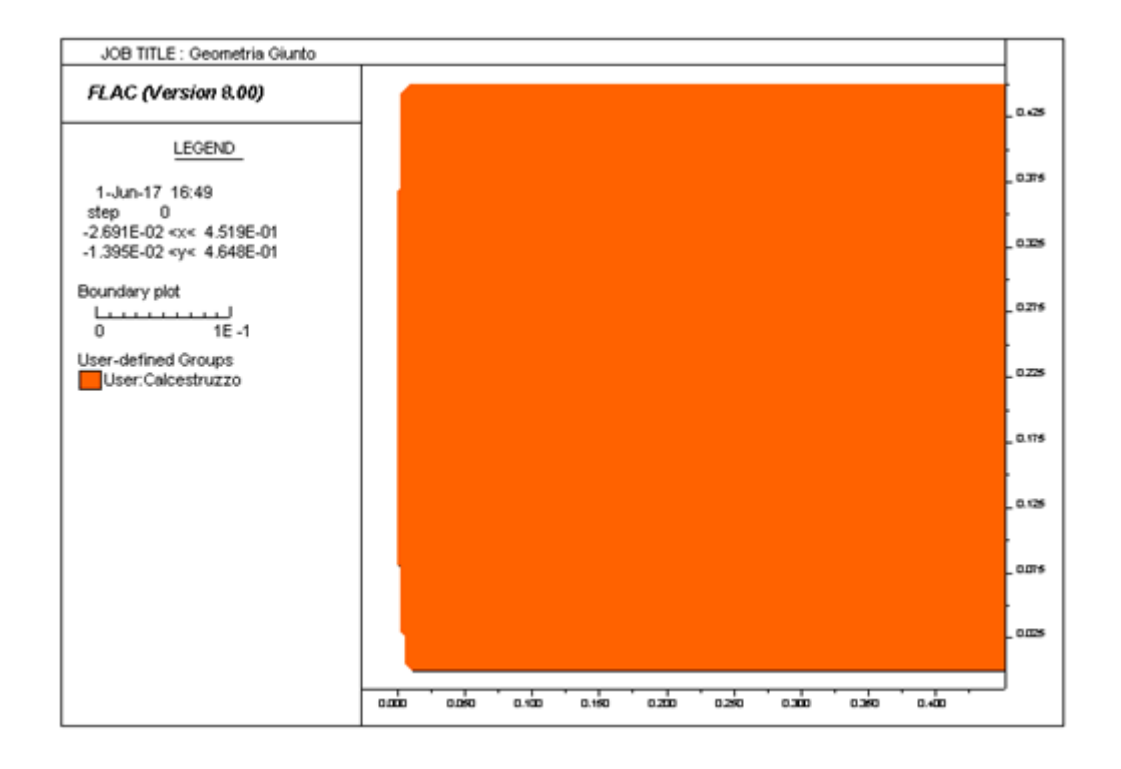

<span id="page-171-1"></span>**Figura 107 Dettaglio della Geometria del Giunto**

Le analisi sono state condotte sia per il caso di azione assiale centrata che per tre casi d'eccentricità 1.5 cm, 3 cm, 6 cm, considerando l'azione assiale ricavata dalle analisi alle differenze finite 2D.

Il valore di eccentricità di 6 cm rappresenta il valore massimo ammissibile, oltre il quale si supera la tensione massima compressione del calcestruzzo valutata secondo la formula proposta dall'Eurocodice che per carichi concentrati assume la seguente espressione:

$$
\sigma_{Rd} = f_{cd} \cdot \sqrt{\frac{A_{c1}}{A_{c0}}} \le 3.0 \cdot f_{cd}
$$

$$
f_{cd} = \alpha_{cc} \cdot \frac{f_{ck}}{\gamma_c}
$$

Il valore dell'azione da applicare al modello di calcolo sono state desunte utilizzando le formule per le sezioni non reagenti a trazione soggette a pressoflessione come esposto dalla [Figura 108](#page-172-0) dove si è considerata una distribuzione rettangolare delle tensioni al di sotto dell'area caricata.

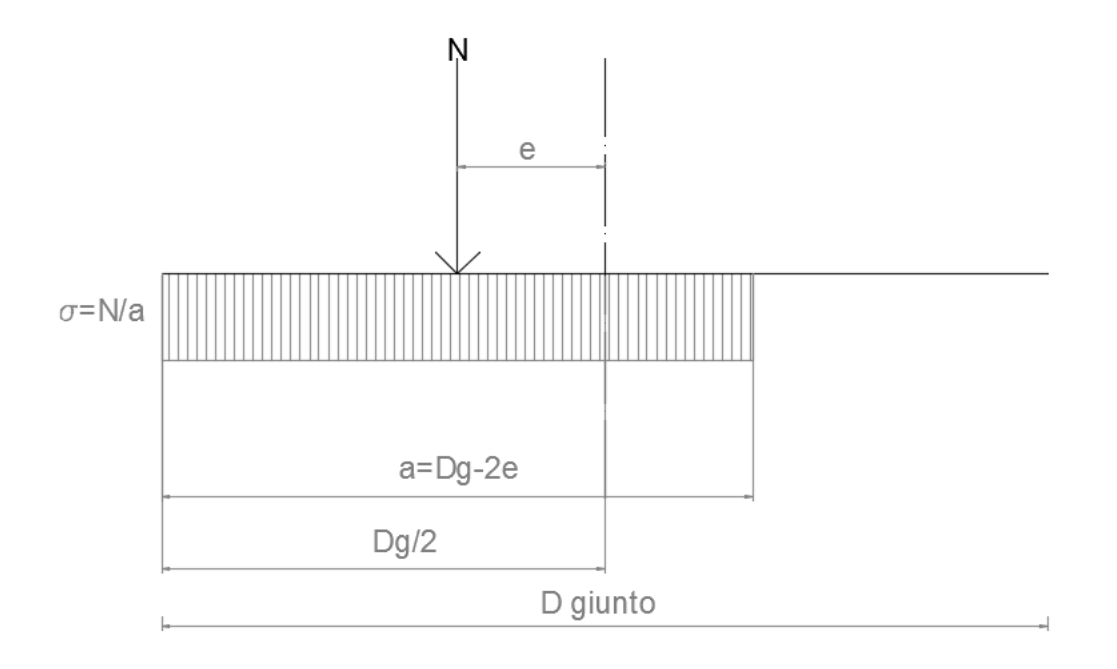

<span id="page-172-0"></span>**Figura 108 Distribuzione delle tensioni in una sezione non reagente a trazione**

$$
a = Dg - 2e \qquad \qquad \sigma = \frac{N}{a}
$$

Dove:

- N = Azione Assiale
- a = Area d'applicazione del carico
- Dg = Altezza Giunto
- e = eccentricità considerata
- $\sigma = 0$ Azione applicata nel modello di calcolo

In [Tabella 35](#page-173-0) vengono riportati i valori ottenuti con le formule sopra riportate per ogni caso considerato.

| <b>N</b> [kN] | $e$ [cm] | D giunto [cm] | $a$ [cm] | $\sigma$ [Mpa] | $\sigma$ rd<br>[Mpa] | $h$ [cm] | a/h  |
|---------------|----------|---------------|----------|----------------|----------------------|----------|------|
| 6.000         | 0        | 28.6          | 28.6     | 20.98          | 33.32                | 45.00    | 0.64 |
|               | 1.5      | 28.6          | 25.6     | 23.44          | 34.02                | 42.00    | 0.61 |
|               |          | 28.6          | 22.6     | 26.55          | 34.89                | 39.00    | 0.58 |
|               | 6        | 28.6          | 16.6     | 36.14          | 37.45                | 33.00    | 0.50 |

**Tabella 35 Azioni Sollecitanti Modello di Calcolo**

<span id="page-173-0"></span>Nei paragrafi successivi verranno discussi nel dettaglio i quattro casi analizzati per i quali si è valutato l'andamento delle trazioni in direzione radiale il quale è stato confrontato l'andamento analitico proposto da Lyengar.

## **13.3.2.2 Caso con Carico Centrato e=0**

Viene analizzato ora il caso di azione assiale centrata, i valori delle azioni applicate al modello di calcolo sono riportati in [Tabella 36](#page-174-0).

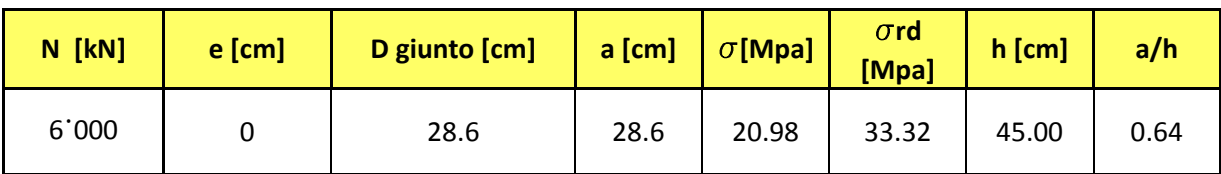

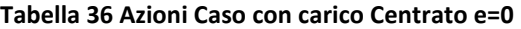

<span id="page-174-0"></span>Dal modello di calcolo si ottiene l'andamento degli sforzi di trazione in direzione radiale rappresentato in [Figura 109](#page-174-1).

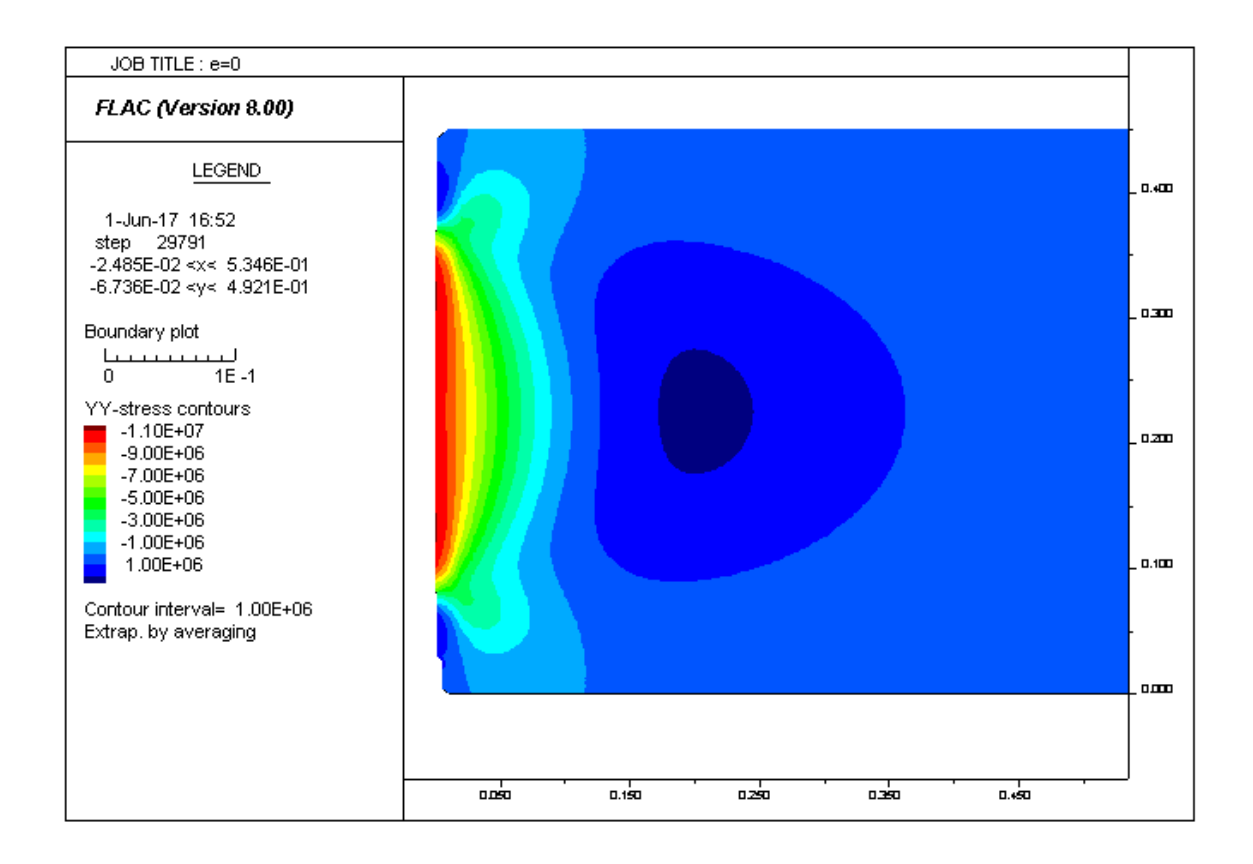

#### <span id="page-174-1"></span>**Figura 109 Andamento Sforzi Di Trazione Radiali (Caso e=0)**

Il grafico di [Figura 110](#page-175-0) riporta il confronto fra l'andamento degli sforzi di trazione calcolati con il modello di calcolo in blu e l'andamento analitico proposto da Lyengar in rosso; il confronto mostra andamenti molto simili.

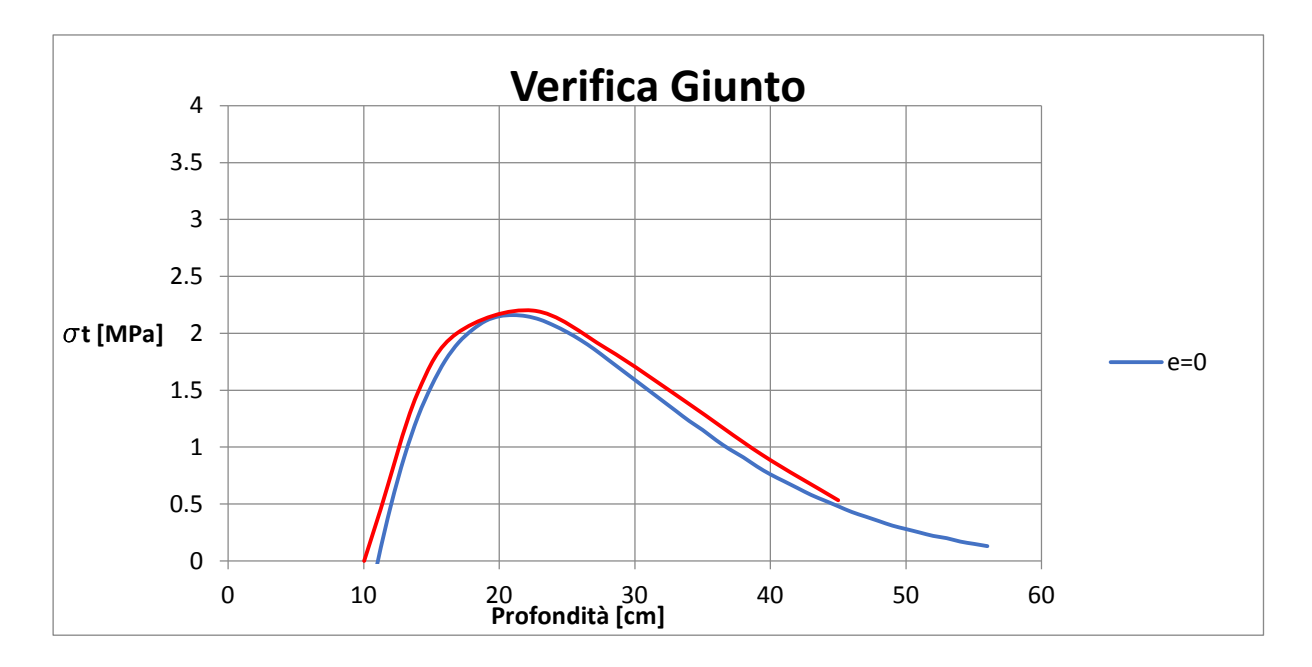

<span id="page-175-0"></span>**Figura 110 Confronto Andamento Analitico e Modello di Calcolo –(Caso e=0)**

## **13.3.2.3 Caso con Carico Eccentrico e=1.5 cm**

Viene analizzato ora il caso di azione assiale eccentrica e=1.5 cm, i valori delle azioni applicate al modello di calcolo sono riportati in [Tabella 37](#page-176-0).

| $N$ [kN] | $e$ [cm] | D giunto [cm] |      |       | $\vert$ a [cm] $\vert$ $\sigma$ [Mpa] $\vert$ $\sigma$ rd[Mpa] $\vert$ h [cm] $\vert$ |       | a/h  |
|----------|----------|---------------|------|-------|---------------------------------------------------------------------------------------|-------|------|
| 6.000    | 1.5      | 28.6          | 25.6 | 23.44 | 34.02                                                                                 | 42.00 | 0.61 |

**Tabella 37 Carico Eccentrico Caso e=1.5 cm**

<span id="page-176-0"></span>Dal modello di calcolo si ottiene l'andamento degli sforzi di trazione in direzione radiale rappresentato in [Figura 111](#page-176-1).

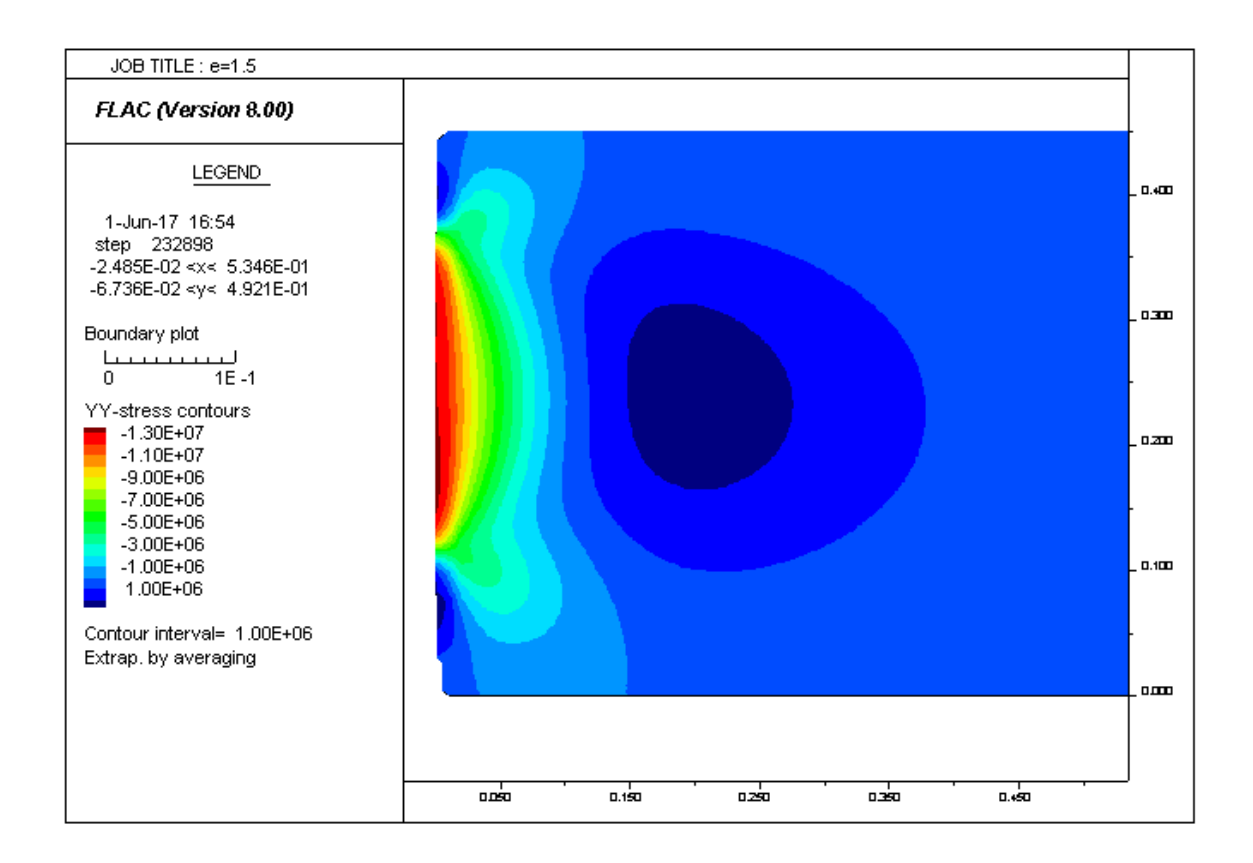

<span id="page-176-1"></span>**Figura 111 Andamento Sforzi Di Trazione Radiali (Caso e=1.5 cm)**

Il grafico di [Figura 112](#page-177-0) riporta il confronto fra l'andamento degli sforzi di trazione calcolati con il modello di calcolo in blu e l'andamento analitico proposto da Lyengar in rosso; anche in questo caso gli andamenti sono molto simili.

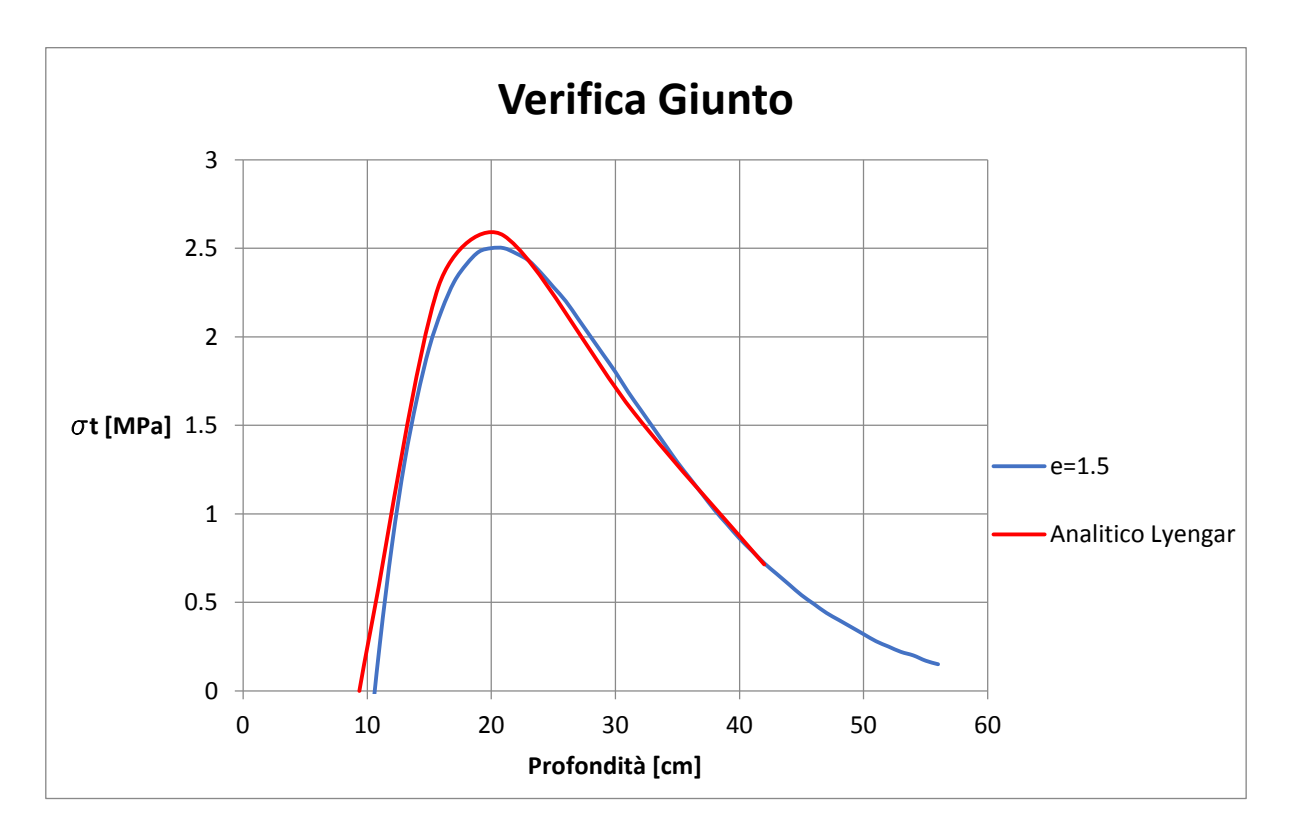

<span id="page-177-0"></span>**Figura 112 Confronto Andamento Analitico e Modello di Calcolo – (Caso e=1.5 cm)**

## **13.3.2.4 Caso con Carico Eccentrico e=3 cm**

Viene analizzato ora il caso di azione assiale eccentrica e=3 cm, i valori delle azioni applicate al modello di calcolo sono riportati in [Tabella 38](#page-178-0) .

| <b>N</b> [kN] | $e$ [cm] | D giunto [cm] |      | $\mid$ a [cm] $\mid$ $\sigma$ [Mpa] | $\sigma$ rd<br>[Mpa] | $h$ [cm] | a/h  |
|---------------|----------|---------------|------|-------------------------------------|----------------------|----------|------|
| 6.000         |          | 28.6          | 22.6 | 26.55                               | 34.89                | 39.00    | 0.58 |

**Tabella 38 Carico Eccentrico Caso e=3 cm**

<span id="page-178-0"></span>Dal modello di calcolo si ottiene l'andamento degli sforzi di trazione in direzione radiale rappresentato in [Figura 113](#page-178-1).

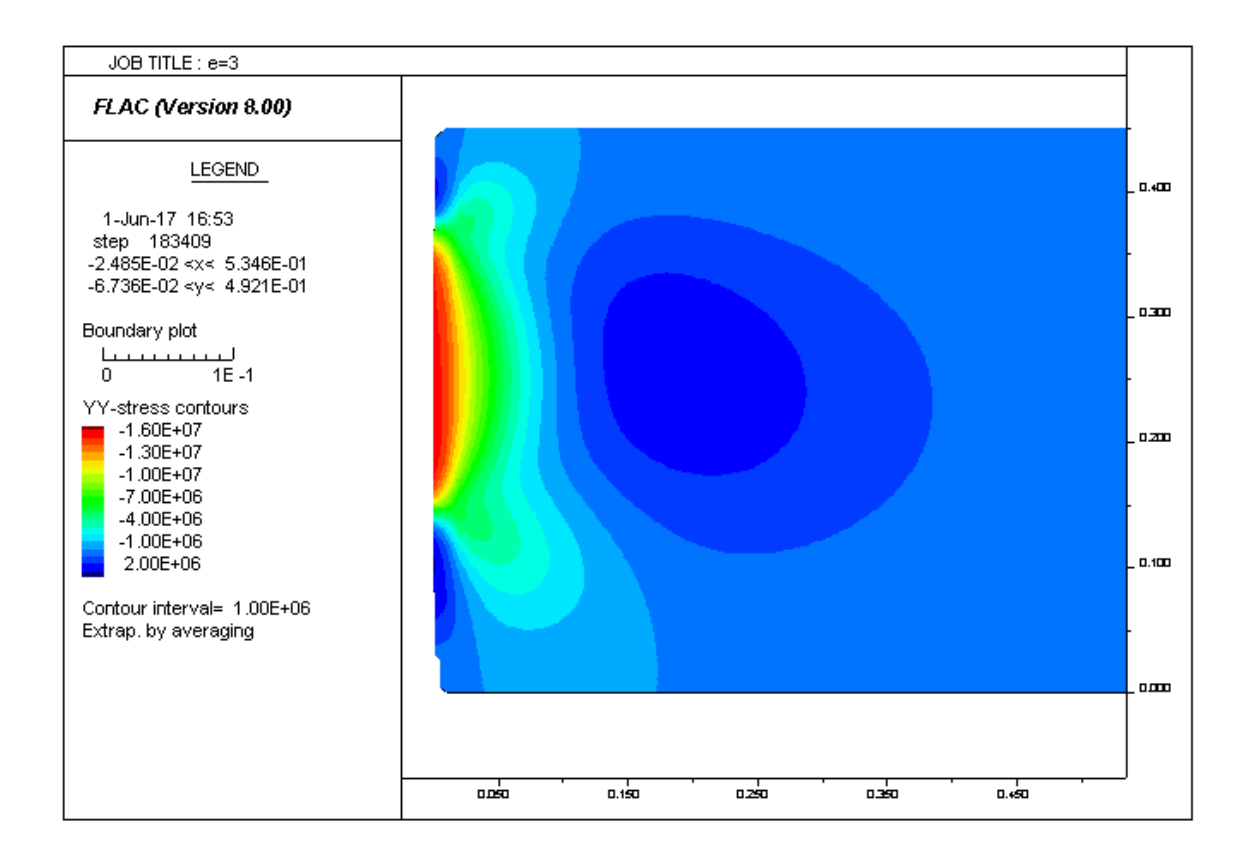

<span id="page-178-1"></span>**Figura 113 Andamento Sforzi Di Trazione Radiali (Caso e=3 cm)**

Il grafico di [Figura 114](#page-179-0) riporta il confronto fra l'andamento degli sforzi di trazione calcolati con il modello di calcolo in blu e l'andamento analitico proposto da Lyengar in rosso; in questo caso gli andamenti hanno un leggero scostamento, il grafico ricavato con il modello di calcolo è leggermente traslato verso destra rispetto all'andamento analitico, la massima trazione calcolata con il modello si ha a 20 cm di profondità con un valore di poco inferiore rispetto al valore calcolato con l'andamento analitico.

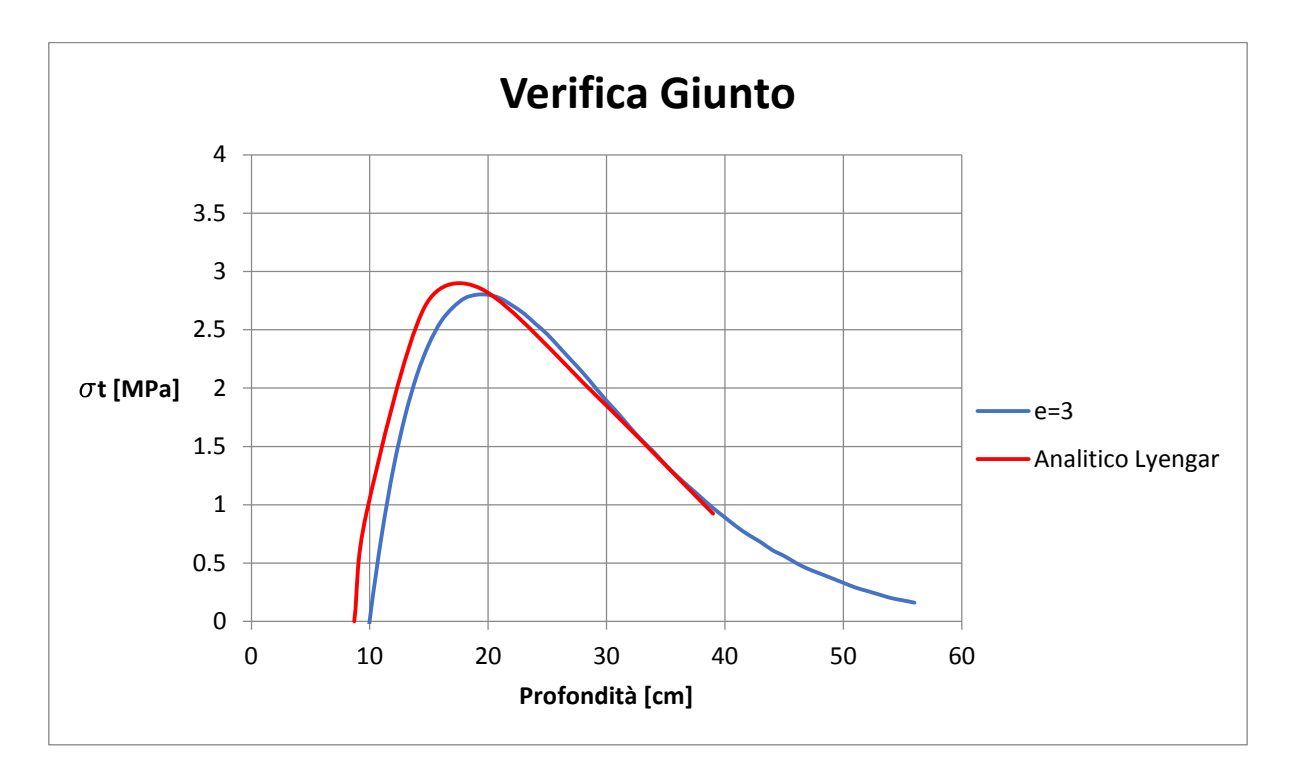

<span id="page-179-0"></span>**Figura 114 Confronto Andamento Analitico e Modello di Calcolo – (Caso e=3 cm)**
# **13.3.2.5 Caso con Carico Eccentrico e=6 cm**

Viene analizzato ora il caso di azione assiale eccentrica e=6 cm, che rappresenta il valore di eccentricità limite oltre il quale si ha il superamento della resistenza a compressione del calcestruzzo, i valori delle azioni applicate al modello di calcolo sono riportati in [Tabella 39](#page-180-0) .

| <b>N</b> [kN] | $e$ [cm] | D giunto [cm] |      | $\sqrt{a \text{ [cm]} \mid \sigma \text{ [Mpa]}}$ | $\sigma$ rd<br>[Mpa] | $h$ [cm] | a/h  |
|---------------|----------|---------------|------|---------------------------------------------------|----------------------|----------|------|
| 6.000         |          | 28.6          | 16.6 | 36.14                                             | 37.45                | 33.00    | 0.50 |

**Tabella 39 Carico Eccentrico Caso e=6 cm**

<span id="page-180-0"></span>Dal modello di calcolo si ottiene l'andamento degli sforzi di trazione in direzione radiale rappresentato in [Figura 115](#page-180-1).

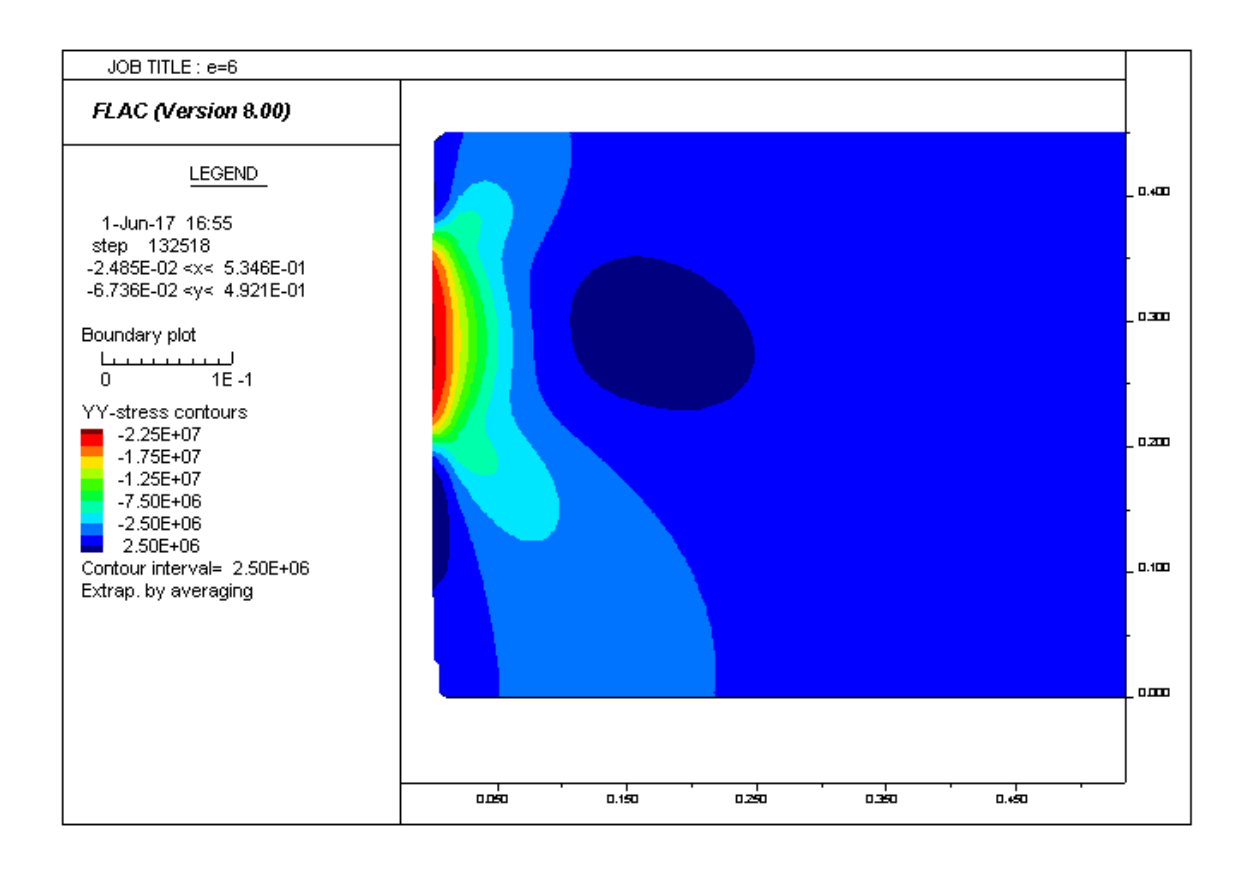

<span id="page-180-1"></span>**Figura 115 Andamento Sforzi Di Trazione Radiali (Caso e=6 cm)**

Il grafico di [Figura 116](#page-181-0) riporta il confronto fra l'andamento degli sforzi di trazione calcolati con il modello di calcolo in blu e l'andamento analitico proposto da Lyengar in rosso; si nota che fra i due andamenti esiste uno scostamento, l'andamento ottenuto con il modello di calcolo risulta essere traslato verso destra rispetto all'andamento analitico, scostamento già riscontrato in precedenza nel caso con eccentricità pari a 3 cm, mentre la vera differenza fra i due andamenti si nota nel valore massimo di trazione, dove il modello di calcolo fornisce un valore di 0.5 MPa minore rispetto all'andamento analitico.

Questo scostamento è da attribuire all'approssimazione del modello analitico rispetto al modello numerico.

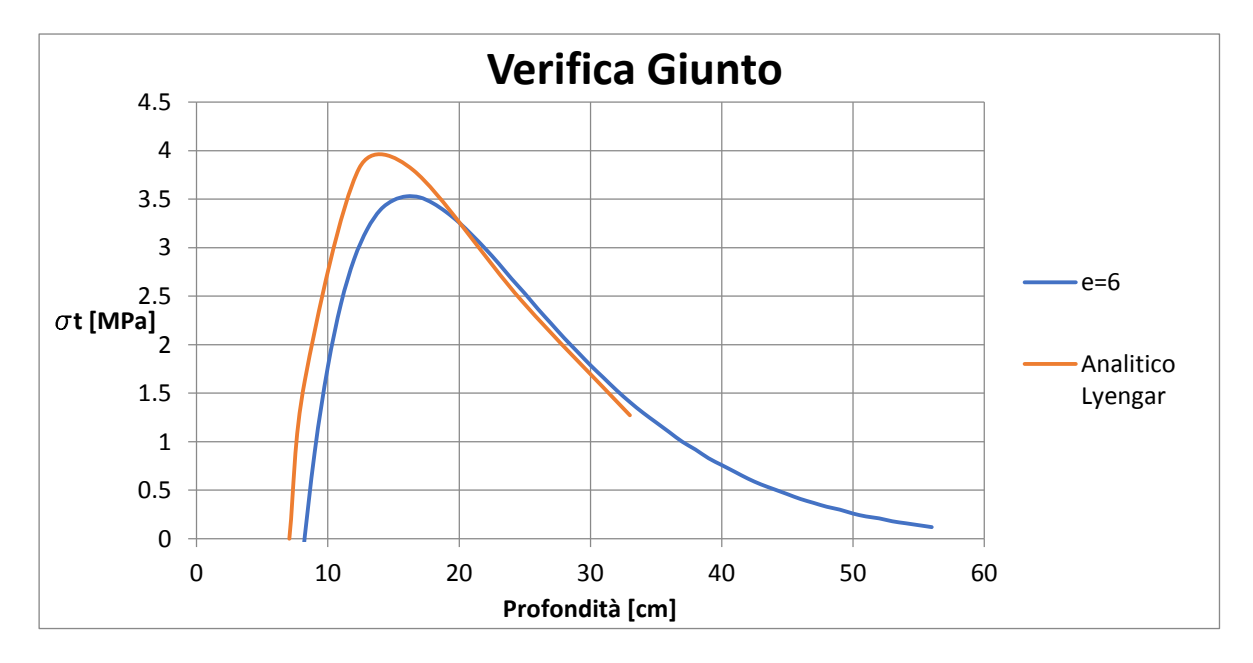

<span id="page-181-0"></span>**Figura 116 Confronto Andamento Analitico e Modello di Calcolo – (Caso e=6 cm)**

### **13.3.2.6 Sintesi Confronto Analitico-Numerico**

Le analisi esposte nei paragrafi precedenti riportano il confronto fra l'andamento delle tensioni di trazione in direzione radiale ottenute con l'andamento analitico e con il modello di calcolo numerico per ogni caso considerato.

Dal confronto emerge che se si hanno piccole eccentricità quindi i valori del rapporto a/h maggiori di 0.50-0.55, le differenze fra i due andamenti sono molto ridotte in virtù del fatto che le altezze del concio e quelle utilizzate nel modello analitico ottenute considerando una redistribuzione a 45° degli sforzi di compressione non sono molto differenti; se invece le eccentricità aumentano e il rapporto a/h diminuisce si notano maggiori differenze non trascurabili.

#### **13.3.3 Verifica Armatura di Frettaggio**

Le tensioni di trazione in direzione radiali che nascono a causa della ridotta area d'applicazione del carico trasmesso nel giunto devono essere riprese da opportune armature denominate armature di frettaggio.

La verifica dell'idoneità dell'armatura di frettaggio prevista viene eseguita confrontando le forze di fenditura di progetto, ottenute calcolando l'integrale delle tensioni di trazione esposte nei paragrafi precedenti pero ogni caso considerato, con la forza resistente offerta dall'armatura di frettaggio composta da 3 bracci di armatura diametro 12 a passo 10 cm.

<span id="page-182-0"></span>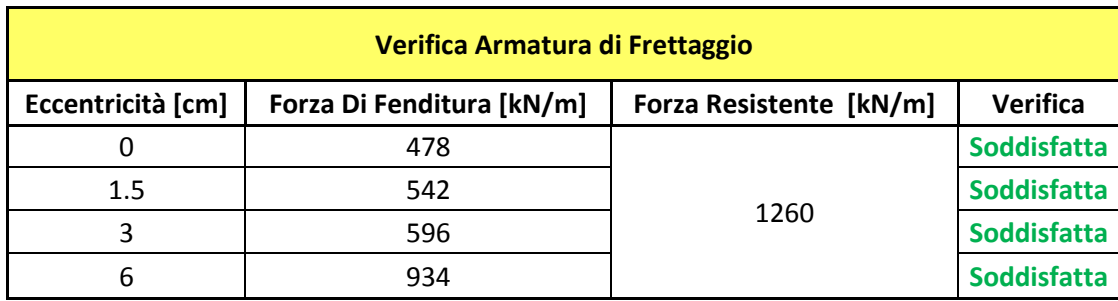

L'esito delle verifiche è riportato in [Tabella 40](#page-182-0).

**Tabella 40 Verifica Armatura di Frettaggio**

# **13.4 Verifica alloggio guarnizione**

La continuità dell'impermeabilità del rivestimento definitivo della galleria lungo i giunti trasversali e longitudinali, è garantita dalla presenza di apposite guarnizioni, realizzate con materiale elastomerico, che vengono installate in estradosso ed in intradosso.

Le guarnizioni sono posizionate prima del getto in modo tale da garantire il corretto ancoraggio al concio; in [Figura 117](#page-183-0) vengono mostrate le due guarnizioni.

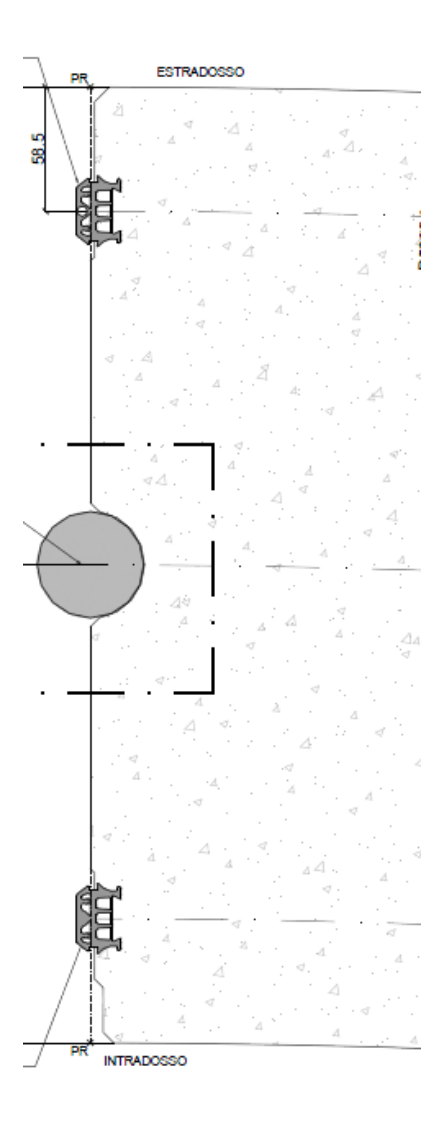

<span id="page-183-0"></span>**Figura 117 Guarnizioni Concio**

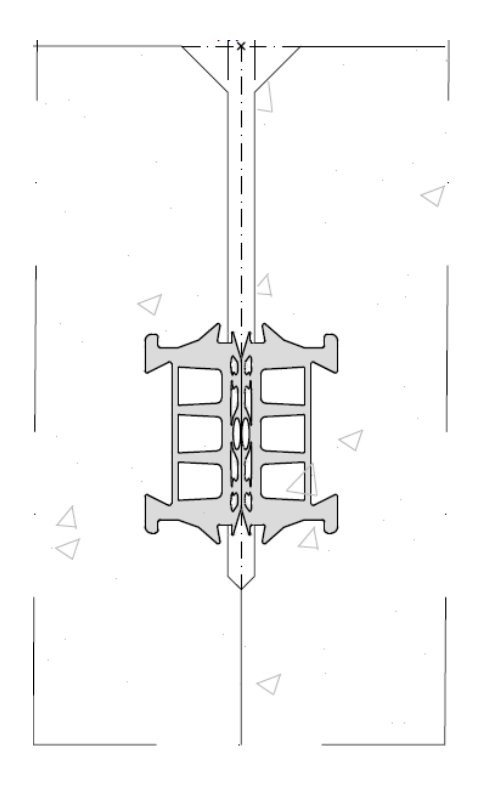

**Figura 118 Dettaglio Guarnizione Compressa**

<span id="page-184-0"></span>Le guarnizioni per poter garantire l'impermeabilità devono essere compresse, come mostrato in [Figura 118](#page-184-0). Questa compressione induce delle pressioni locali sulla scanalatura del concio adibita all'alloggio della guarnizione. Tali pressioni creano degli stati tensionali di trazione nel calcestruzzo in direzione radiale ed una possibile rottura per scorrimento a taglio del bordo della scanalatura causata dalla pressione della guarnizione. Per questi motivi si sono effettuate le seguenti verifiche riportate dalla flow-chart di [Figura 119](#page-184-1).

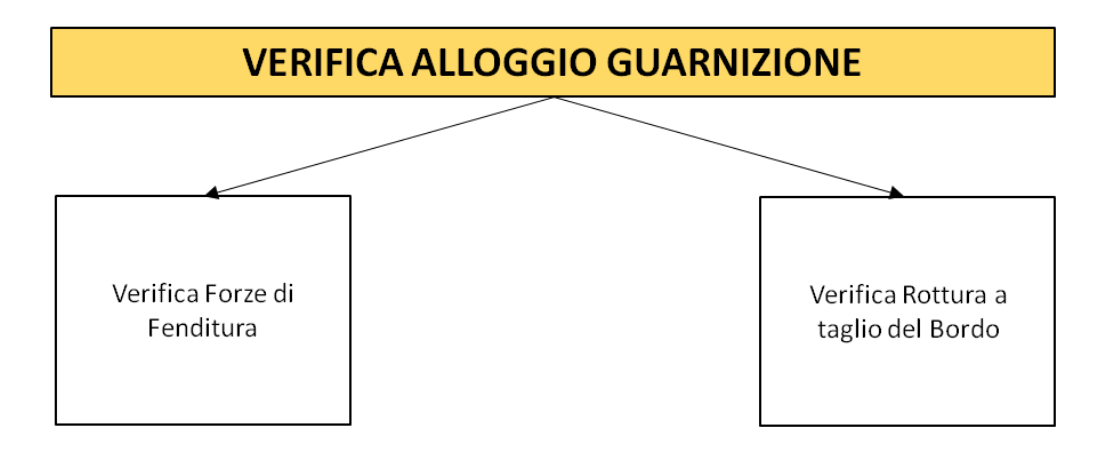

<span id="page-184-1"></span>**Figura 119 Flow-Chart Verifica Alloggio Guarnizione**

# **13.4.1 Verifica sforzi di trazione radiale**

Il calcolo e la verifica delle trazioni radiali è stato eseguito mediante un modello 2D, nel quale si è modellato il concio con l'alloggio della guarnizione come mostrato in [Figura 120](#page-185-0) ed in [Figura 121](#page-186-0).

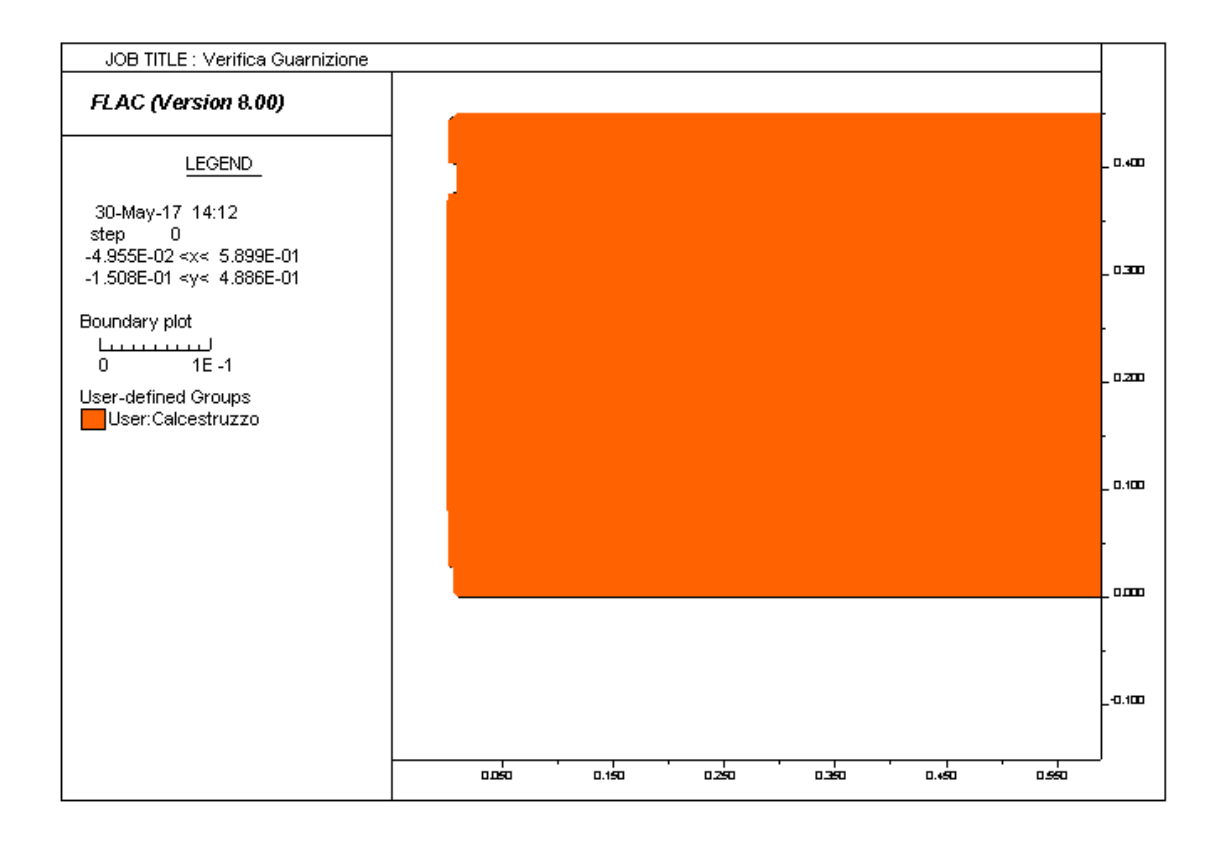

#### <span id="page-185-0"></span>**Figura 120 Geometria Modello Verifica Guarnizione**

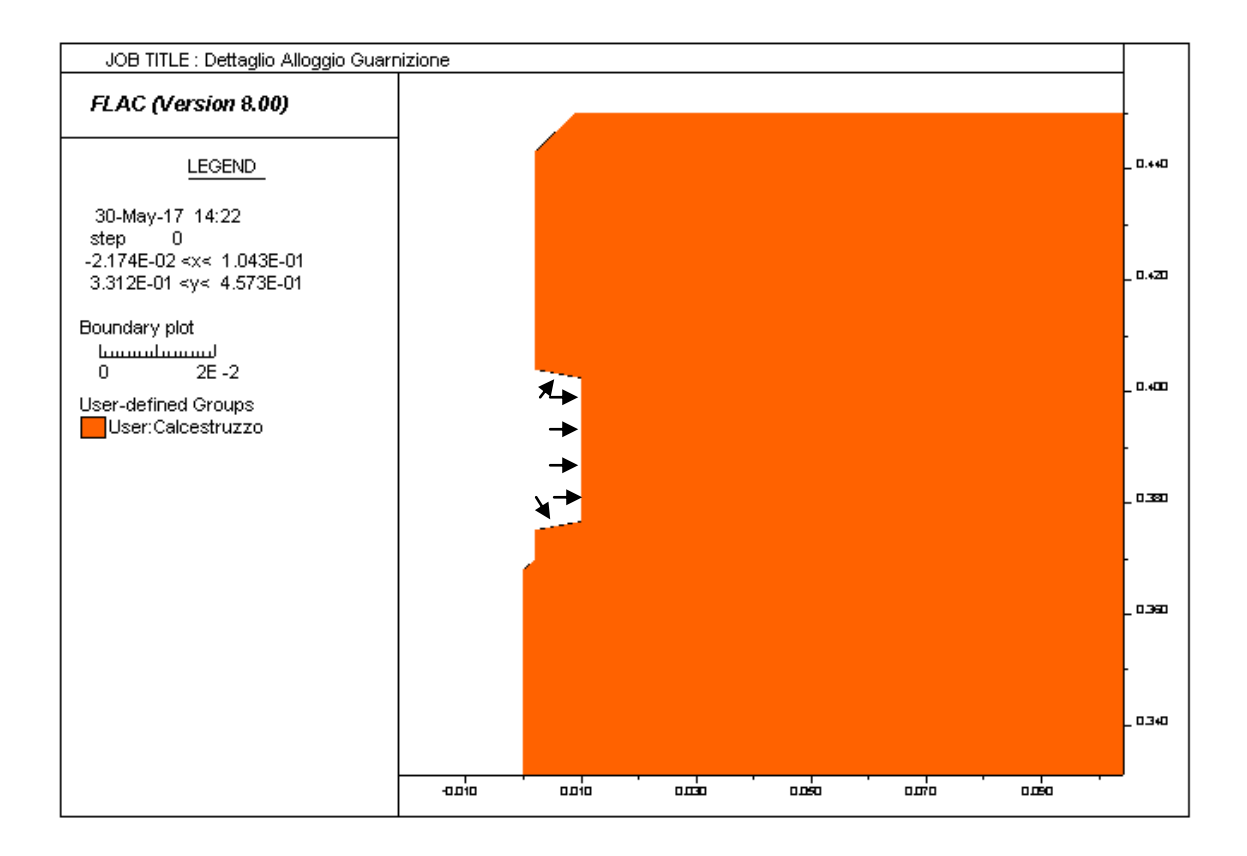

**Figura 121 Dettaglio Alloggio Guarnizione**

<span id="page-186-0"></span>Il carico esercitato dalla guarnizione compressa è di 50 KN/m, ed è applicato sul perimetro della scanalatura nella quale è alloggiata la guarnizione.

Eseguendo l'analisi si può ricavare l'andamento degli sforzi di trazione radiali nel calcestruzzo, essi dovranno essere minori della resistenza a trazione del calcestruzzo.

La [Figura 122](#page-187-0) riporta l'output del modello di calcolo FDM mentre il grafico di [Figura 123](#page-187-1) mostra l'andamento degli sforzi radiali di fenditura.

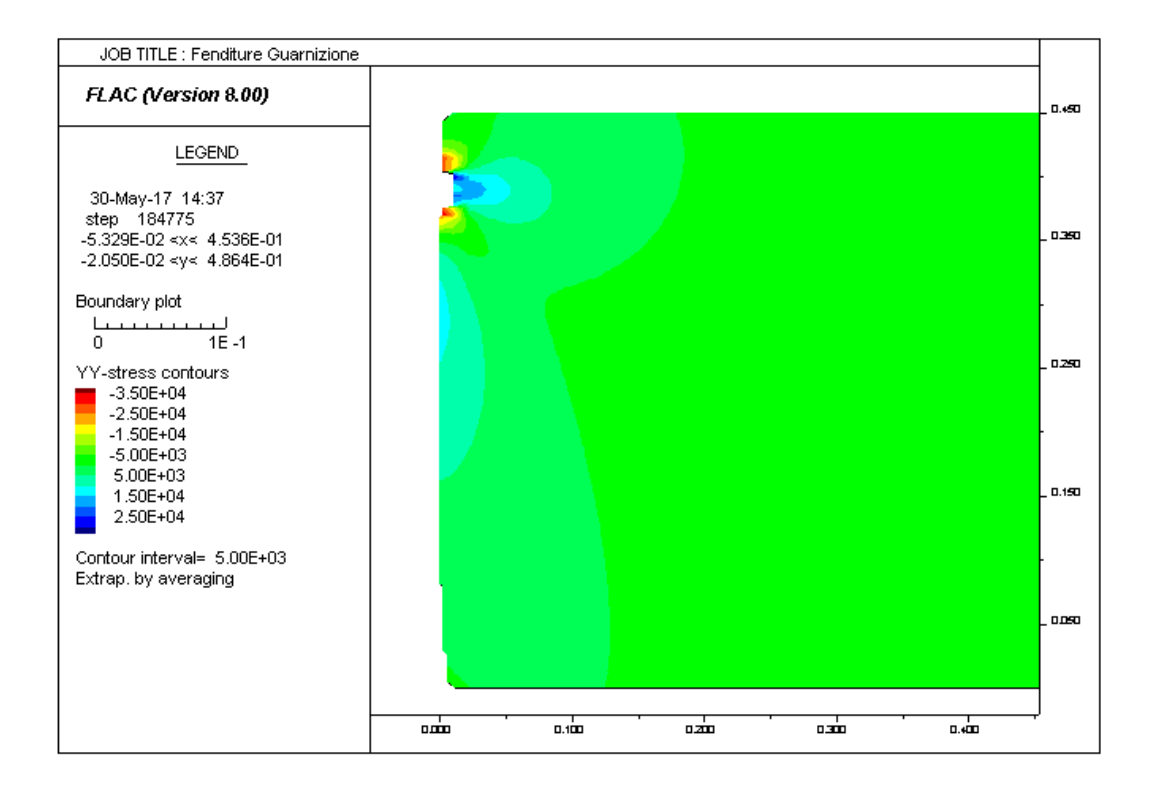

**Figura 122 Output Modello di Calcolo**

<span id="page-187-0"></span>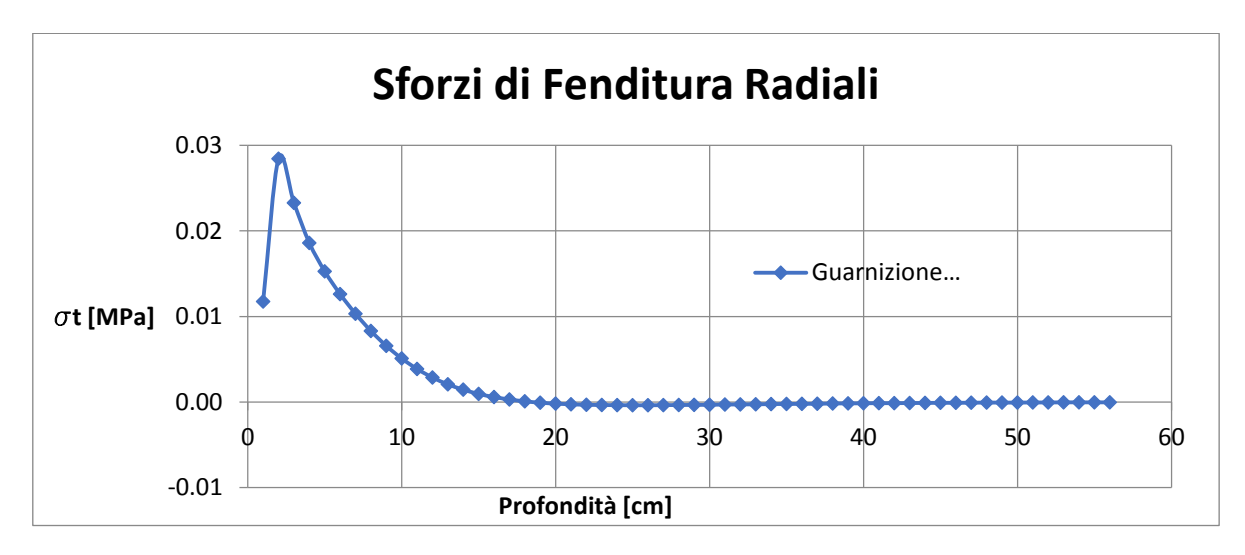

**Figura 123 Andamento Sforzi di Fenditura**

<span id="page-187-1"></span>La verifica risulta soddisfatta in quanto il massimo sforzo di trazione risulta minore della resistenza a trazione del calcestruzzo.

#### **13.4.2 Verifica per rottura a taglio del bordo**

La pressione esercitata dalla guarnizione sulla scanalatura potrebbe portare a rottura per scorrimento a taglio del bordo laterale come mostrato in [Figura 124](#page-188-0).

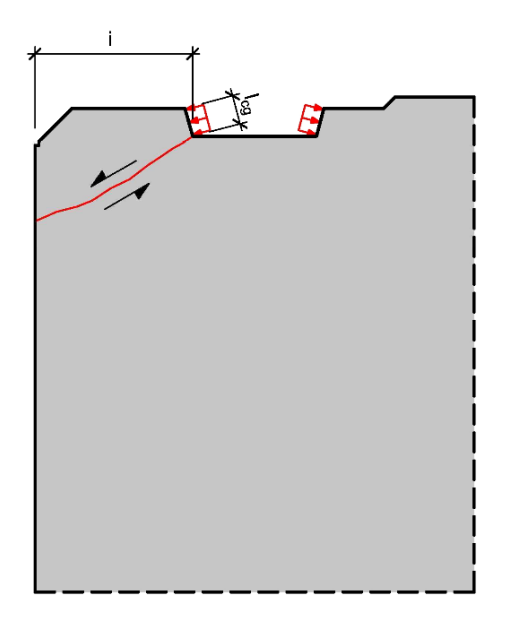

**Figura 124 Schema Eventuale Rottura per Scorrimento a Taglio**

<span id="page-188-0"></span>La verifica viene eseguita valutando la forza di taglio esercitata dalla guarnizione Fd, amplificata per un coefficiente d'amplificazione del carico e confrontata con la forza resistente Frd calcolata con la formulazione di Behenen – Hestermann valida per le sezioni non armate:

$$
F_{Rd} = a \cdot f_{ctd} \cdot \frac{i^2 / 3}{0.3 \cdot i}
$$

La [Tabella 41](#page-189-0) mostra l'esito della verifica a taglio.

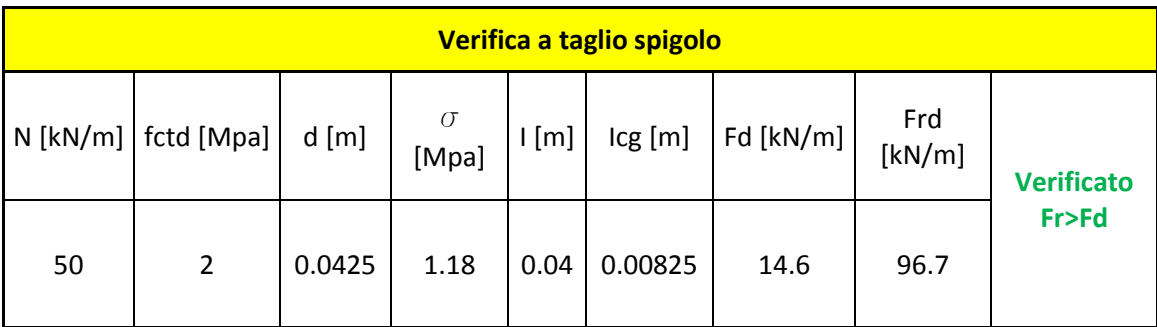

**Tabella 41 Verifica Rottura per Scorrimento a Taglio**

<span id="page-189-0"></span>La verifica ha esito positivo in quanto la Fr>Fd quindi non avviene la rottura per scorrimento a taglio.

# 14 Verifica in fase transitoria

Un aspetto di notevole importanza da tenere in considerazione quando si utilizzano per il rivestimento definitivo della galleria conci prefabbricati è che oltre alle condizioni di carico d'esercizio, essi sono soggetti a svariate condizioni di carico transitorie che intervengono nelle fasi che precedono la messa in opera del rivestimento.

Queste condizioni di carico transitorie derivano da necessità tecnologiche che nascono durante la produzione del concio, durante il suo stoccaggio, il trasporto e l'installazione.

Le condizioni di carico transitorie analizzate sono le seguenti:

- Fase di scassero
- Stoccaggio Interno
- Movimentazione
- Stoccaggio in cantiere
- Trasporto in galleria
- Spinta dei martinetti idraulici

Le sollecitazioni di progetto sono state ricavate adottando schemi statici semplificati per le fasi che vanno dallo scassero al trasporto in galleria, mentre per la verifica della spinta dei martinetti idraulici si è approfondito lo studio mediante modelli 2D e 3D.

In ogni fase di carico transitoria, per la determinazione delle resistenze, si è tenuto in considerazione il tempo di maturazione del calcestruzzo specificando inoltre se si considera o meno il contributo offerto dall'armatura in virtù del fatto che per tempi ridotti di maturazione del calcestruzzo in via cautelativa non si ritiene garantita l'aderenza acciaio calcestruzzo.

Nei paragrafi seguenti vengono riportate le verifiche allo stato limite d'esercizio in quanto si sono ritenute le verifiche dimensionanti volendo valutare l'eventuale apertura delle fessure e la sua ammissibilità.

La [Tabella 42](#page-192-0) riporta uno schema delle fasi di verifica eseguite, nei capitoli seguenti vengono riportate nel dettaglio ogni fase di verifica.

<span id="page-192-0"></span>**Tabella 42 Verifiche in Fase Transitoria**

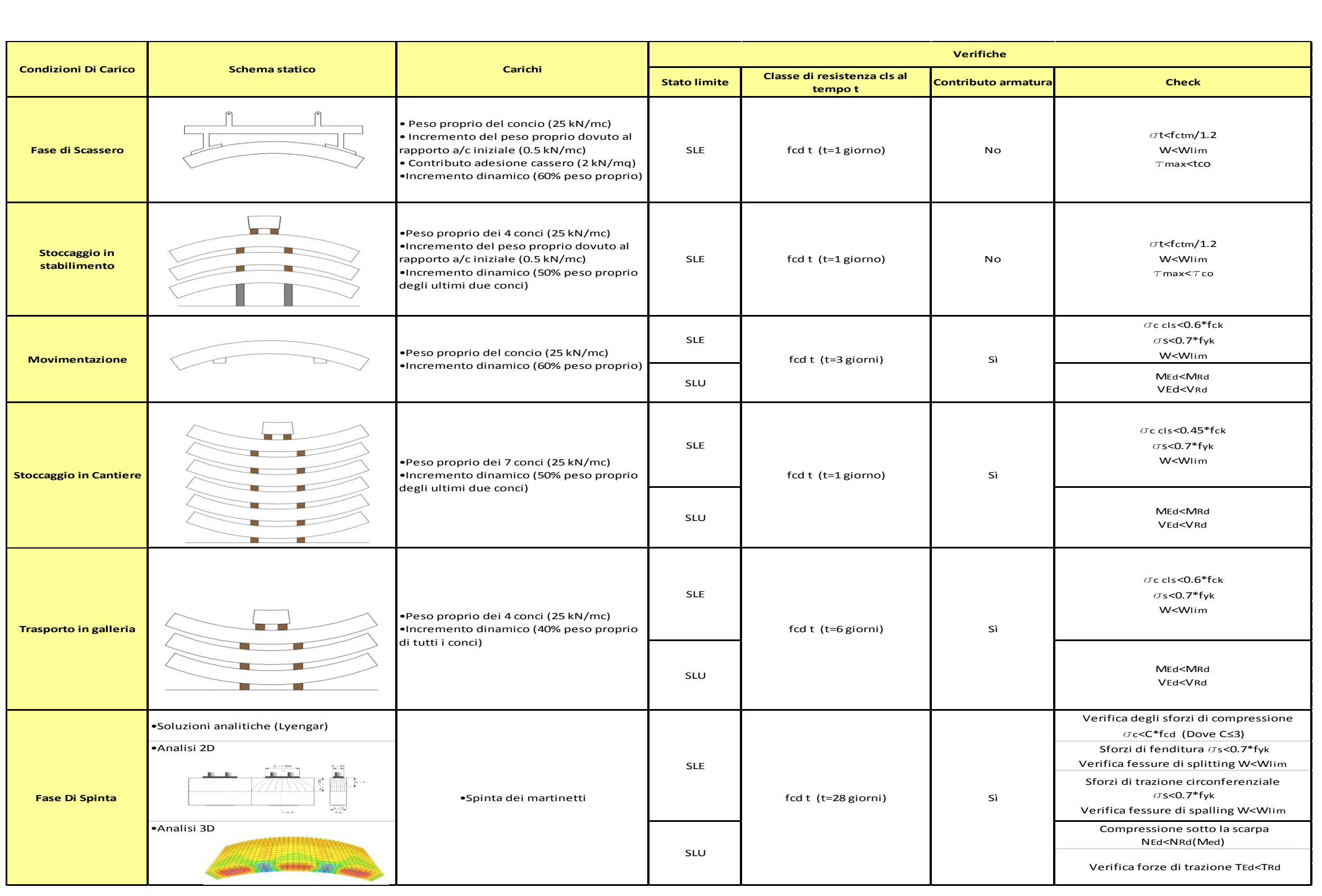

#### **14.1 Classi di resistenza calcestruzzo**

Il ciclo produttivo dei conci prefabbricati, al fine di non rallentare la produttività della linea di produzione, impone una serie di condizioni di carico transitorie già a poche ore dal getto quando dato il ridotto tempo di stagionatura il calcestruzzo non ha raggiunto la resistenza dichiarata a lungo termine. Per questi motivi è importante valutare correttamente lo sviluppo di resistenza del calcestruzzo in modo da ottenere valori di resistenza realistici per ogni fase di carico transitoria.

L'Eurocodice 2 riporta una formulazione che permette di calcolare i valori di resistenza del calcestruzzo in funzione del tempo di maturazione adottando due andamenti diversi dipendenti della modalità in cui avviene il processo di maturazione.

L'andamento della resistenza a compressione del tempo è rappresentato dal grafico di [Figura](#page-193-0)  [125](#page-193-0).

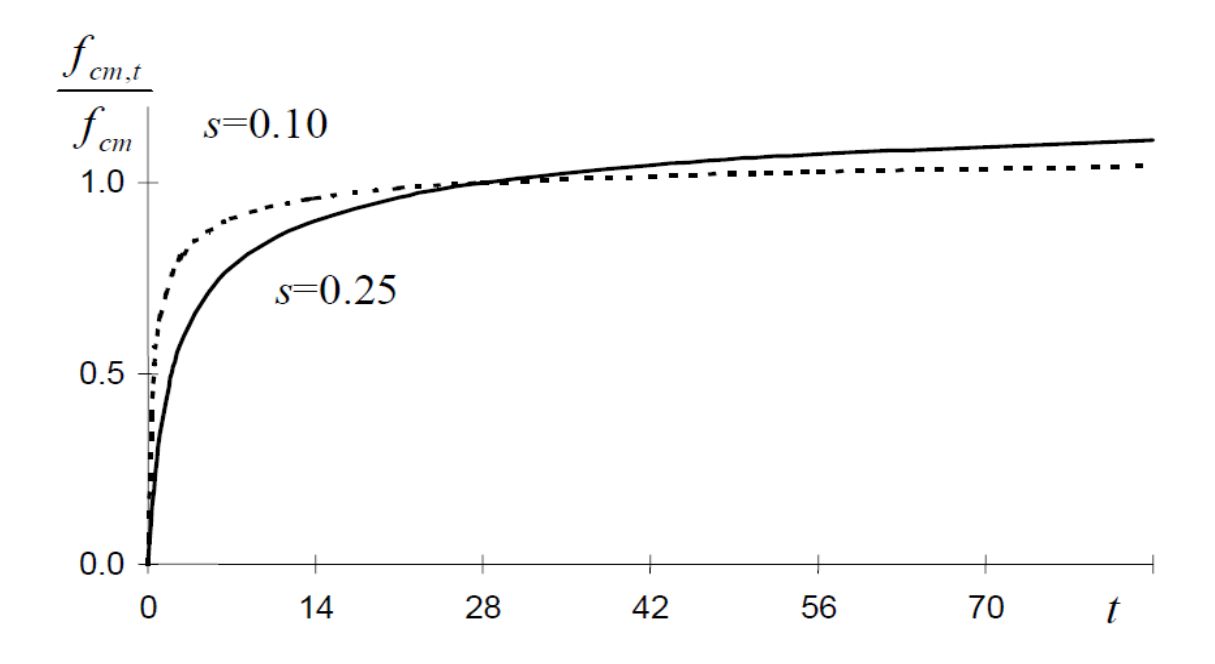

<span id="page-193-0"></span>**Figura 125 Andamento della resistenza a compressione nel tempo**

L'espressione che lega il valore di resistenza ed il tempo di maturazione è la seguente:

$$
f_{cm,t} = e^{s(1-\sqrt{28/t})} f_{cm}
$$

Dove:

- fcm,t rappresenta il valore medio della resistenza del calcestruzzo al tempo t
- f<sub>cm</sub> rappresenta il valore medio di resistenza del calcestruzzo
- s è un parametro che varia da 0.25 per maturazione standard e 0.10 per maturazione forzata in stabilimento

Adottando la formula proposta dall'Eurocodice 2 si è calcolato il valore di resistenza media e caratteristica per un calcestruzzo con cemento a presa normale di classe C50/60 a lungo termine; i valori di resistenza sono riportati in [Tabella 43](#page-194-0).

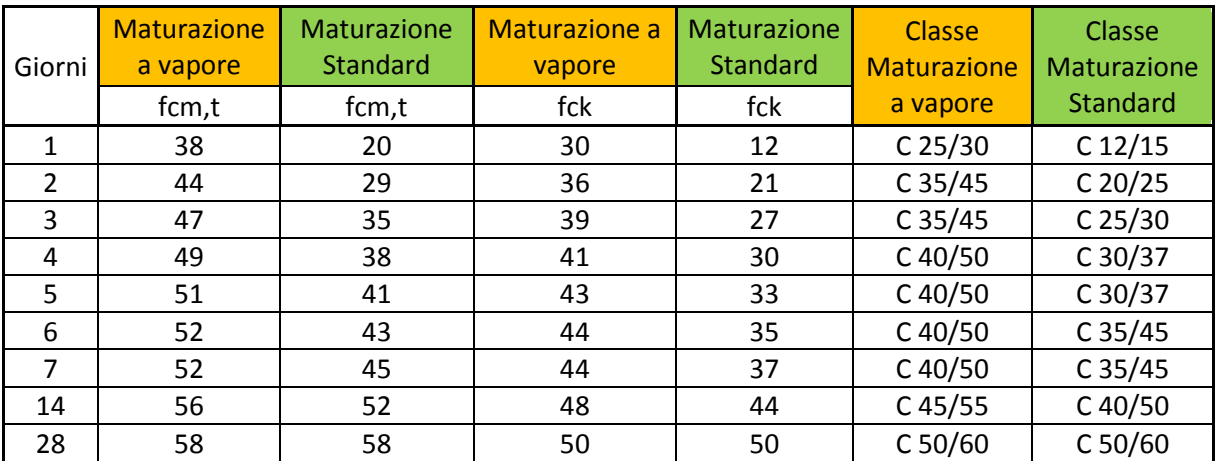

<span id="page-194-0"></span>**Tabella 43 Classi di resistenza del calcestruzzo in funzione del tempo di maturazione**

I valori sono stati calcolati sia per una maturazione standard che per una maturazione a vapore che rappresenta la tecnica di maturazione utilizzata in stabilimento.

In via cautelativa si è deciso di considerare una maturazione standard, adottando le seguenti resistenze riportate in

[Tabella 44](#page-195-0) per la verifica delle condizioni di carico transitorie.

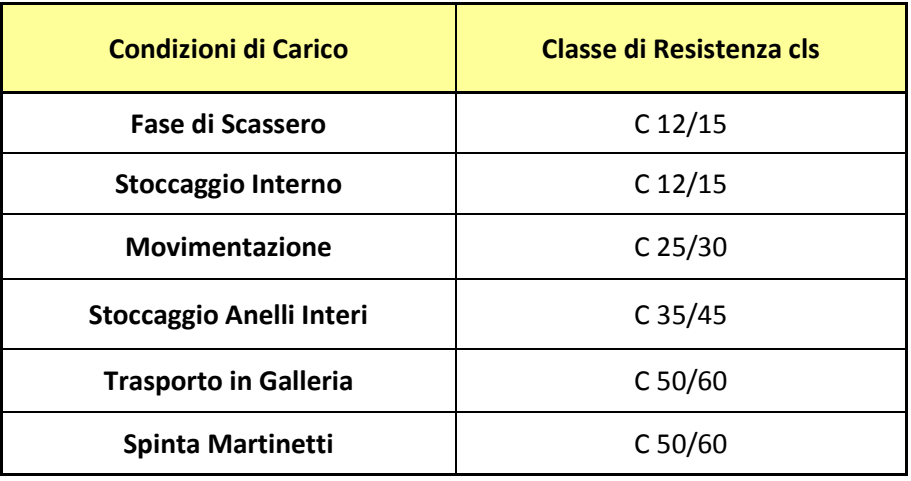

<span id="page-195-0"></span>**Tabella 44 Classi di resistenza per le diverse condizioni di carico transitorie**

# **14.2 Fase di Scassero**

La prima fase di carico transitoria considerata è la fase di scassero, prima di eseguire qualsiasi operazione si deve attendere un tempo di maturazione tale da garantire una resistenza a compressione pari alla classe C12/15.

Durante lo scassero il concio viene sollevato dall'estradosso con un sollevatore a vuoto che tramite due ventose aggancia il concio come mostrato in [Figura 126.](#page-196-0)

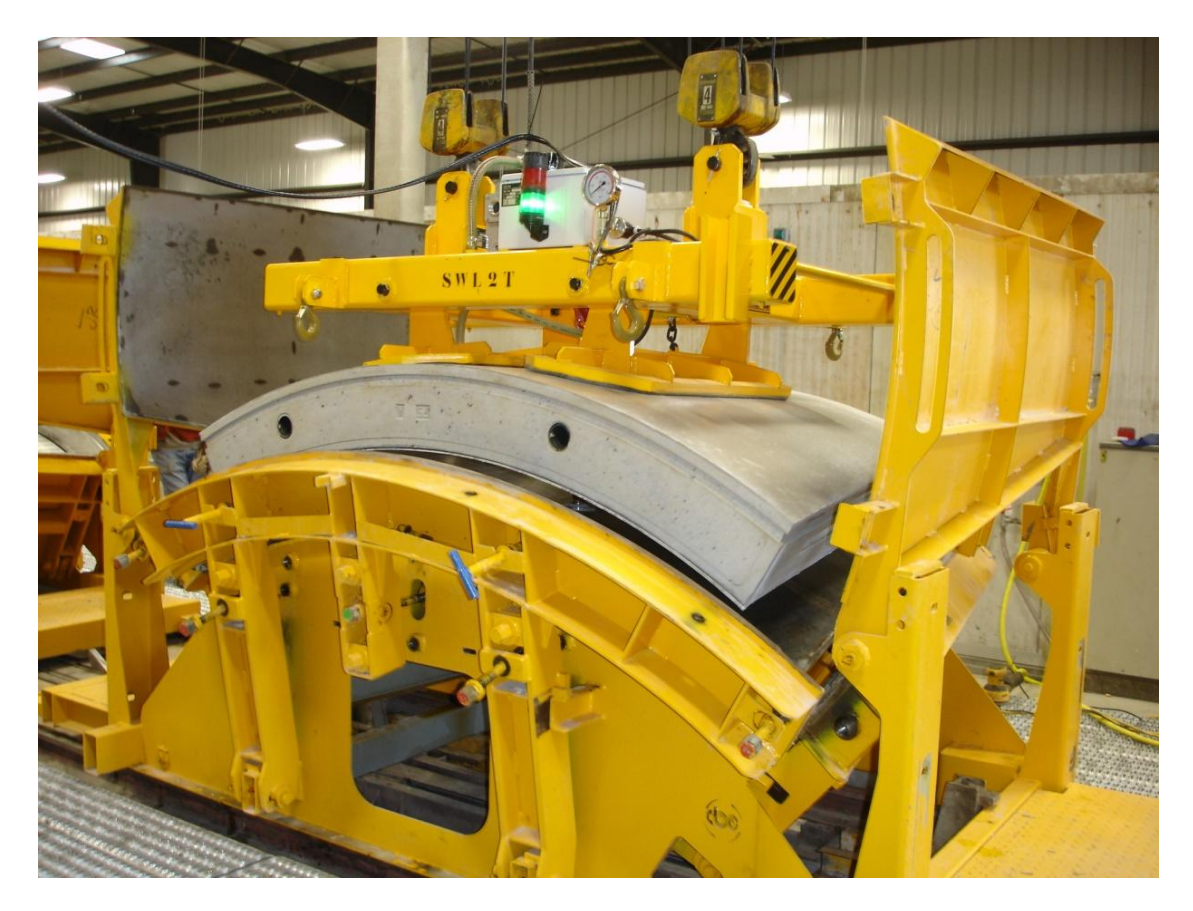

<span id="page-196-0"></span>**Figura 126 Fase di scassero**

Lo schema strutturale adottato per il calcolo è quello di trave su due appoggi. I valori della campata centrale e dei due sbalzi laterali sono rappresentati in [Tabella 45](#page-197-0).

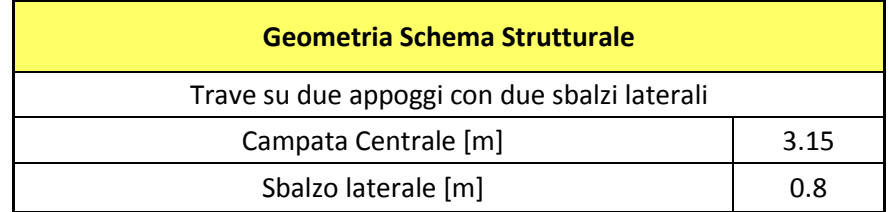

**Tabella 45 Geometria Schema Statico Fase Scassero**

<span id="page-197-0"></span>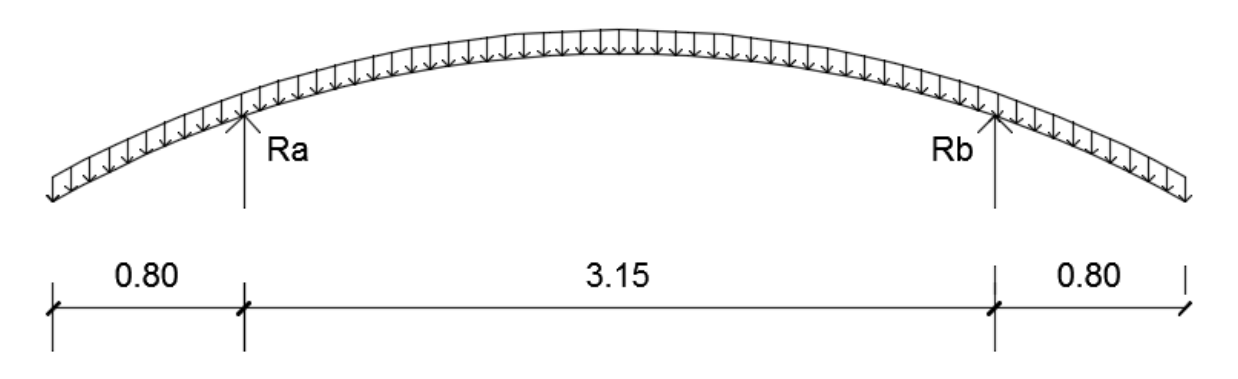

**Figura 127 Schema Statico Fase Di Scassero**

Durante il processo di sollevamento e movimentazione il concio è soggetto ad azioni dinamiche, per questo motivo nel calcolo delle azioni interne è stato applicato un fattore d'incremento dinamico al peso proprio del concio.

Inoltre il peso proprio viene incrementato di 0.5 KN/m<sup>3</sup> dato che il rapporto acqua cemento è ancora alto nelle prime ore dopo il getto.

L'adesione del concio al cassero viene considerata nel calcolo con un valore di 2 KN/ $m^2$ applicati alla superficie d'intradosso del concio.

La [Tabella 46](#page-198-0) mostra i carichi applicati allo schema strutturale per il calcolo delle azioni interne.

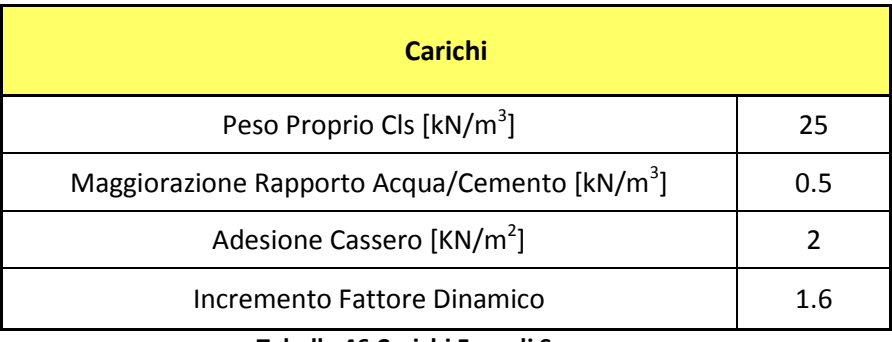

**Tabella 46 Carichi Fase di Scassero**

<span id="page-198-0"></span>In [Tabella 47](#page-198-1) si riportano i valori delle azioni interne valutate per il caso in esame.

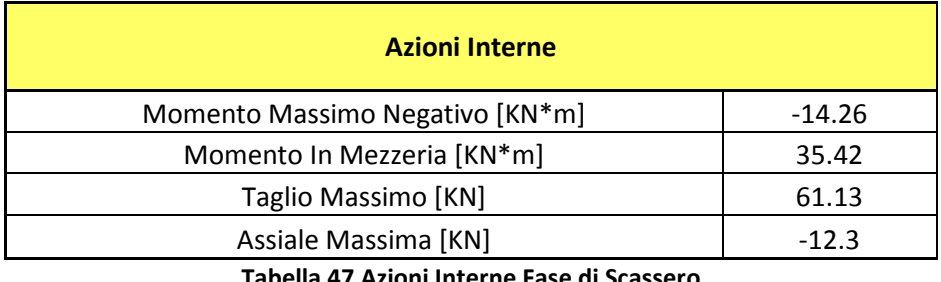

**Tabella 47 Azioni Interne Fase di Scassero**

<span id="page-198-1"></span>Le verifiche sono state condotte cautelativamente considerando il solo calcestruzzo dato che nelle prime ore dopo il getto l'aderenza acciaio calcestruzzo non può essere garantita.

In [Tabella 48](#page-198-2) si riportano i valori della tensione di trazione del calcestruzzo e della tensione tangenziale massima.

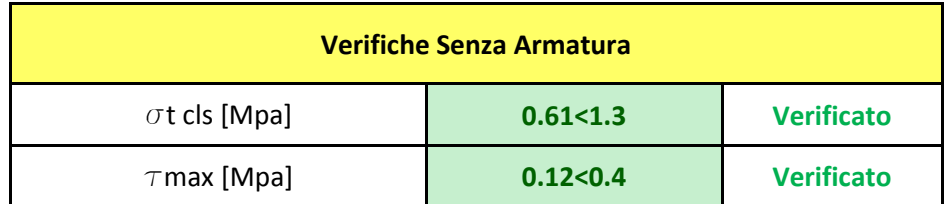

**Tabella 48 Tensioni Fase di Scassero**

<span id="page-198-2"></span>Le verifiche hanno esito positivo in quanto il valore di tensione massima di trazione nel calcestruzzo è minore della tensione limite a trazione, per tanto la sezione non si fessura. Il valore di tensione tangenziale è minore del valore di  $\tau_{c0}$  perciò la sezione è verificata.

# **14.3 Stoccaggio in stabilimento**

I conci prima di poter essere ribaltati per le successive fasi di stoccaggio, vengono impilati temporaneamente nell'attesa che il calcestruzzo sviluppi un'adeguata resistenza come mostrato in [Figura 128](#page-199-0).

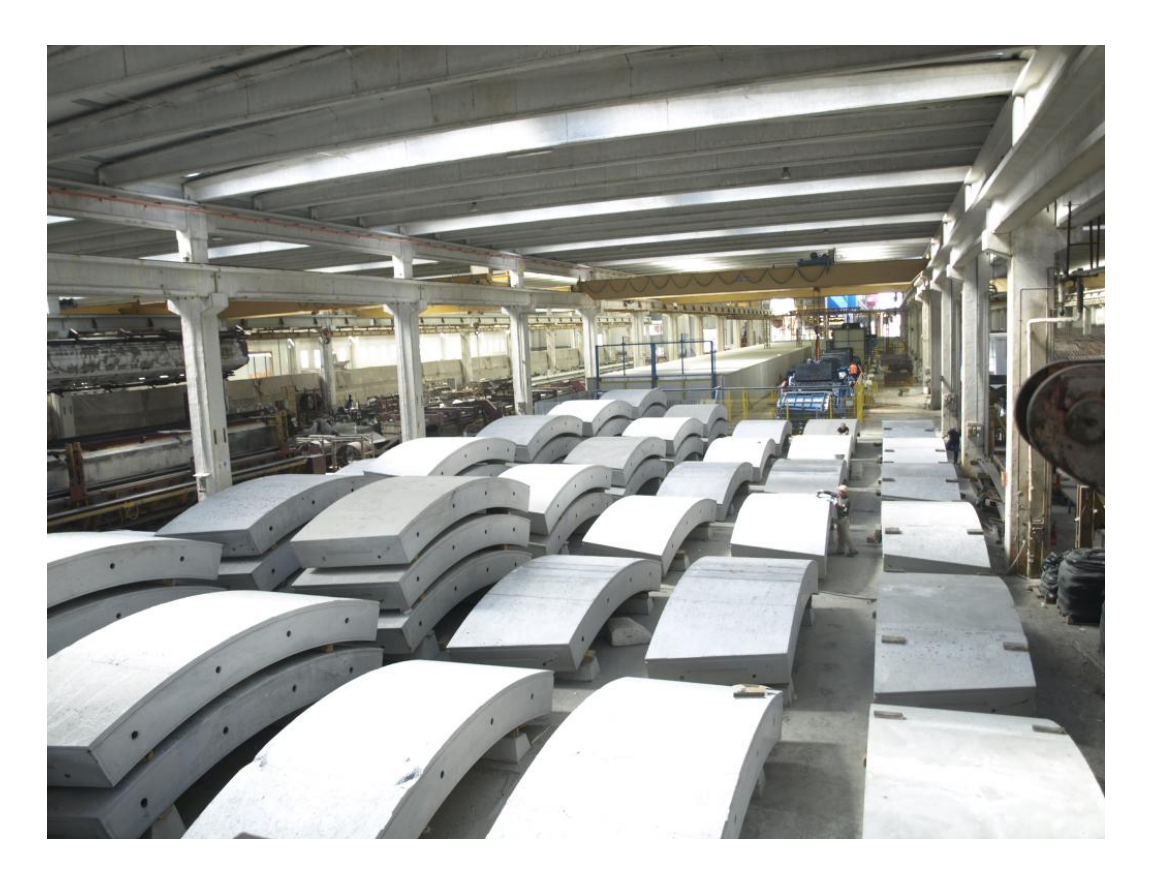

#### **Figura 128 Esempio di Stoccaggio in Stabilimento**

<span id="page-199-0"></span>Lo stoccaggio avviene all'interno dello stabilimento sovrapponendo al primo concio nella condizione più gravosa tre conci più la chiave.

Il primo concio è appoggiato su due appoggi a terra, i successivi conci vengono appoggiati sopra di esso anch'essi con due appoggi che devono essere allineati verticalmente con gli appoggi a terra.

L'allineamento verticale è importante al fine di evitare di creare pericolose eccentricità che possono produrre azioni di taglio e momenti flettenti significativi.

Cautelativamente nel calcolo si è previsto che l'allineamento verticale non venga rispettato, per cui si è considerata un'eccentricità nel posizionamento degli appoggi di 10 cm rispetto all'appoggio inferiore.

Si sono quindi studiati i seguenti casi:

- Stoccaggio corretto [Figura 129](#page-200-0)
- Stoccaggio con eccentricità esterna di 10 cm [Figura 130](#page-200-1)
- Stoccaggio con eccentricità interna di 10 cm [Figura 131](#page-201-0)

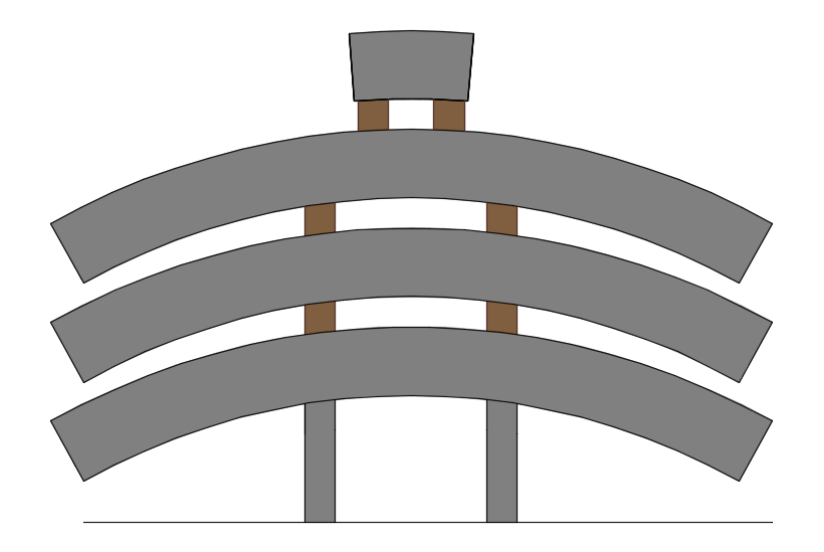

**Figura 129 Stoccaggio Corretto**

<span id="page-200-0"></span>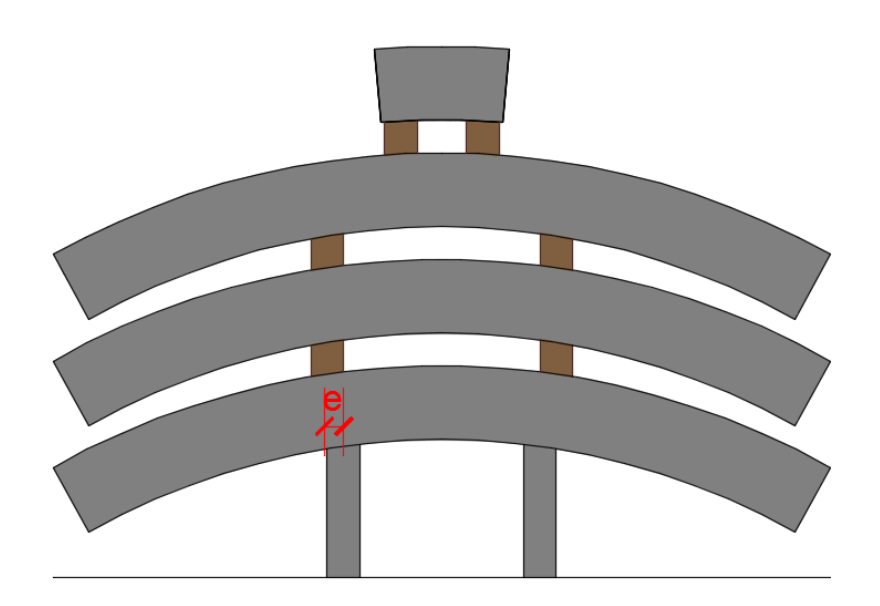

<span id="page-200-1"></span>**Figura 130 Stoccaggio con Eccentricità Esterna**

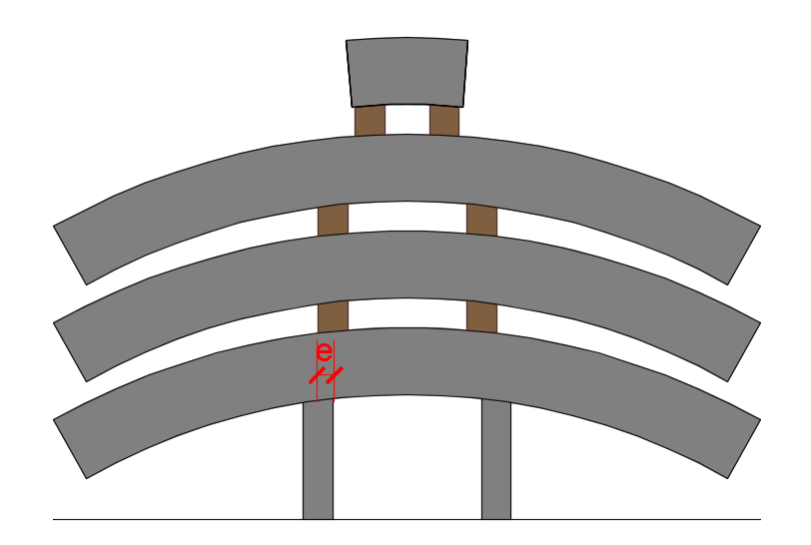

**Figura 131 Stoccaggio con Eccentricità Interna**

<span id="page-201-0"></span>L'analisi dei carichi da applicare ai tre schemi strutturali sopraelencati è mostrata in [Tabella](#page-201-1)  [49](#page-201-1). Nelle analisi si considera un incremento del peso specifico per il rapporto acqua cemento; inoltre il peso dell'ultimo concio più la chiave, dato che vengono movimentati contemporaneamente, viene amplificato per un coefficiente pari ad 1.5, che tiene conto delle sollecitazioni derivanti dalla fase di accatastamento.

Le analisi vengono fatte sul concio di base che risulta l'elemento maggiormente sollecitato; i carichi dei conci accatastati si scaricano sul concio di base tramite i travetti d'appoggio e vengono schematizzati tramite due forze concentrate applicate in asse o con eccentricità rispetto agli appoggi di base in funzione del caso analizzato.

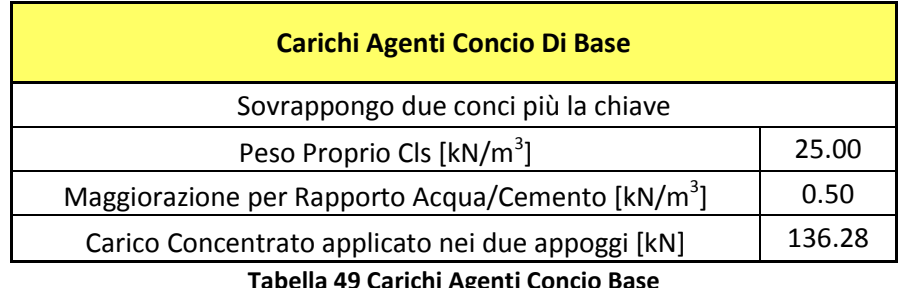

<span id="page-201-1"></span>Nei seguenti paragrafi vengono elencati i risultati delle verifiche strutturali per i tre casi analizzati.

#### **14.3.1 Stoccaggio corretto**

Se viene rispettato il corretto all'allineamento dei divisori dei conci rispetto agli appoggi di base, la geometria di calcolo prevede uno schema statico di trave su due appoggi con sbalzo laterale rappresentato in [Figura 132](#page-202-0), i valori della luce centrale e dello sbalzo latrale sono riportati in [Tabella 50](#page-202-1).

| Geometria Schema Strutturale Conci Impilati Corretti |      |  |
|------------------------------------------------------|------|--|
| Trave su due appoggi con due sbalzi laterali         |      |  |
| Campata Centrale [m]                                 | 1.2  |  |
| Sbalzo laterale [m]                                  | 1.78 |  |

**Tabella 50 Geometria Schema Statico**

<span id="page-202-1"></span>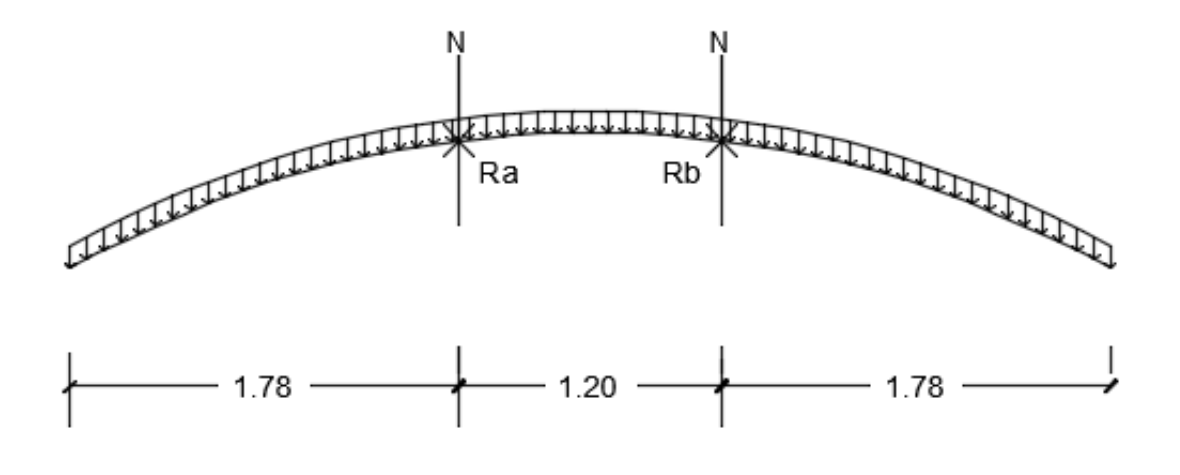

**Figura 132 Schema Statico Stoccaggio Interno Corretto**

<span id="page-202-0"></span>L'analisi dei carichi da applicare allo schema strutturale è mostrata in [Tabella 49](#page-201-1).

In questa fase di carico cautelativamente non si considera l'armatura, dato che il tempo di maturazione del calcestruzzo è ridotto, per cui non è garantita l'aderenza acciaio calcestruzzo.

I valori delle azioni interne nel concio di base sono riportati in [Tabella 51](#page-203-0).

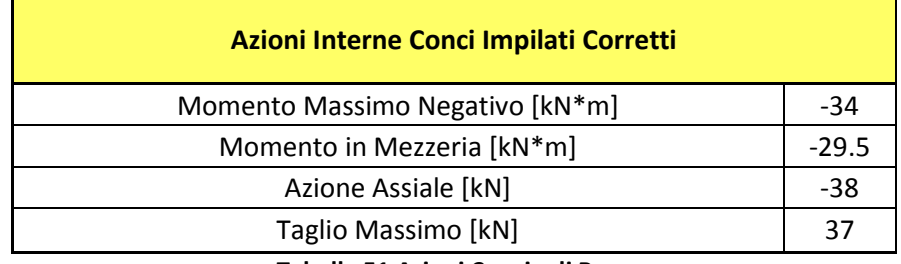

**Tabella 51 Azioni Concio di Base**

<span id="page-203-0"></span>Dalle analisi si ottengono i seguenti valori della tensione di trazione del calcestruzzo e della tensione tangenziale massima, come riportato in [Tabella 52](#page-203-1).

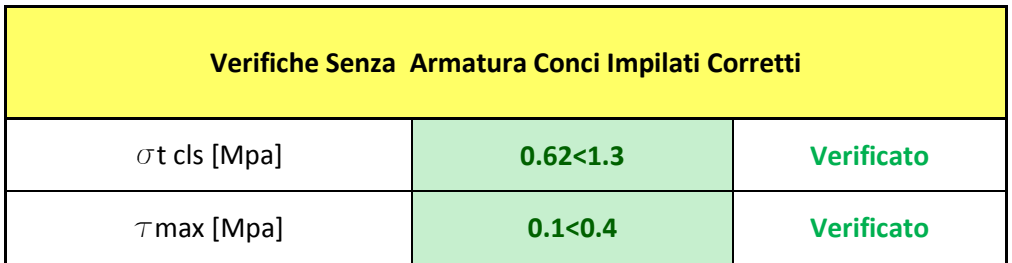

**Tabella 52 Verifiche Fase Stoccaggio Corretto**

<span id="page-203-1"></span>Le verifiche hanno esito positivo in quanto il valore di tensione massima di trazione nel calcestruzzo è minore della tensione ammissibile a trazione, per tanto la sezione non si fessura. Il valore di tensione tangenziale massima è minore del valore di  $\tau_{c0}$  quindi la sezione è verificata.

# **14.3.2 Stoccaggio - eccentricità esterna**

Vengono illustrate le verifiche strutturali eseguite per il caso con eccentricità esterna dei divisori dei conci rispetto agli appoggi di base.

Le verifiche si riferiscono al concio di base che risulta essere quello più sollecitato, la geometria dello schema strutturale è riportata in [Tabella 53](#page-204-0) ed in [Figura 133](#page-204-1), mentre i carichi sono esposti in [Tabella 49](#page-201-1).

| Geometria Schema Strutturale Eccentricità Esterna e=10 |      |  |  |  |
|--------------------------------------------------------|------|--|--|--|
| Trave su due appoggi con due sbalzi laterali           |      |  |  |  |
| Campata Centrale [m]                                   | 1.2  |  |  |  |
| Sbalzo laterale [m]                                    | 1.78 |  |  |  |
| Eccentricità [m]                                       | 0.1  |  |  |  |

**Tabella 53 Geometria Schema Statico Eccentricità Esterna**

<span id="page-204-0"></span>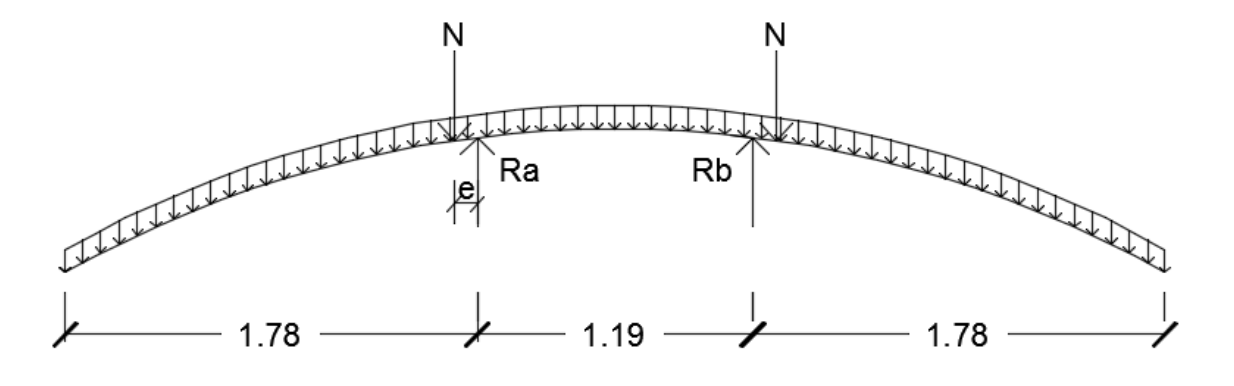

<span id="page-204-1"></span>**Figura 133 Schema Statico Stoccaggio Interno Caso Eccentricità Esterna**

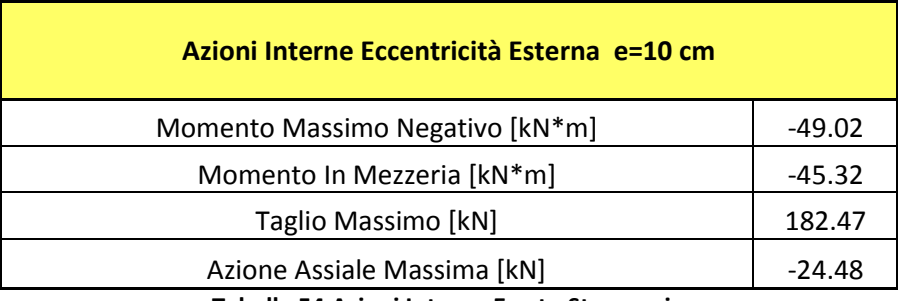

Risolvendo lo schema statico si ottengo le sollecitazioni riportate in [Tabella 54](#page-205-0).

**Tabella 54 Azioni Interne Errato Stoccaggio**

<span id="page-205-0"></span>Le verifiche vengono effettuate cautelativamente considerando la sezione non armata, data l'impossibilità di garantire la corretta aderenza calcestruzzo acciaio a causa del ridotto tempo di maturazione.

In [Tabella 55](#page-205-1) vengono riportati i valori della tensione di trazione e di taglio agenti nel calcestruzzo.

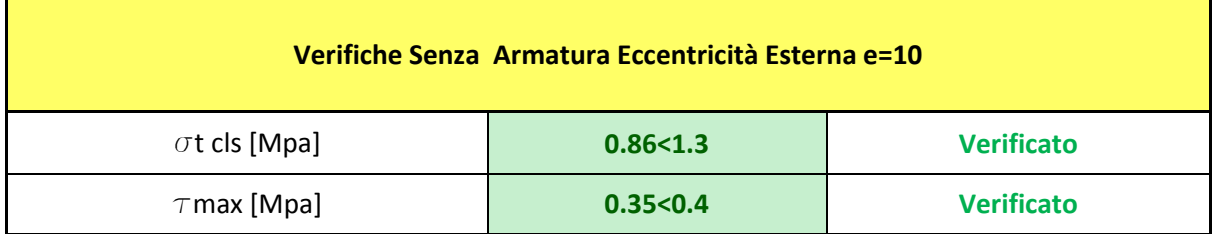

#### **Tabella 55 Verifiche Eccentricità Esterna**

<span id="page-205-1"></span>Le verifiche hanno esito positivo in quanto il valore di tensione massima di trazione nel calcestruzzo è minore della tensione ammissibile a trazione, per tanto la sezione non si fessura. Il valore di tensione tangenziale massima è minore del valore di  $\tau_{c0}$  quindi la sezione è verificata.

#### **14.3.3 Stoccaggio - eccentricità interna**

Le verifiche strutturali sono state eseguite considerando un'eventuale eccentricità interna dei divisori dei conci rispetto agli appoggi di base.

Le verifiche si riferiscono al concio di base che risulta essere quello più sollecitato, la geometria dello schema strutturale è riportata in [Tabella 56](#page-206-0) ed in [Figura 134](#page-206-1), mentre l'analisi dei carichi è riportata in [Tabella 49](#page-201-1)

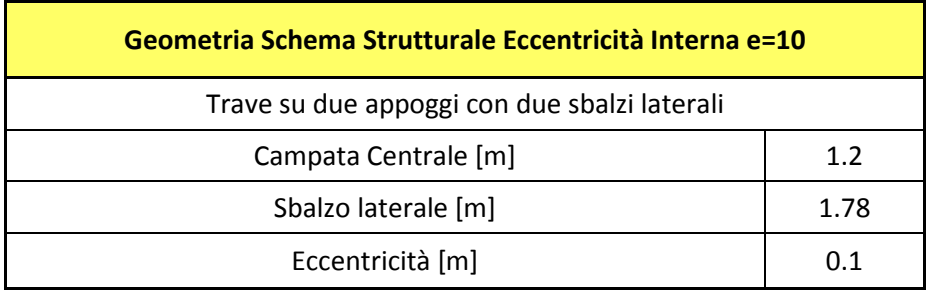

**Tabella 56 Geometria Schema Statico Eccentricità Interna**

<span id="page-206-0"></span>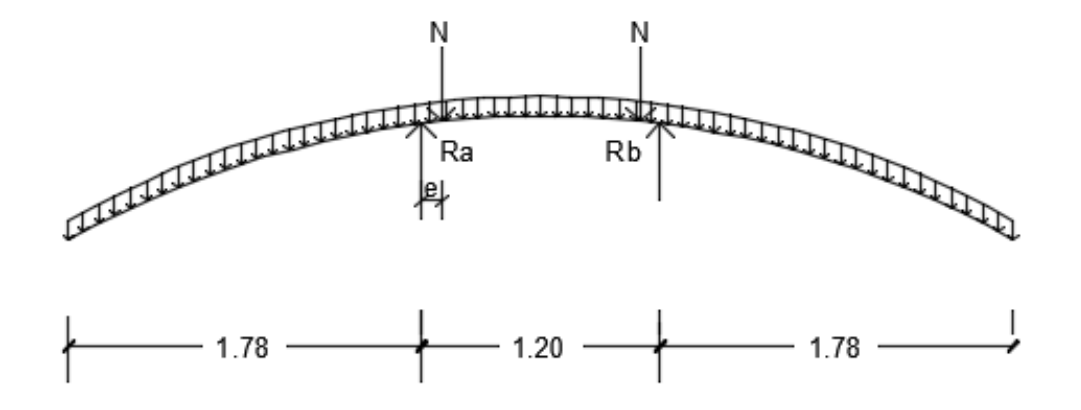

<span id="page-206-1"></span>**Figura 134 Schema Statico Stoccaggio Interno Caso Eccentricità Interna**

Risolvendo lo schema statico si ottengo le sollecitazioni riportate in [Tabella 57](#page-207-0).

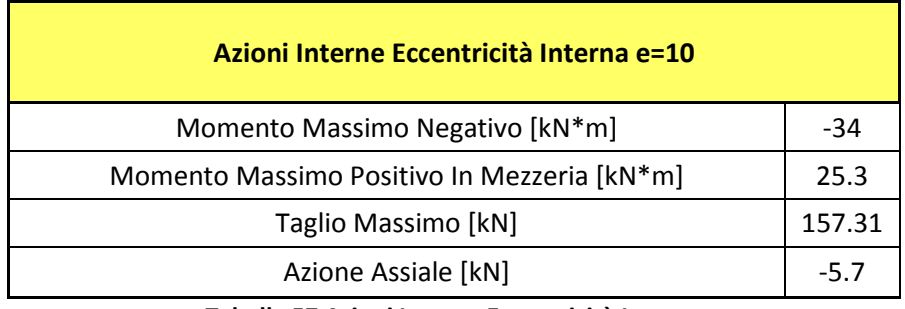

**Tabella 57 Azioni Interne Eccentricità Interna**

<span id="page-207-0"></span>Nelle verifiche si considera cautelativamente la sezione non armata, data l'impossibilità di garantire la corretta aderenza acciaio calcestruzzo a causa del ridotto tempo di maturazione.

In [Tabella 58](#page-207-1) vengono riportati i valori della tensione di trazione e di tagli agenti nel calcestruzzo.

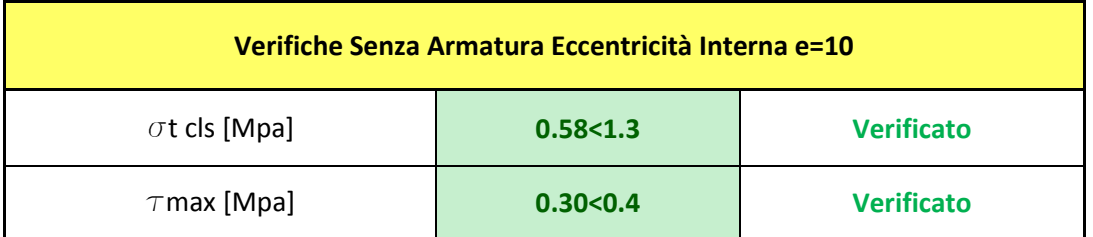

**Tabella 58Verifiche Eccentricità Interna**

<span id="page-207-1"></span>Le verifiche hanno esito positivo in quanto il valore di tensione massima di trazione nel calcestruzzo è minore della tensione ammissibile a trazione, per tanto la sezione non si fessura. Il valore di tensione tangenziale massima è minore del valore di  $\tau_{c0}$  quindi la sezione è verificata.

#### **14.3.4 Appoggio accidentale**

Il presente caso riguarda il temporaneo posizionamento dei conci in posizioni inappropriate derivanti da problemi che si possono verificare durante la movimentazione, oppure nel caso che il concio venga stoccato in maniera errata.

Si è deciso di effettuare due verifiche, la prima considerando il solo calcestruzzo per ipotizzare l'appoggio accidentale nella prime ore dopo il getto, simulando un eventuale problema di movimentazione che costringe gli operatori ad appoggiare il concio in una posizione non convenzionale; la seconda considerando l'aderenza acciaio calcestruzzo per simulare un eventuale problema dovuto alla fase si stoccaggio nella quale gli addetti alla movimentazione, a causa di un eventuale problema dipendente da un guasto del sistema di movimentazione, siano costretti ad appoggiare il concio in una configurazione errata.

La [Figura 135](#page-208-0) mostra lo schema di appoggio accidentale.

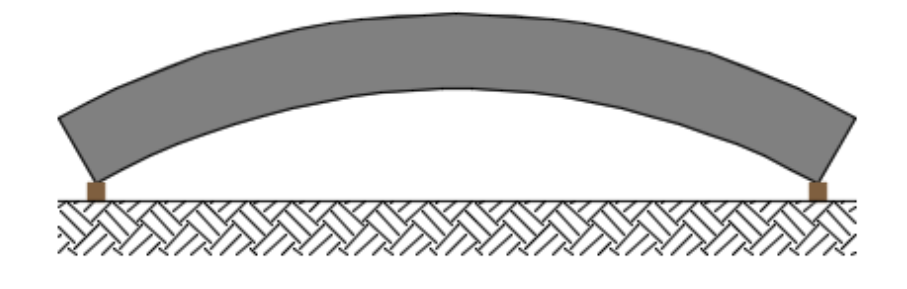

<span id="page-208-0"></span>**Figura 135 Schema Appoggio Accidentale**

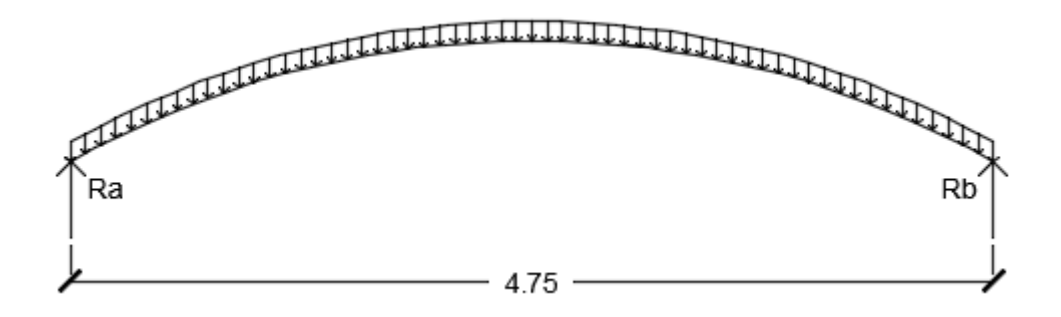

**Figura 136 Schema Statico Appoggio Accidentale**

<span id="page-209-0"></span>Lo schema statico adottato nei calcoli è di trave su due appoggi come mostrato in [Figura 136](#page-209-0). In tal caso viene considerata una maggiorazione del peso proprio del calcestruzzo di 0.5KN/mc per tener conto del rapporto acqua-cemento ancora relativamente alto, inoltre viene amplificato il peso per un fattore dinamico di 1.5 per tener conto delle sollecitazioni nella fase di appoggio.

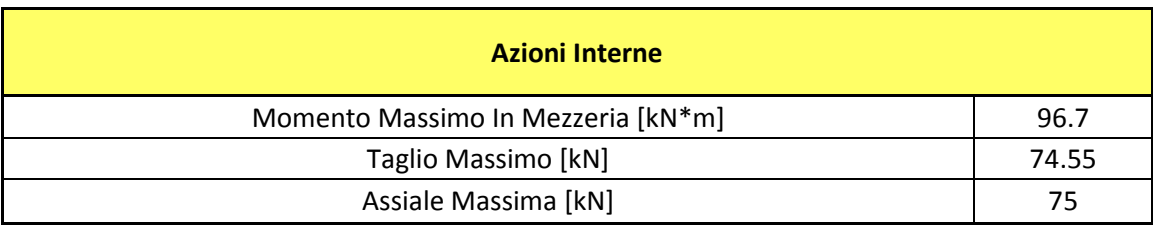

Risolvendo lo schema statico si ottengono le sollecitazioni riportate in [Tabella 59](#page-209-1).

**Tabella 59 Azioni Interne Appoggio Accidentale**

<span id="page-209-1"></span>La prima verifica eseguita riguarda la sezione considerando reagente il solo calcestruzzo con una classe di resistenza pari a C 12/15 per i motivi esposti in precedenza, in [Tabella 60](#page-209-2) vengono mostrati i risultati.

<span id="page-209-2"></span>

| <b>Verifiche Senza Armatura</b> |            |                       |  |  |  |  |
|---------------------------------|------------|-----------------------|--|--|--|--|
| $\sigma$ t cls [Mpa]            | 1.5 > 1.3  | <b>Non Verificato</b> |  |  |  |  |
| $\tau$ max [Mpa]                | 0.14 < 0.4 | <b>Verificato</b>     |  |  |  |  |

**Tabella 60 Verifica Appoggio Accidentale**

La verifica non ha esito positivo in quanto la tensione di trazione massima nel calcestruzzo è maggiore della tensione ammissibile a trazione, la sezione risulta fessurata, mentre la verifica a taglio risulta essere soddisfatta.

Le verifiche della sezione armata sono state eseguite per considerare il caso di appoggio accidentale in una fase nella quale il calcestruzzo ha subito un processo di maturazione più lungo fino ad arrivare ad una classe di resistenza C 25/30 per il quale si può considerare l'aderenza acciaio calcestruzzo; i risultati sono mostrati in [Tabella 61](#page-210-0).

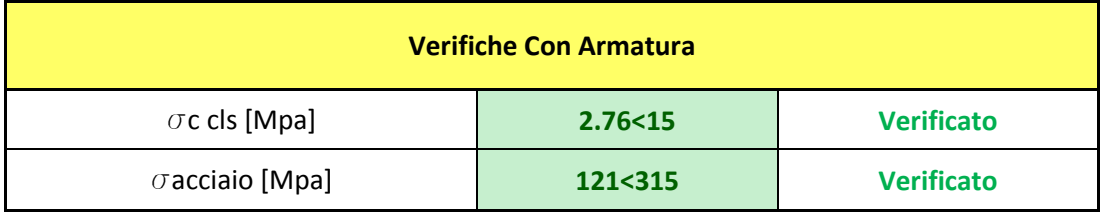

**Tabella 61 Verifica Sezione Armata Appoggio Accidentale**

<span id="page-210-0"></span>Le verifiche risultano soddisfatte dato che la  $\sigma$ c cls è minore di 0.6 fck limite imposto per condizioni di carico rare e la  $\sigma$ acciaio risulta essere inferiore a 0.7 fyk.

La verifica della fessurazione è stata eseguita senza calcolo diretto seguendo la procedura riportata dall'Eurocodice 2, le verifiche hanno esito positivo in quanto l'apertura delle fessure è minore del valore limite.

#### **14.5 Movimentazione**

Quando il calcestruzzo ha raggiunto una resistenza di C 25/30 sufficiente per essere movimentato, esso viene spostato all'interno dell'impianto dalla zona di stoccaggio alla zona dove verrà ribaltato per poter poi essere trasportato in galleria.

La movimentazione avviene tramite carrelli elevatori dotati di due forche posti ad un interasse di 0.80 metri, uno schema di trasporto è rappresentato in [Figura 137](#page-211-0).

<span id="page-211-0"></span>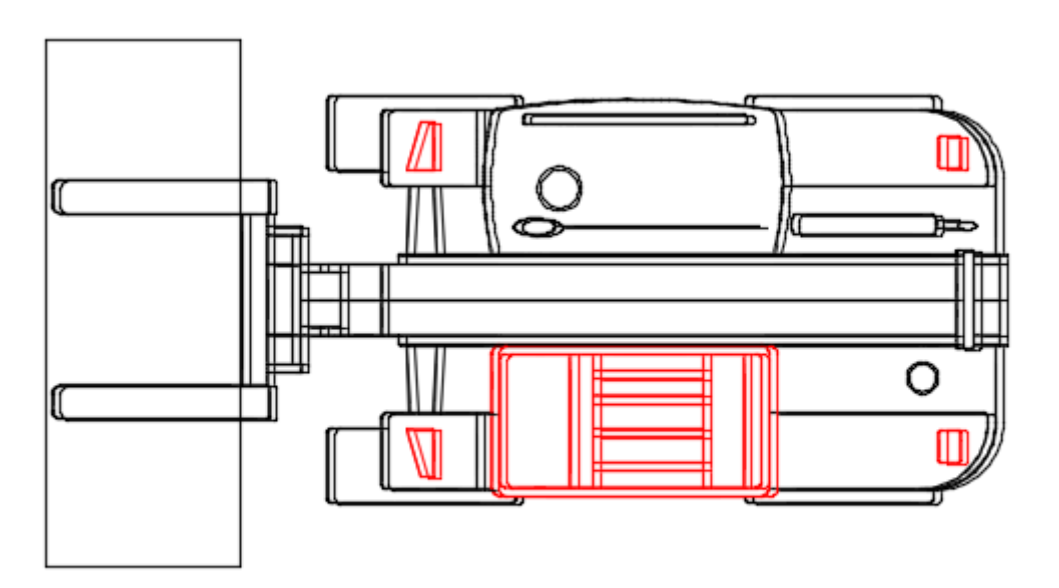

**Figura 137 Schema di Movimentazione Vista in Pianta**

Lo schema strutturale per il calcolo delle azioni interne è quello di trave su due appoggi con due sbalzi, la geometria è riportata in [Tabella 62](#page-212-0).

| Geometria Schema Strutturale                 |      |  |  |  |
|----------------------------------------------|------|--|--|--|
| Trave su due appoggi con due sbalzi laterali |      |  |  |  |
| Campata Centrale [m]                         | 1.8  |  |  |  |
| Sbalzo laterale [m]                          | 1.48 |  |  |  |

**Tabella 62 Geometria Schema Statico**

<span id="page-212-0"></span>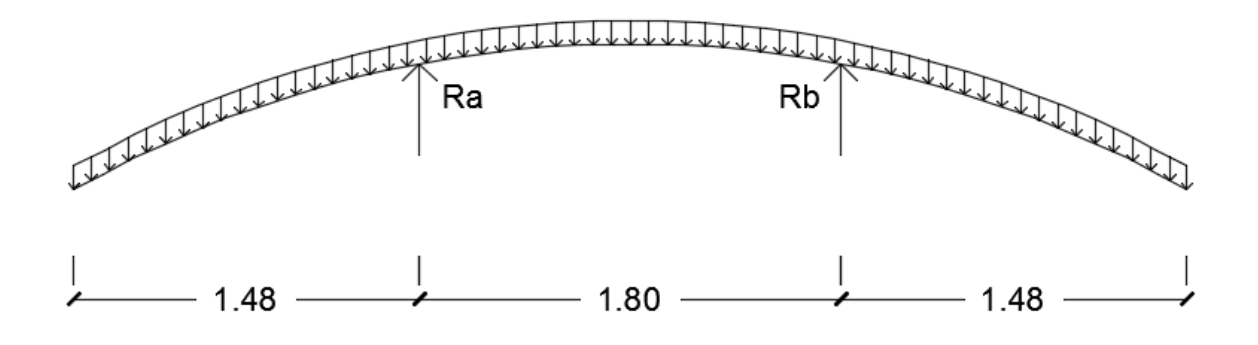

**Figura 138 Schema Statico Movimentazione**

I carichi applicati allo schema strutturale, riportati in [Tabella 63](#page-212-1), sono il peso proprio amplificato per un fattore dinamico di 1.6 per tener conto delle sollecitazioni nella fase di appoggio.

<span id="page-212-1"></span>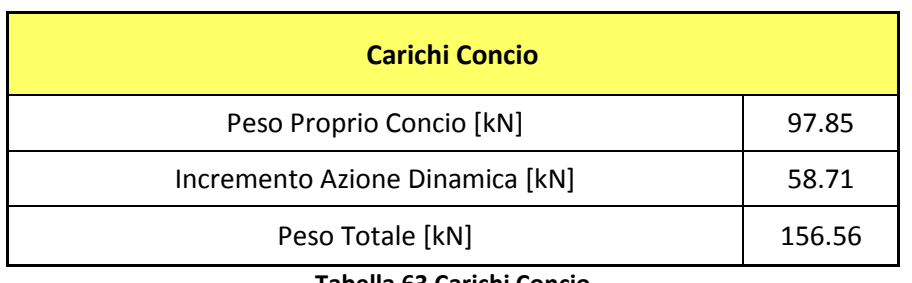

Risolvendo lo schema statico si ottengono le sollecitazioni riportate in [Tabella 64](#page-213-0) .

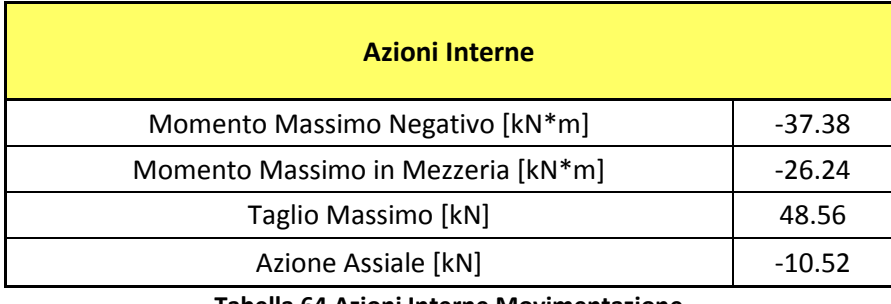

**Tabella 64 Azioni Interne Movimentazione**

<span id="page-213-0"></span>Le verifiche strutturali vengono eseguite considerando la sezione armata, in virtù del fatto che è trascorso un tempo di maturazione per cui si ritiene garantita l'aderenza acciaio calcestruzzo.

I risultati delle verifiche vengono riportati in [Tabella 65](#page-213-1).

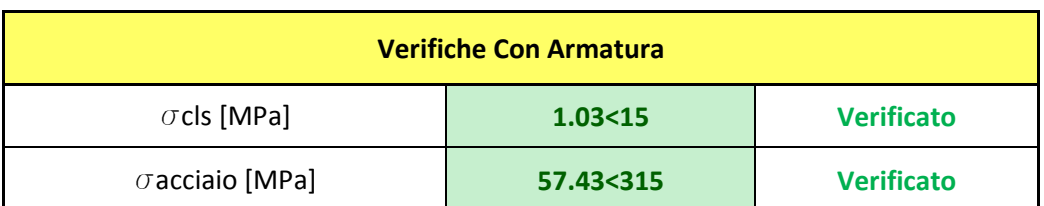

**Tabella 65 Verifiche Strutturali Fase di Movimentazione**

<span id="page-213-1"></span>Le verifiche risultano soddisfatte dato che la  $\sigma$ c cls è minore di 0.6 fck limite imposto per condizioni di carico rare e la  $\sigma$ acciaio risulta essere inferiore a 0.7 fyk.

La verifica della fessurazione è stata eseguita senza calcolo diretto seguendo la procedura riportata dall'Eurocodice 2, le verifiche hanno esito positivo in quanto l'apertura delle fessure è minore del valore limite.

### **14.6 Stoccaggio in cantiere**

Terminata la fase di produzione i conci, vengono impilati in un'area apposita adibita al loro stoccaggio in attesa della successiva fase di trasporto in galleria come mostrato dall'esempio di [Figura 139](#page-214-0).

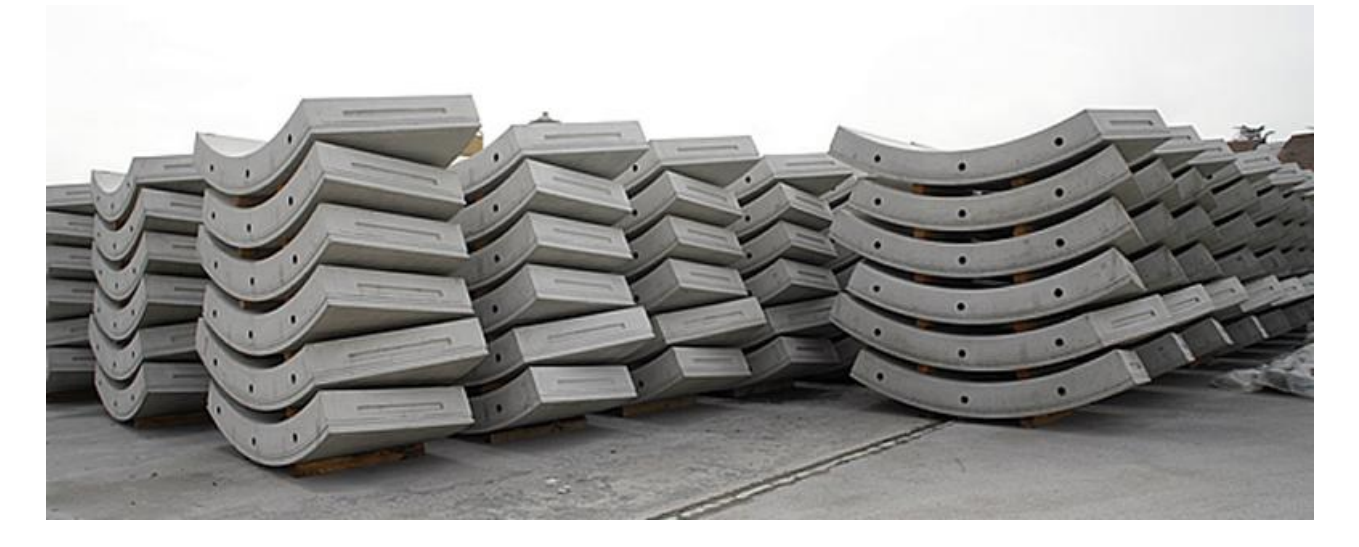

**Figura 139 Esempio di Stoccaggio in Cantiere**

<span id="page-214-0"></span>Vengono impilati tutti i conci componenti l'anello che costituirà il rivestimento della galleria, sovrapponendo al concio di base cinque anelli più la chiave.

Il concio di base è appoggiato tramite due appoggi a terra mentre i conci superiori sono appoggiati tramite appositi divisori in legno che dovranno essere allineati verticalmente agli appoggi di base; onde evitare danni ai conci, si sono effettuate delle verifiche tensionali anche per due casi di errato allineamento dei divisori che prevedono un'eccentricità di  $\pm$  20 cm rispetto l'allineamento verticale degli appoggi di base.

I casi nei quali si sono effettuate le verifiche sono:

- Stoccaggio Corretto [Figura 140](#page-215-0)
- Stoccaggio Errato con eccentricità esterna di 20 cm [Figura 141](#page-215-1)
- Stoccaggio Errato con eccentricità interna di 20 cm [Figura 142](#page-215-2)

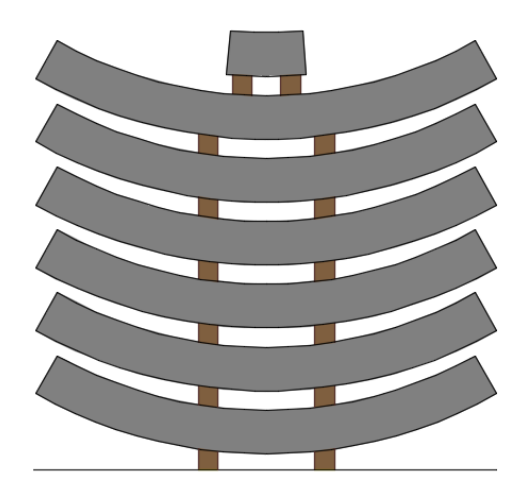

**Figura 140 Schema Stoccaggio Corretto**

<span id="page-215-0"></span>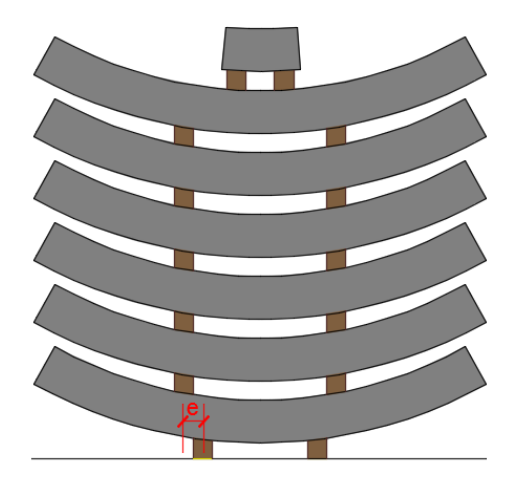

**Figura 141 Schema Stoccaggio In Cantiere Con Eccentricità Esterna**

<span id="page-215-1"></span>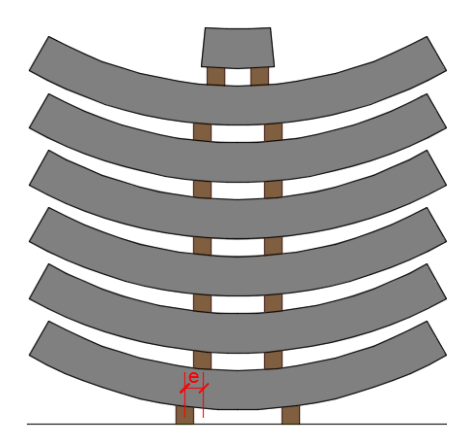

<span id="page-215-2"></span>**Figura 142 Schema Stoccaggio In Cantiere Con Eccentricità Interna**
L'analisi dei carichi per i tre casi analizzati è riportata in [Tabella 66](#page-216-0), prevede di considerare il peso proprio del concio tipo considerando un incremento dinamico del peso proprio dell'ultimo concio più la chiave per gli eventuali effetti dinamici derivanti dalla fase di accatastamento (coefficiente pari a 1.5).

I carichi derivanti dai conci superiori sovrapposti al concio di base vengono trasmessi tramite due forze concentrate applicate al concio di base in asse rispetto agli appoggi di base per il case di stoccaggio corretto, mentre sono applicate con un'eccentricità interna in un caso ed esterna nell'altro caso per considerare un eventuale errore di allineamento.

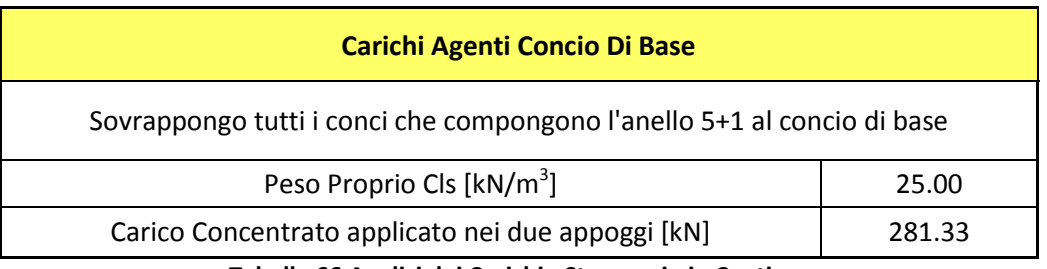

**Tabella 66 Analisi dei Carichi - Stoccaggio in Cantiere**

<span id="page-216-0"></span>Le verifiche strutturali vengono eseguite considerando la sezione armata, dato che ormai il calcestruzzo ha raggiunto una classe di resistenza pari a C35/45 che corrisponde ad un tempo di maturazione sufficiente da garantire l'aderenza acciaio calcestruzzo.

Nei seguenti paragrafi vengono elencati i risultati delle verifiche strutturali per i tre casi analizzati.

# **14.6.1 Stoccaggio in cantiere - Corretto**

La procedura di stoccaggio corretto prevede l'allineamento degli appoggi dei conci successivi al primo con gli appoggi di base, l'impilaggio prevede di sovrapporre al concio di base cinque conci più la chiave.

Lo schema statico adottato nei calcoli per la fase di stoccaggio in cantiere è di trave su due appoggi con due sbalzi laterali, la geometria è riportata in [Tabella 67](#page-217-0) ed in [Figura 143](#page-217-1) mentre i carichi sono riportati in [Tabella 66](#page-216-0).

<span id="page-217-0"></span>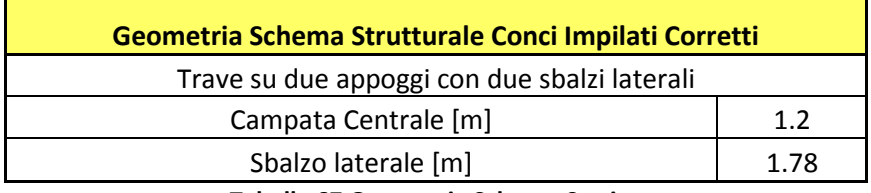

**Tabella 67 Geometria Schema Statico**

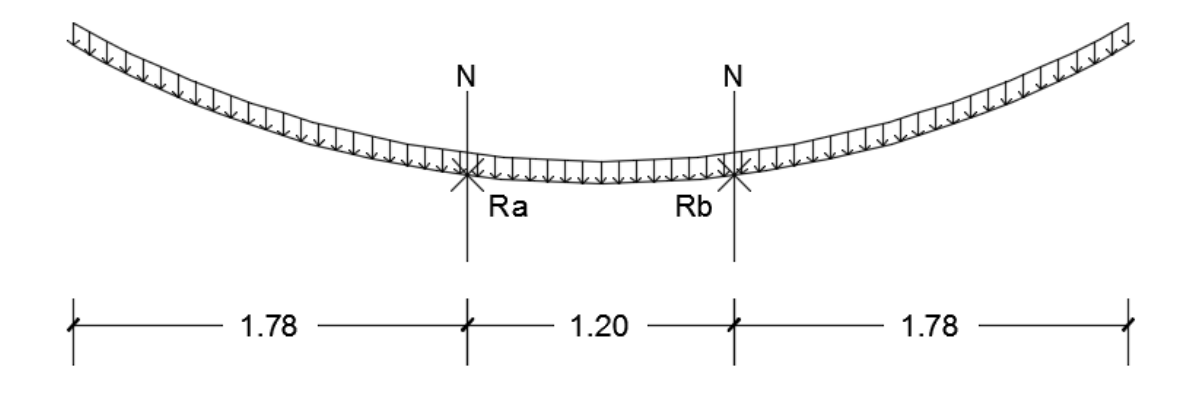

<span id="page-217-1"></span>**Figura 143 Schema Statico Stoccaggio In Cantiere Corretto**

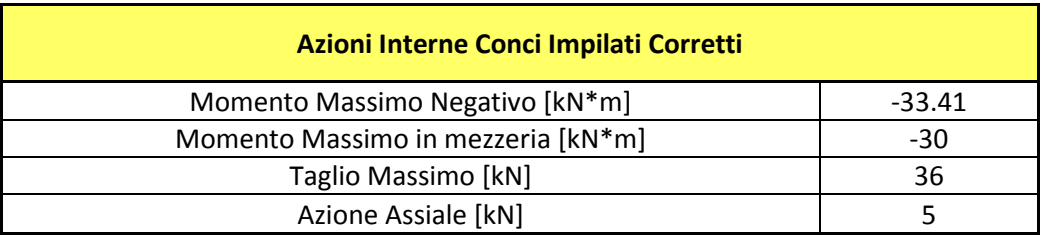

Risolvendo lo schema statico si ottengono le azioni interne riportate in [Tabella 68](#page-218-0).

**Tabella 68 Azioni Interne Stoccaggio Corretto**

<span id="page-218-0"></span>I risultati delle verifiche vengono riportati in [Tabella 69](#page-218-1).

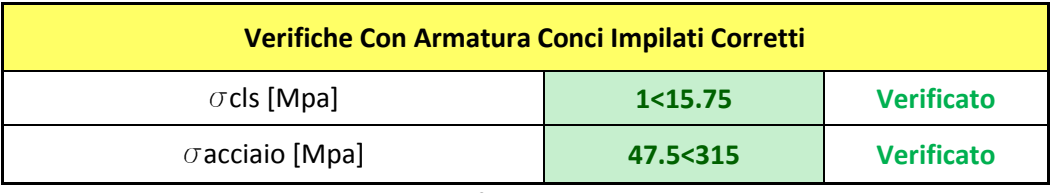

**Tabella 69 Verifica Stoccaggio Corretto**

<span id="page-218-1"></span>Le verifiche hanno esito positivo in quanto la  $\sigma_c$  del calcestruzzo è inferiore a 0.45 f<sub>cK</sub>, mentre la tensione massima di trazione nell'acciaio  $\sigma_s$  è minore di 0.7 f<sub>yk</sub> anche la verifica a tagli risulta soddisfatta.

La verifica della fessurazione è stata eseguita senza calcolo diretto seguendo la procedura riportata dall'Eurocodice 2, le verifiche hanno esito positivo in quanto l'apertura delle fessure è minore del valore limite.

### **14.6.2 Stoccaggio in cantiere - eccentricità esterna**

Al fine di evitare eventuali danneggiamenti derivanti dal disallineamento dei divisori dei conci rispetto agli appoggi a terra, si è deciso di valutare e verificare un'eventuale eccentricità esterna, dei divisori dei conci superiori, di 20 cm rispetto agli appoggi di base.

Lo schema statico adottato nei calcoli per la fase di stoccaggio in cantiere è di trave su due appoggi con due sbalzi laterali, la geometria è riportata in [Tabella 70](#page-219-0) ed in [Figura 144](#page-219-1) mentre l'analisi dei carichi è riportata in [Tabella 66](#page-216-0) .

| Geometria Schema Strutturale Eccentricità Esterna e=20 |      |  |  |
|--------------------------------------------------------|------|--|--|
| Trave su due appoggi con due sbalzi laterali           |      |  |  |
| Campata Centrale [m]                                   | 1.2  |  |  |
| Sbalzo laterale [m]                                    | 1.78 |  |  |
| Eccentricità [m]                                       | 0.2  |  |  |

**Tabella 70 Geometria Schema Statico**

<span id="page-219-0"></span>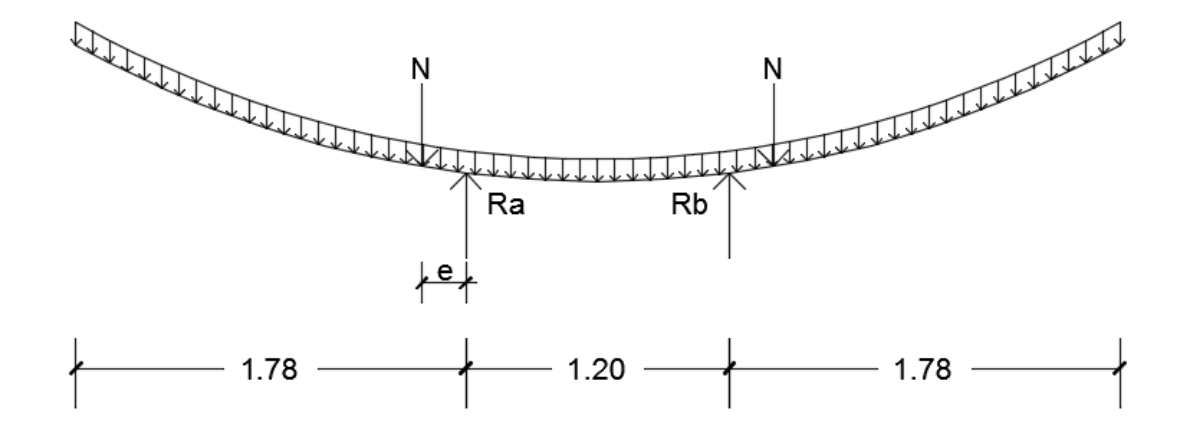

<span id="page-219-1"></span>**Figura 144 Schema Strutturale Stoccaggio In Cantiere - Caso Con Eccentricità Esterna**

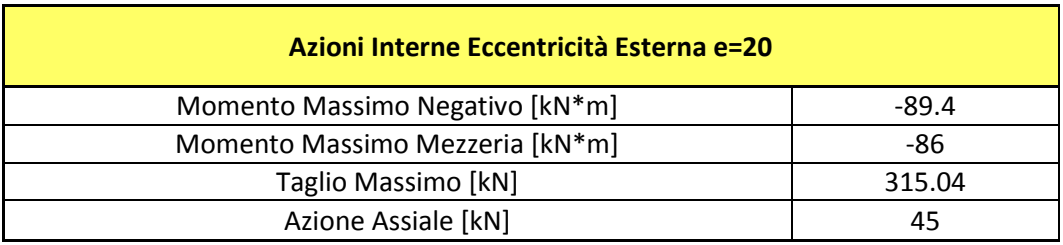

Risolvendo lo schema statico si ottengono le azioni interne riportate in [Tabella 71](#page-220-0).

**Tabella 71 Azioni Interne Eccentricità Esterna**

<span id="page-220-0"></span>I risultati delle verifiche vengono riportati in [Tabella 72](#page-220-1).

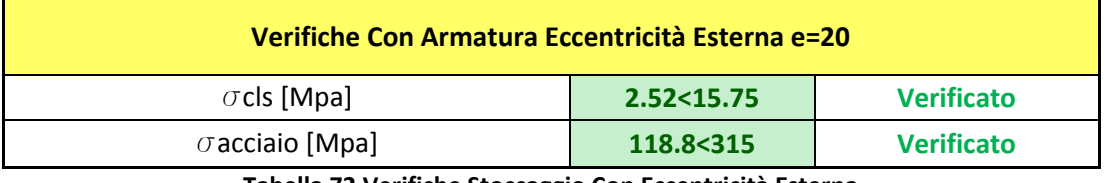

**Tabella 72 Verifiche Stoccaggio Con Eccentricità Esterna**

<span id="page-220-1"></span>Le verifiche hanno esito positivo in quanto la  $\sigma_c$  del calcestruzzo è inferiore a 0.45 f<sub>cK</sub>, mentre la tensione massima di trazione nell'acciaio  $\sigma_s$  è minore di 0.7 f<sub>yk.</sub>

La verifica della fessurazione è stata eseguita senza calcolo diretto seguendo la procedura riportata dall'Eurocodice 2, le verifiche hanno esito positivo in quanto l'apertura delle fessure è minore del valore limite.

## **14.6.3 Stoccaggio - eccentricità interna**

Le verifiche strutturali sono state eseguite considerando un'eventuale eccentricità interna dei divisori dei conci rispetto agli appoggi di base.

Lo schema statico adottato nei calcoli per la fase di stoccaggio in cantiere è di trave su due appoggi con due sbalzi laterali, la geometria è riportata in [Tabella 73](#page-221-0) e in [Figura 145](#page-221-1), l'analisi dei carichi è riportata in [Tabella 66](#page-216-0).

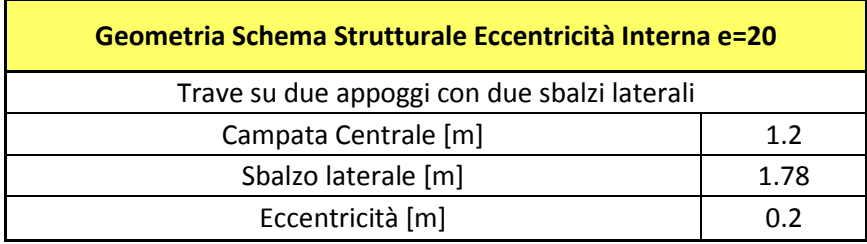

**Tabella 73 Schema Statico Eccentricità Interna**

<span id="page-221-0"></span>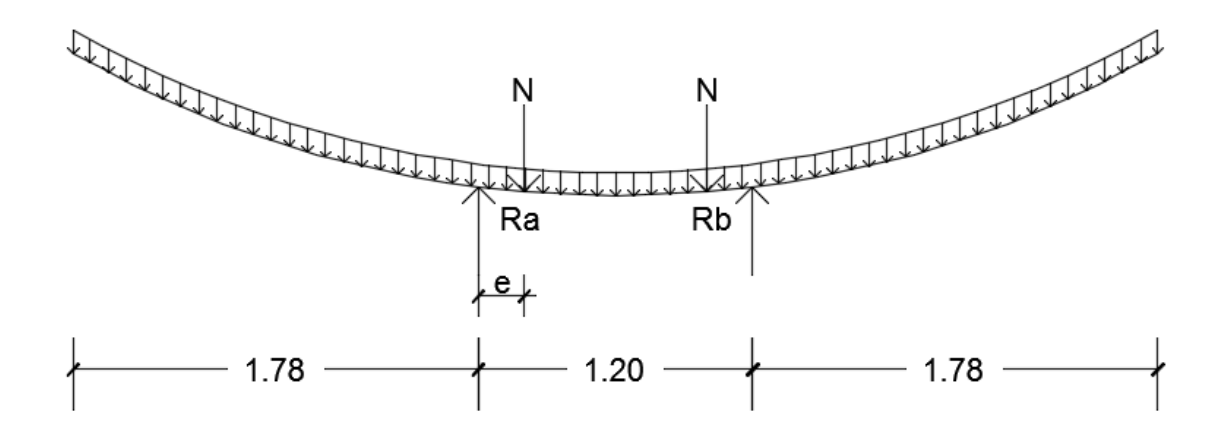

<span id="page-221-1"></span>**Figura 145 Schema Strutturale Stoccaggio In Cantiere - Caso Eccentricità Interna**

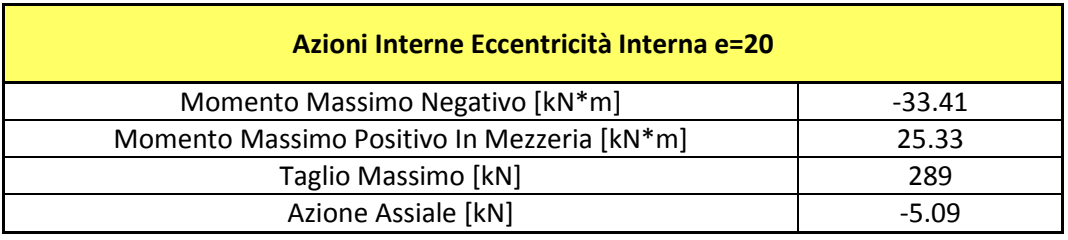

Risolvendo lo schema statico si ottengono le azioni interne riportate in [Tabella 74](#page-222-0).

**Tabella 74 Azioni Interne Stoccaggio Errato**

<span id="page-222-0"></span>I risultati delle verifiche vengono riportati in [Tabella 75](#page-222-1).

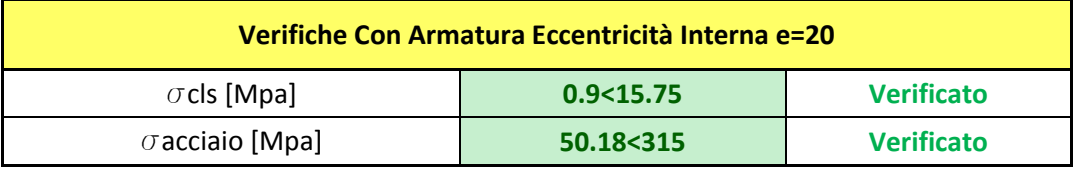

**Tabella 75 Verifiche Eccentricità Interna**

<span id="page-222-1"></span>Le verifiche hanno esito positivo in quanto la  $\sigma_c$  del calcestruzzo è inferiore a 0.45 f<sub>cK</sub>, mentre la tensione massima di trazione nell'acciaio  $\sigma_s$  è minore di 0.7 f<sub>yk.</sub>

La verifica della fessurazione è stata eseguita senza calcolo diretto seguendo la procedura riportata dall'Eurocodice 2, le verifiche hanno esito positivo in quanto l'apertura delle fessure è minore del valore limite.

# **14.7 Trasporto in galleria**

Terminato il processo di produzione i conci vengono prelevati dall'area di stoccaggio e trasportati in galleria per essere installati.

Il trasporto in galleria viene principalmente effettuato con carri ferroviari pianale oppure mediante mezzi stradali dotati di appositi pianali per il trasporto dei conci, come mostrato in [Figura 146](#page-223-0) ed in [Figura 147](#page-223-1).

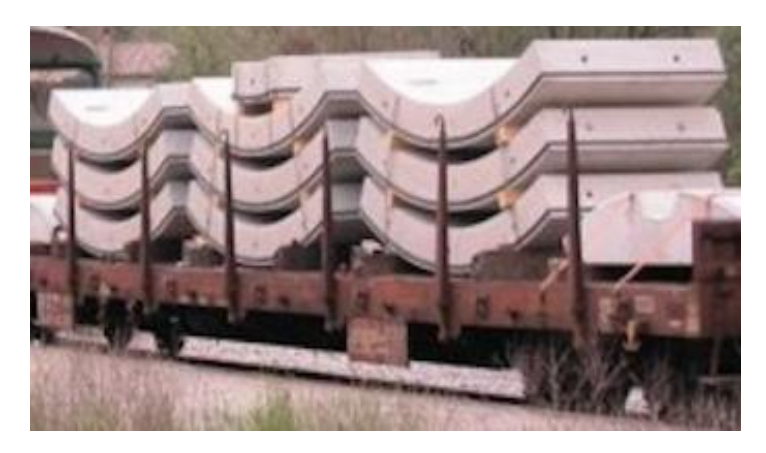

**Figura 146 Trasporto Mediante Carro Ferroviario Pianale**

<span id="page-223-0"></span>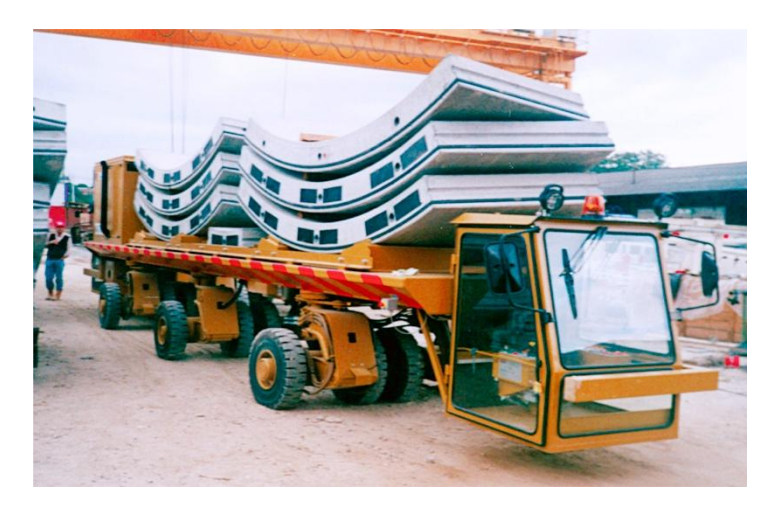

**Figura 147 Trasporto Mediante Mezzo Gommato**

<span id="page-223-1"></span>A causa dell'altezza delle pile di conci e del loro peso, per il trasporto in galleria, l'anello completo viene diviso in due gruppi, dove nella situazione più gravosa al concio di base della catasta vengono sovrapposti due conci più la chiave.

Analogamente alle fasi precedenti anche in questa fase le analisi sono state svolte considerando eventuali eccentricità accidentali di  $\pm$  20 cm rispetto al corretto allineamento verticale, al fine di evitare eventuali danneggiamenti dovuti all'erroneo allineamento.

I casi nei quali si sono effettuate le verifiche sono:

- Trasporto con impilaggio corretto [Figura 148](#page-224-0)
- Trasporto con impilaggio errato con eccentricità esterna di 20 cm [Figura 149](#page-224-1)
- Trasporto con Impilaggio errato con eccentricità interna di 20 cm [Figura 150](#page-225-0)

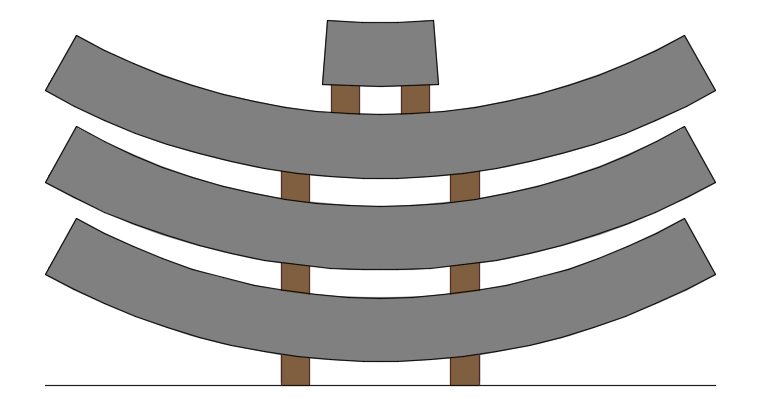

**Figura 148 Schema Trasporto in Galleria - Corretto**

<span id="page-224-1"></span><span id="page-224-0"></span>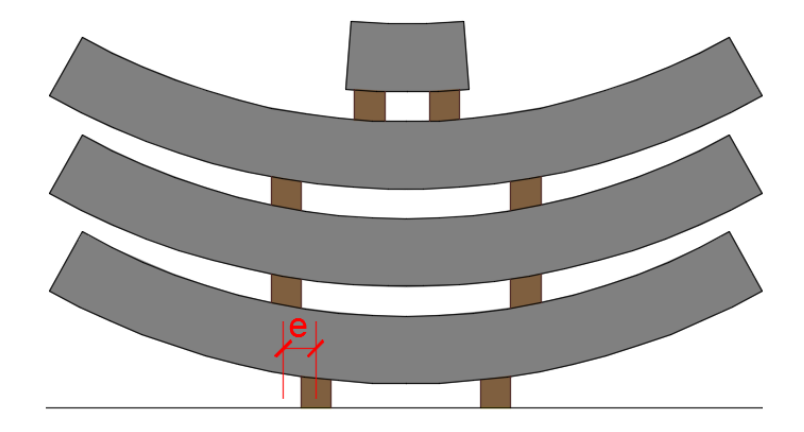

**Figura 149 Schema Trasporto in Galleria - Eccentricità Esterna**

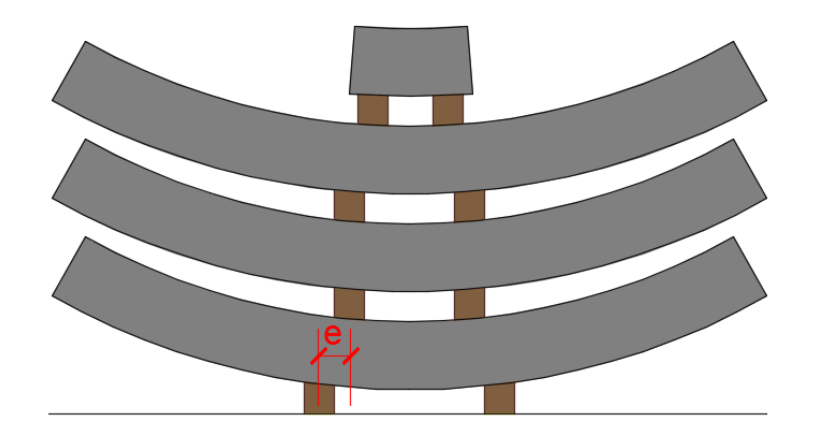

**Figura 150 Schema Trasporto in Galleria - Eccentricità Interna**

<span id="page-225-0"></span>L'analisi dei carichi riportata in [Tabella 76](#page-225-1), valida per i tre casi in analisi, prevede di considerare il peso proprio del concio tipo incrementato con un coefficiente amplificativo di 1.4 che tenga conto degli effetti dinamici derivanti dalle sollecitazioni e vibrazioni durante la fase di trasporto.

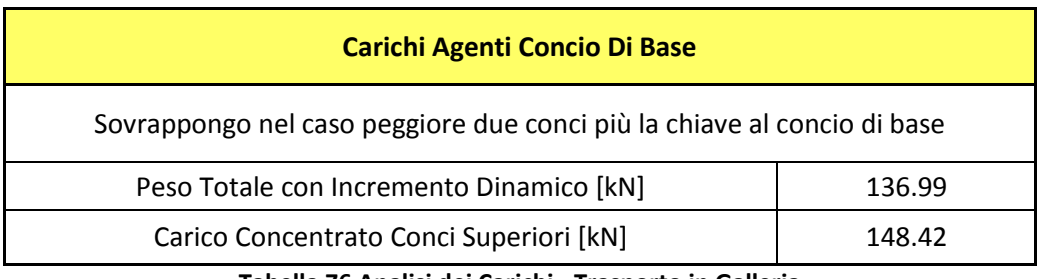

**Tabella 76 Analisi dei Carichi - Trasporto in Galleria**

<span id="page-225-1"></span>I carichi derivanti dai conci superiori sovrapposti al concio di base vengono trasmessi tramite due forze concentrate applicate al concio di base in asse rispetto agli appoggi di base nel caso di corretto impilaggio, mentre vengono applicati con un'eccentricità di  $\pm$  20 cm rispetto agli appoggi di base per valutare le sollecitazioni dovute a errati impilaggi.

Le verifiche strutturali vengono eseguite considerando la sezione armata, dato che ormai il calcestruzzo ha raggiunto una classe di resistenza pari a C50/60, esso corrisponde ad un tempo di maturazione sufficiente a garantire l'aderenza acciaio-calcestruzzo.

Nei paragrafi seguenti vengono elencate le verifiche dei tre casi sopra elencati.

# **14.7.1 Trasporto in galleria - corretto**

La procedura di trasporto in galleria su carro pianale realizzata mediante un corretto impilaggio dei conci, prevede l'allineamento degli appoggi dei conci rispetto agli appoggi di base.

Lo schema statico adottato nei calcoli per la fase di trasporto in galleria con corretto impilaggio è di trave su due appoggi con due sbalzi laterali, la geometria è riportata in [Tabella](#page-226-0)  [77](#page-226-0) e in [Figura 151](#page-226-1) mentre l'analisi dei carichi è riportata in [Tabella 76](#page-225-1).

<span id="page-226-0"></span>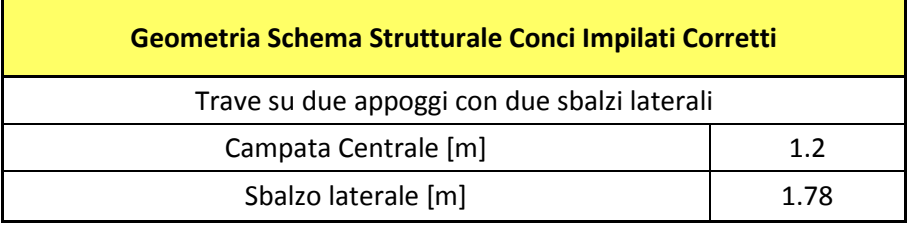

**Tabella 77 Geometria Schema Statico**

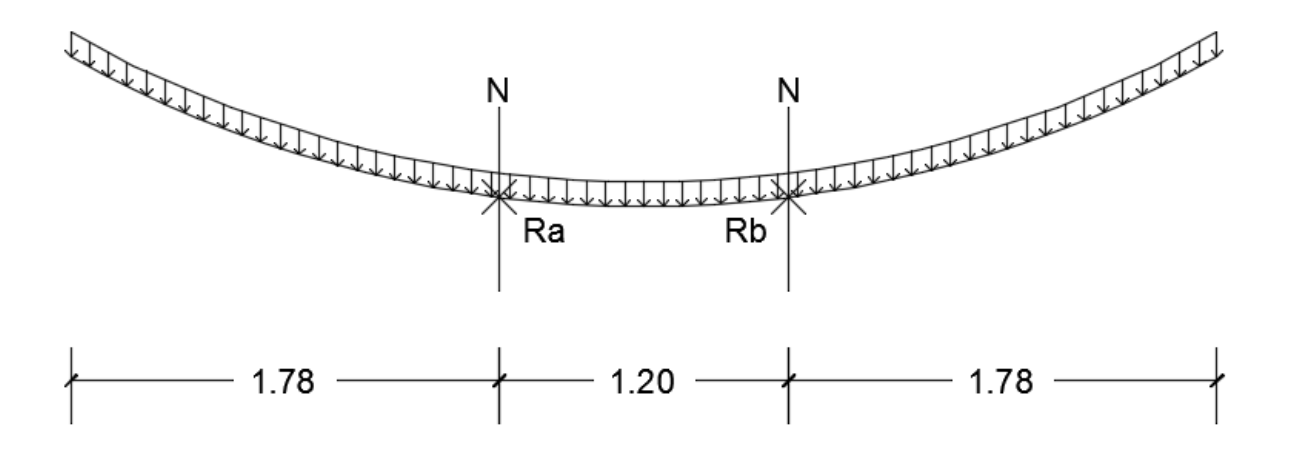

<span id="page-226-1"></span>**Figura 151 Schema Statico Trasporto In Galleria Corretto**

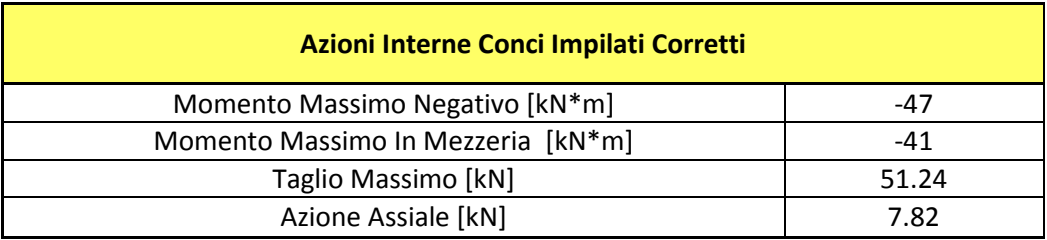

Risolvendo lo schema statico si ottengono le azioni interne riportate in [Tabella 78](#page-227-0).

**Tabella 78 Azioni Interne Impilaggio Corretto**

<span id="page-227-0"></span>I risultati delle verifiche vengono riportati in [Tabella 79](#page-227-1).

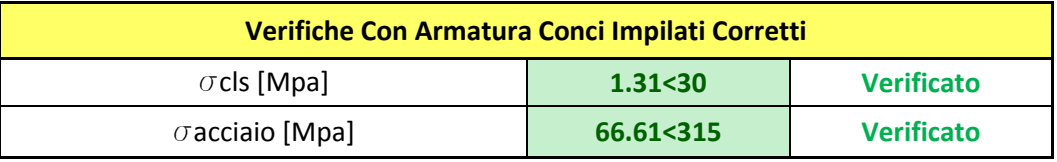

**Tabella 79 Verifiche Stoccaggio Corretto**

<span id="page-227-1"></span>Le verifiche hanno esito positivo in quanto la  $\sigma_c$  del calcestruzzo è inferiore a 0.60 f<sub>cK</sub>, valore limite per condizioni di carico rare, mentre la tensione massima di trazione nell'acciaio  $\sigma_s$  è minore di 0.7 fyk.

La verifica della fessurazione è stata eseguita senza calcolo diretto seguendo la procedura riportata dall'Eurocodice 2, le verifiche hanno esito positivo in quanto l'apertura delle fessure è minore del valore limite.

## **14.7.2 Trasporto in galleria - eccentricità esterna**

Durante la fase di trasporto in galleria si è deciso di valutare e verificare un'eventuale eccentricità esterna, dei divisori dei conci superiori, di 20 cm rispetto agli appoggi di base al fine di evitare eventuali danneggiamenti derivanti dal disallineamento dei conci rispetto agli appoggi di base.

Lo schema statico adottato nei calcoli per la fase di trasporto in galleria con corretto impilaggio è di trave su due appoggi con due sbalzi laterali, la geometria è riportata in [Tabella](#page-228-0)  [80](#page-228-0) e in [Figura 152](#page-228-1), l'analisi dei carichi è riportata in [Tabella 76](#page-225-1)

| Geometria Schema Strutturale Eccentricità Esterna e=20 |      |  |  |
|--------------------------------------------------------|------|--|--|
| Trave su due appoggi con due sbalzi laterali           |      |  |  |
| Campata Centrale [m]                                   | 1.2  |  |  |
| Sbalzo laterale [m]                                    | 1.78 |  |  |
| Eccentricità [m]                                       | 0.2  |  |  |

**Tabella 80 Geometria Schema Statico**

<span id="page-228-0"></span>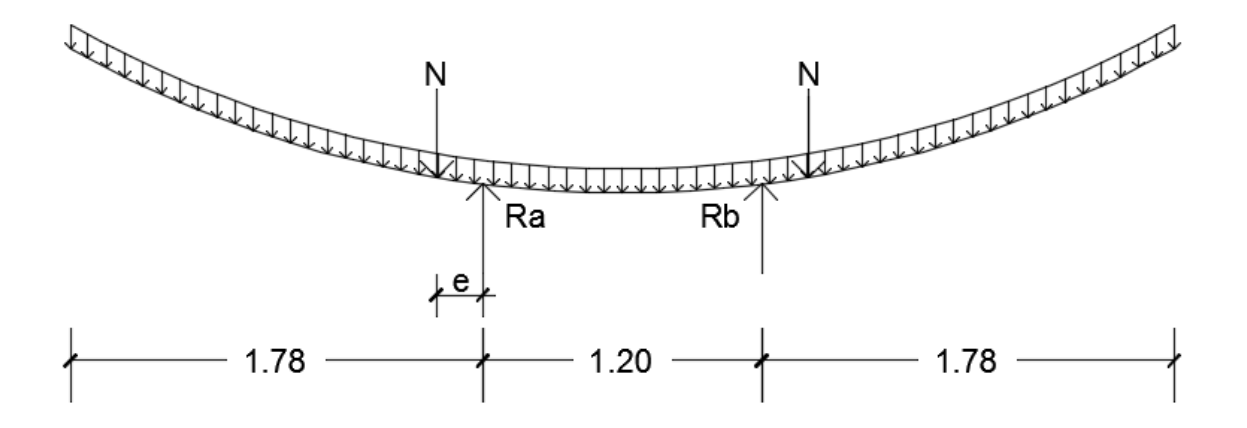

<span id="page-228-1"></span>**Figura 152 Schema Statico Trasporto In Galleria - Caso Eccentricità Esterna**

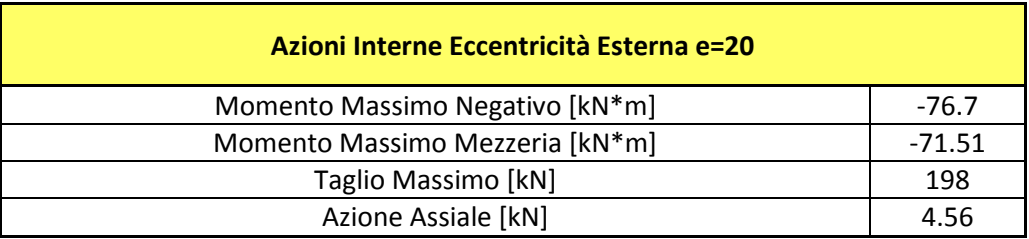

Risolvendo lo schema statico si ottengono le azioni interne riportate in [Tabella 81](#page-229-0)

**Tabella 81 Azioni Interne Eccentricità Esterna**

<span id="page-229-0"></span>I risultati delle verifiche vengono riportati in [Tabella 82](#page-229-1).

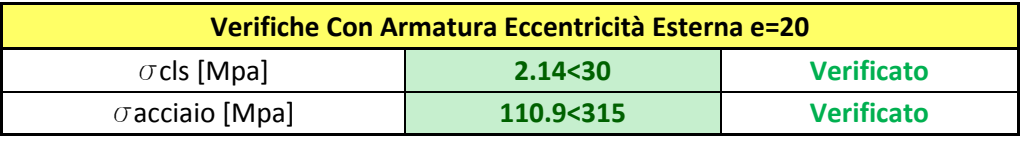

**Tabella 82 Verifiche Eccentricità Esterna**

<span id="page-229-1"></span>Le verifiche hanno esito positivo in quanto la  $\sigma_c$  del calcestruzzo è inferiore a 0.60 f<sub>cK</sub>, valore limite per condizioni di carico rare, mentre la tensione massima di trazione nell'acciaio  $\sigma_s$  è minore di 0.7 fyk.

La verifica della fessurazione è stata eseguita senza calcolo diretto seguendo la procedura riportata dall'Eurocodice 2, le verifiche hanno esito positivo in quanto l'apertura delle fessure è minore del valore limite.

## **14.7.3 Trasporto in galleria - eccentricità interna**

Durante la fase di trasporto in galleria, si è deciso di valutare oltre al caso di eccentricità esterna un'eventuale eccentricità interna, dei divisori dei conci superiori, di 20 cm rispetto agli appoggi di base.

Lo schema statico adottato nei calcoli per la fase di trasporto in galleria con corretto impilaggio è di trave su due appoggi con due sbalzi laterali, la geometria è riportata in [Tabella](#page-230-0)  [83](#page-230-0) e in [Figura 153](#page-230-1), mentre in [Tabella 76](#page-225-1) è riportato lo schema statico.

| Geometria Schema Strutturale Eccentricità Interna e=20 |      |  |  |
|--------------------------------------------------------|------|--|--|
| Trave su due appoggi con due sbalzi laterali           |      |  |  |
| Campata Centrale [m]                                   | 1.2  |  |  |
| Sbalzo laterale [m]                                    | 1.78 |  |  |
| Eccentricità [m]                                       | 02   |  |  |

**Tabella 83 Schema Statico Eccentricità Interna**

<span id="page-230-0"></span>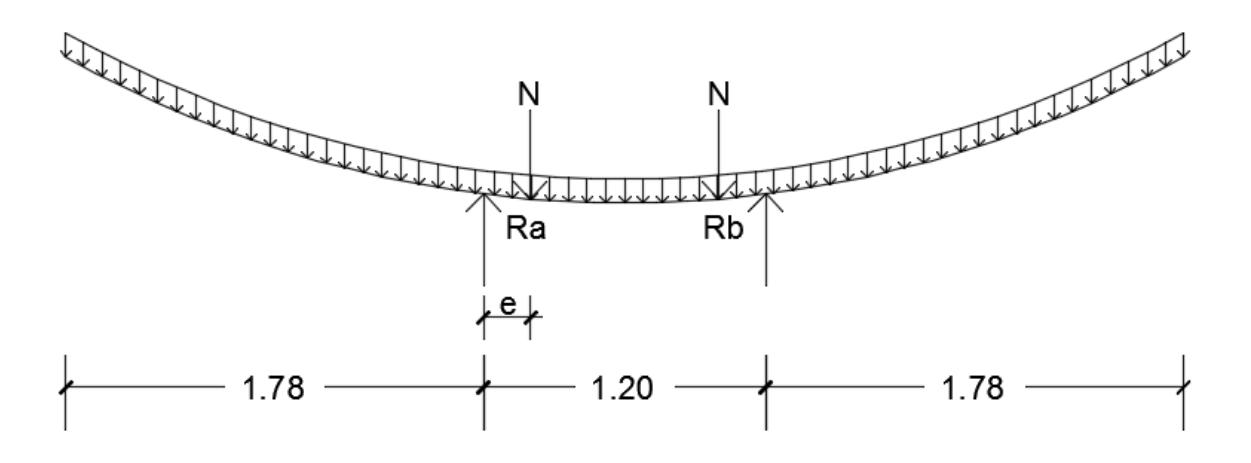

<span id="page-230-1"></span>**Figura 153 Schema Strutturale Trasporto In Galleria - Caso Eccentricità Interna**

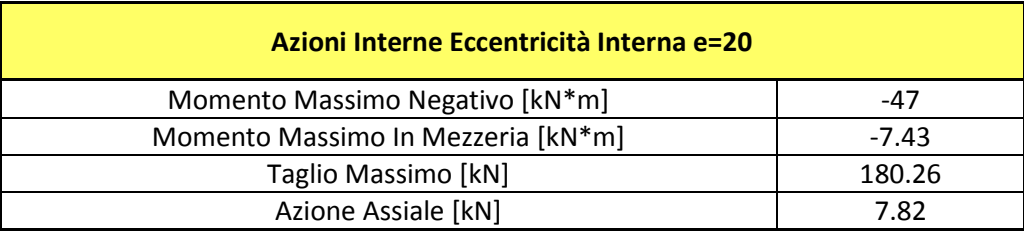

Risolvendo lo schema statico si ottengono le azioni interne riportate in [Tabella 84](#page-231-0).

**Tabella 84 Azioni Interne Eccentricità Interna**

<span id="page-231-0"></span>I risultati delle verifiche vengono riportati in [Tabella 85](#page-231-1).

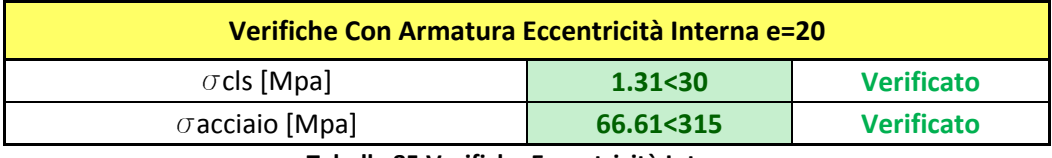

**Tabella 85 Verifiche Eccentricità Interna**

<span id="page-231-1"></span>Le verifiche hanno esito positivo in quanto la  $\sigma_c$  del calcestruzzo è inferiore a 0.60 f<sub>cK</sub>, valore limite per condizioni di carico rare, mentre la tensione massima di trazione nell'acciaio  $\sigma_s$  è minore di 0.7 fyk.

La verifica della fessurazione è stata eseguita senza calcolo diretto seguendo la procedura riportata dall'Eurocodice 2, le verifiche hanno esito positivo in quanto l'apertura delle fessure è minore del valore limite.

# **14.8 Verifica in fase di spinta**

La spinta necessaria per permettere l'avanzamento della macchina durante la fase di scavo è garantita nel caso in analisi da 19 coppie di martinetti idraulici che spingono direttamente sul rivestimento in conci prefabbricati, come mostrato in [Figura 154](#page-232-0).

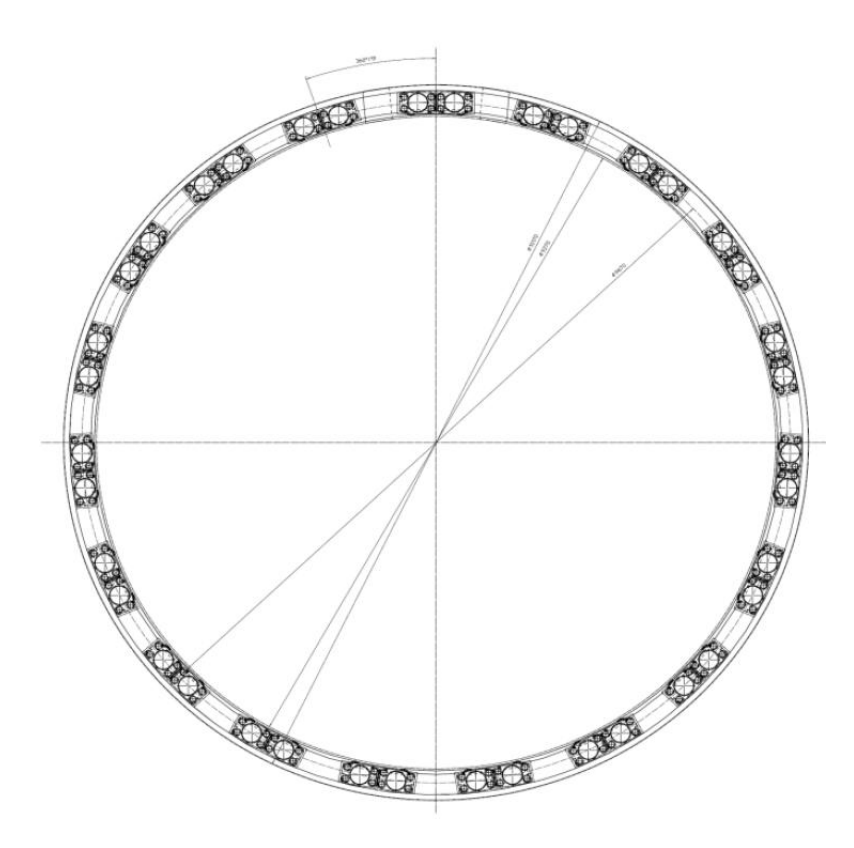

**Figura 154 Disposizione Martinetti Di Spinta**

<span id="page-232-0"></span>Ogni singola coppia è dotata di una scarpa di dimensioni 1 m x 0.25 m che è a contatto con il concio e permette la distribuzione della forza generata dai martinetti durante la fase di spinta.

La configurazione di carico fornita dai martinetti di spinta impone che vengano eseguite opportune verifiche strutturali, la [Figura 155](#page-233-0) mostra lo schema delle verifiche che verranno trattate.

Le analisi degli sforzi di trazione in direzione circonferenziale sono state eseguite utilizzando modelli di calcolo 2D ed un modello di calcolo 3D in modo da confrontare i risultati forniti dai due modelli.

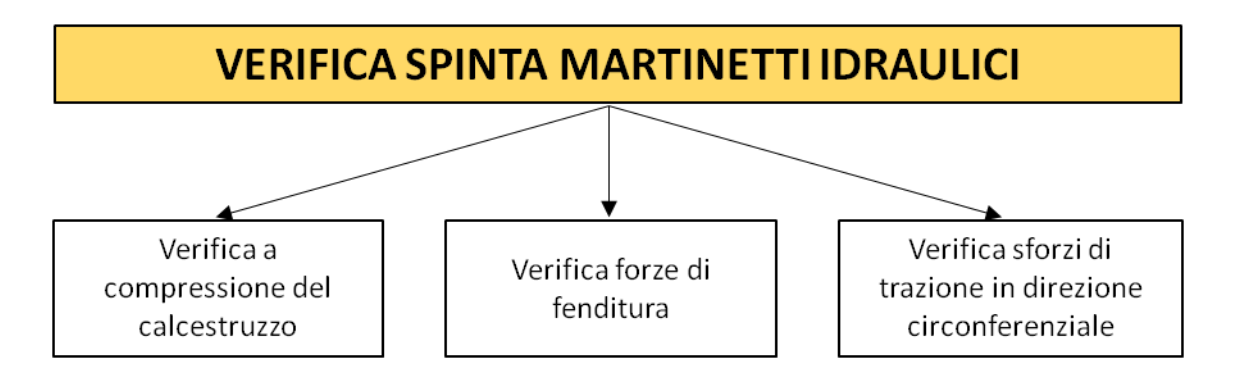

<span id="page-233-0"></span>**Figura 155 Flow-Chart Verifiche Spinta Martinetti**

# **14.8.1 Verifica a compressione del calcestruzzo**

La verifica degli sforzi di compressione generati al di sotto della scarpa d'appoggio dei martinetti è stata condotta considerando la distribuzione delle pressioni riportata in [Figura](#page-234-0)  [156](#page-234-0) da adottare nel caso di pressioni localizzate come riporta l'Eurocodice 2.

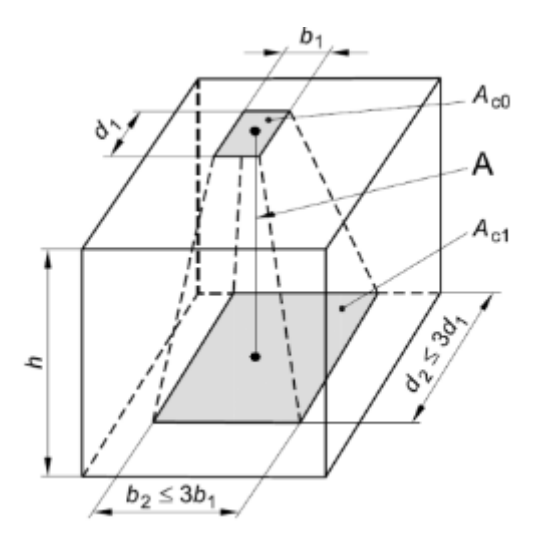

**Figura 156 Distribuzione Pressioni di Compressione**

<span id="page-234-0"></span>In Tabella 86 [Valori Aree Aco e Ac1](#page-234-1)vengono mostrati i valori delle due aree  $A_{co}$  e  $A_{c1}$  necessarie per determinare la  $\sigma$ rd del calcestruzzo.

<span id="page-234-1"></span>

| <b>Verifica Compressione</b> |          |          |          |                           |                           |
|------------------------------|----------|----------|----------|---------------------------|---------------------------|
| $b1$ [m]                     | $d1$ [m] | $b2$ [m] | $d2$ [m] | Aco $\text{[m}^2\text{]}$ | Ac1 $\text{[m}^2\text{]}$ |
| 0.250                        |          | 0.45     | 1.6      | 0.25                      | 0.72                      |

**Tabella 86 Valori Aree Aco e Ac1**

I valori di resistenza del calcestruzzo vengono calcolati utilizzando la formula proposta dall'Eurocodice 2 valida per casi di carico concentrato. Seguendo tale procedura la  $\sigma_{\sf rd}$  viene calcolata secondo la seguente espressione:

$$
\sigma_{Rd} = f_{cd} \cdot \sqrt{\frac{A_{c1}}{A_{c0}}} \le 3.0 \cdot f_{cd}
$$

$$
f_{cd} = \alpha_{cc} \cdot \frac{f_{ck}}{\gamma_c}
$$

Ottenuto il valore di  $\sigma_{\sf rd}$  si è calcolata la forza resistente  $F_{\sf rdu}$  del calcestruzzo come prodotto fra la  $\sigma_{\rm rd}$  e A<sub>co,</sub> che è stata confrontata, come mostrato in [Tabella 87](#page-235-0), con l'azione assiale di progetto di 5950 kN che rappresenta il carico di ogni scarpa dei martinetti.

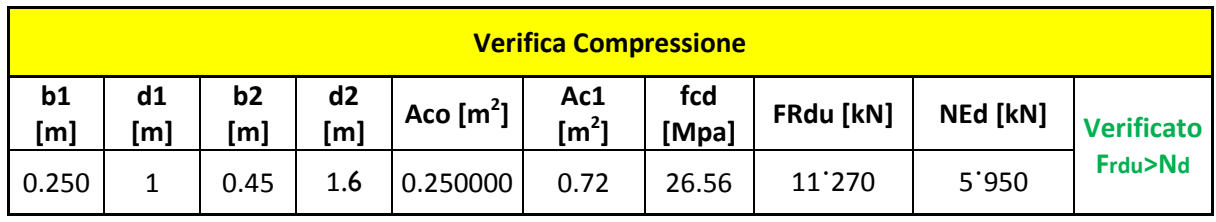

**Tabella 87 Verifica Sforzi Di Compressione Scarpe Martinetti Idraulici**

<span id="page-235-0"></span>Le verifiche hanno esito positivo in quanto la F<sub>rdu</sub> risulta essere maggiore dell'azione assiale di progetto  $N_d$ .

## **14.8.2 Verifica forze di fenditura**

La ridotta area d'applicazione del carico trasmesso dalla scarpa dei martinetti di spinta al concio, causa una deviazione degli sforzi di compressione che creano degli sforzi di trazione in direzione radiale, (forze di fenditura). La trattazione analitica e la spiegazione del fenomeno nel dettaglio è riportata nel paragrafo 13.3.2, mentre nel presente paragrafo verranno valutate le forze di fenditura in modo da verificare l'armatura di frettaggio nella configurazione di carico di spinta dei martinetti.

Le tensioni di trazioni sono state valutate modellando il concio utilizzando il programma di calcolo agli elementi finiti SAP 2000 versione 18, Computer and Structures inc. di Berkeley, California.

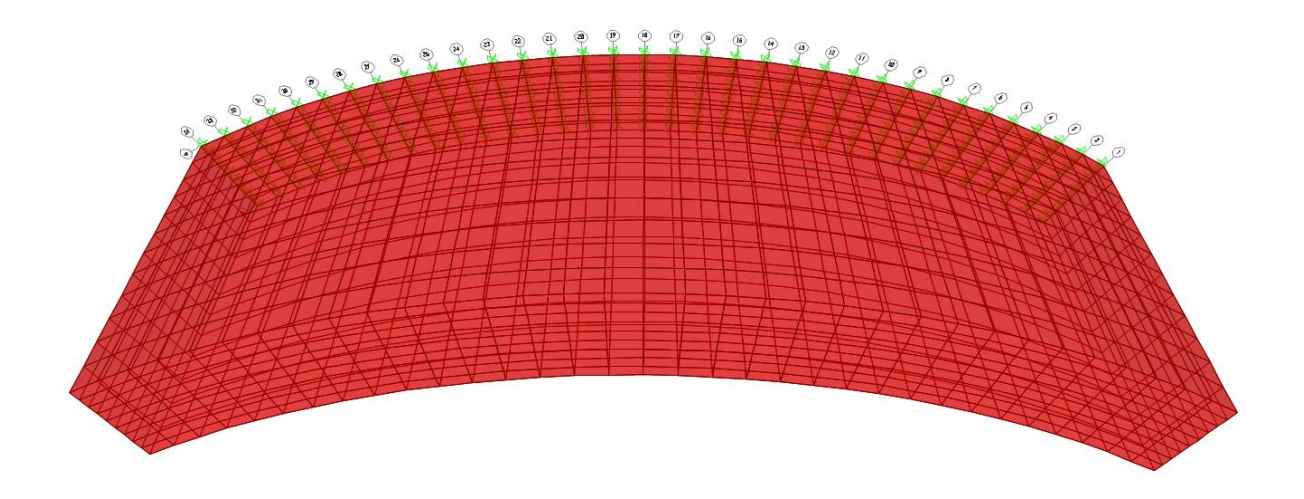

La geometria del modello è mostrata in [Figura 157](#page-236-0).

<span id="page-236-0"></span>**Figura 157 Geometria Concio 3D**

Al modello sono state applicate opportune condizioni di vincolo in modo da riprodurre l'esatta configurazione d'installazione.

Il giunto trasversale tra un anello ed il successivo è stato vincolato nelle tre direzioni per riprodurre l'effetto di vincolo creato dai connettori disposti fra gli anelli che compongono il rivestimento definitivo e l'anello adiacente, mentre per i giunti longitudinali dello stesso anello si è vincolato lo spostamento nella direzione radiale mediante delle molle reagenti solo a compressione per rappresentare la presenza dei conci adiacenti.

Il carico dei martinetti è stato riprodotto applicando al modello la pressione esercitata al di sotto delle scarpe d'appoggio, i valori sono riportati in [Tabella 88](#page-237-0).

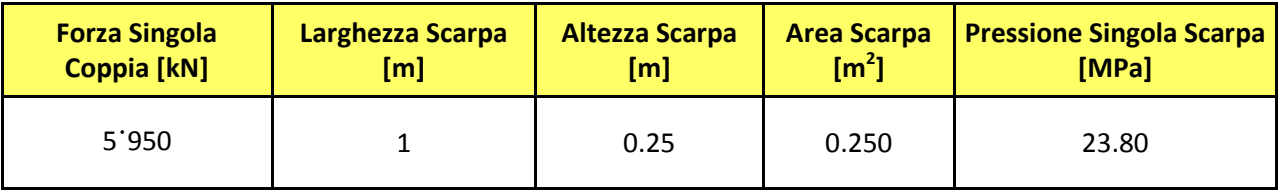

**Tabella 88: Carico Scarpa Martinetti**

<span id="page-237-0"></span>Dalle analisi si ottiene l'andamento degli sforzi di fenditura in direzione radiale riportato in [Figura 158](#page-237-1) e nel grafico di [Figura 159](#page-238-0) dove si sono evidenziate le trazioni in blu e azzurro, la direzione delle Forze di fenditura (Ff) e la zona di applicazione del carico dei martinetti.

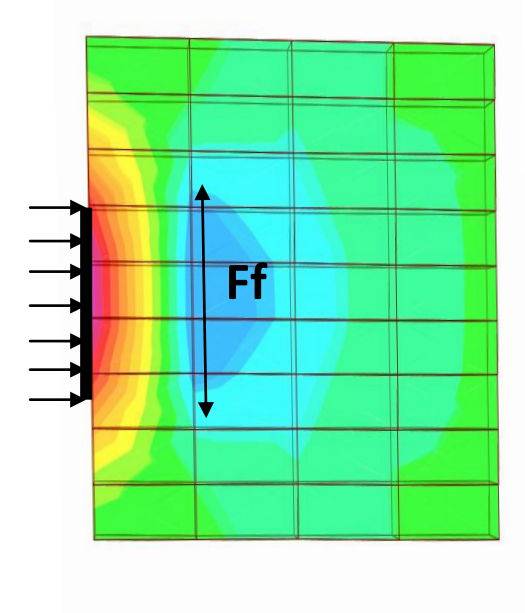

<span id="page-237-1"></span>**Figura 158 Sforzi di Fenditura**

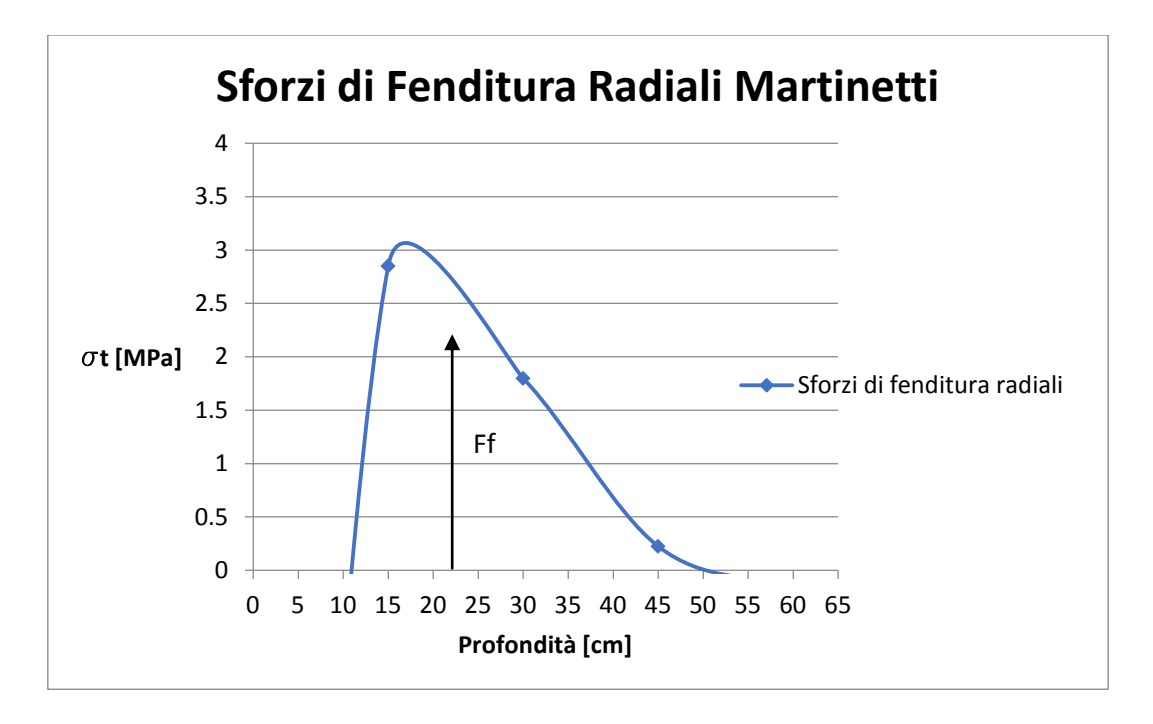

### **Figura 159 Andamento Sforzi Di Fenditura Radiali**

<span id="page-238-0"></span>Calcolando l'area sottesa dalla curva che definisce la distribuzione degli sforzi di fenditura riportata nel grafico di [Figura 159](#page-238-0), si ottiene il valore della risultante degli sforzi di trazione (Ff) che deve essere confrontata con la forza resistente offerta dall'apposita armatura di frettaggio.

L'armatura di frettaggio è composta da staffe ø12 passo 10 cm e da un braccio dell'armatura principale sempre ø12.

In [Tabella 89](#page-238-1) viene mostrato il confronto fra la forza di fenditura di progetto e quella resistente offerta dall'armatura di frettaggio.

| <b>Verifica Armatura Di Frettaggio</b> |                         |                   |  |  |  |
|----------------------------------------|-------------------------|-------------------|--|--|--|
| Forza Fenditura [kN/m]                 | Forza Resistente [kN/m] | <b>Verifica</b>   |  |  |  |
| 551                                    | 1'260                   | Soddisfatta Fr>Fd |  |  |  |

**Tabella 89 Verifica Armatura di Frettaggio**

<span id="page-238-1"></span>La verifica ha esito positivo in quanto la forza resistente è maggiore della forza di progetto.

# **14.8.3 Verifica sforzi di trazione in direzione circonferenziale analisi 3D**

L'azione di spinta dei martinetti idraulici oltre alle forze di fenditura, precedentemente esposte, genera delle ulteriori sollecitazioni di trazione in direzione circonferenziale.

L'andamento e il valore degli sforzi circonferenziali è stato ottenuto con il medesimo modello 3D mostrato nel capitolo precedente e relativo alla verifica delle forze di fenditura radiali, in questo caso si sono valutati i valori relativi agli sforzi circonferenziali.

Dalle analisi si nota che nascono delle tensioni di trazione fra le scarpe dei martinetti e nei due spigoli, come mostrato dalla [Figura 160](#page-239-0) e [Figura 161](#page-239-1).

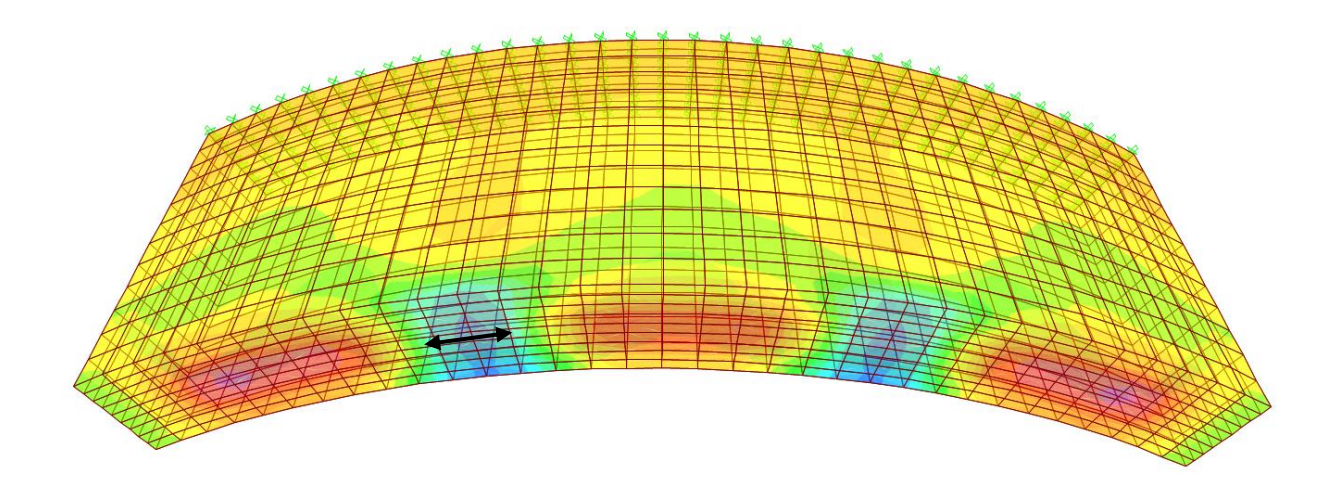

**Figura 160 Andamento Sforzi Di Trazione Circonferenziali**

<span id="page-239-0"></span>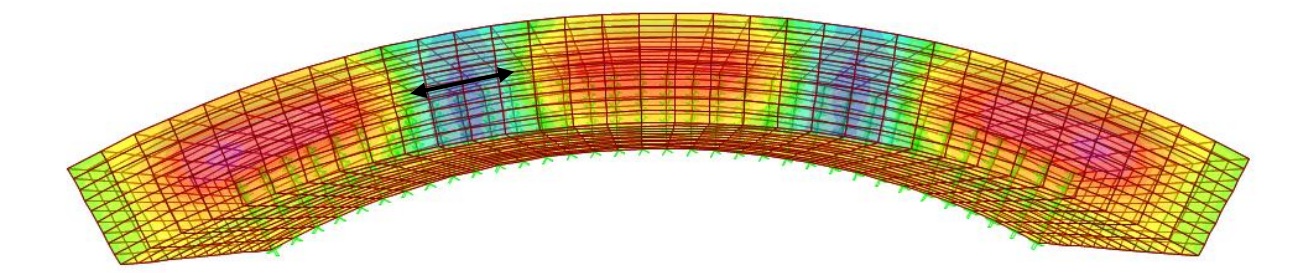

<span id="page-239-1"></span>**Figura 161 Andamento Sforzi Di Trazione Circonferenziali – Vista Lato Spinta Martinetti**

Il grafico di [Figura 162](#page-240-0) riporta l'andamento relativo alle tensioni di trazione fra le prime due scarpe di spinta dei martinetti idraulici.

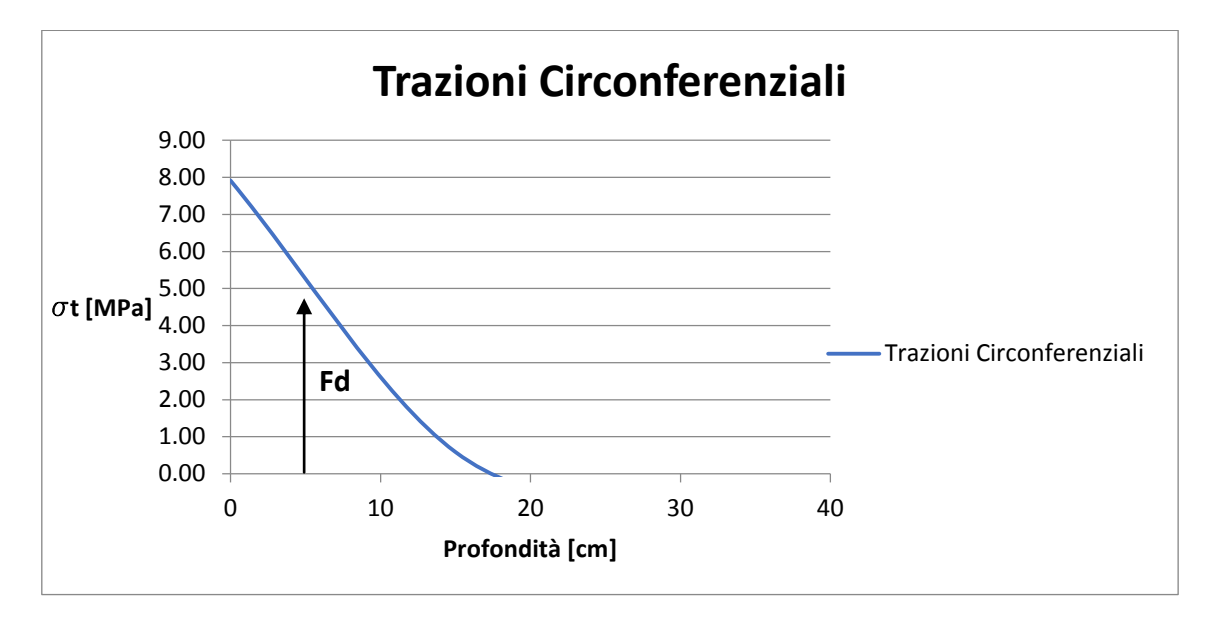

#### **Figura 162 Andamento Sforzi di Trazione in direzione Circonferenziale**

<span id="page-240-0"></span>La risultante delle trazioni in direzione circonferenziale viene calcolata valutando l'area sottesa dall'andamento degli sforzi sopra esposti.

La forza necessaria per assorbire le trazioni generate dalla spinta dei martinetti viene garantita dall'armatura principale, in particolare vengono considerati nel calcolo di verifica 8 ferri diametro 12 posti nei primi 20 cm di concio che rappresentano la zona interessata dalle trazioni in oggetto.

In [Tabella 90](#page-240-1) vengono confrontati i valori della forza di trazione di progetto e i valori della forza resistente offerta dall'armatura.

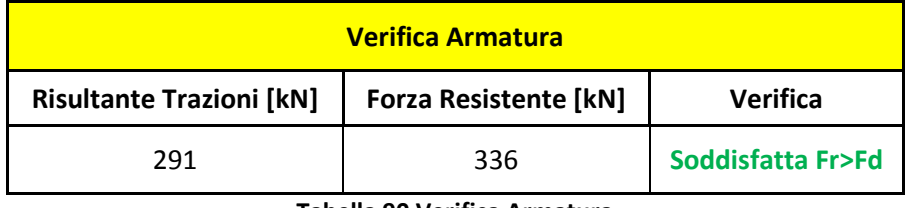

#### **Tabella 90 Verifica Armatura**

<span id="page-240-1"></span>Le verifiche hanno esito positivo in quanto il valore della forza resistente risulta essere maggiore della forza di progetto anche la verifica a fessurazione risulta rispettata.

# **14.8.4 Verifica sforzi di trazione in direzione circonferenziale analisi 2D**

Il valore delle trazioni circonferenziali derivanti dall'azione di spinta dei martinetti idraulici è stato determinato, oltre che con il modello 3D esposto nel capitolo precedente, anche mediante un modello 2D.

Il concio è stato modellato mediante elementi shell come mostrato in [Figura 163](#page-241-0).

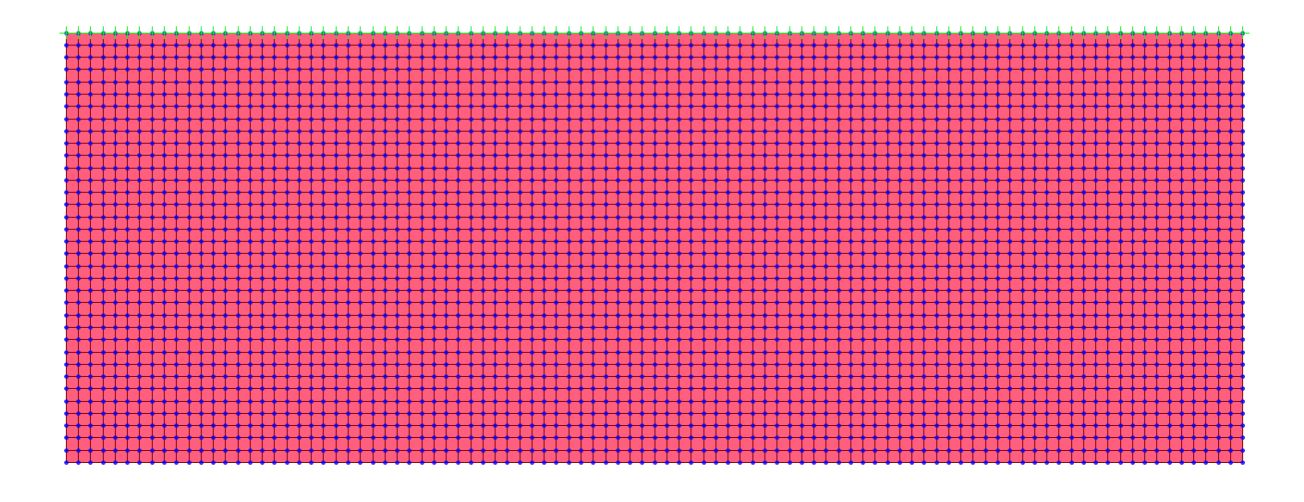

**Figura 163 Geometria Modello 2D**

<span id="page-241-0"></span>Al modello sono state applicate opportune condizioni di vincolo in modo da riprodurre l'esatta configurazione d'installazione.

Il giunto trasversale tra un anello ed il successivo è stato vincolato nelle tre direzioni per riprodurre l'effetto di vincolo creato dai connettori disposti fra gli anelli che compongono il rivestimento definitivo e l'anello adiacente, mentre per i giunti longitudinali dello stesso anello si è vincolato lo spostamento nella direzione radiale mediante delle molle reagenti solo a compressione per rappresentare la presenza dei conci adiacenti.

Il carico dei martinetti è stato riprodotto caricando i nodi della mesh in corrispondenza della zona di appoggio dell'area di scarpa per riprodurre la pressione esercitata da quest'ultima durante la fase di spinta.

Dalle analisi si sono ottenuti i valori degli sforzi di trazione circonferenziale riportati in [Figura](#page-242-0)  [164](#page-242-0) e dal grafico di [Figura 165](#page-242-1) che riporta i valori degli sforzi di trazione tra le prime due scarpe dei martinetti.

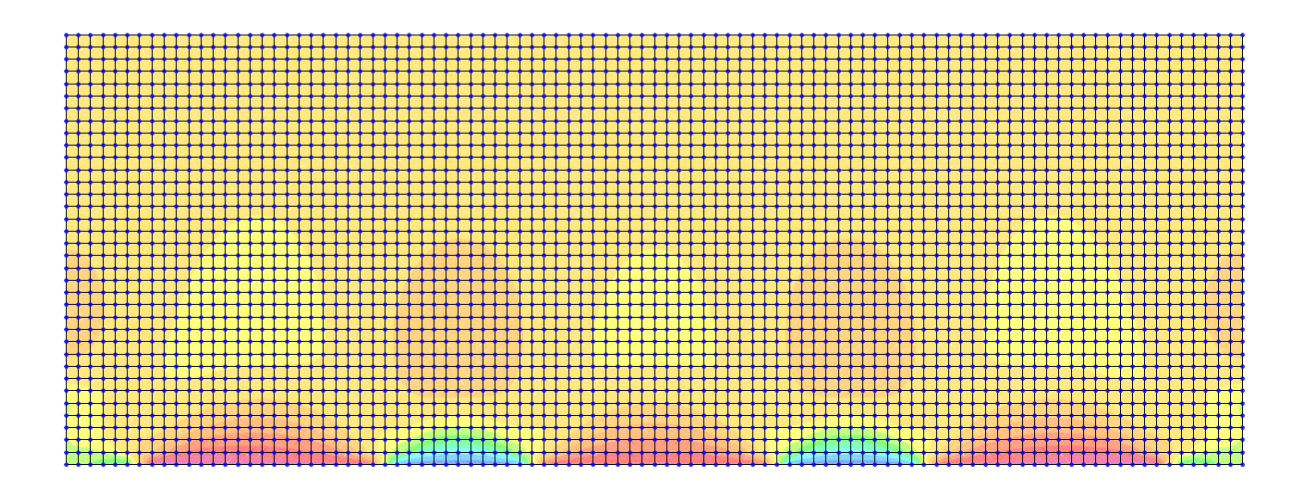

**Figura 164 Output Sforzi di Trazione Circonferenziali**

<span id="page-242-0"></span>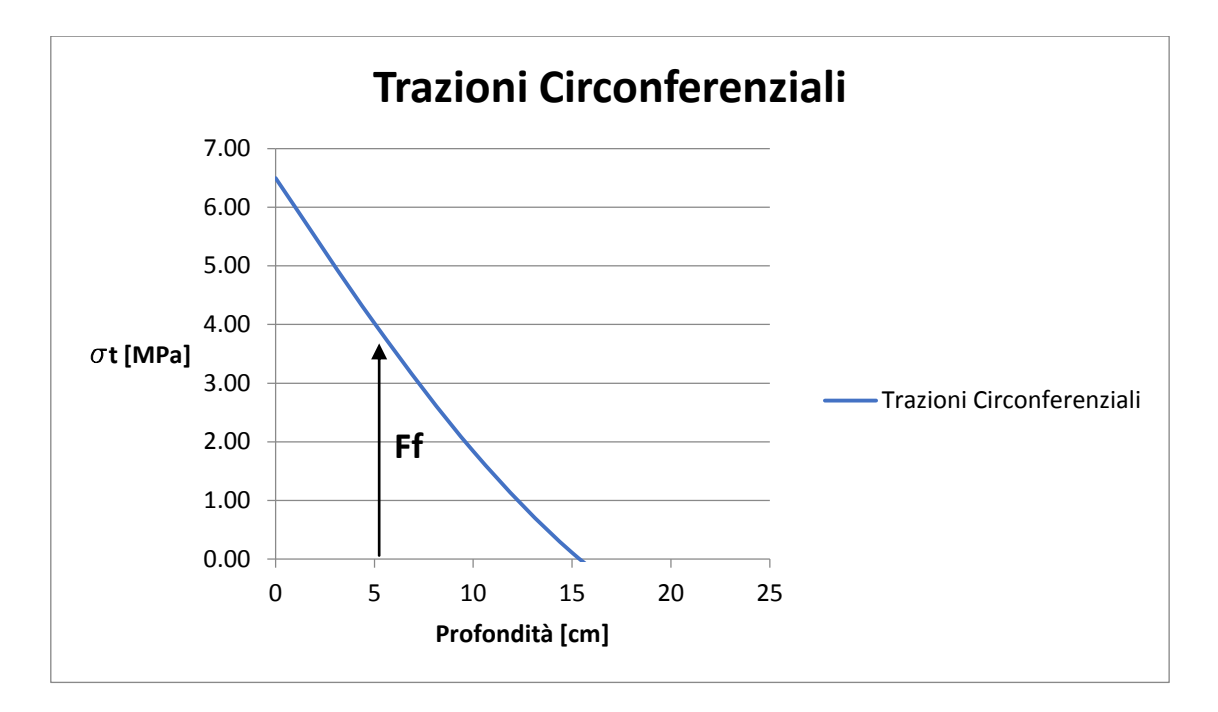

<span id="page-242-1"></span>**Figura 165 Sforzi di Trazione Circonferenziali Fra le Scarpe dei Martinetti**

Confrontando i dati ottenuti con il modello 2D e 3D si nota come i due risultati siano simili si ha uno scostamento del 10% sulla risultante delle forze di trazione.

Questo risultato permette di mettere in evidenza come il modello 2D sia affidabile per un primo dimensionamento del concio, inoltre creare un modello 2D risulta essere un'operazione molto più snella e rapida rispetto alla creazione di un modello 3D.

Le considerazione sopra esposte invitano dunque all'utilizzo di modelli 2D per un primo dimensionamento, inoltre la maggior semplicità dei modelli permettono al progettista di verificare più schemi di calcolo senza introdurre un onere computazionale troppo elevato, per poi affinare il calcolo nella o nelle configurazioni di carico particolari o maggiormente gravose per le quali il modello 3D può affinare i risultati.

Le verifiche dell'armatura necessaria ad assorbire gli sforzi di fenditura circonferenziali non vengono riportate in quanto sono state già discusse nel paragrafo precedente.

### **14.8.5 Sintesi confronto analisi 2D - 3D**

Le analisi esposte nei paragrafi precedenti mostrano le differenze fra i risultati ottenuti con i modelli 2D e 3D.

Il confronto dei risultati ottenuti con le analisi 2D e 3D ha dimostrato come il risultati ottenuti con i modelli 2D siano attendibili del reale stato di sforzo, permettendo così di evitare la modellazione 3D che comporta un maggior onere computazionale soprattutto nel caso di geometrie complesse.

Il risultato ottenuto permette di eseguire una prima fase di verifica speditiva realizzando solo modelli 2D per poi approfondire l'analisi con modelli 3D.

# **14.8.6 Verifica spinta dei martinetti in caso di errato montaggio**

Durante il montaggio del rivestimento definitivo si potrebbero verificare degli errori di allineamento fra i conci di due anelli consecutivi come mostrato in [Figura 167](#page-244-0). Durante la fase di spinta dei martinetti ciò porterebbero alla nascita di trazioni in direzione circonferenziale da valutare con particolare attenzione.

<span id="page-244-1"></span>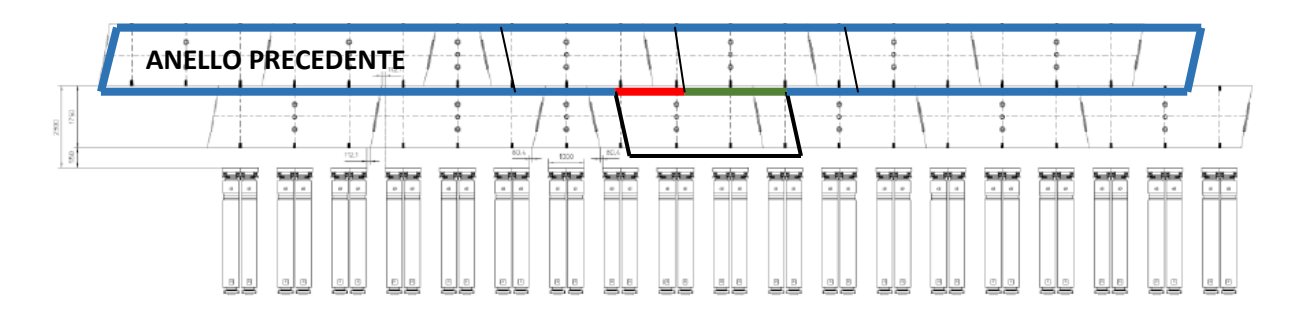

**Figura 166 Schema di Disposizione Conci**

<span id="page-244-0"></span>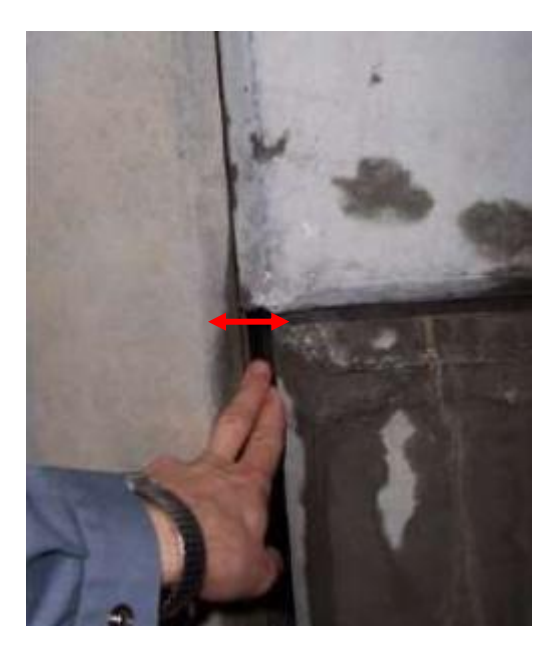

**Figura 167 Gap fra anelli successivi**

In [Figura 166](#page-244-1) è riportato lo schema con cui i conci verranno installati. Nell'immagine si è evidenziato il concio in analisi, nel quale viene simulato l'errore di allineamento derivante da un errato montaggio dell'anello realizzato nella fase precedente, contornato in blu. In rosso è evidenziato il tratto di concio che rimarrà non vincolato correttamente in virtù dell'errore di allineamento sopra descritto, mentre in verde è rappresentato il tratto di concio correttamente vincolato.

Dalla [Figura 166](#page-244-1) si può notare come il concio in analisi, contornato in nero, sia correttamente vincolato per 2/3 della sua lunghezza mentre, a causa dell'errato allineamento precedentemente descritto, rimanga svincolato per 1/3 della lunghezza.

Il concio è stato modellato mediante elementi shell come mostrato in [Figura 168](#page-245-0)

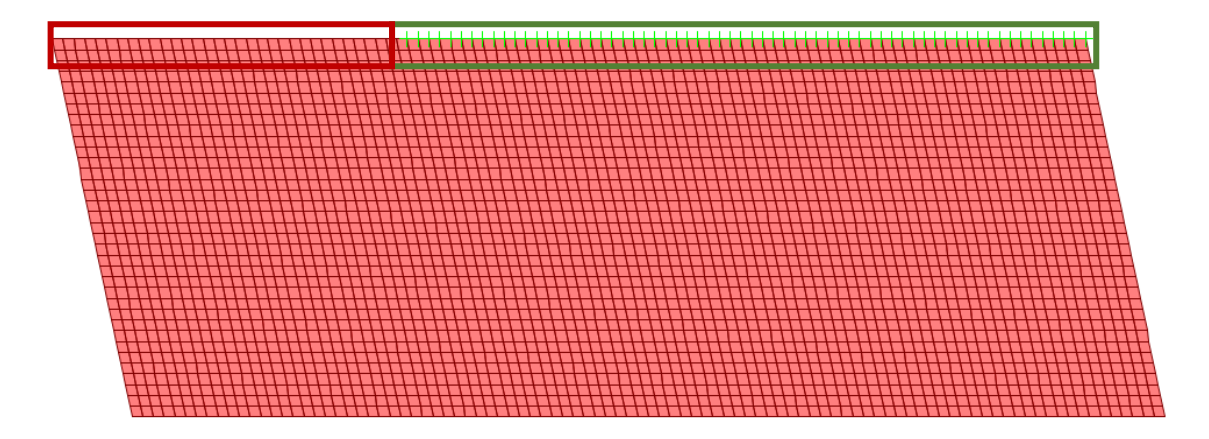

**Figura 168 Geometria Concio - Caso Errato Allineamento**

<span id="page-245-0"></span>Al modello sono state applicate opportune condizioni di vincolo in modo da riprodurre la configurazione di errato montaggio sopra descritta e mostrata in [Figura 167](#page-244-0).

Il giunto trasversale tra un anello ed il successivo è stato vincolato per 2/3 della sua larghezza, nelle tre direzioni per riprodurre l'effetto di vincolo creato dai connettori disposti fra gli anelli che compongono il rivestimento definitivo e l'anello adiacente, in modo da modellare la zona di concio correttamente vincolata, zona contornata in verde, mentre per 1/3 della sua larghezza il concio non è stato vincolato per riprodurre l'errata condizione di vincolo, evidenziata dalla zona contornata in rosso.

I giunti longitudinali sono stati modellati vincolando lo spostamento nella direzione radiale mediante delle molle reagenti solo a compressione per rappresentare la presenza dei conci adiacenti.

Il carico dei martinetti è stato riprodotto caricando i nodi della mesh in corrispondenza della zona di appoggio dell'area di scarpa per riprodurre la pressione esercitata da quest'ultima durante la fase di spinta.

Dalle analisi si sono ottenuti i valori degli sforzi di trazione circonferenziale riportati i[n](#page-246-0) [Figura 169](#page-246-0) e dal grafico di

[Figura](#page-247-0) 170 che riportano l'andamento degli sforzi di trazione circonferenziali.

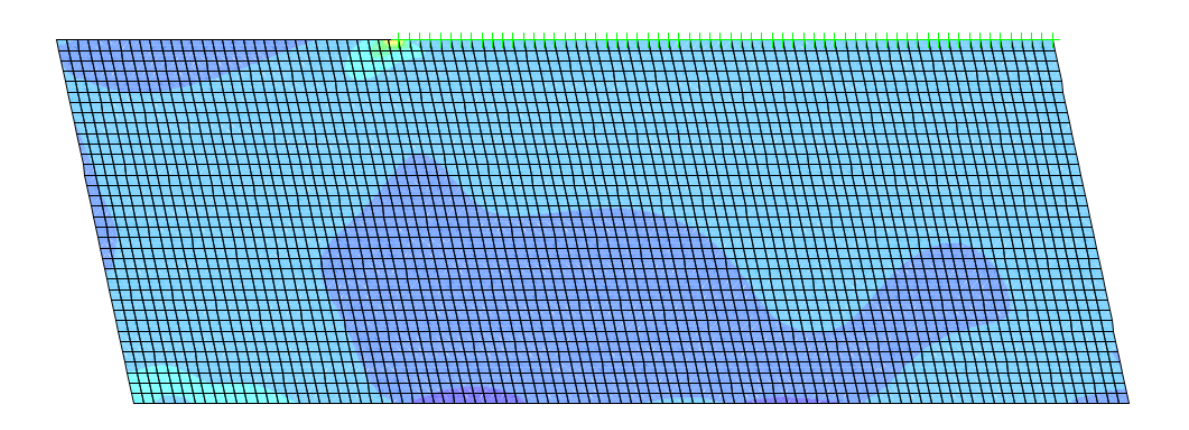

<span id="page-246-0"></span>**Figura 169 Andamento Sforzi Di Trazione Circonferenziali - Caso Errato Montaggio**

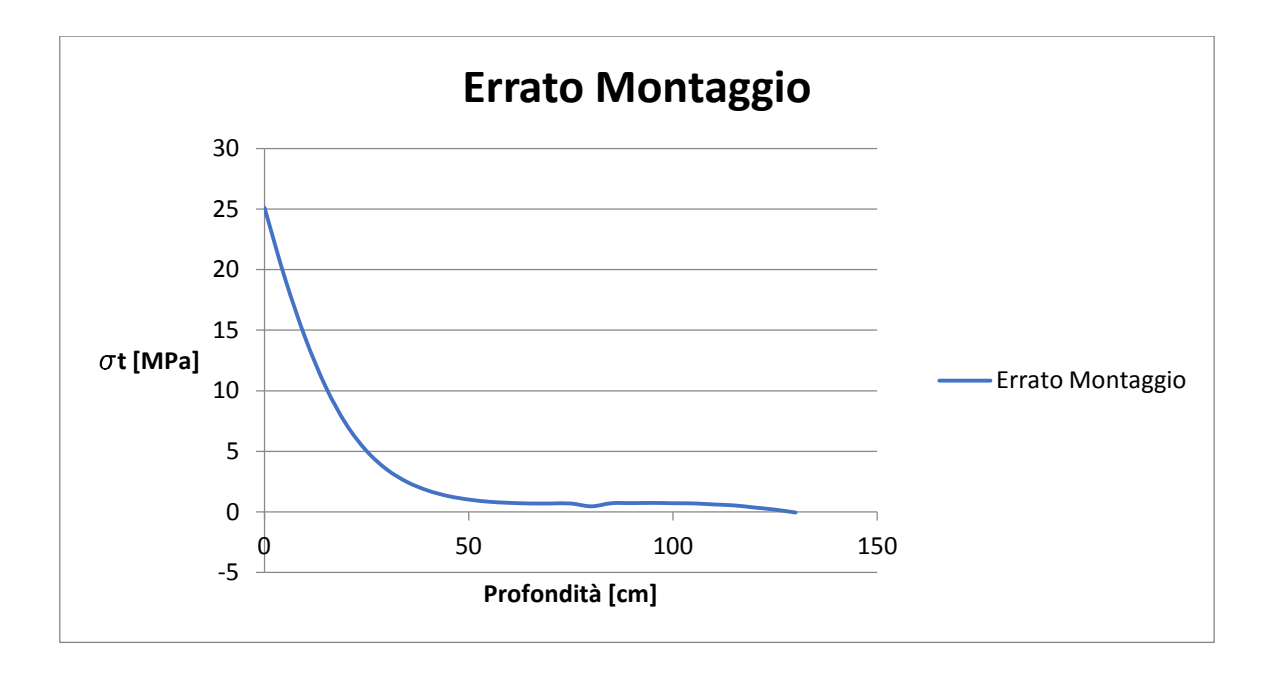

<span id="page-247-0"></span>**Figura 170 Andamento Sforzi Di Trazione Circonferenziali – (Caso Errato Montaggio)**

Valutando l'andamento delle trazioni si nota che questa configurazione di calcolo comporta un'ampia zona con presenza di trazioni, oltre ad elevati valori locali di trazione.

Calcolando l'area sottesa dall'andamento delle tensioni di trazione circonferenziali si ottiene la forza di trazione risultante che risulta essere maggiore di quella resistente offerta dall'armatura principale posta nell'area tesa in oggetto, pertanto la sezione non risulta verificata.

Si deduce quindi che questa configurazione di carico deve essere assolutamente evitata, pertanto si prescrive un attento controllo dell'allineamento dei conci durante la fase di messa in opera.

# **14.8.7 Considerazioni sulla geometria del concio**

Nel presente paragrafo vengono analizzate eventuali differenze fra le trazioni circonferenziali derivanti dalla fase di spinta dei martinetti idraulici valutate con due differenti geometrie degli spigoli del concio.

Le geometrie confrontate sono riportate dallo schema di [Figura 171](#page-248-0).

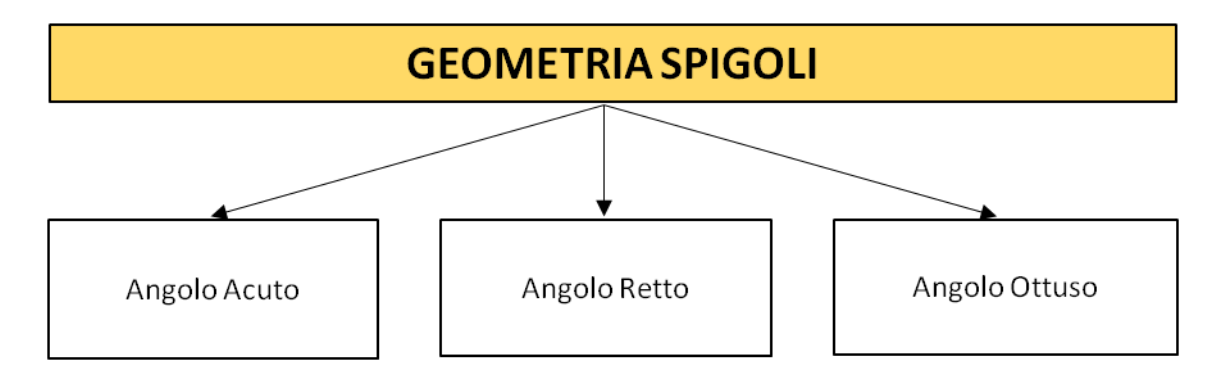

**Figura 171 Flow-Chart Geometrie Confrontate**

<span id="page-248-0"></span>Le analisi vengono eseguite mediante un'analisi 2D modellando il concio con le diverse geometrie sopraelencate utilizzando il programma di calcolo Sap 2000 versione 18.

### **14.8.7.1 Spigolo con angolo retto**

La prima analisi condotta riguarda il caso nel quale il concio ha una geometria rettangolare come mostrato in [Figura 172](#page-249-0), da cui si possono analizzare gli spigoli ad angolo retto.

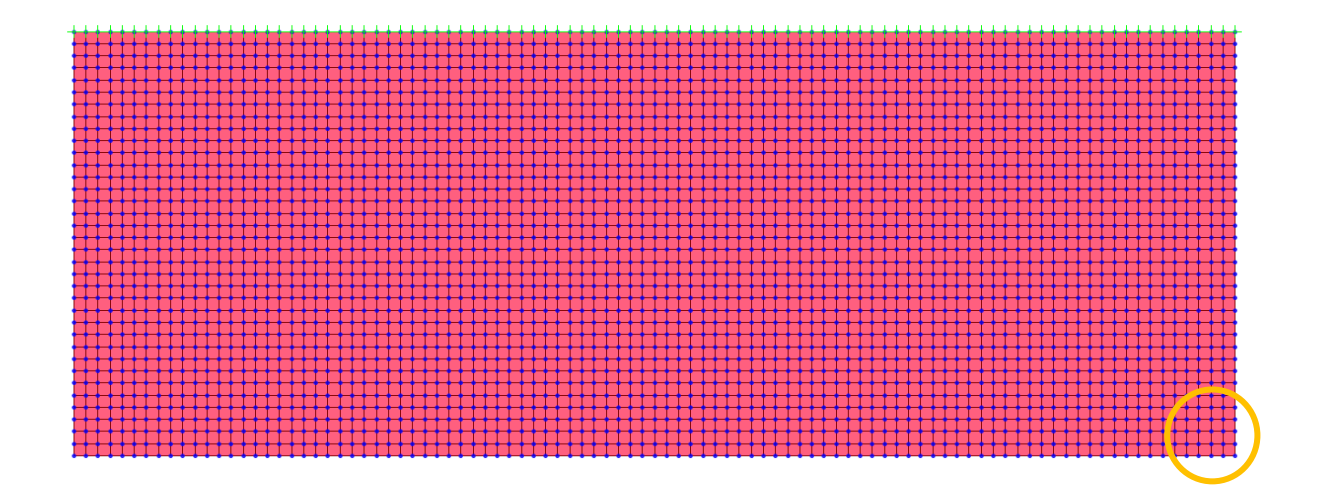

#### **Figura 172 Geometria Rettangolare - Caso Spigolo Angolo Retto**

<span id="page-249-0"></span>Il concio è stato modellato mediante elementi Shell con la geometria mostrata i[n Figura 172.](#page-249-0)

Al modello sono state applicate opportune condizioni di vincolo in modo da riprodurre la configurazione d'installazione.

Il giunto trasversale tra un anello ed il successivo è stato vincolato nelle tre direzioni per riprodurre l'effetto di vincolo creato dai connettori disposti fra gli anelli che compongono il rivestimento definitivo e l'anello adiacente, mentre per i giunti longitudinali dello stesso anello si è vincolato lo spostamento nella direzione radiale mediante delle molle reagenti solo a compressione per rappresentare la presenza dei conci adiacenti.

Il carico dei martinetti è stato riprodotto caricando i nodi della mesh in corrispondenza della zona di appoggio dell'area di scarpa per riprodurre la pressione esercitata da quest'ultima durante la fase di spinta.

Dalle analisi si sono ottenuti i valori degli sforzi di trazione circonferenziale, riportati in [Figura](#page-250-0)  [173](#page-250-0) e dal grafico di [Figura 174](#page-250-1) che riportano i valori degli sforzi di trazione valutati nello spigolo destro cerchiato in giallo in [Figura 172](#page-249-0).

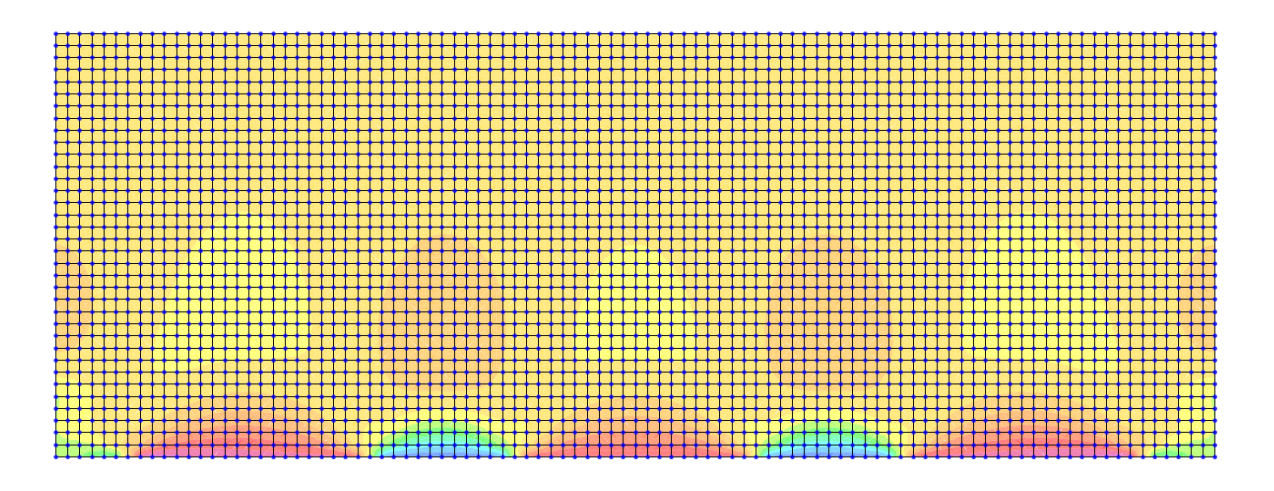

**Figura 173 Andamento Sforzi Di Trazione Circonferenziali**

<span id="page-250-0"></span>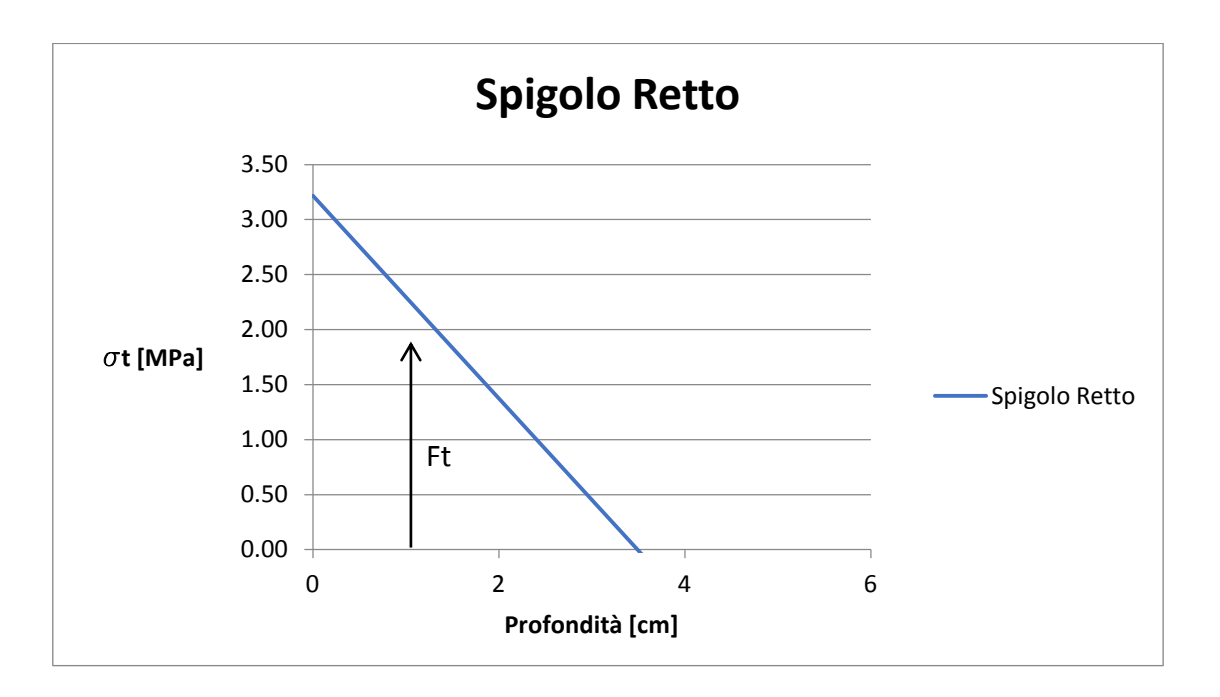

**Figura 174 Sforzi Circonferenziali Spigolo Angolo Retto**

<span id="page-250-1"></span>La risultante delle trazioni viene calcolata valutando l'area sottesa dalla curva riportata dal grafico di [Figura 174](#page-250-1). Dal calcolo risulta una forza di trazione di 25 kN.

### **14.8.7.2 Spigolo con angolo acuto**

La seconda analisi condotta riguarda il caso nel quale il concio ha una geometria trapezoidale come mostrato in [Figura 175](#page-251-0).

La geometria trapezoidale permette di valutare l'influenza della geometria dello spigolo acuto rispetto ai valori di sforzo di trazione circonferenziale.

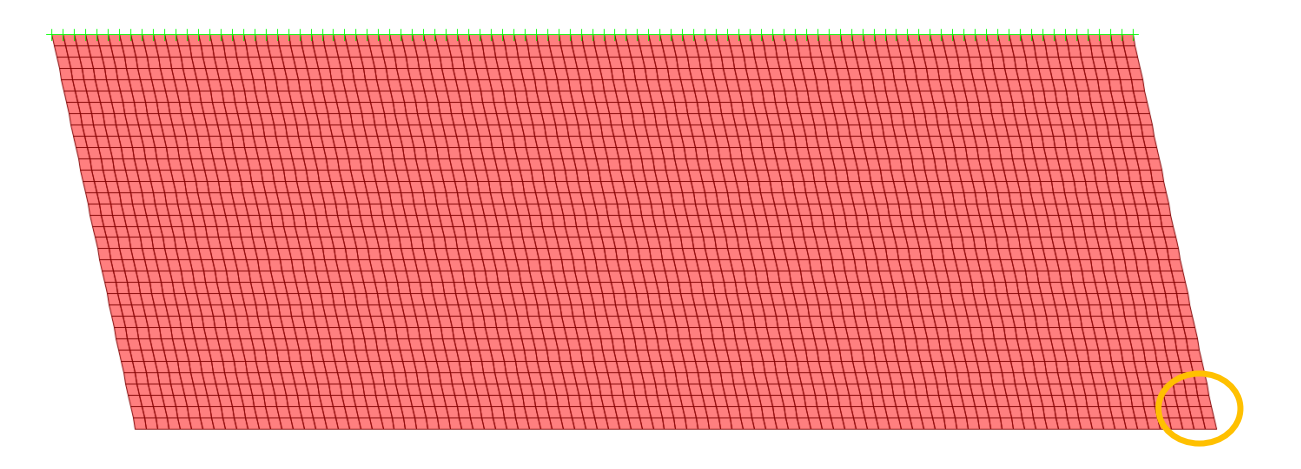

**Figura 175 Geometria Trapezoidale**

<span id="page-251-0"></span>Il concio è stato modellato mediante elementi Shell con la geometria mostrata i[n Figura 175.](#page-251-0)

Al modello sono state applicate le medesime condizioni di vincolo e di carico esposte per il modello utilizzato per analizzare lo spigolo ad angolo retto.

Dalle analisi si sono ottenuti i valori degli sforzi di trazione circonferenziale, riportati in [Figura](#page-252-0)  [176](#page-252-0) e nel grafico di [Figura 177](#page-252-1) che riportano i valori degli sforzi di trazione, valutati nello spigolo con angolo acuto cerchiato in giallo in [Figura 175](#page-251-0).
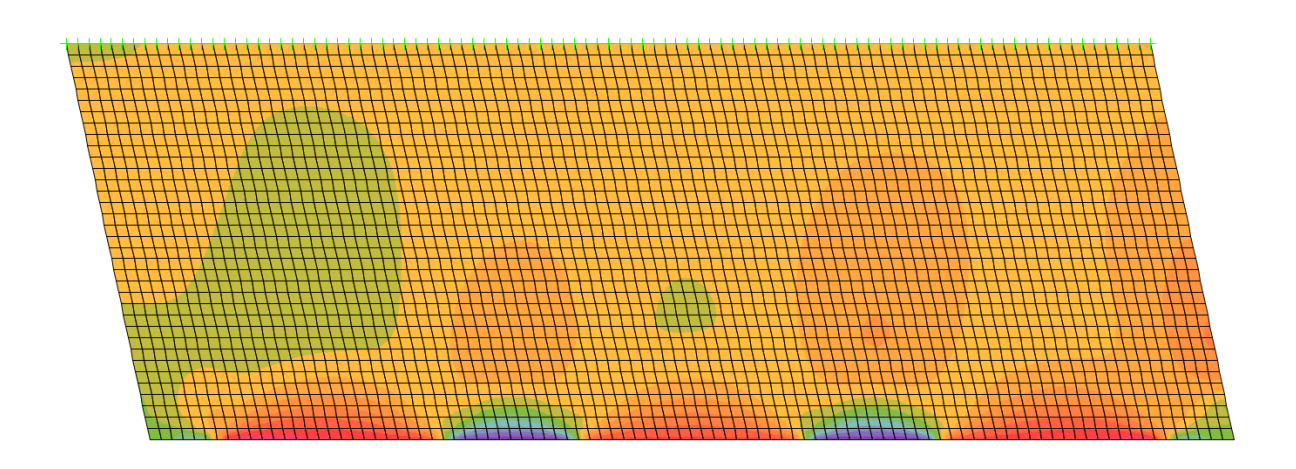

**Figura 176 Sforzi Circonferenziali Geometria Trapezoidale**

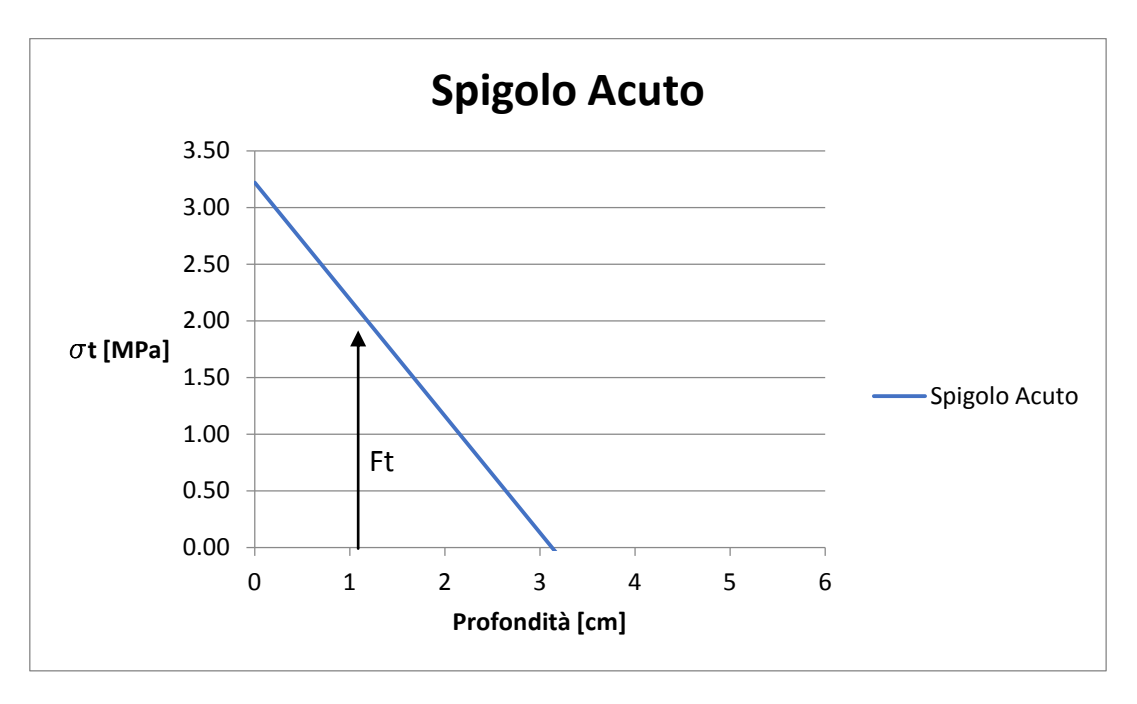

**Figura 177 Andamento Sforzi Di Trazione Circonferenziali - Spigolo Acuto**

<span id="page-252-0"></span>La risultante delle trazioni viene calcolata valutando l'area sottesa dalla curva riportata dal grafico di [Figura 177](#page-252-0). Dal calcolo risulta una forza di trazione di 23 kN.

### **14.8.7.3 Spigolo con angolo ottuso**

La terza analisi condotta riguarda il caso nel quale il concio ha una geometria trapezoidale come mostrato in [Figura 178](#page-253-0); in questa caso si è valutata l'influenza della geometria dello spigolo con angolo ottuso rispetto ai valori di sforzo di trazione circonferenziale.

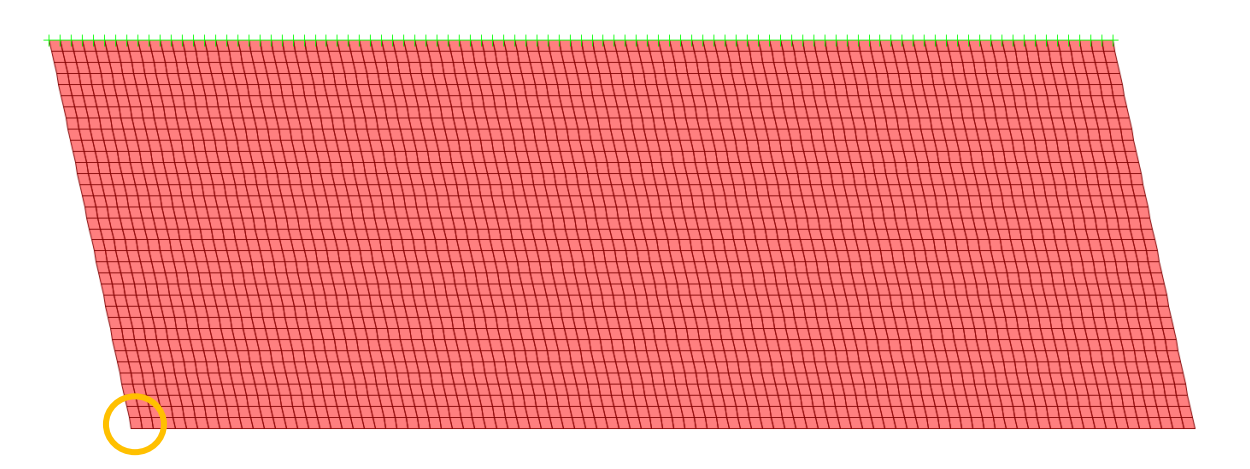

**Figura 178 Geometria Trapezoidale**

<span id="page-253-0"></span>Il concio è stato modellato mediante elementi Shell con la medesima geometria mostrata in [Figura](#page-253-0)  [178.](#page-253-0)

Al modello sono state applicate le medesime condizioni di vincolo e di carico esposte per i modelli descritti in precedenza.

Dalle analisi si sono ottenuti i valori degli sforzi di trazione circonferenziale, riportati in [Figura](#page-254-0)  [179](#page-254-0) e dal grafico di che riportano i valori degli sforzi di trazione, valutati nello spigolo con angolo ottuso cerchiato in giallo in [Figura 178](#page-253-0).

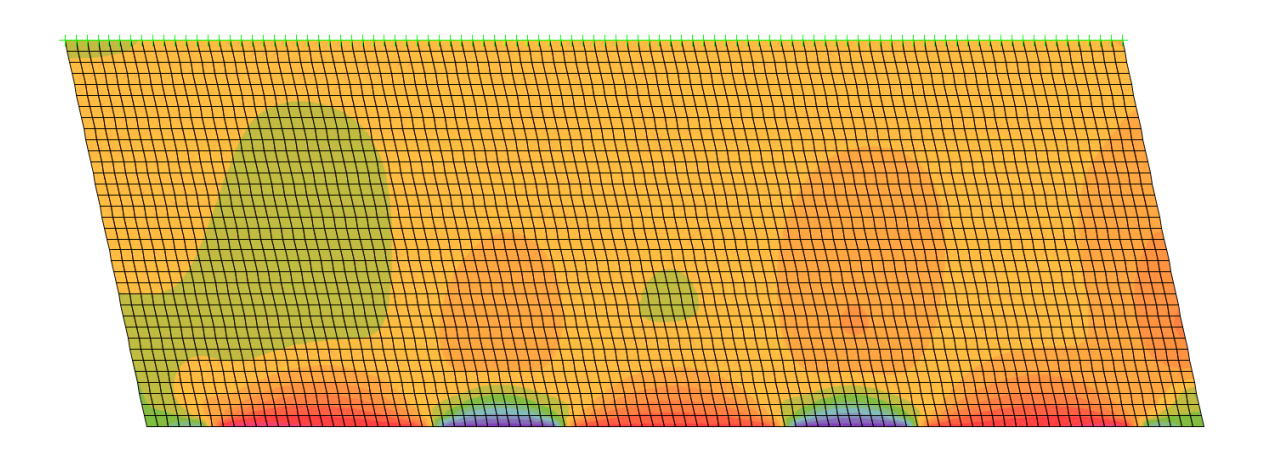

**Figura 179 Andamento Sforzi Circonferenziali - Angolo Ottuso**

<span id="page-254-0"></span>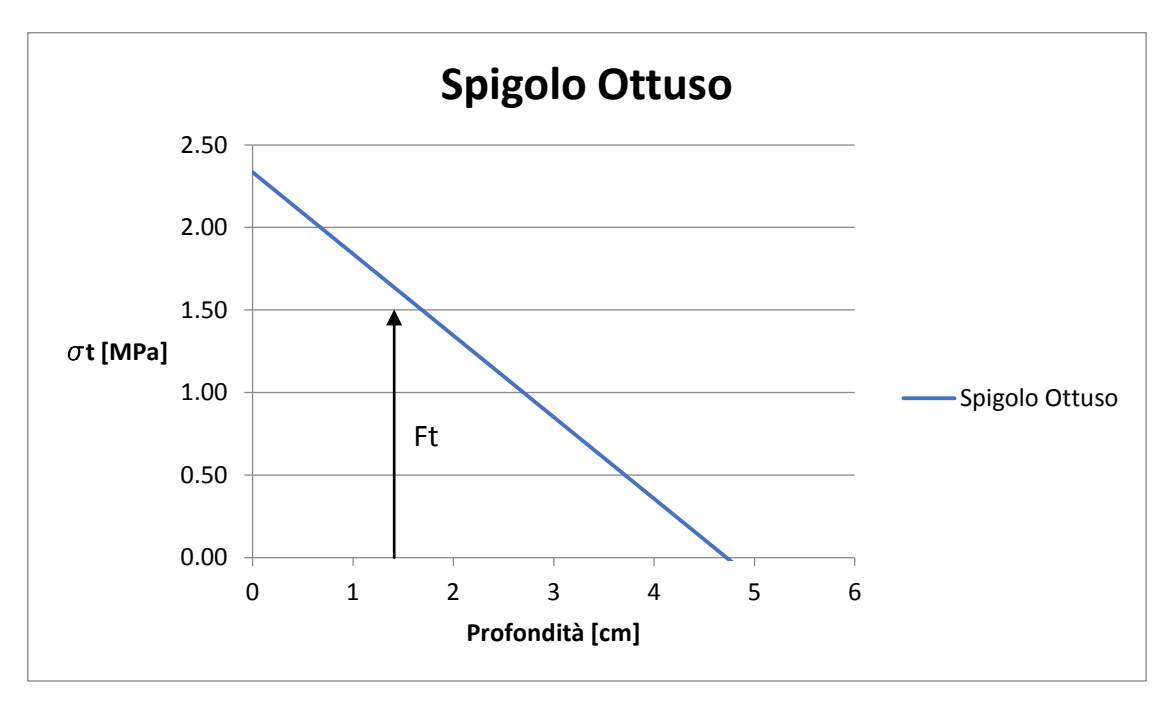

**Figura 180 Andamento Sforzi Di Trazione – (Spigolo Ottuso)**

<span id="page-254-1"></span>La risultante delle trazioni viene calcolata valutando l'area sottesa dalla curva riportata dal grafico di [Figura 180](#page-254-1). Dal calcolo risulta una forza di trazione di 25 kN.

### **14.8.7.4 Sintesi considerazioni geometria concio**

Le analisi eseguite nei paragrafi precedenti hanno preso in considerazione i valori degli sforzi circonferenziali che nascono a seguito dell'azione di spinta dei martinetti idraulici durante la fase di spinta della macchina, in funzione delle seguenti geometrie:

- Spigolo con angolo retto
- $-$  Spigolo con angolo acuto
- Spigolo con angolo ottuso

Nel grafico di [Figura 181](#page-255-0) vengono messi a confronto gli andamenti delle tensioni di trazione circonferenziali per le tre geometrie analizzate mentre in [Figura 182](#page-256-0) viene riportato l'andamento degli sforzi principali.

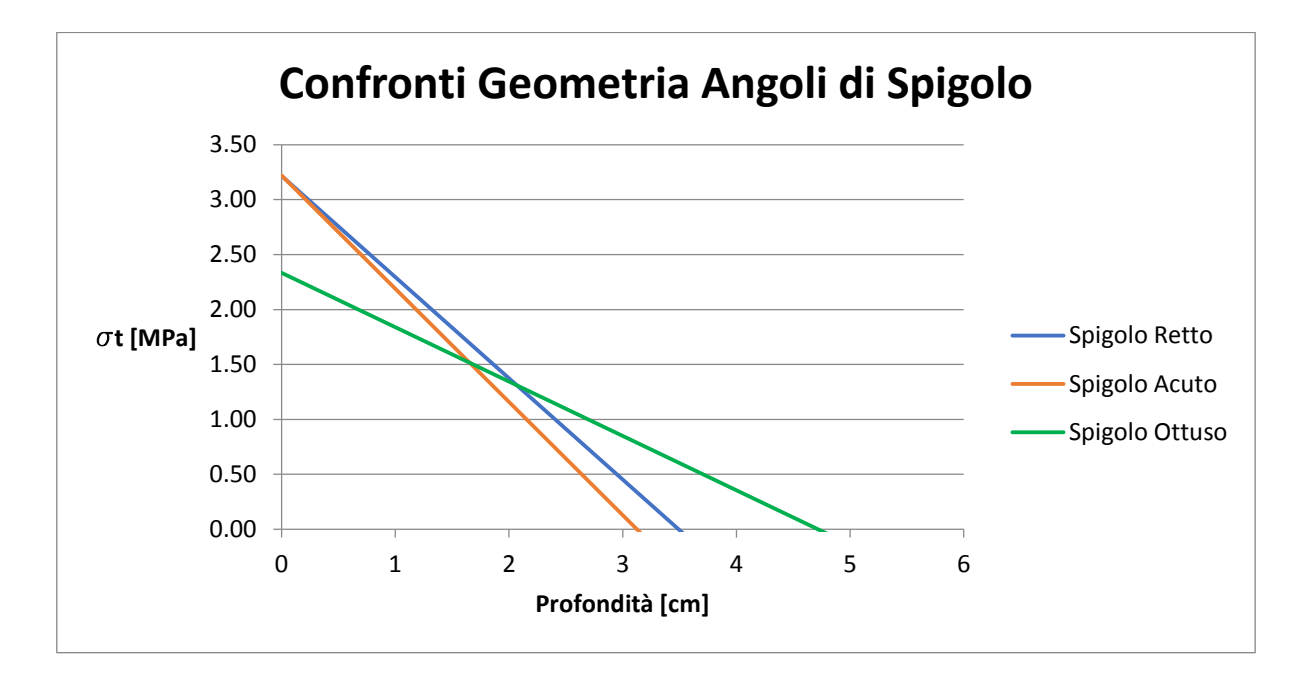

<span id="page-255-0"></span>**Figura 181 Confronto Trazioni Circonferenziali Ottenuti Con Le Diverse Geometrie**

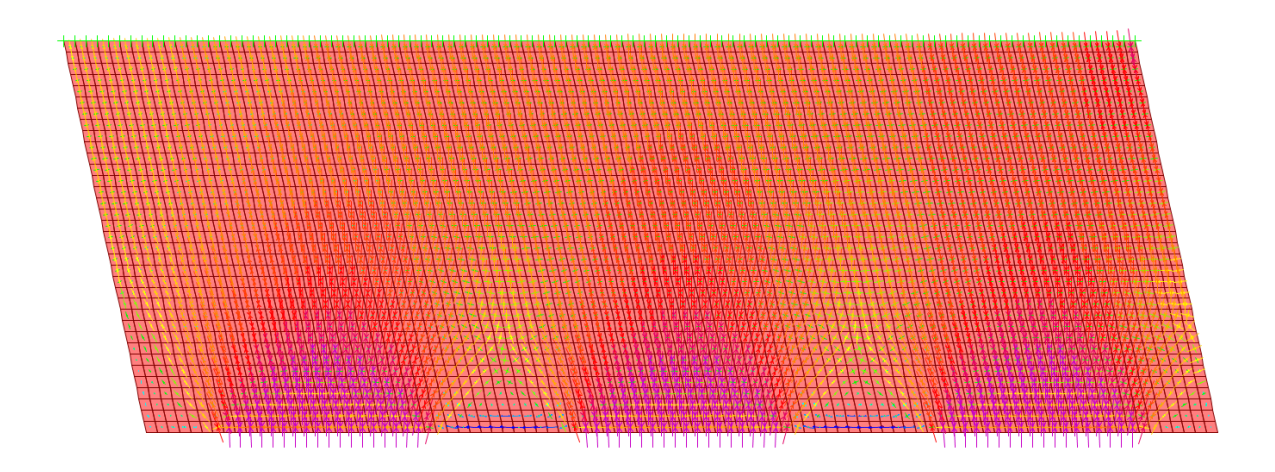

#### **Figura 182 Andamento Sforzi Principali**

<span id="page-256-0"></span>Il confronto riportato sul grafico di [Figura 181](#page-255-0) permette di effettuare due importanti considerazioni in merito ai valori locali di trazione ed al loro andamento nei tre casi considerati.

La prima considerazione riguarda il valore di picco locale delle trazioni che per tutti e tre i casi è posto in corrispondenza del bordo del concio, dove le geometrie con spigolo ad angolo retto e ad angolo acuto forniscono i valori maggiori e quindi la condizione più sfavorevole, mentre la geometria con spigolo ad angolo ottuso fornisce un valore locale di trazione minore rispetto alle altre configurazioni.

La seconda considerazione riguarda l'andamento delle trazioni rispetto alla profondità, in questo caso si nota come il caso più favorevole sia rappresentato dal concio con angolo acuto mentre la condizione più sfavorevole si ha con la geometria ad angolo ottuso che comporta delle trazioni minori ma estese su un'area maggiore.

Valutando l'area sottesa dalla curve che rappresentano l'andamento degli sforzi di trazione si ottengono le forze risultanti delle trazioni circonferenziali riportate in [Tabella 91](#page-256-1) per i tre casi considerati.

<span id="page-256-1"></span>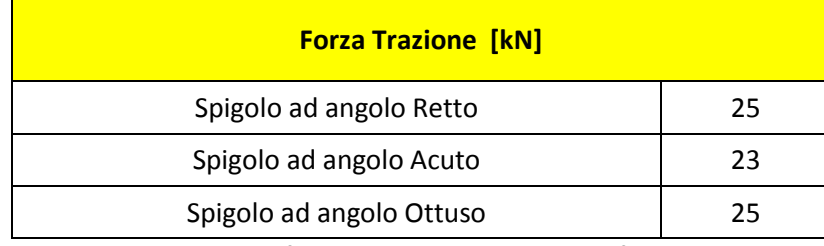

**Tabella 91 Confronto Forze di Trazioni Circonferenziali**

Dal confronto delle risultanti degli sforzi si nota come il caso con angolo acuto rappresenti la condizione più favorevole rispetto agli altri due casi ma fornisce un valore locale di tensione maggiore degli altri due casi analizzati; questo è dovuto al fatto che la geometria a spigolo acuto risente in maniera favorevole del vincolo offerto dal concio adiacente. Esso, durante la fase di spinta, offre un contrasto che permette di ridurre l'estensione dell'area influenzata dalle trazioni, effetto che non si ha nel caso di spigolo ad angolo ottuso, dove il concio adiacente, data la geometria del giunto, non offre un effetto di contrasto, di conseguenza si ha un incremento dell'area influenzata dalle trazioni circonferenziali.

In conclusione si nota come la geometria ad angolo ottuso comporti valori locali di trazioni minori rappresentando la configurazione geometrica più favorevole, ma non giova dell'effetto di contrasto offerto dal concio adiacente, fattore questo che si traduce in un aumento dell'area e di conseguenza della forza di trazione.

In tutti i tre casi si nota come la tensione di trazione superi quella ammissibile fornita dal calcestruzzo, inoltre siccome la zona interessata dalle trazioni è superficiale risulta impossibile inserire la classica armatura in acciaio per problemi legati agli spessori di ricoprimento necessari per evitare problemi di corrosione e durabilità della struttura.

La soluzione ai problemi sopraelencati è rappresentata dall'inserimento di gabbie in VTR a protezione degli spigoli in quanto quest'ultime non essendo soggette ai fenomeni corrosivi a cui sono soggette le classiche armature in barre d'acciaio, possono essere applicate con ridottissimi spessori di ricoprimento in calcestruzzo, permettendo così di assorbire le concentrazioni di sforzo locale, limitando la possibilità che insorgano fessure locali che ridurrebbero l'impermeabilità, l'estetica e la durabilità del rivestimento.

La [Figura 183](#page-258-0) e la [Figura 184](#page-258-1) mostrano il posizionamento delle gabbie di armatura in VTR applicate agli spigoli.

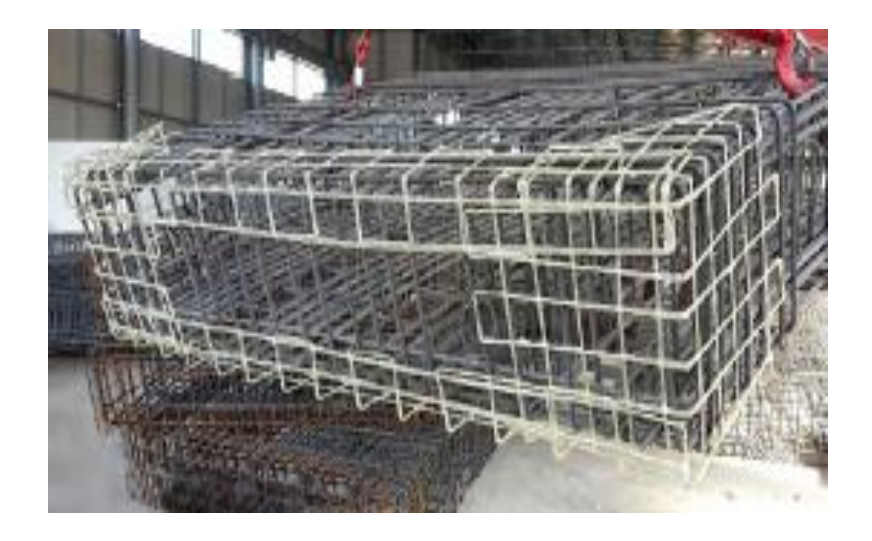

**Figura 183 Esempio Di Armatura Di Rinforzo In VTR Dello Spigolo Vista Laterale**

<span id="page-258-1"></span><span id="page-258-0"></span>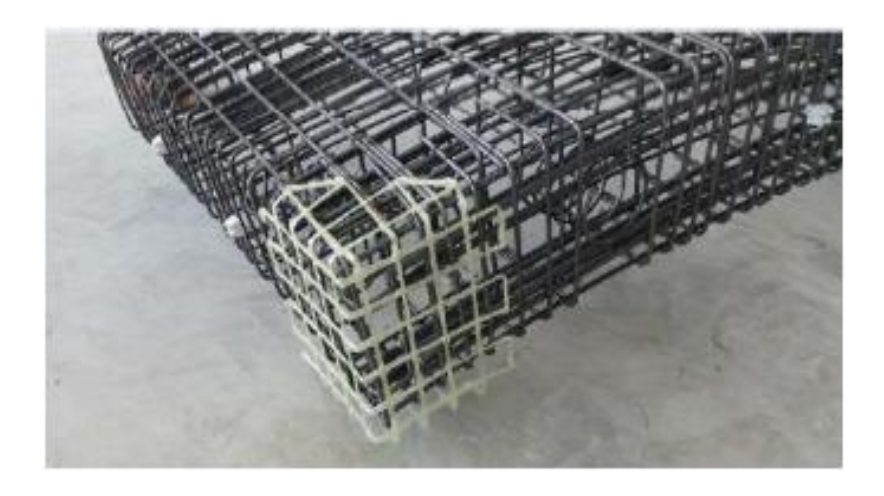

**Figura 184 Esempio Di Armatura Di Rinforzo In VTR Dello Spigolo**

### **14.9 Sintesi verifiche in condizioni di carico transitorie**

In [Tabella 92](#page-260-0) vengono riportati i risultati delle seguenti verifiche in condizione carico transitorio:

- Fase di scassero
- Stoccaggio interno
- Appoggio accidentale
- Movimentazione
- Stoccaggio in cantiere
- Trasporto in galleria

Dalle analisi si nota come la condizione più sfavorevole e assolutamente da evitare sia la condizione di appoggio accidentale del concio nelle prime ore dopo lo scassero dove non si ha il contributo dell'armatura dato il ridotto tempo di maturazione, per tanto le verifiche non hanno esito positivo.

<span id="page-260-0"></span>**Tabella 92 Sintesi Verifica In Condizioni Di Carico Transitorio**

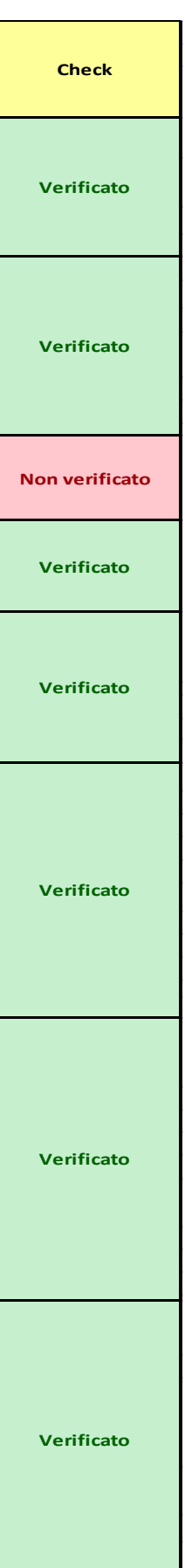

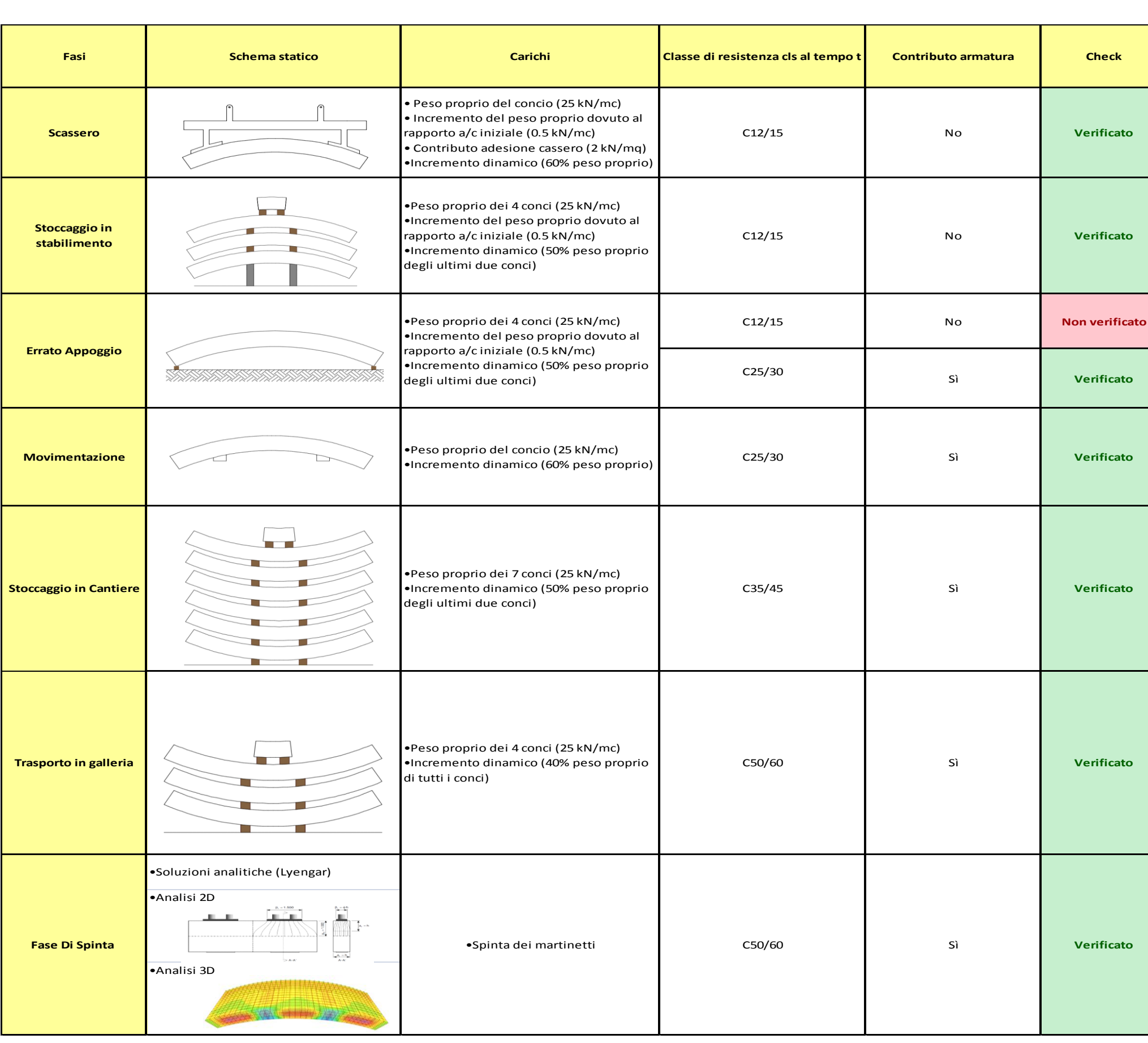

# 15 Conclusioni

La scelta di realizzare lo scavo mediante un'opportuna Tunnel Boring Machine rappresenta la soluzione ideale e maggiormente competitiva rispetto allo scavo in tradizionale in quanto permette di raggiungere elevate produttività giornaliere garantendo sia un maggior grado di sicurezza per le maestranze che un elevato standard qualitativo dell'opera.

L'industrializzazione del processo produttivo introdotto dall'utilizzo di TBM rappresenta un'importante innovazione tecnica che richiede un diverso approccio progettuale derivante da necessità tecnologiche legate alle modalità operative della macchina.

Le maggiori differenze progettuali si riscontrano durante la fase di progetto dei conci prefabbricati che compongono il rivestimento definitivo della galleria, in quanto quest'ultimi subiscono una serie di condizioni di carico transitorie dalla fase di produzione a quella di installazione nella sua configurazione finale.

La presente tesi analizzando il caso del Tunnel di Base del Brennero, il quale rappresenta un ambito di studio ottimale per i particolari aspetti tecnico-costruttivi dell'opera, ha ripercorso tutte le fasi progettuali approfondendo in particolare il dimensionamento del rivestimento definitivo in conci prefabbricati con un focus di dettaglio in merito alle verifiche in condizioni di carico transitorie.

Le analisi condotte, sia con metodi analitici che con modellazioni numeriche 2D-3D, ripercorrendo tutte le fasi progettuali, hanno permesso di approfondire le particolari tematiche tecnologiche relative alla realizzazione di gallerie meccanizzate realizzate con conci prefabbricati, consentendo di redigere la flow-chart riportata in [Figura 185](#page-263-0), che può rappresentare una linea guida durante le fasi di progetto e verifica dei conci prefabbricati costituenti il rivestimento definitivo della galleria con un particolare approfondimento a quelle fasi di carico transitorie tra la fase di produzione, di trasporto e installazione del concio, in modo da evitare che quest'ultimo arrivi alla fase d'installazione già danneggiato non rispondendo ai requisiti prestazionali richiesti.

La flow-chart risultato di questo studio rappresenta una linea guida per le successive fasi di sviluppo del protocollo di verifica nei quali si auspica che vengano coinvolti i tre principali soggetti interessati nella realizzazione di conci prefabbricati (progettisti, prefabbricatori ed imprese di costruzione), in modo da approfondire le singole fasi con la propria esperienza ed il proprio know-how tecnico consentendo di definire una linea guida comune che possa essere utilizzata nei progetti futuri comportando un aumento significativo dello standard qualitativo delle opere.

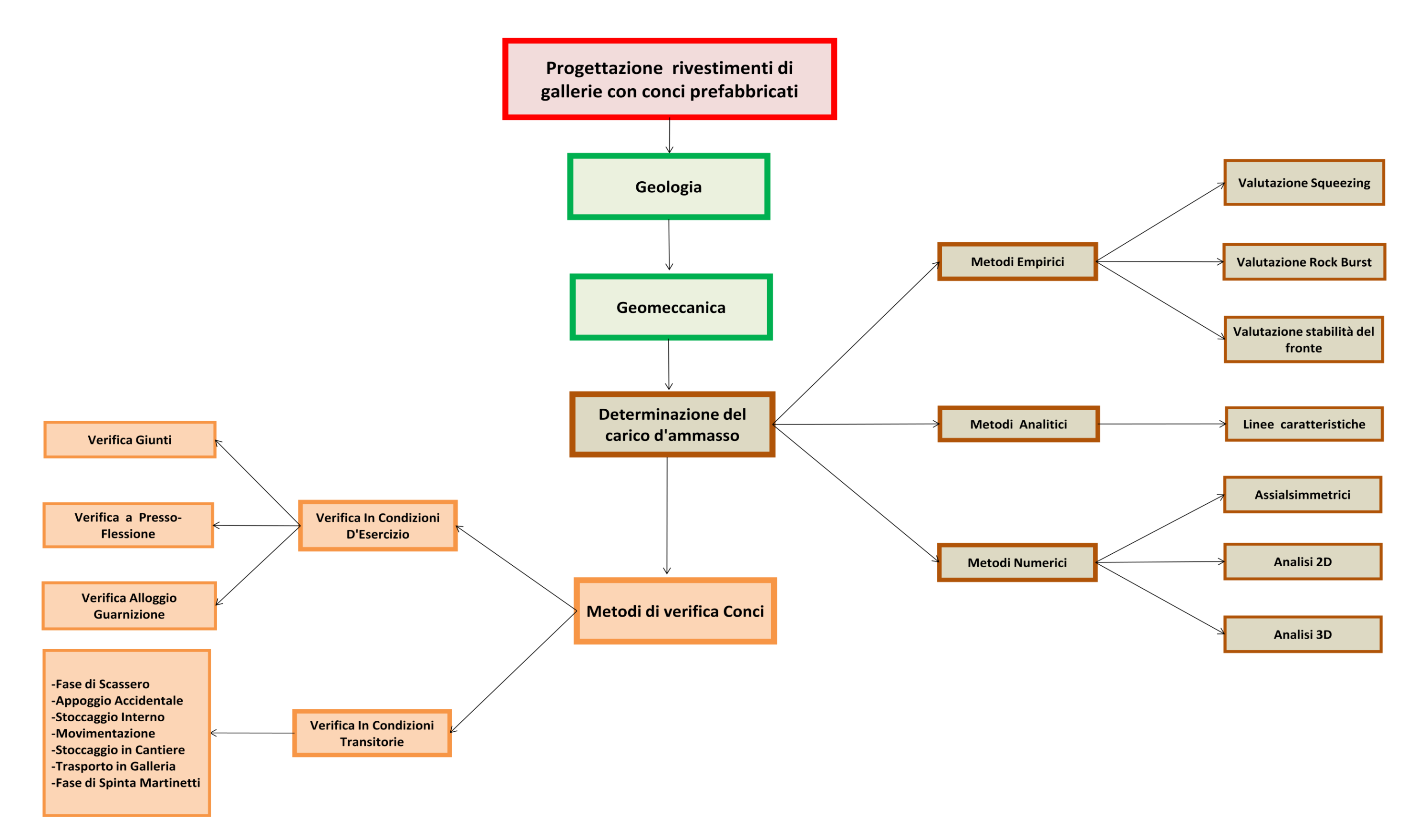

<span id="page-263-0"></span>**Figura 185 Flow -Chart Linea Guid a**

# 16 Bibliografia

[1] ASSOCIATION FRANÇAISE DES TUNNELS ET DE L'ESPACE SOUTERRAIN – A.F.T.E.S. (1998)

*Recommandations relatives a la conception, le dimensionnement et l'execution des revetements en voussoirs prefabriques en beton arme intalles a l'arriere d'un tunnelier.*  Tunnel et ouvrages souterrains – N° 147 – Mai/Jun 1998

[2] BARLA G. (2002) *Tunnelling under rock squeezing conditions.* Verlag Berlin. Berlin

[3] BHASIN R. (1994) *Forecasting stability problems in tunnels constructed through clay, soft rock and hard rocks using an inexpensive quick approach –* Gallerie e Grandi Opere Sotterranee.

[4] BELLINI S., PIZZAROTTI L. (2015) *Analisi comparativa tra le caratterizzazioni geomeccaniche di Barton e Hoek & Brown.*

[5] Computer and Structures inc. *SAP 2000 User Manual,* Berkeley, California.

[6] CUCCINO P., ECCHER G., CASTELLANZA R., PARPAJOLA A., DI PRISCO C. (2012). *Expanded Clay in deep mechanised tunnel boring.* 

[7] DEUTSCHE AUSSCHUSS FÜR UNTERIRDISCHES BAUEN E. V – DAUB (2015) *Recommendations for the design, production and installation of segmental rigs.* Cologne. Verlag Mathias Brüggen.

[8] Galleria di Base del Brennero – Lotto Mules 2-3 -Opere Generali – Relazione Tecnica – *Sintesi delle informazioni geologiche e idrogeologiche.*

[9] Galleria di Base del Brennero – Lotto Mules 2-3 -Opere Generali – Relazione Tecnica – *Relazione geomeccanica generale.*

[10] Galleria di Base del Brennero – Lotto Mules 2-3 -Opere Generali Parte 3 – Relazione Tecnica – *Relazione geomeccanica di dettaglio.*

[11] Galleria di Base del Brennero – Lotto Mules 2-3 -Opere Generali Parte 3 – Relazione Tecnica – *Relazione di calcolo Gallerie di linea.*

[12] Galleria di Base del Brennero – Lotto Mules 2-3 -Opere Generali parte 3 – Relazione Tecnica – *Linee guida per l'applicazione dei rivestimenti nelle tratte di scavo con TBM scudata.*

[13] GATTINONI P., PAPINI M., SCESI L. (2006). *Geologia Applicata Volume 1.* Milano: Casa Editrice Ambrosiana.

[14] GATTINONI P., PAPINI M., SCESI L. (2006). *Geologia Applicata Volume 2.* Milano: Casa Editrice Ambrosiana.

[15] GATTINONI P., PIZZAROTTI E.M., SCESI L. (2014) *Engineering Geology for Underground Works.* Milano: Springer

[16] HOEK E. (2013) *Rock Mass Proprerties.* [www.rockscience.com](http://www.rockscience.com/)

[17] HOEK E. (2007) *Practical rock engineering.* Evert Hoek Consulting Engineer Inc. North Vancouver, British Columbia. Canada.

[18] HOEK E., BROWN E.T. (1980). *Underground excavation in rock.* The institution of mining and metallurgy. London

[19] HOEK E., CARRANZA TORRES C., CORKUM B. (2002) *Hoek-Brown failure criterion* 

[20] HOEK E., MARINOS P. (2000). *Predicting tunnel squeezing problems in weak heterogeneous rock masses.* Tunn Tunn Int.

[21] INTERNATIONAL TUNNELLING AND UNDERGROUND SPACES ASSOCIATION – ITA-AITES (2016) *Twenty Years of FRC Tunnel Segments Practice: Lesson Learnt and Proposed Design Principles* ITA Working Group 2 – Research. ITA Report n° 16 April 2016. Longrine Avignon.

[22] ITASCA CONSULTING GROUP, INC. *FLAC 8.0 User Manual.* Minneapolis.

[23] JETHWA JL., SINGH B. (1984) *Estimation of ultimate rock pressure for tunnel linings under squeezing rock condition – a new approach.* ISRM Symposium. Cambridge.

[24] LECA E., PANET M. (1988) *Application du calcul a la rupture a la stabilite du front de taille d'un tunnel.* Revue Française de Geotechnique n°43.

[25] LOMBARDI G. (1998). *La Statica delle Gallerie.* Minusio-Fontvieille.

[26] MINISTERO DEI LAVORI PUBBLICI – D.M. 14.01.2008 *Norme Tecniche per le Costruzioni.*

[27] PANET M. (1995) *Calcul des tunnels par la method convergence – confinement.* Ponts et chausses. Paris.

[28] PANET M., GUENOT A. (1982) *Analysis of convergence behind the face of a tunnel.*  International Symposium "Tunnelling 82". Brighton.

[29] PIZZAROTTI E.M., MOJA M. *Scavo di gallerie con TBM scudate – Rivestimenti in anelli di conci prefabbricati in c.a.*

[30] PIZZAROTTI E.M., MOJA M. (2016). *Scavo con TBM scudate – Modelli per il dimensionamento degli anelli in conci prefabbricati – Analisi comparative.* Strade & Autostrade, n°117. pp. 26-34, 2016

[31] PIZZAROTTI E.M., MOJA M. (2016). *Nuovi aspetti progettuali per conci prefabbricati in scavi meccanizzati.* Convegno "Le sfide per la realizzazione di grandi opere in sotterraneo: progettazione, costruzione e gestione di opere complesse e sfidanti". Expotunnel Bologna 20-21 Ottobre 2016.

[32] RIBACCHI R., RICCIONI R. (1977). *Stato di sforzo e di deformazione intorno ad una galleria circolare.* Gallerie e grandi opere sotterranee.

[33] TANZINI M. (2006) *Gallerie: Aspetti geotecnici nella progettazione e costruzione seconda edizione.* Dario Flaccovio Editore Palermo.

[34] TANZINI M. (2008)*. Scavo Meccanizzato di opere sotterranee e gallerie.* Dario Flaccovio Editore Palermo.

[35] TUNNEL DI BASE DEL BRENNERO. *Quadro generale del progetto. [www.bbt](http://www.bbt-se.com/it/galleria/quadro-generale-del-progetto/)[se.com/it/galleria/quadro-generale-del-progetto/](http://www.bbt-se.com/it/galleria/quadro-generale-del-progetto/)*

[36] UNI EN 1990:2006; EUROCODICE 0 *Basi per la progettazione strutturale documento di applicazione nazionale*

[37] UNI EN 1991-1; EUROCODICE 1 *Azioni sulle strutture* 

[38] UNI EN 1992:2005; EUROCODICE 2 *Progettazione delle opere in calcestruzzo e documento di applicazione nazionale*

[39] UNI EN 1997:2005; EUROCODICE 7 *Progettazione geotecnica e documento di applicazione nazionale*

## Ringraziamenti

La presente tesi ha permesso di coronare un mio grande sogno, quello di poter analizzare e ripercorre tutti i passi della progettazione di un'opera in sotterraneo.

Un particolare ringraziamento va alla Prof. Laura Scesi la quale mi ha dato questa grandissima opportunità presentandomi l'Ing. Pizzarotti.

Grazie Enrico per questa fantastica esperienza, per le lezioni d'ingegneria durante le revisioni della tesi e grazie soprattutto dei preziosi consigli sia tecnici che professionali per il mio futuro.

Un immenso grazie a Matteo, che in questi mesi è stato il mio manuale dell'ingegnere, senza di te non avrei scritto neanche una riga di questo lavoro, grazie per tutto il tempo che mi hai dedicato e per aver risposto pazientemente alle mie continue domande, sei stato fondamentale non solo per la stesura di questa tesi ma sei stato un bellissimo esempio per la mia crescita professionale ed umana.

Un grazie a tutto l'ufficio di geotecnica ed opere in sotterraneo che mi ha "ospitato" in questi mesi; grazie Santina per il sostegno, la compagnia e per le lezioni private di geotecnica che mi hai dato durante i viaggi di rientro in treno, grazie Gloria per il continuo interessamento sugli sviluppi della tesi e per il costante supporto, grazie Maura per avermi accolto nel tuo ufficio facendomi sentire sempre il benvenuto e coinvolgendomi nelle discussioni tecniche che hanno permesso di arricchire il mio bagaglio culturale.

Grazie a tutti i ragazzi del settore stradale: Antonio, Capri, Fabio, Giuliano, Luca, Simone (anche se dovrebbe cambiare squadra), Lorenzo e Marco (fedeli compagni di "schiscetta") che oltre ai preziosi consigli hanno rallegrato le pause permettendomi di ricaricare le batterie.

Grazie a tutti i componenti della Pro Iter che dal primo giorno mi hanno accolto e fatto sentire come a casa.

Questi anni di Politecnico sono difficili da descrivere ma mi piace raccontarli con una metafora che associ gli anni trascorsi in università con una gara ciclistica, un tappone dolomitico, quella che in una grande corsa a tappe come il Giro d'Italia verrebbe chiamata il "tappone di montagna" con la cima Coppi e la cima Pantani.

In questa metafora io sono il ciclista che anche se apparentemente è solo e deve contare sulle sue forze, è sostenuto da una serie di persone che influiscono sulla sua prestazione.

Il primo grazie va a te che mi hai trasmesso la passione per l'ingegneria per questa stupenda materia fin da piccolo, quando per poter pedalare dovevo essere sostenuto per non perdere l'equilibrio, fino ad arrivare ad oggi a questa grande salita.

Un sostegno fondamentale durante una gara ciclistica è rappresentato dall'ammiraglia sulla quale il direttore sportivo sostiene e consiglia il ciclista metro dopo metro fornendogli informazioni preziose per poter arrivare al traguardo, ecco in quell'ammiraglia ci siete voi mamma, papà e la mia famiglia che mi avete sostenuto in ogni momento soprattutto nei momenti di difficoltà dove l'unica cosa che vorresti fare è fermarti, staccare la scarpetta dal pedale, appoggiare il piede a terra e ritirarti; i vostri consigli e il vostro sostegno mi hanno permesso di arrivare fino al traguardo.

Un'importante aiuto durante la salita è rappresentato dai tifosi che a brodo strada a ogni tornante fanno sentire il loro calore che ti dà la forza di alzarti sui pedali e cambiare ritmo, in questa metafora i tifosi siete voi amici miei che non mi avete fatto mai mancare il vostro supporto.

Un ruolo rilevante durante l'ascesa alla vetta è rappresentato dalla squadra, perché è vero che il ciclismo è uno sport individuale ma l'importanza della squadra si rileva fondamentale proprio quando le pendenze aumentano e la fatica prende il sopravvento, in questa fase i compagni di squadra si mettono a tua completa disposizione spronandoti e sostenendoti in modo da superare al meglio qualsiasi momento di difficoltà.

La mia squadra è composta da quei "draghi" dei miei compagni di università che conoscendo cosa significa percorrere quella salita mi hanno sempre sostenuto e consigliato sulla mossa giusta da fare, grazie per essere stati sempre al mio fianco in questa faticosa ma indimenticabile avventura.

All'interno della squadra c'è un compagno che ricopre un ruolo fondamentale, il gregario.

Il gregario è colui che si mette a completa disposizione del capitano fornendogli un sostegno fondamentale, non gli servono parole ma basta uno sguardo, un cenno d'intesa per capire quando è il momento di aumentare il ritmo o di gestire la fatica, è colui che si mette davanti a dettare il ritmo in salita e prendere il vento in discesa, il compagno che si stacca dalla testa del gruppo per raggiungere l'ammiraglia e prelevare la sacca con il rifornimento alimentare per poi portarlo fino alla testa della corsa al proprio capitano, il corridore che in caso di un inconveniente tecnico alla bicicletta del capitano è disposto a fermarsi per donargli la bici compromettendo la propria gara; essere gregario è un ruolo di fondamentale importanza per gli equilibri della gara, un ruolo che non possono ricoprire tutti.

Ecco il mio gregario sei tu Fede, se sono arrivato fino alla vetta è grazie a te, grazie al tuo costante sostegno tornante dopo tornante, mi sei sempre stata vicina soprattutto nei momenti di difficoltà quando bisognava gestire il ritmo perché la stanchezza e l'acido lattico si facevano sentire dandomi quella serenità che mi ha permesso di superare quei difficili momenti ritrovando l'energie per arrivare al traguardo; questo successo è merito tuo.

Infine manchi solo tu Poli, permettimi di chiamarti così visto che in questi ultimi anni ho passato più ore nelle tue aule che a casa, in questa metafora sei la montagna, quella montagna che ti affascina ma rappresenta una sfida ed una lotta continua, tornante dopo tornante, fra le tue elevate pendenze e le mie forze, quella montagna che in certi momenti arrivi a odiare ma che ti rende più forte, man mano che i chilometri al traguardo diminuiscono e la quota aumenta ti accorgi che stai crescendo e questo ti dà la forza di non mollare per raggiungere quel traguardo tanto atteso.

Caro Poli scalarti è stata una dura sfida ma ti voglio ringraziare per l'insegnamento più importante che mi hai dato di non mollare mai e devo dire che ne è valsa la pena perché la vista dalla vetta è magnifica.